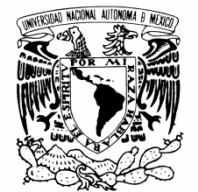

VNIVER4DAD NACIONAL AVPNºMA DE MEXICO

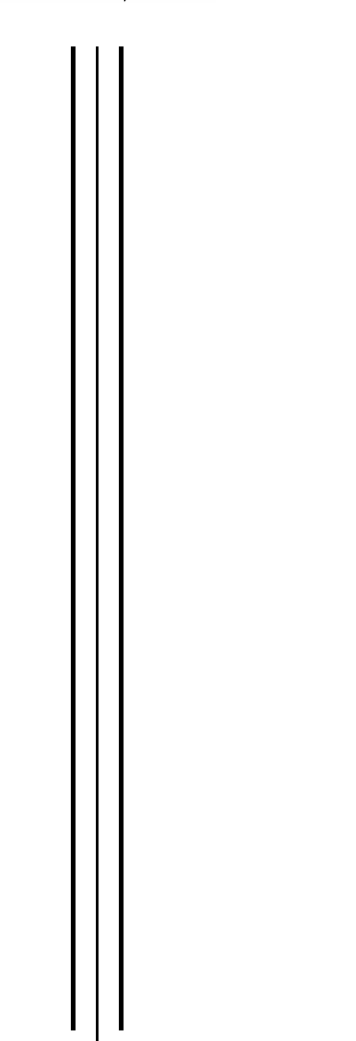

# **UNIVERSIDAD NACIONAL AUTÓNOMA DE MÉXICO**

## **PROGRAMA DE MAESTRÍA Y DOCTORADO EN INGENIERÍA**

## **INSTITUTO DE INGENIERÍA**

## **ACCIÓN DEL VIENTO SOBRE UNA VELARIA DE GRAN CLARO**

# **T E S I S**

QUE PARA OPTAR POR EL GRADO DE:

## **MAESTRO EN INGENIERÍA**

INGENIERÍA CIVIL – ESTRUCTURAS P R E S E N T A :

## **DIANNA YANETH PUERTO AVELLA**

**DIRECTOR DE TESIS: ING. NEFTALÍ RODRÍGUEZ CUEVAS** 

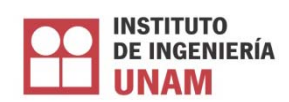

MÉXICO, D.F., ABRIL DE 2008

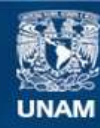

Universidad Nacional Autónoma de México

**UNAM – Dirección General de Bibliotecas Tesis Digitales Restricciones de uso**

## **DERECHOS RESERVADOS © PROHIBIDA SU REPRODUCCIÓN TOTAL O PARCIAL**

Todo el material contenido en esta tesis esta protegido por la Ley Federal del Derecho de Autor (LFDA) de los Estados Unidos Mexicanos (México).

**Biblioteca Central** 

Dirección General de Bibliotecas de la UNAM

El uso de imágenes, fragmentos de videos, y demás material que sea objeto de protección de los derechos de autor, será exclusivamente para fines educativos e informativos y deberá citar la fuente donde la obtuvo mencionando el autor o autores. Cualquier uso distinto como el lucro, reproducción, edición o modificación, será perseguido y sancionado por el respectivo titular de los Derechos de Autor.

## **JURADO ASIGNADO:**

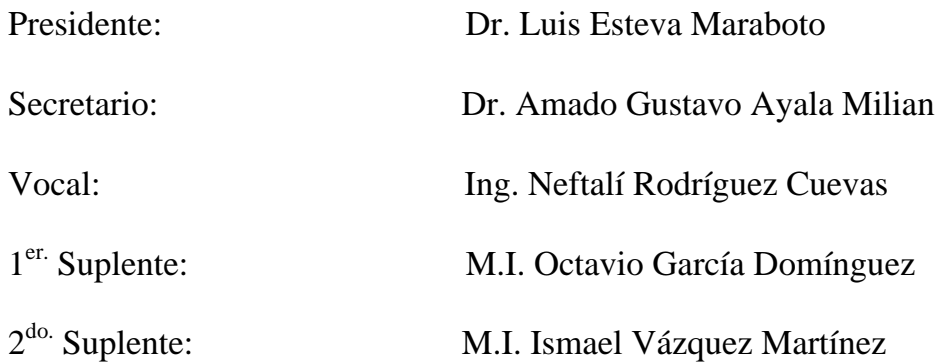

Lugar donde se realizó la tesis:

INSTITUTO DE INGENIERÍA, UNAM.

## **TUTOR DE TESIS:**

Ing. Neftalí Rodríguez Cuevas

*Dedico este logro a Dios, a mis padres, a mi hermana y a mi querido esposo , ya que por ellos intento cada día ser mejor* 

Hay una fuerza motriz más poderosa que el vapor, la electricidad y la energía atómica: la voluntad.

Albert Einstein

## **AGRADECIMIENTOS**

*A Dios por cada una de las bendiciones que me da cada día y por la oportunidad de adquirir conocimiento en esta grandiosa Universidad.* 

A mis padres y mi hermana, (Marcela, Mario y Liliana) por su comprensión, cariño, apoyo incondicional, y por que gracias a sus enseñanzas y a los principios que me dieron logre superar muchos obstáculos. A mis abuelitas por su cariño y cuidar de mis padres. A toda mi familia por sus consejos, ánimo y apoyo.

A mi esposo Octavio por su amor, paciencia y apoyo en los momentos más difíciles, además gracias por ser mi inspiración.

A la familia Estrada Colín por brindarme un segundo hogar, especialmente a Elena.

Al profesor Neftalí por darme la oportunidad de trabajar con él, por compartir sus conocimientos conmigo, y por todas las asesorías durante el desarrollo de este trabajo.

A Don Raúl por su ayuda en cada una de las pruebas realizadas, por sus enseñanzas, consejos y por brindarme su amistad.

A Homero por su amistad, compañía, confianza y ayuda en los momentos que los necesite.

A Sam por las ideas que brindó a la tesis, su apoyo y paciencia durante la mayor parte de la maestría y de la tesis.

A mis amigos Carlos V. y José por su colaboración en toda la maestría, sus explicaciones y consejos. Igualmente a mis amigos Mario C., Carlos C., Carlos D., Yaser, Luís A., Mauricio A., Leobardo, Juan, Gelacio, entre otros ya que fueron de gran apoyo en cada etapa de la maestría.

A Marcela G., Marcela B., Sandra y Edwin, ya que me ayudaron con sus consejos e indicaciones y sobre todo a sentirme como en casa.

Al Instituto de Ingeniería, UNAM por el apoyo económico brindado, ya que sólo por este medio podría estar aquí.

Finalmente, a todos los mexicanos por los aportes que hacen a esta Universidad y al desarrollo de este hermoso país.

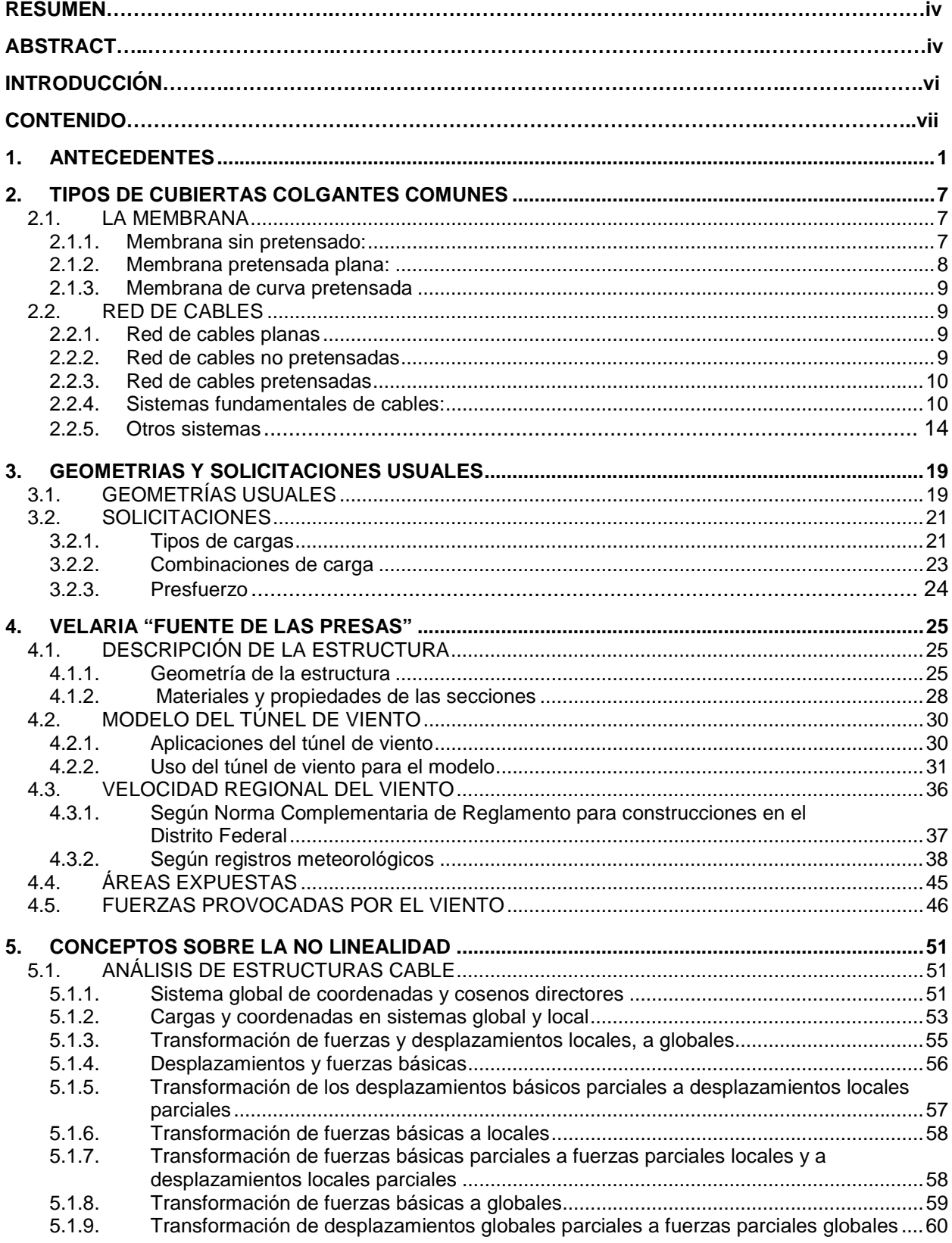

### **CONTENIDO**

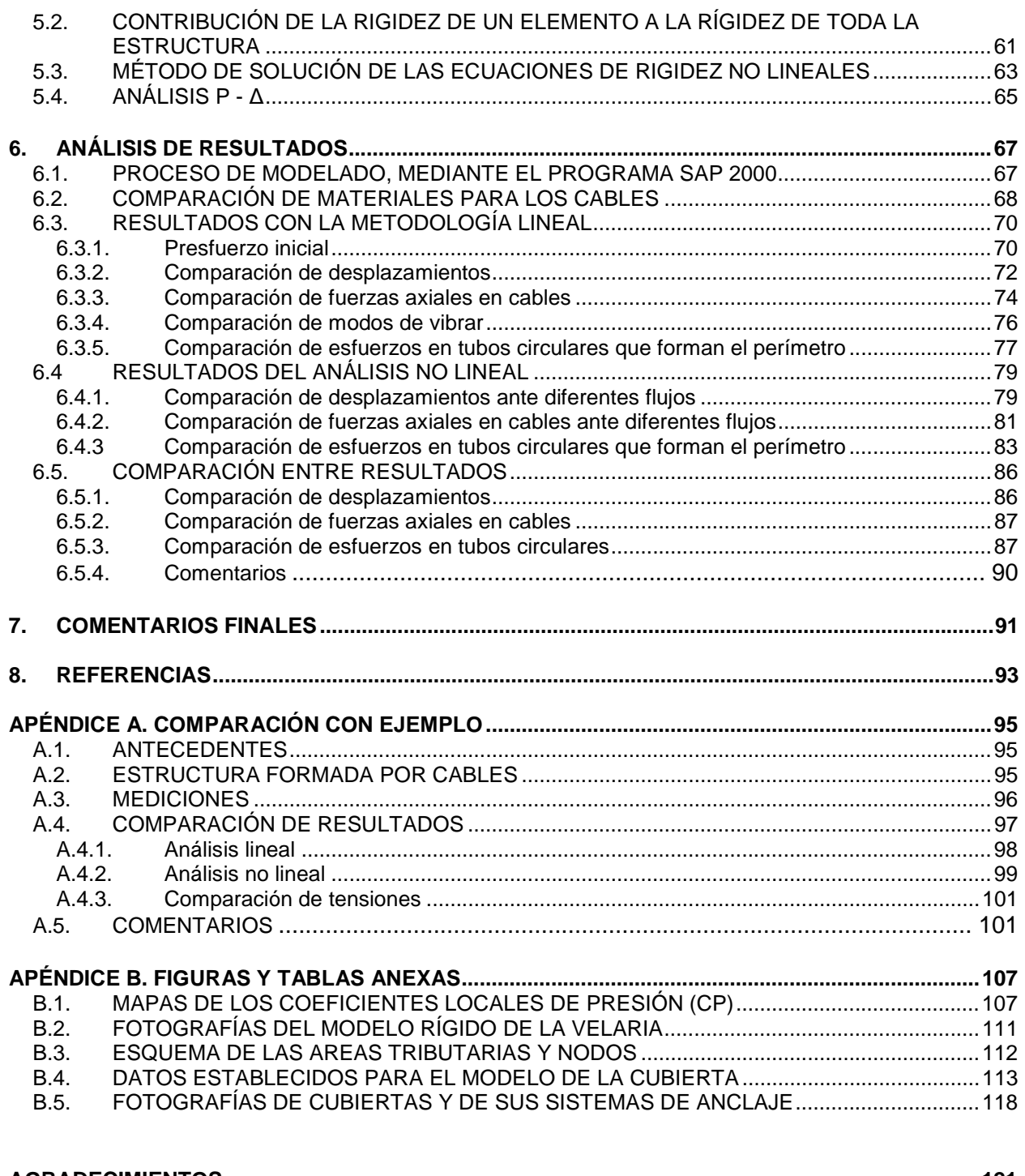

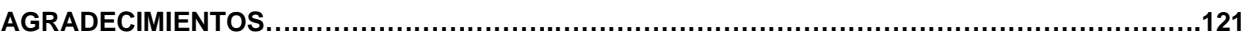

## **ÍNDICE DE FIGURAS**

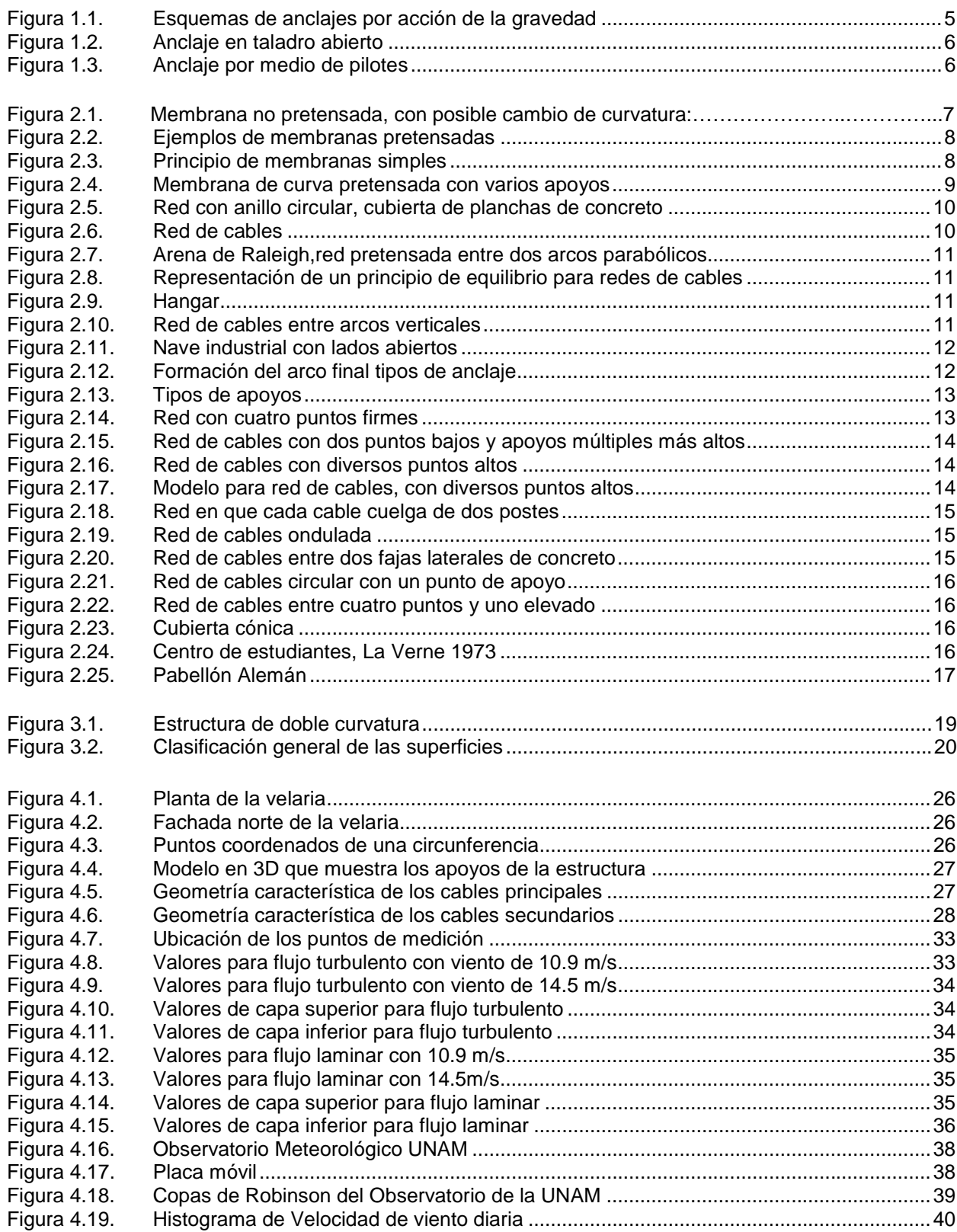

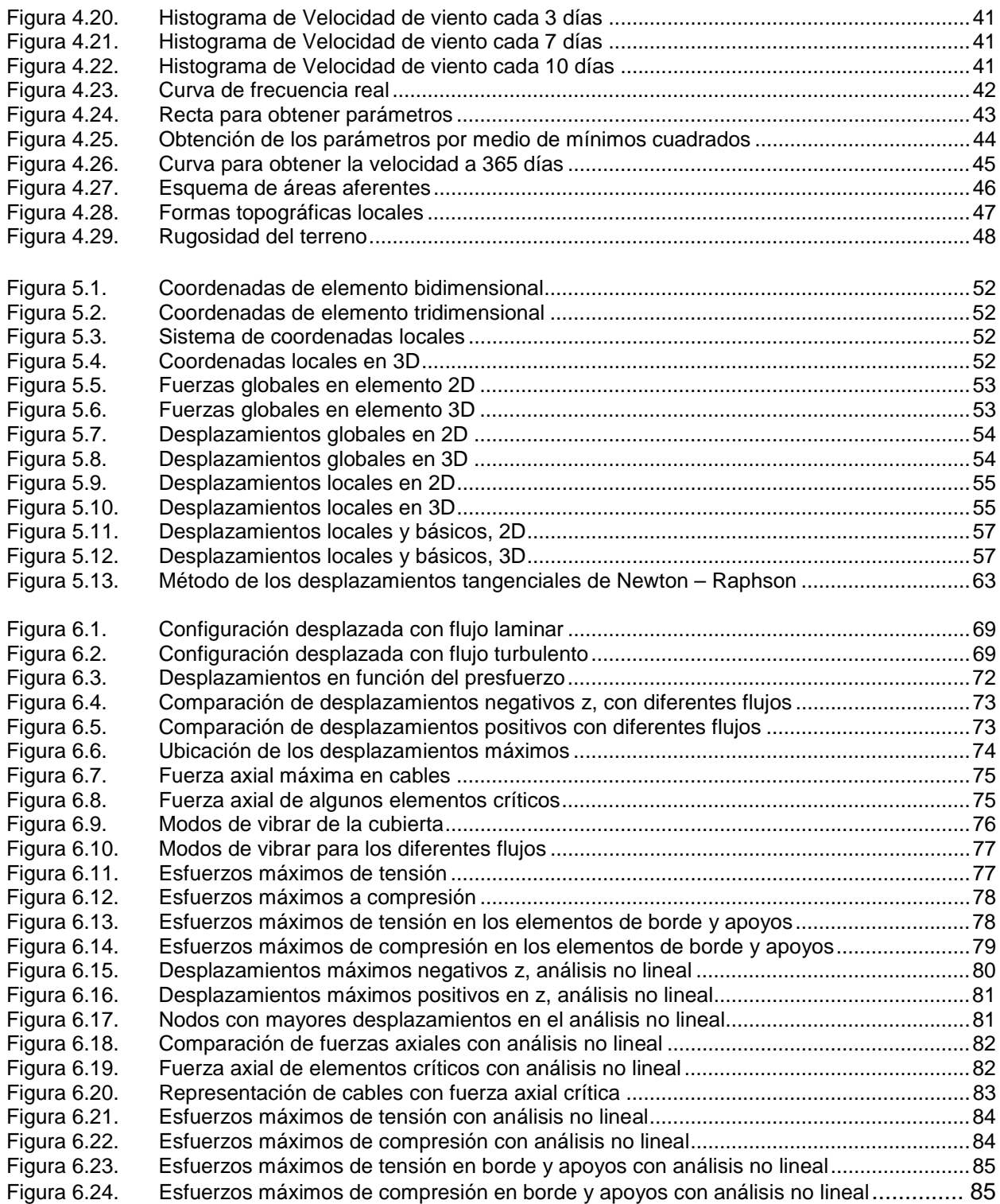

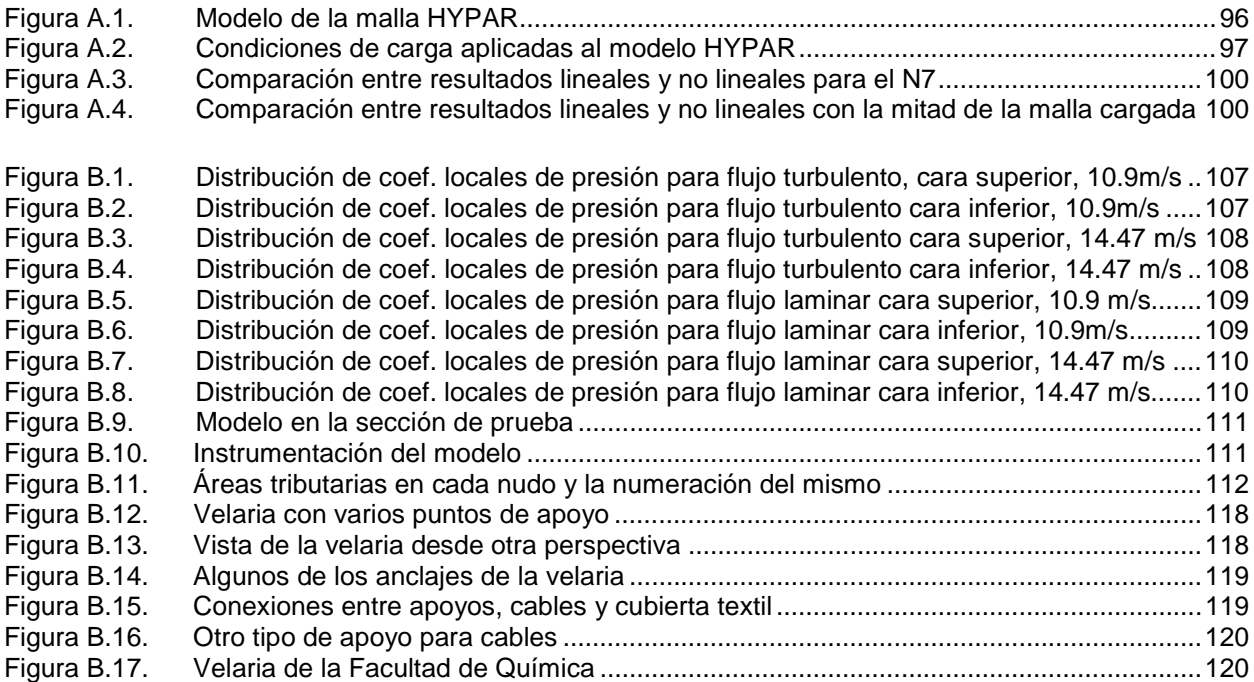

## **ÍNDICE DE TABLAS**

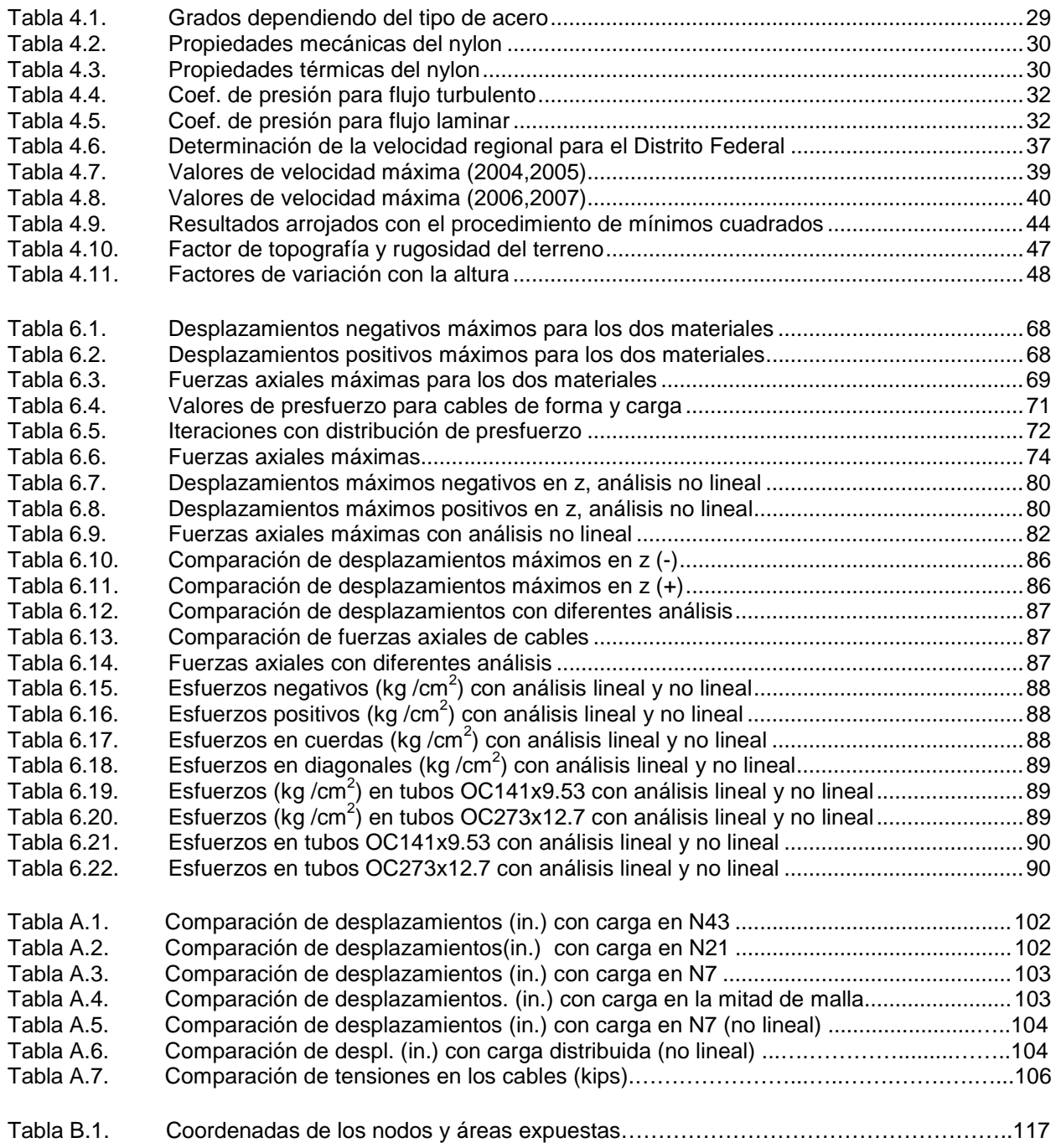

## **RESUMEN**

En la Arquitectura reciente, han aparecido cubiertas textiles, que permiten cubrir grandes áreas con estructuras ligeras. Este tipo de estructuras son principalmente afectadas por las acciones que provoca el granizo, durante tormentas severas en la zona del Altiplano Mexicano.

Se intenta construir una cubierta textil de gran claro, en Ciudad Universitaria, para cubrir un espacio sobre los modelos hidráulicos usados para diseño de presas. El sitio presenta geometría irregular; se proyectó una cubierta textil con forma de velaria, apoyada sobre un arco desplomado y un sistema lateral de apoyo dentro del terreno, al cual se conectan cables que soportan la cubierta textil.

Fue necesario realizar pruebas dentro del Túnel de viento del Instituto de Ingeniería, sobre un modelo a escala 1:200, para evaluar la acción del viento en diversas direcciones, y conocer las fuerzas que induce el viento en la velaria, que fueron usadas para elaborar un modelo analítico que permitió diseñar la estructura de soporte.

El modelo se construyó con acrílico y reprodujo la forma arquitectónica de la cubierta; se instalaran 48 estaciones de medición, para conocer las presiones o succiones generadas al actuar viento, mediante catéteres de uretano se conectaron a un sistema electrónico de procesamiento de las señales, para conocer valores medios de los coeficientes locales de presión en cada estación.

Se obtuvieron curvas isobaras que permitieron definir los coeficientes locales de presión en cualquier punto de la superficie exterior e inferior de la cubierta, y con ellas, se obtuvieron las fuerzas inducidas en por el viento, que se usaron en el análisis estructural de la cubierta, mediante el programa SAP 2000.

Se efectuaron análisis lineales y no lineales de la acción del viento, que indicaron que es necesario colocar elementos de borde resistentes a flexo torsión y fuerzas axiales. Los resultados mostraron que las fuerzas generadas por el viento, la geometría, el sistema de apoyo y el nivel de presfuerzo de los cables portantes de la cubierta textil, influyen de manera significativa en la magnitud de los desplazamientos que produce la acción del viento.

## **ABSTRACT**

On recent Arquitectural works, textil structures had been used to cover large areas with light structures. This type of structures are commonly subjected to wind action on both sides of the membrane, but they also should be design to support rain and hail loads, when strong thunderstorms act on the Mexican altiplane.

It was intended to build a textile structure with a long span at Ciudad Universitaria, to cover an irregular area where hydraulic models of dam structures are tested for design purposes; a textile structure was selected by the architect to cover the area; it might be supported by a inclined arch, and by lateral supports along the borders of the area; a cable net was connected to those structural members to support the textile cover.

In order to design the Velaria structure, it was necessary to carry on Wind Tunnel testing on a scaled model, to asses wind actions induced on it, when wind blew from different directions; as result of testing,, local pressure coefficients were known, and they were used to define the wind force system acting on the cable net nodes. A mathematical model of the structures was developed, and wind forces were applied on the nodes, in order to design the structure.

The model used for testing was built with an acrylic membrane, whose form reproduced the architectural shape; it was put aside volumes representing adjacent buildings. Forty eight measuring points were distributed on the membrane, and they were connected, through urethane catheters, to an electronic measuring system, where pressure signals ere processed and transformed on numerical values, to obtain local pressure coefficients at each measuring point.

Isobaric lines at both sides of the membrane were develop to describe pressures and suction distribution on it; from those isobaric lines, forces associated to each node were obtained, and design wind velocity was defined. Computed wind forces were applied to the nodes of the mathematical model representing the Velaria, and structural analyses were perform to know displacements and stresses induced by wind action, by use of SAP 2000 program.

Linear and non-linear analyses were performed; their results indicated the need to generate a steel supporting structure, able to carry flexo-torsion and axial load, along the membrane edges. Those results also showed that the membrane shape, its geometry and curvature on two orthogonal directions, the support system and the pre stress level of the cable net, controlled the structural behavior of the Velaria under wind action.

Key words: Velaria. Long span. Cable net. Wind forces. Structural analyses. Design.

## **INTRODUCCIÓN**

Cuando se deben cubrir áreas de gran extensión, la cubierta colgante es una estructura muy práctica para solucionar este problema, ya que resulta más económica que otras de concreto. En estas estructuras las fuerzas generadas por la acción del viento son las predominantes, pero también se deben tener en cuenta la lluvia, el granizo y el peso propio, entre otras.

Existe poca información sobre la acción del viento sobre estructuras ligeras del tipo velarias, por lo que se juzgó necesario efectuar pruebas en el túnel de viento del Instituto de Ingeniería, sobre un modelo a escala de una cubierta textil. Alrededor de la estructura, se encuentran construcciones vecinas, cuya existencia puede modificar el régimen de vientos que actúa sobre la velaria. Se buscó llegar a conocer los coeficientes locales de presión que provoca la acción del viento en 18 direcciones diferentes, al hacer fluir el viento en régimen laminar y turbulento, con el perfil de velocidades especificado en las normas.

Se presenta un panorama general de los principales tipos de cubiertas colgantes ligeras. A partir de los datos obtenidos en el túnel de viento para un modelo de cubierta denominado velaria, se desarrolla un modelo con el programa de análisis SAP 2000 para estudiar el efecto del viento sobre la estructura, efectuando un análisis estático lineal y otro no lineal de la estructura.

En este trabajo se busca establecer una metodología pare el análisis de estructuras textiles reforzadas con sistemas de cables, que tome en consideración el efecto del presfuerzo de los cables y la acción del viento, a fin de lograr análisis confiables que permitan juzgar las condiciones de estabilidad de todo el sistema.

## **1. ANTECEDENTES**

Las cubiertas colgantes tuvieron sus inicios en la antigüedad, con las membranas tensadas, como la tienda. Según Frei Otto (Ref. 15) es algo artificial, que se planea al conectar diversas partes que se complementan, con una técnica elemental; así, la tienda fue utilizada como un ambiente para vivir.

Las primeras que se encontraron eran de dos tipos: una era una tienda redonda con un solo mástil central y la otra tenía dos mástiles con forma alargada.

Según M. Sánchez en Liberia (Ref. 19), se encontró evidencia de que usaban tiendas cónicas parecidas a aquellas que usan indios norteamericanos, llamados tipis; estas tiendas estaban enterradas en el suelo y unidas por la punta con una cuerda.

Muchas de las cubiertas antiguas empleaban telas como forma de cubrirse de la intemperie; de ahí surge la actual utilización de las telas en las cubiertas colgantes, además de ser funcionales, al cubrir grandes tramos sin dificultad.

Una estructura relacionada con las cubiertas colgantes es el puente colgante primitivo, ya que el mismo necesita de cables. Algunos de los puentes modernos necesitan tableros suspendidos por cables o cuerdas, y las vigas que le dan rigidez al sistema. "La cubierta colgada se asemeja al puente colgante: una cáscara rígida a flexión, o una cubierta pesada, pende de una cuerda que la cruzan por encima" (Ref. 15).

La cubierta colgante moderna, según se tienen registros, se desarrolló en 1932; se construía con una curvatura en una sola dirección, con forma de catenaria; el techo colgante formado por planchas de palastro, soldadas mediante el arco eléctrico. En los años 60, Frei Otto desarrolló una teoría, para usar superficies curvas con curvatura opuesta, superficies mínimas con igual tensión.

Una tela colgada de cuatro puntos, cuyo contorno esta formado por cuerdas para recibir los esfuerzos, se le puede dar forma a partir de una cúpula con tan sólo invertir su curvatura, y el uso de una lámina delgada apoyada en pocos puntos.

Todas las membranas con curvatura en una o dos direcciones, cuando se someten a cargas verticales, toman curvatura inversa (curvatura hacia arriba), sin embargo si se les proporciona condiciones específicas, de peso y rigidez relativamente pequeña, se puede evitar que se invierta su curvatura.

Por otro lado, alrededor del 1910, se inventaron las estructuras inflables (por FW Lanchester), pero solo tuvieron acogida, hasta que se desarrollaron mejores materiales para formarlas (Ref. 12). Uno de los investigadores que estuvo comprometido en el desarrollo de estructuras presforzadas fue Buro Happold (Ref. 12). Las investigaciones que llevó a cabo trataron de encontrar avances en las propiedades del material y del medio interno, así como el comportamiento estructural y el desempeño de las estructuras en campo. Los cables son el sistema más eficiente para transmitir cargas en tensión; sin embargo, su anclaje genera dificultades, ya que las fuerzas de anclaje reciben múltiples cargas verticales. Además, su desplazamiento en el centro de la luz, debe ser lo suficientemente pequeño, y por otro lado, la flexibilidad de los cables, puede generar un fenómeno de aleteo (Ref. 12).

Las cubiertas colgantes deben ser diseñadas con suficiente curvartura y rigidez para ser capaces de resistir cargas ambientales, así como fuerzas de tensión en el plano del textil. La forma de la cubierta y el presfuerzo es importante para resistir las fuerzas ascendentes y descendentes (típicamente debidas al viento, o la nieve respectivamente). Las estructuras tejidas se presfuerzan para asegurar que el tejido permanezca en tensión bajo todas las condiciones de carga y para reducir los desplazamientos. Las condiciones de borde también juegan un papel importante en la determinación de la forma del tejido y la distribución de esfuerzos, cuando se aplica un presfuerzo uniforme al tejido. Para alcanzar un presfuerzo uniforme, el tejido debe tomar la forma de una superficie mínima (Ref. 3).

#### *Características de las cubiertas (Ref. 16):*

Las cubiertas deben ser diseñas para cumplir con las siguientes características, las cuales tienen mayor importancia en una u otra, dependiendo de la función que desempeñen, es decir, el servicio que prestarán:

- 1 Durabilidad
- 2 Adecuación a los condicionantes climáticos
- 3 Resistencia y estabilidad
- 4 Aislamiento térmico
- 5 Deformaciones térmicas controladas
- 6 Aislamiento acústico
- 7 Protección contra el fuego
- 8 Adaptabilidad y cambios
- 9 Factores económicos

"Las cubiertas pueden quedar suspendidas de cables catenarios y pueden cubrir grandes luces sin elementos visibles; sin embargo, es importante tener en cuenta los costos de mantenimiento, ya que pueden ser elevados. Los cables de acero estarán suspendidos entre los anillos de compresión del perímetro de concreto o de acero, quedando los cables a tracción simple y con una flecha variable. La red de cables se puede revestir con lámina de plástico flexible, con plástico extendido sobre una membrana apropiado, o con hormigón fino extendido sobre un entramado de metal conectado a los cables, antes de recubrir con lámina flexible impermeable".

La inestabilidad de las cubiertas debido a las vibraciones causadas por el viento, puede ser controlada, al duplicar verticalmente cada cable, con difusores en posición vertical, los cuales tensan ambos cables, que radian desde la zona central; con esto, se forma una cubierta denominada "rueda de bicicleta"; con esta cubierta se puede desalojar el agua con facilidad, debido a la pendiente que presenta.

A continuación se explica brevemente cada una de las características de las cubiertas mencionadas anteriormente, para lograr una cubierta aceptable.

#### *1. Durabilidad:*

Una cubierta se puede usar para proteger del agua o simplemente para protegerse contra los rayos del sol, del granizo o nieve. Cuando una estructura de cubierta esta sometida permanentemente a condiciones climatológicas severas, se presenta desgastamiento y deterioro severo a medida que pasa el tiempo. Debe buscarse que la estructura cumpla con una vida de servicio adecuada.

La impermeabilidad es uno de los factores que con el tiempo, afectará la integridad estructural; la pérdida de esta propiedad se debe principalmente a deterioro del material textil (debido a los cambios de temperatura); las alteraciones de la cubierta debidas a la presión o succión del viento; la fisura o perforación de la membrana debido al burbujeo generado por la presión del vapor de agua. Una forma de contrarrestar estos efectos, es dejar un pendiente en la cubierta adecuada, a fin de evitar que se acumule el agua; para lo cual se emplean impermeabilizantes. Esto es muy importante, ya que se puede generar corrosión en algunos elementos metálicos de la estructura portante.

#### *2. Resistencia y estabilidad:*

Se debe diseñar a los elementos de la cubierta para que se tenga la resistencia adecuada, con deformaciones admisibles ante el peso propio y las cargas adicionales, tales como viento, o nieve; esta última debe ser calculada según la zona geográfica de la construcción, además se debe tener en cuenta la posibilidad de los depósitos de agua, o de acumulación de granizo.

#### *3. Aislamiento térmico y deformación:*

El principal objetivo del aislamiento térmico es mantener dentro de la estructura temperaturas razonablemente estables y un ambiente confortable para las personas que se encuentren en el interior. Según sea el uso que tenga la cubierta y la estructura portante, se elige el nivel de temperatura adecuado, pero por lo general se debe encontrar de 15 a 22°C.

#### *4. Aislamiento acústico:*

En la mayoría de las cubiertas se busca que el peso propio sea el menor posible; sin embargo, esto se contrapone con la necesidad de una gran masa para reducir la transmisión de sonidos. Además, las cubiertas ligeras presentan una baja reducción del sonido aéreo y transmiten el impacto del ruido causado por la caída de lluvia y el granizo.

El aislamiento acústico tiene gran relevancia en sitios donde debe haber una reducción adecuada del sonido externo, tales como auditorios y salas de concierto.

#### *5. Protección contra incendios:*

Se pueden presentar incendios en las cubiertas por diversas causas, dentro de las cuales se encuentran: la exposición de un calor intenso; las llamas procedentes de estructuras adyacentes o por el alojamiento de un material inflamado transportado por el viento. Dependiendo del tipo de material empleado para la cubierta, puede extenderse esta llama en una zona de la cubierta, y aún puede propagarse hasta llegar a los apoyos.

Cuando se produzca fuego en el interior de la estructura, se deformarán las estructuras de acero y las armaduras, lo cual genera un gran deterioro mecánico.

La mayor parte de las cubiertas ligeras no son resistentes al fuego durante largos períodos de tiempo. Para evitar esto, los armazones se deben revestir de manera que sean resistentes al fuego.

Las altas temperaturas causadas por el fuego originan deformaciones diferidas en el material, ya que se presenta una disminución del módulo de rigidez y una relajación del presfuerzo, lo que disminuye la rigidez del sistema, y genera grandes deformaciones.

#### *6. Mantenimiento,demolición y reparación:*

El período útil de una edificación termina con su demolición o abandono, que generalmente sucede cuando ya no se usa y se deteriora.

En cubiertas con elementos susceptibles a la corrosión se debe revisar el revestimiento periódicamente en el tiempo. Además, se deben revisar las conexiones entre cables y cubierta.

#### *7. Materiales:*

Para seleccionar a los materiales de las cubiertas, se debe tener en cuenta que tales estructuras están compuestas de diferentes partes. A grandes rasgos, las cubiertas se dividen en la estructura portante y en la cubierta textil.

Según Krishna (Ref. 10), en el revestimiento de la cubierta se deben tener en cuenta los siguientes elementos:

- 1 Cables y sus conexiones
- 2 Armazón auxiliar que soporta a la cubierta colocada sobre los cables
- 3 El textil, el cual sirve como impermeabilizante
- 4 La capa aislante

El cable se forma con un tejido de hilos o una cuerda hecha de un alambre de acero de alta resistencia. Estos elementos deben ser revestidos con una capa de zinc.

La cubierta puede ser construida de distintos materiales según sea el proyecto, como láminas corrugadas de acero o aluminio, concreto, madera o tableros aislantes rígidos. Cada uno de ellos tiene ventajas según el uso; el acero y el aluminio tienen la ventaja del alto valor para la relación resistencia/peso, con lo cual se tendrá una cubierta más ligera, mientras que el concreto tiene un valor bajo para esta relación; además, que puede sufrir problemas de fluencia y contracción del mismo; sin embargo, tiene la ventaja de ser mejor aislante al fuego, además de ser más resistente a la corrosión y es adaptable a formas complejas. El uso de láminas de vidrio o materiales sintéticos se puede considerar, sobre todo para cubiertas de uso temporal; generalmente se utiliza en cubiertas cuyos cables presenten un espaciamiento pequeño.

El material de la superficie de la cubierta puede ser láminas de metal, vidrio, plástico entre otros. La selección del tipo de lámina depende de los requerimientos económicos y funcionales. Otro factor importante para elegir el tipo de material resulta ser el control de la transferencia de temperatura, de modo que se mantenga un ambiente confortable debajo de la cubierta, economizando los costos de aire acondicionado.

Para el tejido de la cubierta también se ha utilizado poliéster con recubrimiento de PVC (polyvinylcloruro); según Bridgens (Ref. 3) este material se utilizó en la construcción de la cubierta de Dalton Park, debido a su bajo costo y alta resistencia al daño durante la fabricación e implementación. Además, comenta que la flexibilidad del material reduce el riesgo de daño, debido al plegado. Tiene la ventaja de que presenta buena transmisión de la luz; el revestimiento con PVC provee excelente resistencia al agua, mientras que sus desventajas son el alto nivel de fluencia, por lo cual será necesario retensionar el tejido; por otro lado, se ha usado en claros pequeños.

El tejido de las cubiertas es importante, ya que es uno de los componentes más visibles y de mayor área. En un tejido, es importante tener en cuenta su mecanismo de resistencia a tensión y las cualidades de elasticidad, ya que debe ser estable bajo tensión. La mayoría de las cubiertas han utilizado algunos de los siguientes materiales para el tejido: revestimiento de poliéster PVC, revestimiento de fibra de vidrio PTFE (Politerafluoretileno), o láminas de ETFE (Etileno tetrafluoretileno). Los textiles revestidos aseguran una mayor duración, además de que protegen de los rayos ultravioleta (Ref. 22).

La selección del material depende del diseño de la cubierta y de su costo .

#### *8. Anclajes*

Los anclajes son una parte importante dentro de la construcción de cubiertas colgantes, ya que generan la estabilidad a la estructura y ayudan a mantener la rigidez de la misma.

Existen diversos métodos (Ref. 15) para anclar la estructura, según sea el tipo de anclaje que se requiera.

#### a- Anclaje por acción de la gravedad:

Uno de los anclajes más simple es el anclaje por acción de la gravedad, en él, los cables se introducen en un bloque de hormigón y quedan confinados en el mismo (Ver Fig 1.1). El bloque transmite al suelo de fundación los esfuerzos de los cables, por medio de su peso y de la resistencia a rozamiento que presenta.

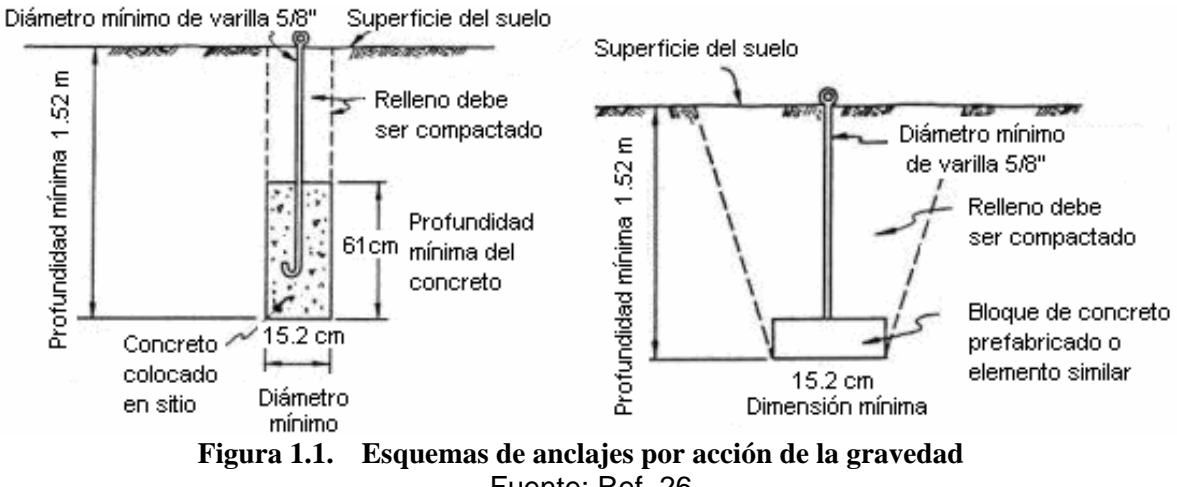

Fuente: Ref. 26

b- Anclaje en taladros abiertos:

Este es el sistema más sencillo, ya que se supone que se introduce el cable en un material rocoso, con los aditamentos necesarios. En el extremo del cable se recubre de metal blando fundido para darle peso al mismo. El cable se deshace en sus alambres 5 veces el diámetro de su extremo y se hace resbalar en el agujero producido con un taladro; con el peso, los

hilos se abren llenando el hueco; por último se inyecta en la perforación lechada de cemento o mortero a gran presión. (ver Fig 1.2)

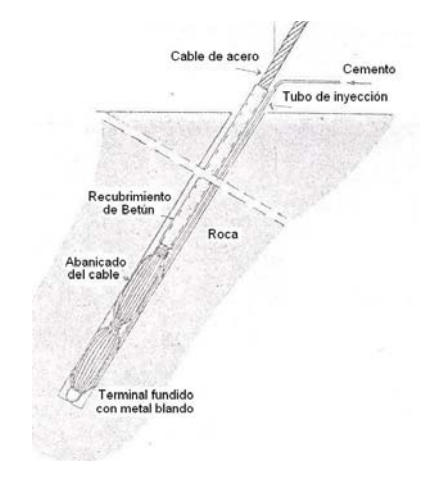

**Figura 1.2. Anclaje en taladro abierto** 

c- Anclaje por medio de pilotes:

Se emplean en terrenos sueltos; generalmente se utilizan pilotes de cabeza gruesa y superficie áspera, mientras que los pilotes de tracción se utilizan en los cables para tensar torres de transmisión o para anclar los muros y los diques. En este último caso, se transmiten las cargas al piso de cimentación por medio del rozamiento de la superficie lateral y del empuje pasivo de las tierras sobre el pie del pilote. Se debe tener cuidado en que la dirección del pilote tenga la misma que lleva el cable (ver Fig 1.3).

Este tipo de anclaje es muy útil y económico, ya que no es necesario mucho material para obtener grandes rendimientos.

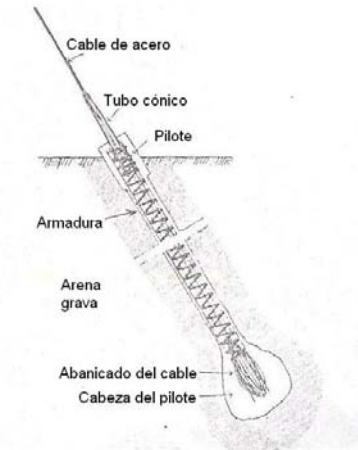

**Figura 1.3. Anclaje por medio de pilotes** 

d- Anclaje con hierros de taladrar:

Se utiliza en terrenos de cimentación sueltos o para cables que trabajan verticalmente. El procedimiento a seguir para este tipo de anclajes es introducir los hierros de taladro manualmente o por medio de maquinaria; luego se saca el hierro al hacerlo girar en dirección contraria, sin embargo en algunos casos, se pueden dejar como anclaje permanente.

## **2. TIPOS DE CUBIERTAS COLGANTES COMUNES**

Existen diversas clasificaciones para las cubiertas; en este trabajo se presenta la propuesta por Frei Otto, la cual sugiere tres tipos de cubiertas colgantes, que son: la membrana, las redes de cuerdas y las redes de cuerdas y vigas. A continuación se presenta una descripción de las dos primeras, de acuerdo con los conceptos de Frei Otto (Ref. 13).

## **2.1. LA MEMBRANA**

Una membrana es una lámina semejante a una piel, sin rigidez a la flexión y tensada. Las membranas sólo pueden ser solicitadas a esfuerzos de tensión y deben tener al menos, en una dirección, curvatura negativa.

Los esfuerzos que actúan sobre la superficie de la membrana, provocan las tensiones de membrana.

Las membranas se hacen a base de planchas, hojas delgadas o telas, la cuales sirven como cubiertas. Una cubierta de membrana tiene la forma más característica de cubiertas colgantes, formada por la estructura portante y el material de cubierta.

Existen diferentes tipos y formas de las membranas que dan lugar a las cubiertas colgantes; van desde la membrana sin pretensado; pretensada plana y curva pretensada.

### **2.1.1. Membrana sin pretensado:**

Esta es la forma más sencilla de las membranas; se forma por una lámina curvada en una sola dirección y tiene forma de catenaria, la cual se suspende libremente por medio de dos líneas de acción.

Cuando estos tipos de cubierta son ligeras y curvadas en una sola dirección ofrecen sensibilidad a los cambios en la distribución de las cargas y resultan algo inestables. Esta cubierta debe tener el suficiente peso propio, de manera que las máximas cargas accidentales (succiones del viento) no levanten la cubierta, ni se provoque una inversión de la curvatura. (ver la fig 2.1).

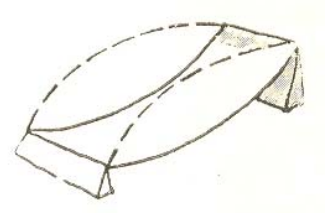

**Figura 2.1. Membrana no pretensada, con posible cambio de curvatura**  Fuente: Ref. 15

Algunos ejemplos que se tiene para este tipo de estructuras son:

Membrana cónica, la cual cuelga de un anillo cerrado. (ver fig 2.2a)

- Membrana esférica, la cual es la estructura inversa de la cúpula, que presenta una capacidad portante mayor. (ver fig 2.2b)
- Membrana con forma de paraguas, consta de un anillo inferior rígido y pesado sostenido por una membrana apoyada en un punto localizado en su centro. (ver fig 2.2c)

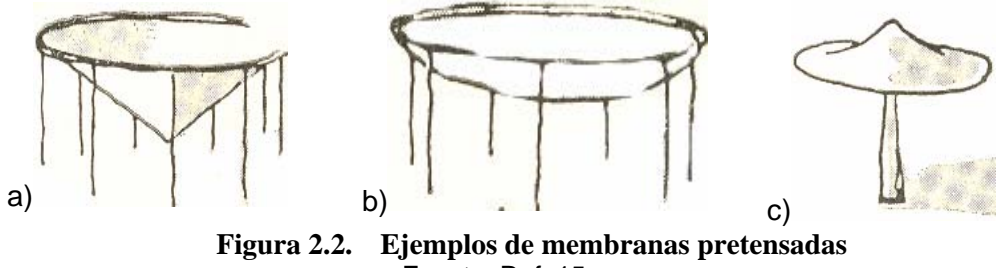

Fuente: Ref. 15

Se puede relacionar este tipo de cubiertas con el principio de puentes suspendidos, en el cual existen dos torres de manera similar al esquema ilustrativo de la fig 2.3, la parte de atrás de las cabezas de dos hombres se emplea como anclaje a un hombre muerto.

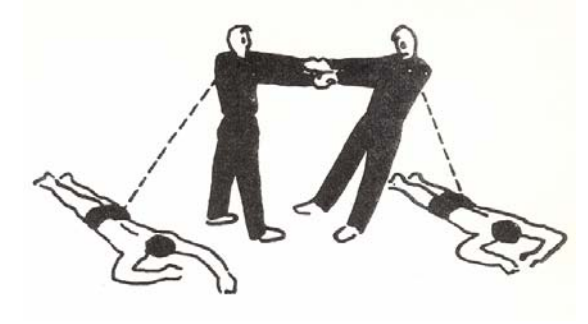

**Figura 2.3. Principio de membranas simples**  Fuente: Ref. 7

#### **2.1.2. Membrana pretensada plana:**

Una membrana de este tipo, como su nombre lo indica, desarrolla tensiones iniciales, sin tener en cuenta su peso propio.

Esta membrana debe deformarse mucho bajo las cargas, para que pueda considerarse como un sistema espacial; estas deformaciones deben mantenerse dentro de límites.

Debido a que la carga del viento no es uniforme y con el fin de que no se deforme excesivamente, se debe someter a un pretensado. Cuando sobre la superficie expuesta aparecen pequeños remolinos de aire, se presentan oscilaciones de alta frecuencia; por otro lado, cuando se presentan ráfagas de viento, se generan succiones y presiones alternadas, debido a los remolinos que se presentan en las regiones marginales o en los bordes.

Este tipo de membrana sólo se puede usar en superficies pequeñas; no se debe abusar de ellas, ya que pueden llegar a ser muy susceptibles a la carga de viento.

## **2.1.3. Membrana de curva pretensada**

Se genera cuando se tiene una membrana con curvatura positiva en una dirección y negativa en la otra, y por tanto, puede ser pretensada en todas las direcciones. (ver fig 2.4)

En la dirección de soporte la membrana adquiere una curvatura hacia abajo y en la dirección de tensando la membrana adquiere una curvatura hacia arriba

Tiene más ventajas que los otros tipos de membranas, ya que tiene mayor rigidez y resistencia; sus deformaciones son más pequeñas y no se invierte su curvatura con facilidad; además amortigua las vibraciones debidas al viento.

La principal desventaja respecto a las redes de cuerdas, es que su construcción es más complicada, cuando se construye con telas.

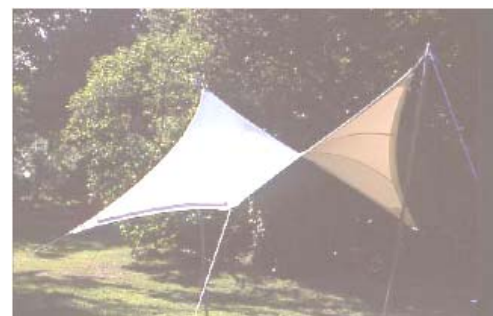

**Figura 2.4. Membrana de curva pretensada con varios apoyos** 

### **2.2. RED DE CABLES**

Una "red de cables" es una cubierta formada por cables que está solicitada por esfuerzos de tensión en sus direcciones principales; se soporta con cables (resistentes a la tracción y no a la flexión). En algunos lugares, se llama velaria. Tiene principalmente tres tipos:

- a) Red de cuerdas planas
- b) Red de cuerdas no pretensadas
- c) Red de cuerdas pretensadas

### **2.2.1. Red de cables planas**

Al proyectar cubiertas se debe evitar que se presenten superficies planas. La poca rigidez de este tipo de cubierta las hace inadecuadas para la construcción, pero son muy útiles para usarse como dispositivos de seguridad o protección.

### **2.2.2. Red de cables no pretensadas**

La red de cuerdas cuelga libremente de sus apoyos. Todos los cables tienen su concavidad hacia abajo, cualquiera que sea su dirección; la forma de los cables depende del peso propio.

La red de cables resulta muy pesada y se forma por conjuntos de cables, cubiertos por mallas de un material suficientemente rígido. (ver fig 2.5)

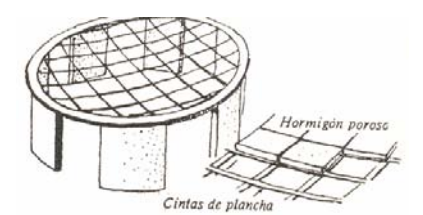

**Figura 2.5. Red con anillo circular, cubierta de planchas de concreto**  Fuente: Ref. 15

#### **2.2.3. Red de cables pretensadas**

Este tipo de red se forma con cables pretensados, de manera que su forma no resulta dependiente del peso propio de los mismos.

El pretensado se obtiene, por la tensión dada a los cables, al interactuar unos sobre otros, y se producen tensiones originadas por la interacción, antes de recibir las cargas.

Tienen la propiedad de ser muy rígidas y poco deformables ante la acción de fuerzas perturbadoras. Cuando se diseñan correctamente, provocan pequeñas deformaciones a los apoyos, vigas o estructuras portantes de cualquier material.

La forma más simple se logra cuando los cables portantes y los de tensión, se crucen perpendicularmente. En términos económicos y constructivos, lo más conveniente es elegir las direcciones de los cables, de forma que ambas tengan máxima curvatura, pero de signos contrarios. Esto se puede obtener, cuando los cables portantes sean paralelos a la sección principal más elevada de la cubierta y los cables secundarios sean perpendiculares a estos. En la figura se muestra una red de mallas casi ortogonal, donde los cables se encuentran sobre las parábolas, con ángulos próximos a 45º (ver fig 2.6)

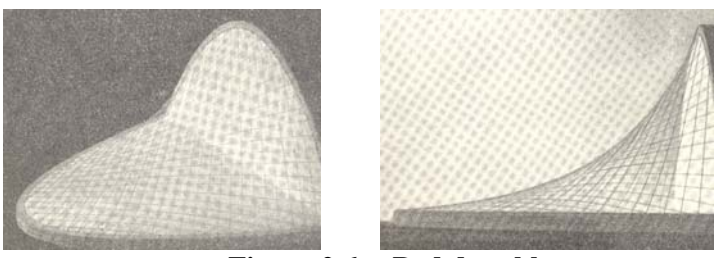

**Figura 2.6. Red de cables**  Fuente: Ref. 15

Los dos puntos más elevados de la cubierta darán la dirección de las cuerdas portantes y los dos puntos más bajos, situados entre aquellos, la dirección de los cables secundarios.

#### **2.2.4. Sistemas fundamentales de cables**

Los cables generan grandes esfuerzos en los puntos de soporte, los cuales deben ser resistidos y transportados a puntos firmes. De acuerdo al proceso que se sigue para trasladar estos esfuerzos a puntos firmes del suelo, se clasifican los sistemas de cables.

1) Red de cables cerrada: En este tipo de red los cables se pretensan sobre un contorno cerrado de madera, de acero o de concreto. (ver fig 2.7)

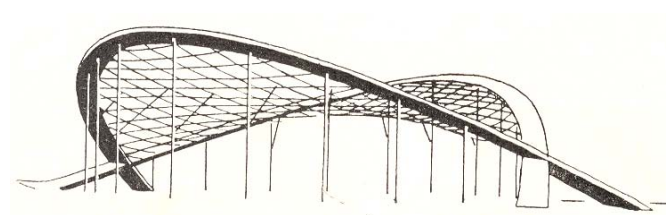

**Figura 2.7. Arena de Raleigh,red pretensada entre dos arcos parabólicos**  Fuente: Ref. 15

Este tipo de estructura se genera de manera equivalente a la fig 2.8, en el cual dos hombres contrarrestan la tensión en sus brazos, al trasmitir la presión a sus pies.

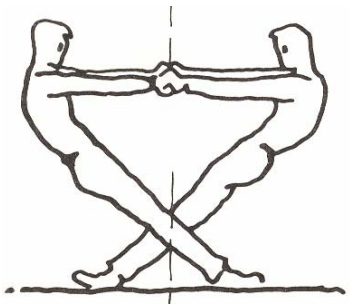

**Figura 2.8. Representación de un principio de equilibrio para redes de cables**  Fuente: Ref. 7

En la fig 2.9 se presenta un croquis de la construcción y perspectiva de un hangar, con una red de cuerdas entre un anillo horizontal y un arco vertical. Los lados pueden permanecer abiertos.

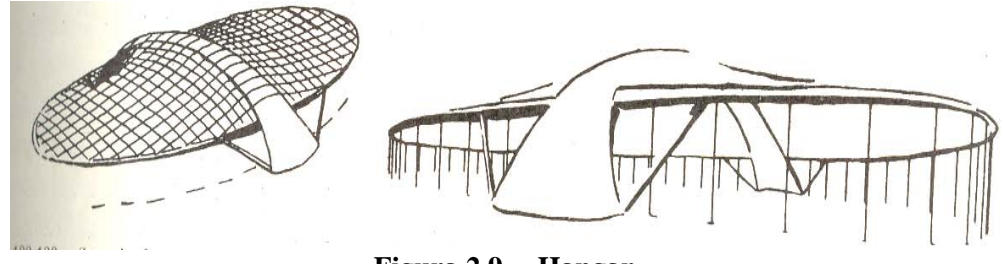

**Figura 2.9. Hangar**  Fuente: Ref. 15

En otro tipo de red, los arcos actúan como contrapeso, los cables de amarre no deben colocarse en el mismo plano del arco. Ver fig. 2.10.

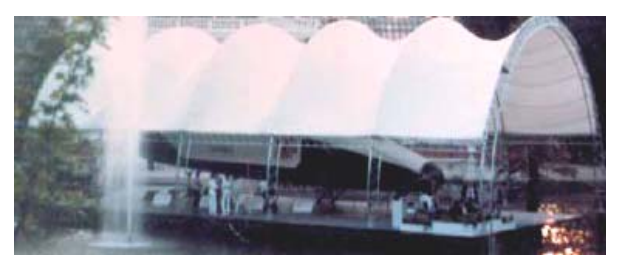

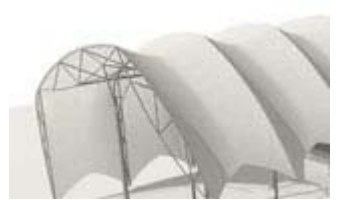

**Figura 2.10. Red de cables entre arcos verticales**  Fuente: Ref. 22

2) Red de cables abierta: Cuando se tiende una red de cables sin contar con un anillo cerrado, sino entre superficies de apoyo o de reacción, o entre líneas o puntos de reacción, se logra este tipo de cubierta.

Generalmente presentan cuerdas redundantes, las cuales se unen entre si o son las cuerdas soportantes. Dentro de este grupo hay diferentes tipos como se muestra a continuación:

a) Redes de cables entre superficies de reacción:

Las ralingas recogen casi todas las cuerdas tensoras. La cubierta puede dejarse abierta lateralmente o cerrarse.

Los mejores terrenos para el anclaje de los cables, son las laderas de un valle. Como puntos de reacción resulta conveniente colocar bloques de concreto empotrados en el suelo o puntos de las paredes de otros edificios. Las redes de cables abiertas se pueden tender sin necesidad de grandes macizos de reacción, entre soportes verticales. En la fig 2.11 se puede observar una gran nave industrial con los lados abiertos, sin paredes. Este tipo de construcción toca al piso, solo en pocos puntos.

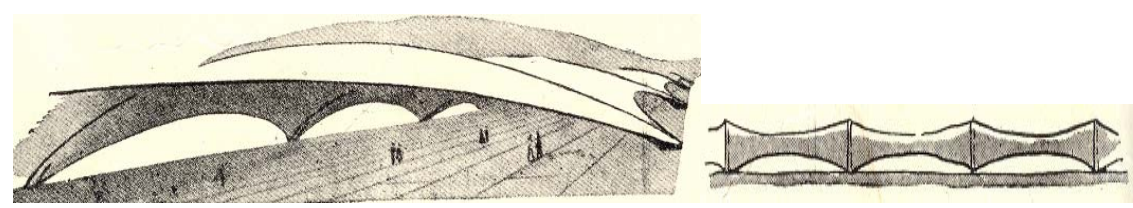

**Figura 2.11. Nave industrial con lados abiertos**  Fuente: Ref. 15

Los esfuerzos de tensión de los cables portantes, carecen de contrarresto en los arcos finales; estos esfuerzos se pueden resistir mediante un arco pesado oblicuo, o la ladera de un valle o un arco inclinado cercano al suelo. (ver fig. 2.12)

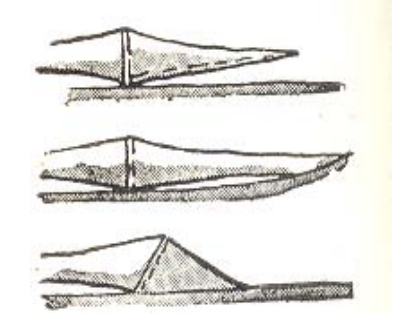

**Figura 2.12. Formación del arco final tipos de anclaje**  Fuente: Ref. 15

b) Red de cuerdas tubular:

Resulta de una red de cables tensores que se une a unos anillos y sirven para sostener conducciones o para hacer pasar y proteger cables movibles, los cuales que deben salvar grandes distancias, sin apoyos intermedios.

c) Red abierta entre puntos firmes:

Las redes de cables generalmente se forman como paraboloide hiperbólico, se pueden soportar sobre un número reducido de puntos firmes, se muestran a continuación, algunos tipos (ver fig 2.13):

- Una barra de compresión y cuatro cables de tensión, de los cuales dos pueden ser de ralinga de la red.
- Una barra de compresión con tres vientos o cables de tensión. En este caso, dos de los cables pueden ser de ralinga de la red
- Fijación a la ladera de un monte para aprovechar los accidentes del terreno.
- Empleo de una pirámide de contrapeso
- En un nudo libre al cual concurran cuatro cables de tensión, no situados en el mismo plano. Dos de ellos pueden ser ralingas de la red.
- Apoyos empotrados en cimientos

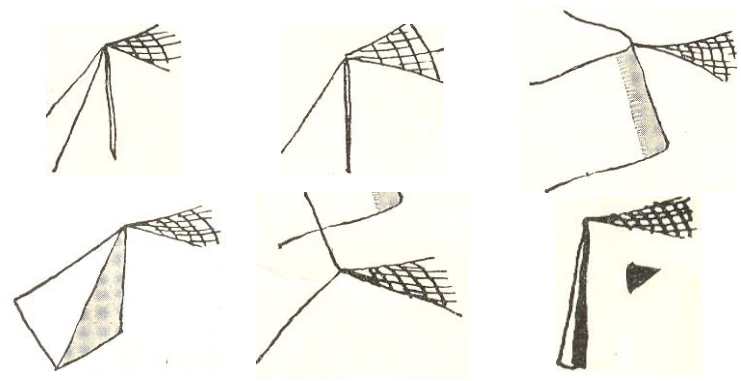

**Figura 2.13. Tipos de apoyos**  Fuente: Ref. 15

d) Red de cables entre cuatro puntos firmes:

La más simple de las redes es la que tiene forma de paraboloide hiperbólico, apoyada en cuatro puntos (con tres puntos no es posible, ya que siempre forman un mismo plano).

Los cuatro puntos se unen con ralingas. No puede conformarse arbitrariamente, ya que consideraciones de equilibrio obligan a que se genere un curso continuo de tensiones en los cables, ver fig 2.14

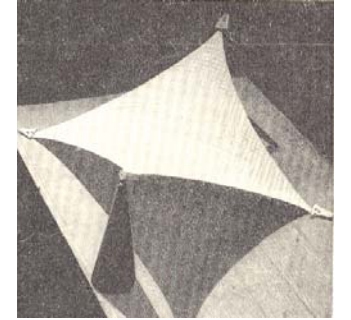

**Figura 2.14. Red con cuatro puntos firmes**  Fuente: Ref. 15

e) Red de cuerda entre un número mayor de puntos de apoyo:

A medida que se incrementa el número de puntos de apoyo, cambia la forma de la red, con cables que se enlazan entre sí, requiriendo cuerdas redundantes. Ver fig. 2.15.

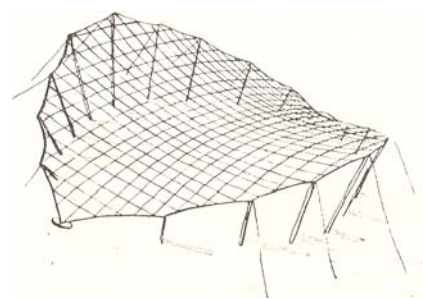

**Figura 2.15. Red de cables con dos puntos bajos y apoyos múltiples más altos**  Fuente: Ref. 15

Es difícil determinar la posición de los puntos de apoyo para que la red de cables se desenvuelva armónicamente y resulte apta para construir sobre regiones críticas, en las cuales, la red de cables presente poca curvatura; ver figs 2.16 y 2.17.

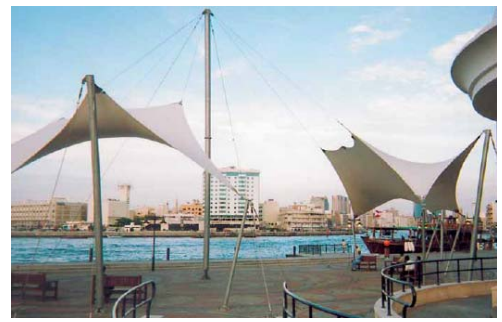

**Figura 2.16. Red de cables con diversos puntos altos** 

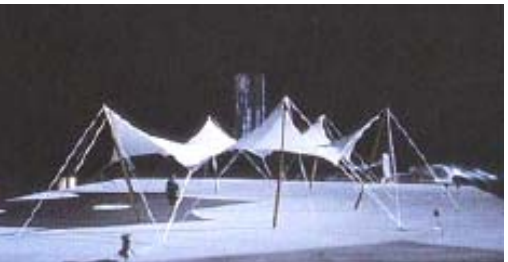

**Figura 2.17. Modelo para red de cables, con diversos puntos altos**  Fuente: Ref. 13

#### **2.2.5. Otros sistemas**

Existen sistemas en los que cada cable portante, y cada cable tensor, cuelga de dos puntos de apoyo.

Cuando el extremo de todos los cables se fija a un punto de apoyo se tiene una red ideal que se puede utilizar como superficie de cubierta. Se puede lograr con un gran número de postes, de manera que cada extremo de cable, se fije a un punto de apoyo, en lugar de unirse a un cable de ralinga.

En este tipo de sistema, las puntas de los postes deben unirse unas con otras, sin resultar importante el lugar donde se ubiquen los postes. Lo más conveniente es situar los postes en los puntos de unión de los cables portantes o de carga y de los cables tensores; con esto se logra reducir el número de postes portantes; ver fig 2.18

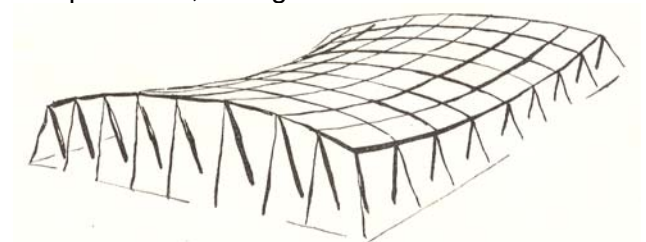

**Figura 2.18. Red en que cada cable cuelga de dos postes**  Fuente: Ref. 15

a) Redes onduladas:

Sirven para cubrir grandes extensiones de terreno, para lo que se requieren formas alargadas y de gran altura.

En este tipo, el cable tensor no tiene una posición transversal a las líneas de carga, sino que por el contrario, es paralelo a las mismas. Se alternan siempre un cable tensor con uno de carga. El cable portante tiene curvatura hacia arriba y el tensor por el contrario hacia abajo.

Se deben colocar elementos adicionales, los cuales son los cables tensores transversales, los cuales sirven para unir entre sí los cables portantes y tensores para transmitir los esfuerzos de pretensado y ayudar a formar la superficie de la cubierta. (ver fig 2.19 y 2.20)

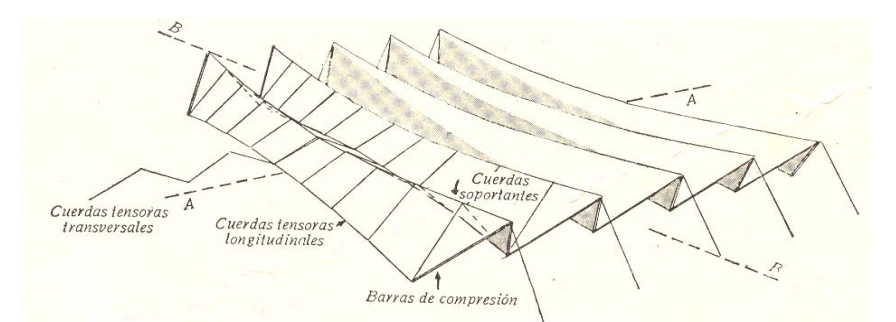

**Figura 2.19. Red de cables ondulada**  Fuente: Ref. 15

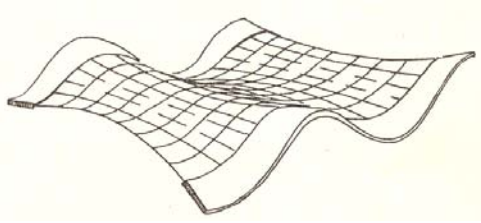

**Figura 2.20. Red de cables entre dos fajas laterales de concreto**  Fuente: Ref. 15

b) Red de cables sostenidas y compuestas:

Este tipo de red se diferencia de las anteriores, en que requiere de apoyos internos, para sostener la superficie de la cubierta.

La tienda circular es la forma más simple de este tipo de sistema de cubierta, formada por un mástil central, del cual cuelgan radialmente los cables portantes hasta el suelo y los cables tensores son cerrados, en forma circular. (ver fig 2.21)

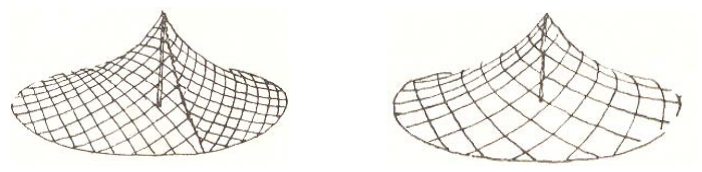

 **Figura 2.21. Red de cables circular con un punto de apoyo**  Fuente: Ref. 15

Otra forma en la que se pueden construir este tipo de cubiertas consiste en unir dos redes de cables entre cuatro puntos, en este caso no es necesario contar con cables de ralinga ya que los cables tensores y portantes tienen una dirección similar. Ver fig 2.22

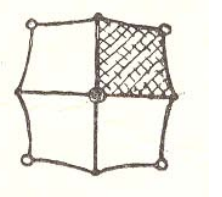

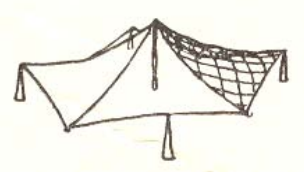

 **Figura 2.22. Red de cables entre cuatro puntos y uno elevado**  Fuente: Ref. 15

A partir de la red más simple de este tipo, surgen otras con coberturas superiores (ver figs 2.23 y 2.24)

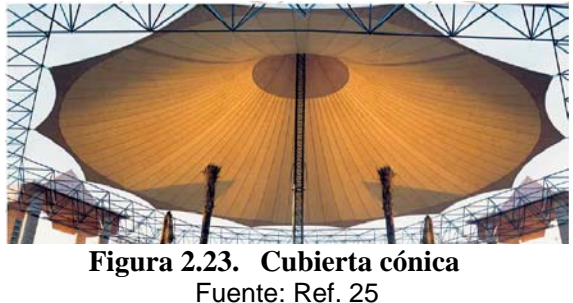

En la fig. 2.24 se muestra una cubierta que utiliza como recubrimiento textil de fibra de vidrio (PTFE).

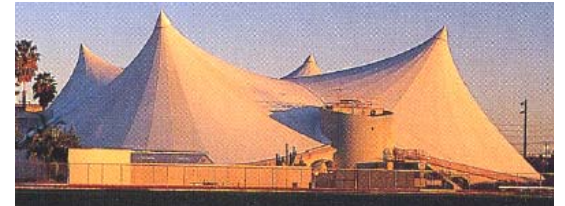

**Figura 2.24. Centro de estudiantes, La Verne 1973**  Fuente: Ref. 13

Una estructura de mayor complejidad es la mostrada en la fig 2.25 diseñada por Frei Otto.

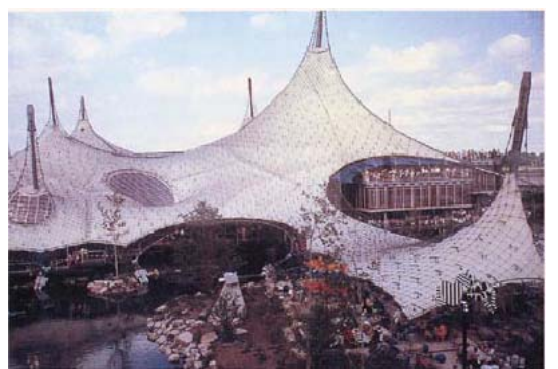

**Figura 2.25. Pabellón Alemán**  Fuente: Ref. 13

## **3. GEOMETRIAS Y SOLICITACIONES USUALES**

En este capítulo se presenta una visión general de los tipos de geometrías utilizadas para definir la forma de las cubiertas textiles, aunque por lo general, la geometría varia con cada proyecto. También se presentan algunas de las combinaciones usadas para este tipo de estructuras.

## **3.1. GEOMETRÍAS USUALES**

Actualmente existen diferentes geometrías para las cubiertas textiles que van desde las tradicionales, a las formas más extrañas e inusuales.

A continuación se mencionan las formas geométricas que generalmente se usan en el diseño de este tipo de estructuras. Existen tres tipos de geometría principales:

- Curvatura simple
- Doble curvatura positiva
- Doble curvatura negativa

Cubiertas con curvatura simple o doblemente positiva, se logran con cables tipo catenaria; estas estructuras se pueden generar por una capa simple de cables, o por medio de una capa doble de cables y armaduras de diversos tipos. Este tipo de geometría no puede ser pretensionada, excepto cuando se realiza una precarga, como lo es el caso de cubiertas de concreto. Estas estructuras también pueden ser rigidizadas al colocar carga; los espacios entre las losas prefabricadas de la cubierta se rellenan con mortero, cuando se endurece las cargas se remueven, dejando así una malla presforzada, la cual se soporta en los cables (Ref. 10).

En las cubiertas de doble curvatura o anticlásticas, cada elemento debe contener o estar definido por un sector de curvatura anticlástica, con un anclaje a estructuras o elementos capaces de sostener elementos de presfuerzo (Ref. 19).

La superficie se forma con áreas pequeñas de doble curvatura negativa, que se interceptan por planos; dichas intersecciones forman los bordes de las superficies, las cuales pueden ser de tipo rígido o flexible.

Los bordes rígidos pueden ser curvos o rectos, pero resultan más adecuados los bordes curvos, que no generan deformaciones adicionales a la membrana, como se presenta en la fig 3.1.

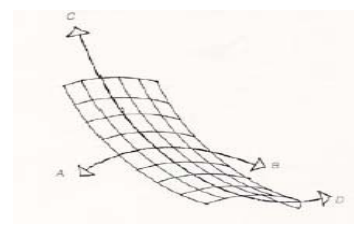

**Figura 3.1. Estructura de doble curvatura**  Fuente: Ref. 13

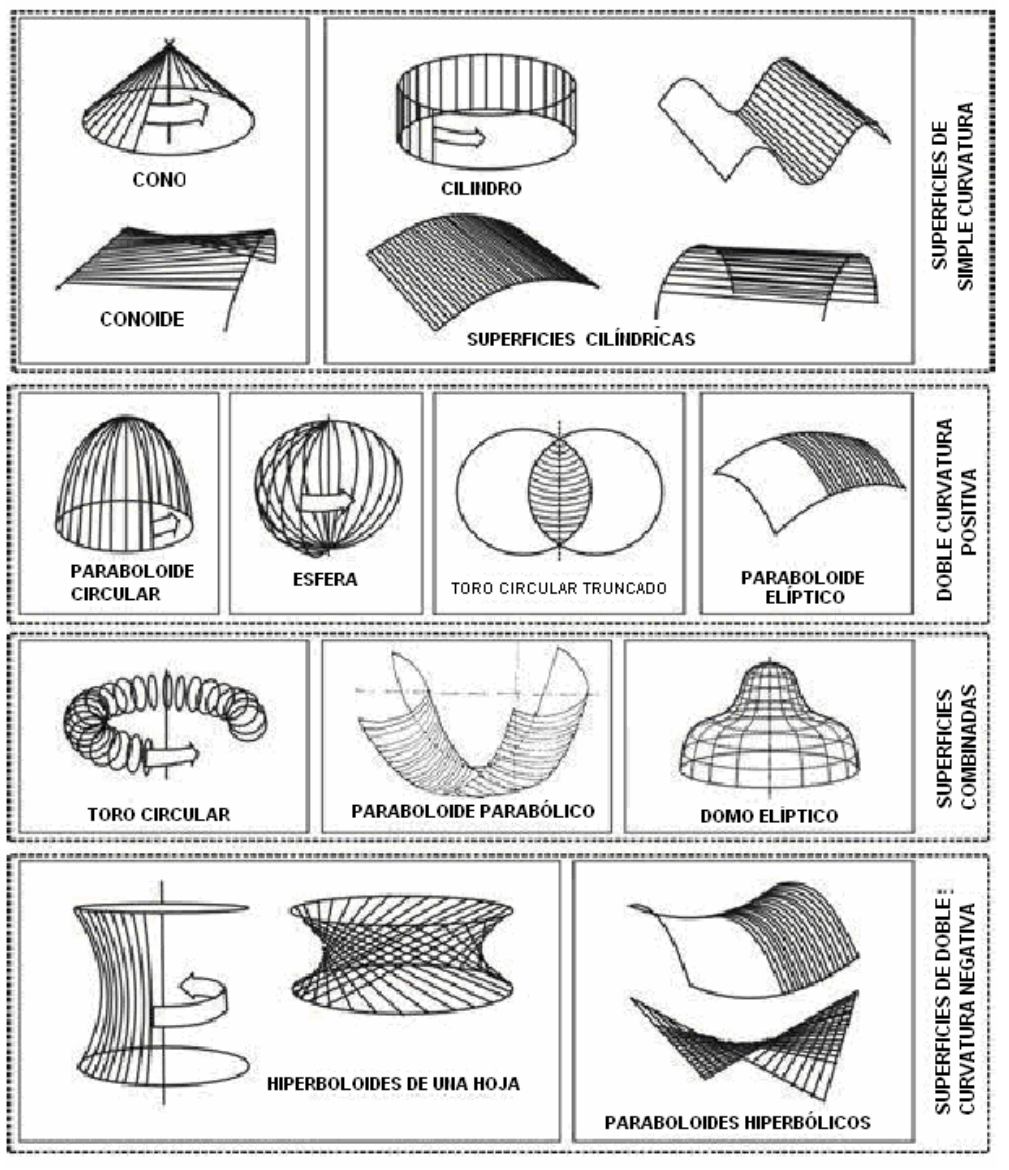

**Figura 3.2. Clasificación general de las superficies**  Fuente: Ref. 19

En la fig 3.2 se muestran los diferentes tipos de geometrías con las cuales se pueden generar cubiertas; las más recomendadas son aquellas con doble curvatura

Existen tres metodologías principales para encontrar la forma geométrica de la cubierta textil que permita establecer un equilibro entre las fuerzas del peso propio y las fuerzas internas. Adicionalmente, se busca obtener la mínima cantidad de superficie para un presfuerzo, condiciones de borde y de apoyo preestablecidos.

En una membrana de espesor constante, su peso se equilibra con una superficie no curvada, en la cual todos sus puntos presentan diferente tensión; se puede lograr una superficie curvada, donde la fuerza cortante en todos los puntos resulte cero.

Para su diseño se requiere el análisis del equilibrio de la superficie ante la variación de los diferentes tipos de cargas. La forma final depende de la superficie de equilibrio, así como de la estimación de las cargas extremas, de las consideraciones de la construcción en el sitio y de los de métodos de presfuerzo.

Según Middendorf (Ref. 13) los métodos de análisis recurren a:

- 1 Análisis de la no linealidad de la matriz de rigidez: Se calculan las cargas externas y por medio de las ecuaciones del método de rigideces se resuelve cada nodo simultáneamente, se deben efectuar varias iteraciones hasta que todas las fuerzas en los nodos sean iguales a las fuerzas de presfuerzo establecidas. El tamaño de la matriz de rigidez aumenta geométricamente con el número de nodos.
- 2 Relajación dinámica: se trabaja como si fuera un problema dinámico. Se aproximan la masa y el amortiguamiento. El presfuerzo se prefija. Las fuerzas residuales terminan con un comportamiento dinámico en cada nodo.
- 3 Densidad de fuerza: se refiere a la relación entre las fuerzas y las longitudes. Se determina la más alta relación de densidad de fuerza y el más pequeño elemento para una fuerza dada. Cuando la densidad de fuerza para un nodo sea igual y uniformemente distribuida alrededor del nodo, una fuerza mínima es generada. Una vez que la forma equilibrada se determina, la relación esfuerzo – deformación se usa para encontrar las longitudes sin presfuerzo. Las ecuaciones no lineales se transforman en ecuaciones equivalentes lineales.

El contorno o la forma que adquieren los cables es diversa, según sean las condiciones de borde que se le asignen a la estructura. Dentro de las geometrías usuales se encuentran la catenaria, el arco y la parábola.

### **3.2. SOLICITACIONES**

Las cargas para diseño se determinan de acuerdo con normas de construcción vigentes en el sitio de la construcción o mediante la norma ASCE 17-96 para cubiertas inflables (Ref. 1). Las cargas para una cubierta de cables suspendidos, son similares a los de otros tipos de cubiertas; dependen del tipo de cubierta que se desea construir, de la función que desempeñe (hangar, deportivo...) y del sitio donde se construirá, especialmente de la condiciones ambientales a las cuales se verá sometida.

### **3.2.1. Tipos de cargas**

- a) Carga muerta debida a:
	- Peso de la membrana
	- Peso del refuerzo y de los sistemas de junta
	- Peso del revestimiento y del aislamiento
	- Peso del equipo de servicio, tales como luces, ductos, altavoces, cuando soportados por la membrana o el refuerzo *(sólo para cubiertas infladas)*

*Según Krishna (Ref. 10) el valor de la carga muerta puede ser de 24.47 a 73.42 kg/m<sup>2</sup> si la cubierta se reviste de plástico o laminas de metal corrugado; puede tener un*  valor de 73.42 a 146.84 kg/m<sup>2</sup> si se utiliza concreto o madera.

- b) Presión interna: *(sólo para el caso de cubiertas inflables, Ref. 1)*
	- Deberá ser tomada como parte del sistema de carga-resistencia de la estructura.
- La magnitud de las presiones de operación se debe considerar en el diseño, para asegurar la resistencia y estabilidad bajo diversas condiciones de carga.
- La magnitud máxima de presión interna de diseño, se fija para limitar la capacidad del sistema de inflado, así como para lograr proteger la membrana.
- c) Carga viva: Algunas normas especifican que las cargas vivas se deben tener en cuenta, sin embargo, en la mayoría de las cubiertas colgantes será muy difícil que personas accedan a la superficie de la cubierta, debido a los grandes claros y a la curvatura; se fijará para propósitos de mantenimiento.
- d) Carga de nieve o granizo: En zonas donde se puede presentar caída de nieve o granizo, se puede formar acumulación sobre la cubierta por consiguiente, debe utilizarse como carga el valor esperado de intensidad. Debe tenerse en cuenta que la intensidad variará con la localización geográfica de la estructura; adicionalmente a la caída de nieve o granizo, se pueden presentar ráfagas de viento, lo cual puede generar un distribución poco uniforme de la nieve sobre la cubierta. Es importante tener en cuenta este tipo de carga, sobre todo en zonas de la cubierta donde la pendiente de los cables es baja. Del mismo modo, cuando exista la posibilidad de que se presente el estancamiento de lluvia, se debe considerar dentro del diseño, como una carga adicional.
- e) Carga de viento: Este tipo de cargas es una de las más importantes ya que es la que gobierna en el diseño de cubiertas colgantes; se consideran cargas de succión o de presión. Se recomienda que las presiones se determinen por medio de pruebas en el túnel de viento. La carga de viento dependerá del lugar de construcción de la estructura y de otros factores que se explican con mas detalle en el capitulo 4.
- f) Carga de viento para cubiertas infladas: deberán ser acomodadas por uno de los siguientes métodos o la combinación de ellos:
	- Método de la presión: si la carga de nieve será soportada por el método de la presión interna, la presión interna debe incrementarse igual o exceder el efecto de la combinación de carga
	- Método de nieve derretida: si se usa este método, se deberá diseñar para la tasa máxima de acumulación de nieve y las relaciones de deriva.
	- Método de nieve removida: este método incluye, pero no limita, al rocío de agua, vibración de la estructura, raspado con cuerdas sobre la estructura y paleo. Si debe estar una persona sobre la membrana, para remover la nieve, éste método no debe ser el primero.
	- Método combinado: cuando una porción de la nieve es removida o derretida, el sobrante de nieve deberá ser llevado por el método de la presión. Para ello, la carga de nieve reducida deberá ser reemplazada en la carga especificada en la condición de carga.
- g) Carga dinámica: Además de la carga dinámica que genera el viento, se debe considerar la acción sísmica, cuando sea aplicable.
- h) Carga de levantamiento o construcción: Las cargas que se generan durante la construcción son temporales, pero pueden llegar a ser altas en algunas etapas del proceso.

i) Flujo plástico o "creep" y efectos de temperatura: Cuando se presentan estos efectos, se generan relajamientos del cable a tensión y por consiguiente, se reduce la rigidez del sistema.

#### **3.2.2. Combinaciones de carga**

Las combinaciones para estructuras inflables, se determinan de acuerdo con las normas ASCE 17-96 (Ref 1). Se deben aplicar las combinaciones apropiadas de acuerdo con la configuración en el que se encuentre la membrana (inflada, parcialmente inflada, desinflada y desplazada). Estructuras sostenidas por aire, se diseñaran de acuerdo con las siguientes combinaciones:

- a)  $1.4 D 1.0 P_0$ <br>b)  $0.9 D 1.6 P_0$
- $0.9 D 1.6 P_0$
- c)  $1.2 D + (0.2 L<sub>r</sub> \text{ o } 1.6 S \text{ ó } 1.6 R) 1.0 P<sub>0</sub>$
- d)  $1.2 D + 1.3 W (0.1 L<sub>r</sub> 6 0.5 S 6 0.5 R) 1.0 P<sub>0</sub>$
- e)  $0.9 D + 1.3 W (0.1 L<sub>r</sub> 6 0.5 S 6 0.5 R) 1.6 P<sub>0</sub>$
- f)  $0.9 D 1.3 W 1.1 P_0$
- g)  $1.2 D + 1.0 E 1.0 P_0$
- h)  $0.9 D 1.0 E 1.6 P_0$

Donde:

- $D = \text{carga muerta}$
- $P_0$  = presión operativa para una condición de carga específica
- $L<sub>r</sub>$  = carga viva de cubierta
- $S = \text{carga}$  de nieve
- $R = \text{carea}$  de lluvia
- $W = \text{carea}$  de viento
- $E = \text{carea}$  de sismo

En el diseño de cubiertas con cables, se debe revisar la adecuada resistencia y servicibilidad; la sección de un cable se diseña con base en la resistencia a la ruptura y por tanto, es importante que la resistencia sea adecuada para sustentar la peor combinación de cargas, amplificada por los factores de carga correspondientes cuando se empleé en el diseño el método por resistencia última. Se presentan las combinaciones estipuladas por la AISI (Manual for Structural Applications of Cables for Buildings) descritas en el libro de Krishna (Ref. 10).

- 1) 2.2 T1
- 2) 1.6T1+2.7T2
- 3) 2.2T3
- 4) 2.0T4
- 5) 2.0T5
- 6) 2.0T6

Donde:

T1 = tensión neta en el cable debido al carga muerta y al presfuerzo

T2 = cambio en la tensión debido a la carga viva

T3 = tensión neta en el cable debido a la carga muerta, presfuerzo y carga viva

T4 = tensión neta en el cable debido a la carga muerta, presfuerzo, carga viva y viento o carga de sismo
T5 = tensión neta en el cable durante la construcción de la estructura T6 = tensión neta debida la carga muerta, presfuerzo y viento

## **3.2.3. Presfuerzo**

Como se mencionó anteriormente, el presfuerzo es determinante en el comportamiento estructural de las cubiertas colgantes; por tanto se describen brevemente algunas de sus características.

El presfuerzo se puede obtener de diferentes métodos. Según Krishna, se puede alcanzar el presfuerzo precargando los cables o al emplear un sistema de contraesforzado. Una cubierta colgante simple puede ser rigidizada diseñando el revestimiento como una cáscara preesforzada; se lleva a cabo al colocar sobre los cables losas prefabricadas y cargándola con pesos predefinidos, los espacios entre las losas son rellenados con concreto y cuando el concreto frague, las cargas se remueven. En otro tipo de cubiertas, los cables se preesfuerzan por medio de gatos o de tensores. La magnitud del presfuerzo depende de diferentes factores, tales como el tipo de estructura, la relación de la carga muerta y viva y la limitación de los desplazamientos; este puede ser determinado por prueba y error con base en cálculos aproximados, y puede ser considerado satisfactorio, si después de aplicar las cargas los desplazamientos se encuentran dentro del límite permisible y los cables no comiencen a fluir. Será necesario una mayor cantidad de presfuerzo en zonas casi planas. El preesforzado lleva una secuencia de operaciones para evitar que se generen grandes acciones; por consiguiente, se debe realizar en varias etapas (Ref. 10).

# **4. VELARIA "FUENTE DE LAS PRESAS"**

En este capitulo se describe el análisis que se realizó para un ejemplo seleccionado, con las características definidas por su geometría y las propiedades de los materiales que la forman.

# **4.1. DESCRIPCIÓN DE LA ESTRUCTURA**

La estructura elegida para el análisis, es una cubierta colgante, que se clasificaría como un sistema de red de cables, con más de un punto de apoyo para los cables portantes.

La estructura se construirá en las instalaciones del Instituto de Ingeniería, con el propósito de cubrir los modelos hidráulicos de presas que se encuentran anexos al edificio Bernardo Quintana de la Facultad de Ingeniería, de la Universidad Nacional Autónoma de México.

La velaria se forma por un arco desplomado, conformado por una armadura, a la cual se conectan cables de acero que soportan una membrana, la cual recubre el área de los modelos hidráulicos.

En el proyecto también existe un pequeño auditorio en el extremo sur del arco de soporte, en el cual se brindarán explicaciones sobre los modelos hidráulicos. Además, cuenta con una rampa elíptica que colgará del arco principal, desde la cual se podrá observar la operación de los modelos hidráulicos, para fines de divulgación.

# **4.1.1. Geometría de la estructura**

En la fig 4.1 se muestra la planta de la velaria, con los cables que la forman, la geometría planteada arquitectónicamente no es regular, y su forma no se obtuvo a partir de una ecuación, el factor que influyó en su definición, fueron las condiciones del lugar, pero se buscó lograr doble curvatura en la superficie (ver fig 4.2).

Cuenta con dos secciones principales: la sección de mayor área, es la malla de la parte inferior y la segunda es la malla de la parte superior, denominadas malla principal y secundaria respectivamente; se encuentran unidas por medio de una armadura, la cual forma el arco principal de la estructura. Los apoyos se consideraron articulados, como se puede observar en la fig 4.4.

Se elaboró un modelo de la estructura, mediante el programa de estructuras SAP2000; la malla principal consta de 291 puntos y la secundaria tiene 129, de los cuales el borde lo conforman 81 nodos. Las dos mallas tienen en total 655 secciones de cable y 20 cables de apoyo en la parte posterior.

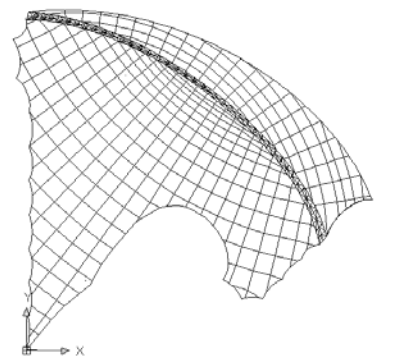

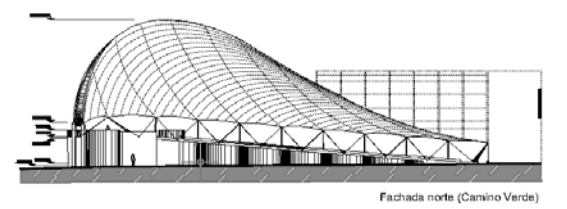

**Figura 4.2. Fachada norte de la velaria** Fuente: Corte del desarrollo arquitectónico

**Figura 4.1. Planta de la velaria**  Fuente: Planta del desarrollo arquitectónico

La fachada norte cubre un claro de 60.6 m, mientras que el arco de la armadura, cubre un claro de 67.6 m; por tanto, la cubierta cubre un área horizontal de 2054.2 m<sup>2</sup> aproximadamente; la tela que reviste los cables tiene un área aproximada de 2587.2 m<sup>2</sup>. La fachada norte se toma como referencia (0º) y coincide con el eje y, en el modelo desarrollado.

El peso propio de la esta estructura teniendo en cuenta la cubierta y los elementos de apoyo se estima en 16.27 kg/m<sup>2</sup>, el cual puede variar si el material de los cables cambia; para evaluar este peso, se utilizaron cables de acero de alta resistencia.

El arco principal se puede tomar como un arco de circunferencia; a continuación se presenta la obtención de la ecuación de ella en su plano.

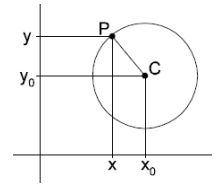

**Figura 4.3. Puntos coordenados de una circunferencia** 

Una circunferencia es el lugar geométrico del plano descrito por un punto que se mueve una distancia constante (r) de un punto fijo (C(h,k)). Para describir algebraicamente la circunferencia, basta con conocer el centro y el radio. Al tomar en cuenta la fig 4.3; El punto C(h,k) es el centro de la circunferencia y la distancia de P a C, es el radio r de la circunferencia; al aplicar el teorema de Pitágoras, se tiene:

$$
\left(\overline{PC}\right)^2 = (x - x_0)^2 + (y - y_0)^2 \tag{1}
$$

Con lo que la ecuación ordinaria de la circunferencia, en 2D, resulta ser:

$$
r^{2} = (x - h)^{2} + (y - k)^{2}
$$
 (2)

El arco tiene un radio de 37.98 m; por consiguiente, la ecuación de la circunferencia con origen en el centro del mismo es:

$$
x^2 + y^2 = 37.98^2 \tag{3}
$$

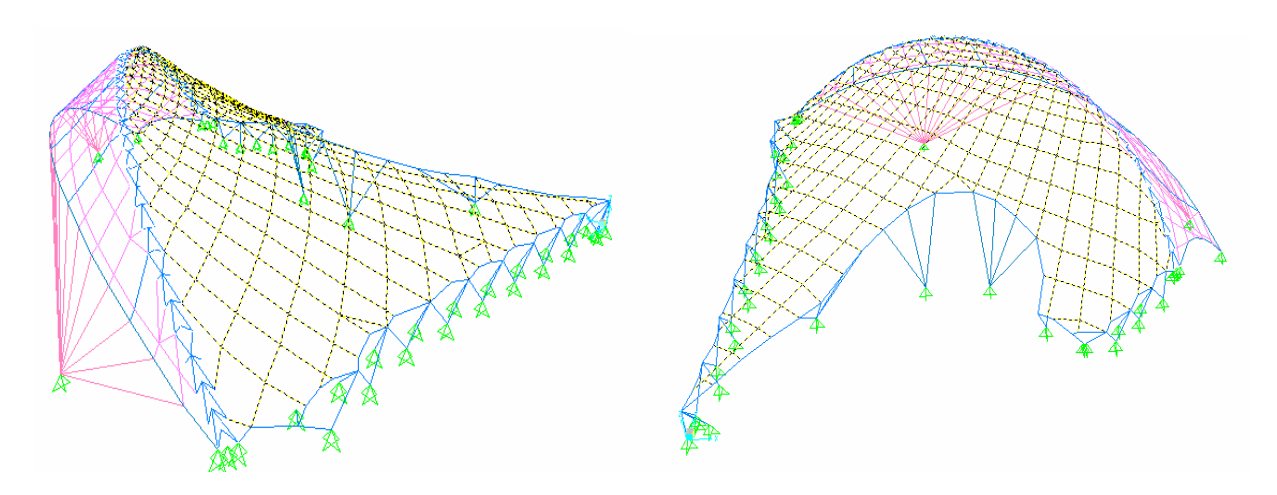

**Figura 4.4. Modelo en 3D que muestra los apoyos de la estructura**

En la fig 4.4 se muestra una perspectiva del modelo de la cubierta en el programa SAP2000.

Los cables portantes se encuentran paralelos al eje de la coordenada x, mientras que los cables secundarios se encuentran aproximadamente perpendiculares a los otros.

La geometría de los cables se determinó con ayuda del modelo rígido elaborado para pruebas en el túnel de viento y mediante el programa Excel. En la fig 4.5 se puede observar la tendencia de los puntos que generan un cable.

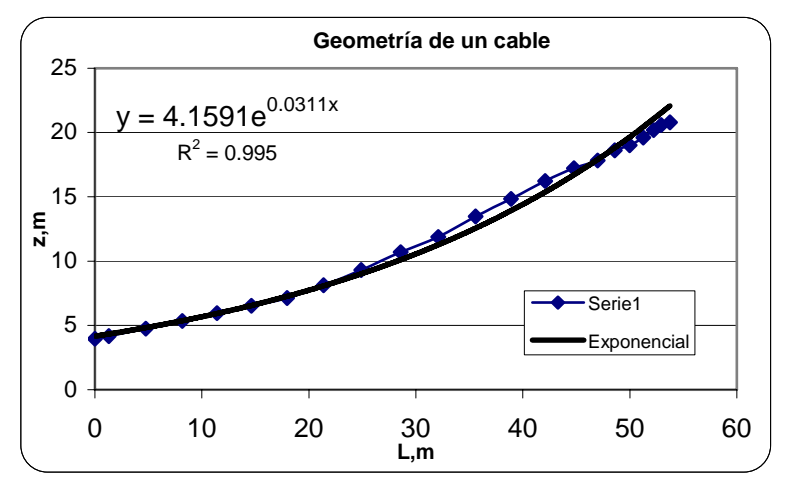

**Figura 4.5. Geometría característica de los cables principales**

Para los cables perpendiculares a los portantes, se encontró, que se ajusta a una ecuación polinomial; (sin tener en cuenta las medidas horizontales, se obtuvo la fig 4.6).

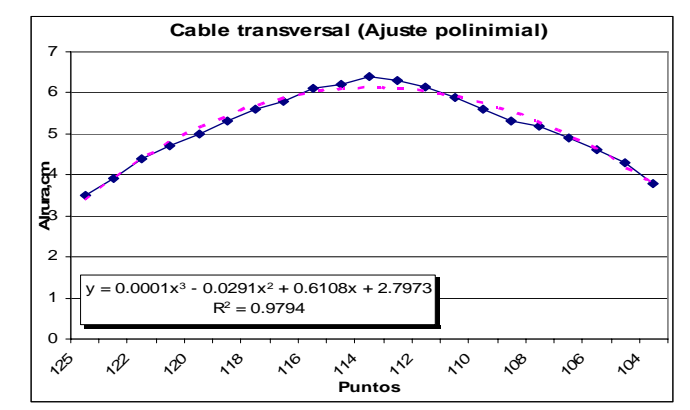

**Figura 4.6. Geometría característica de los cables secundarios**

# **4.1.2. Materiales y propiedades de las secciones**

a) Tipos de secciones

- Los apoyos y los elementos de borde se modelaron como tubos circulares huecos; se utilizan dos tipos de secciones: la primera, para los apoyos con fuerzas axiales de menor valor, será de 6" de diámetro con 3/8" de espesor denominado técnicamente OC 5.56 x 0.375 (OC 141 x 9.53 mm); el otro tipo de sección se usó para los apoyos de mayor longitud, con una sección OC 273 x 12.7 mm.
- Los cables de la malla principal y secundaria, serán de acero de alta resistencia, con un diámetro de 2.54 cm.
- Los cables que sirven como apoyo de la malla secundaria, tendrán un diámetro de 1.3cm.
- Para la armadura que conforma el arco central, se tienen dos tipos de secciones: o Para las diagonales, se colocan tubos circulares OC 114 x 6.02 mm.
	- o Para las cuerdas OC 141 x 6.55 mm.

b) Propiedades de los materiales

• Para los tubos y las armaduras se utiliza un acero de alta resistencia resistente a la corrosión:B 282 (A-242) F<sub>y</sub> = 2950  $\frac{R_S}{cm^2}$ *kg*  $\frac{{}^{8}C}{cm^{2}}$ , F<sub>u</sub> = 4430  $\frac{{}^{8}C}{cm^{2}}$ *kg*

*cm*

Para los cables:

Se utilizará un acero con R<sub>u</sub> = 140 
$$
\frac{kg}{mm^2} \left( 14000 \frac{kg}{cm^2} \right)
$$
.

El módulo de elasticidad de los cables se consideró igual a 1 $600000 \text{ kg/cm}^2$ 

En la mayoría de las cubiertas de alta resistencia se utilizan cables de acero, por lo tanto se describen a continuación algunas de sus características:

En general, se tienen dos tipos de arreglo para este tipo de estructuras: un arreglo circular donde los claros de los cables se organizan radialmente entre un anillo externo de compresión y un anillo interno de tensión, y el segundo es un arreglo rectangular donde los claros son paralelos entre los anclajes de la viga rigidizadora; sin embargo, actualmente también existen arreglos diferentes, según sea la forma de la cubierta, como en esté caso. Generalmente los cables son de un diámetro grande y galvanizados con dispositivos sustentadores en los extremos. Se han encontrado problemas en las uniones en la parte más baja de las conexiones, donde la humedad genera corrosión, por tanto, estas áreas deben protegerse de la humedad. Según el tipo de configuración y detalles se usan cables helicoidales trenzados o cables estructurales (Ref. 20).

Los alambres se clasifican en diferentes clases; por del grado de zinc que contengan se clasifican en Clase A (Zincado Grueso) y Clase B (Zincado liviano). También hay diferentes grados de acero, según sea su resistencia a la tensión. En la Tabla 4.1 se presentan los grados de acero.

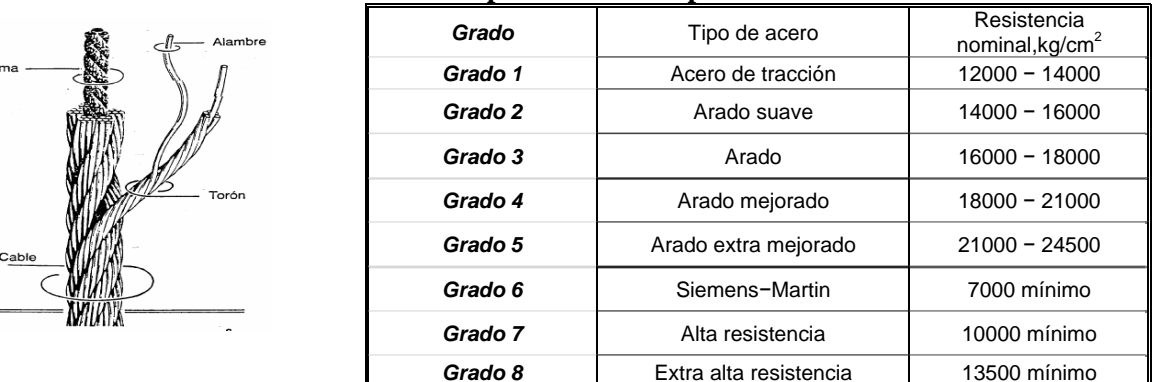

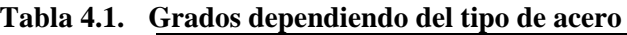

El "Coeficiente de Expansión Lineal" de un cable de acero es 12.5 x 10<sup>−</sup><sup>6</sup> por cada Grado Celsius (1°C); por lo tanto, el cambio en longitud de un cable de 1 metro producido por el cambio de temperatura de 1°C, resulta igual a 1.25 mm x 10 $^2$ .

Se estudió el nylon como otra opción para el material de los cables. A continuación se presenta una descripción de algunas de sus características:

El nylon es un polímero sintético, el cual ha encontrado campos de aplicación como resinas plásticas en aquellos sectores o usos particulares, donde se requiere más de una de las siguientes propiedades: alta tenacidad, rigidez, buena resistencia a la abrasión, buena resistencia al calor. Debido a su alto costo, no han alcanzado la aplicabilidad de materiales tales como: polietileno o poliestireno, los cuales tienen un precio tres veces más bajo que el del nylon (Ref. 28).

A continuación se definen algunos conceptos para la mejor compresión de este trabajo:

Elongación en rotura: Es el incremento en longitud durante una prueba de tensión. Se expresa como porcentaje de la longitud original.

Flujo plástico: Es el cambio en la forma del material sujeto a esfuerzo y depende del tiempo. El flujo plástico primario es la componente parcialmente recuperable, y el flujo plástico secundario es la componente irrecuperable.

Propiedades térmicas y relativas a la humedad: El comportamiento térmico de la fibra de nylon y los efectos interrelacionados con la humedad, tienen una influencia considerable en las propiedades físicas. Estas son básicas en la producción de la fibra.

Las propiedades mecánicas se pueden observar en la Tabla 4.2, y las térmicas en la Tabla 4.3

| <b>PROPIEDADES MECÁNICAS</b>         | Nylon 66/6 <sup>b</sup> | Nylon6/6(30%vidrio)<br>ASTM <sup>a</sup> |  |  |
|--------------------------------------|-------------------------|------------------------------------------|--|--|
| Densidad                             | 1079.11-1159.79         | 1328.64 kg/m <sup>3</sup>                |  |  |
| Resistencia a tensión última         | 33.02-79.98             | 186.16 MPa                               |  |  |
| Resistencia a tensión fluencia       | 15.03-84.80             |                                          |  |  |
| Elongación rotura                    | 5-640%                  | 3                                        |  |  |
| Elongación fluencia                  | 5-50%                   |                                          |  |  |
| Módulo a tensión                     | 319.91-370.49           | 9652 MPa                                 |  |  |
| Módulo a flexión                     | 190.30-3502.54          | 8273.71 MPa                              |  |  |
| Resistencia de fluencia a flexión    | 9.03-104.8              | 269.58 MPa                               |  |  |
| Resistencia a fluencia en compresión | 17.03 MPa               |                                          |  |  |
| Resistencia a cortante               | 59.02 MPa               |                                          |  |  |
| Coeficiente de fricción estática     | $0.5 - 1$               |                                          |  |  |
| Módulo de tensión Creep, 1 hora      | 999.74 MPa              |                                          |  |  |
| Módulo de tensión Creep, 1000 hora   | 889.42 MPa              |                                          |  |  |

**Tabla 4.2. Propiedades mecánicas del nylon** 

Fuente (a) Ref. 24 (b) Ref. 29

**Tabla 4.3. Propiedades térmicas del nylon** 

| <b>PROPIEDADES TÉRMICAS</b>          | Nylon 66/6 <sup>b</sup>             | Nylon6/6(30%vidrio)<br>ASTM <sup>a</sup> |
|--------------------------------------|-------------------------------------|------------------------------------------|
| CTE, lineal 20°C                     | 6.50E-05 - 8.50E-05m/m $^{\circ}$ C | $2.16E - 05$ m/m $^{\circ}$ C            |
| Punto de Fundición                   | $190 - 260 °C$                      | 255 °C                                   |
| Temperatura de servicio máxima, aire | $57.2 - 155$ °C                     | 110 °C                                   |
| Temperatura de Deflexión en 0.46 MPa | $82.2 - 223.9$ °C                   | 250 °C                                   |

Fuente (a) Ref. 24 (b) Ref. 29

Se utilizaron las siguientes propiedades para el cable de nylon:

- $-$  Módulo en tensión  $= 3240.54$  MPa (33 044.27 kg/cm<sup>2</sup>)
	-
- Coeficiente de expansión térmica =  $9E-05$  m/m  $^{\circ}C$ 
	-
- Densidad =  $1079.52 \text{ kg/m}^3 (1.07E-03 \text{ kg/cm}^3)$

c) Material para el tejido que forme la cubierta impermeable

Se recomienda utilizar un textil de PVC revestido con tela de poliéster, ya que es una alternativa menos costosa y se presenta mayor disponibilidad en el mercado.

# **4.2. MODELO DEL TUNEL DE VIENTO**

# **4.2.1. Aplicaciones del túnel de viento**

Según Rodríguez (Ref. 18), las pruebas en el túnel de viento proporcionan la información representativa de los efectos del viento durante las condiciones específicas de viento; además, se pueden realizar predicciones del comportamiento de la estructura a escala natural. Se efectúan pruebas del siguiente tipo:

- Pruebas de modelos sobre topografía a pequeña escala, para conocer las características del flujo de aire.
- Evaluación de velocidades a nivel de suelo, en modelos escalados de edificios, para conocer el impacto sobre los peatones de la zona.
- Pruebas de modelos rígidos para establecer la distribución de presiones.
- Pruebas de modelos sobre bases rígidas, para estudiar la interacción dinámica.
- Pruebas aéreo elásticas de modelos escalados de edificios.
- Pruebas especiales para evaluar los efectos circulatorios que produce el viento.
- Pruebas que puedan ayudar en la captación de viento y por consiguiente la producción de energía.

Cuando sólo interesa conocer a las fuerzas externas sobre una edificación, se emplean modelos rígidos, en los cuales interesa la similitud geométrica, después de seleccionar la escala del modelo. Las dimensiones del modelo están definidas por las dimensiones de la sección de pruebas del túnel de viento. Es común que la escala se encuentre en el intervalo 1:200 a 1:600.

Después de haber definido que tipo de modelo, el técnico del túnel de viento realiza la instrumentación del modelo en los puntos que se desea estudiar el efecto del viento, por medio de catéteres de un diámetro específico, de acuerdo con el sistema automático de medición. A continuación, se realiza el herraje necesario de la base del modelo en la sección de pruebas; se conectan los catéteres (identificados con la numeración preestablecida por el diseñador) al sistema automático, el cual transforma la presión recibida por el modelo debido al viento, en una señal eléctrica, la cual después de un proceso digital muestra los datos de presiones o succiones en una pantalla; los datos son promediados por el sistema, y se obtienen así datos para cada punto, en un archivo digital, así como su desviación estándar.

En el túnel de viento se realizan pruebas a los modelos con flujo laminar y con flujo turbulento por consiguiente, se presenta una breve descripción de cada uno de ellos.

En el flujo laminar, las partículas se mueven según trayectorias paralelas, las cuales forman capas o láminas que no se mezclan entre sí. Generalmente, se produce este tipo de flujo cuando el número de Reynolds es menor de 10 $5$ , esto implica que la fuerza de inercia sea mayor que la fuerza de fricción, y que la viscosidad sea la fuerza predominante. En el flujo turbulento, las partículas fluidas se mueven de forma desordenada en todas las direcciones, chocan unas con otras, y forman remolinos pequeños en algunas zonas. Al contrario del flujo laminar, este se genera cuando el número de Reynolds es mayor de 10 $5$ , en donde predominan las fuerzas de inercia y la viscosidad es despreciable (Ref. 21).

## **4.2.2. Uso del túnel de viento para el modelo**

Debido a que este tipo de cubierta no tiene valores preestablecidos para los coeficientes locales de presión, fue necesario evaluar su comportamiento por medio de pruebas en el túnel de viento. Se construyó un modelo rígido de acrílico, con el fin de obtener la forma geométrica definida por los arquitectos para el modelo.

El modelo se instrumentó con 24 puntos en la parte superior y 24 en el parte inferior, como se observa en la fig 4.7. Como se mencionó en la sección 4.2.1, estos puntos se encuentran unidos a unos sensores de presión, por medio de ductos especiales para transmitir la presión.

|                      |                 | <u>turpurento</u>      |                   |                     |  |  |  |
|----------------------|-----------------|------------------------|-------------------|---------------------|--|--|--|
| Angulo, <sup>o</sup> | Veloc.          | Cp                     | <b>Diferencia</b> |                     |  |  |  |
|                      | Hz              | Superior               | Inferior          |                     |  |  |  |
| 0                    | 15              | $-0.2643$              | $-0.2861$         | 0.0218              |  |  |  |
|                      | <b>20</b>       | $-0.2949$              | $-0.3249$         | 0.0300              |  |  |  |
| 15                   | 15              | $-0.3288$              | -0.4232           | 0.0945              |  |  |  |
|                      | 20              | $-0.2470$              | $-0.2992$         | 0.0523              |  |  |  |
| 30                   | 15              | $-0.2931$              | $-0.3446$         | 0.0515              |  |  |  |
|                      | $\frac{20}{20}$ | $-0.2305$              | $-0.2768$         | 0.0463              |  |  |  |
| 45                   | 15              | $-0.3246$              | $-0.4128$         | 0.0882              |  |  |  |
|                      | $\overline{20}$ | $-0.2375$              | $-0.2886$         | 0.0511              |  |  |  |
| 60                   | 15              | -0.3879                | -0.5249           | 0.1369              |  |  |  |
|                      | $\frac{20}{20}$ | $-0.2430$              | $-0.2812$         | 0.0382              |  |  |  |
| 75                   | 15              | $-0.2911$              | -0.2961           | 0.0050              |  |  |  |
|                      | 20              | $-0.2969$              | $-0.3079$         | 0.0111              |  |  |  |
| 90                   | 15              | $-0.2342$              | -0.2247           | -0.0096             |  |  |  |
|                      | 20              | $-0.2403$              | $-0.2320$         | $-0.0083$           |  |  |  |
| 105                  | 15              |                        |                   |                     |  |  |  |
|                      | 20              | $-0.3566$<br>$-0.2824$ | $-0.3677$         | 0.0111<br>$-0.0301$ |  |  |  |
|                      |                 |                        | $-0.2522$         |                     |  |  |  |
| 120                  | 15              | $-0.2769$              | $-0.2289$         | $-0.0480$           |  |  |  |
|                      | 20              | $-0.3053$              | $-0.2530$         | $-0.0523$           |  |  |  |
| 135                  | 15              | $-0.3089$              | $-0.2308$         | -0.0781             |  |  |  |
|                      | 20              | $-0.3098$              | $-0.2361$         | $-0.0736$           |  |  |  |
| 150                  | 15              | $-0.3238$              | -0.2619           | -0.0619             |  |  |  |
|                      | 20              | $-0.2823$              | $-0.2093$         | $-0.0730$           |  |  |  |
| 165                  | 15              | $-0.3009$              | $-0.2746$         | $-0.0263$           |  |  |  |
|                      | 20              | $-0.2816$              | $-0.2257$         | $-0.0559$           |  |  |  |
| 180                  | 15              | $-0.3375$              | $-0.3251$         | $-0.0124$           |  |  |  |
|                      | 20              | $-0.2881$              | $-0.2692$         | $-0.0189$           |  |  |  |
| 195                  | 15              | $-0.3515$              | $-0.3483$         | $-0.0033$           |  |  |  |
|                      | 20              | $-0.3722$              | $-0.3691$         | $-0.0032$           |  |  |  |
| 210                  | 15              | -0.3025                | -0.2914           | $-0.0111$           |  |  |  |
|                      | 20              | $-0.3247$              | $-0.3126$         | $-0.0120$           |  |  |  |
| 225                  | 15              | $-0.3328$              | $-0.3315$         | $-0.0013$           |  |  |  |
|                      | 20              | $-0.3410$              | $-0.3390$         | $-0.0019$           |  |  |  |
| 240                  | 15              | $-0.4742$              | $-0.5444$         | 0.0702              |  |  |  |
|                      | 20              | $-0.3551$              | $-0.3538$         | $-0.0013$           |  |  |  |
| 255                  | 15              | $-0.3439$              | $-0.3384$         | $-0.0055$           |  |  |  |
|                      | 20              | -0.3685                | $-0.3641$         | -0.0045             |  |  |  |
| 270                  | 15              | $-0.3851$              | -0.3844           | -0.0007             |  |  |  |
|                      | 20              | $-0.3334$              | $-0.3330$         | $-0.0004$           |  |  |  |
| 285                  | 15              | $-0.3004$              | $-0.3107$         | 0.0102              |  |  |  |
|                      | 20              | $-0.3152$              | $-0.3188$         | 0.0036              |  |  |  |
| 300                  | 15              | $-0.3280$              | $-0.3318$         | 0.0037              |  |  |  |
|                      | 20              | $-0.2955$              | $-0.2926$         | $-0.0029$           |  |  |  |
| 315                  | 15              | $-0.3663$              | $-0.3933$         | 0.0270              |  |  |  |
|                      | 20              | $-0.2917$              | $-0.2816$         | $-0.0101$           |  |  |  |
| 330                  | 15              | $-0.2653$              | $-0.2614$         | $-0.0040$           |  |  |  |
|                      | 20              | $-0.2740$              | $-0.2714$         | $-0.0025$           |  |  |  |
| 345                  | 15              | $-0.2488$              | $-0.2630$         | 0.0142              |  |  |  |
|                      | 20              | $-0.2568$              | $-0.2699$         | 0.0132              |  |  |  |

**Tabla 4.4. Coef. de presión para flujo turbulento** 

| Angulo, <sup>o</sup> | Veloc.          | Cp                   |                   | Diferencia       |  |
|----------------------|-----------------|----------------------|-------------------|------------------|--|
|                      | Hz              | Superior             | Inferior          |                  |  |
| $\theta$             | $\overline{15}$ | $-0.4394$            | $-0.6050$         | 0.1656           |  |
|                      | 20              | $-0.4437$            | $-0.6134$         | 0.1697           |  |
| 15                   | 15              | $-0.3787$            | $-0.6431$         | 0.2645           |  |
|                      | 20              | $-0.3312$            | $-0.5831$         | 0.2519           |  |
| 30                   | 15              | $-0.2771$            | $-0.5858$         | 0.3087           |  |
|                      | 20              | $-0.2262$            | $-0.5177$         | 0.2915           |  |
| 45                   | 15              | $-0.1666$            | $-0.4194$         | 0.2528           |  |
|                      | 20              | $-0.1694$            | $-0.4187$         | 0.2493           |  |
|                      |                 |                      |                   |                  |  |
| 60                   | 15              | $-0.1822$            | $-0.2729$         | 0.0906           |  |
|                      | 20              | $-0.2076$            | $-0.3071$         | 0.0995           |  |
| 75                   | 15              | $-0.2336$            | $-0.2504$         | 0.0168           |  |
|                      | 20              | $-0.2487$            | $-0.2643$         | 0.0156           |  |
| 90                   | 15              | $-0.3727$            | $-0.2325$         | $-0.1402$        |  |
|                      | 20              | $-0.3453$            | $-0.2032$         | $-0.1421$        |  |
| 105                  | 15              | $-0.3250$            | $-0.1212$         | $-0.2038$        |  |
|                      | 20              | $-0.3479$            | $-0.1465$         | $-0.2014$        |  |
| 120                  | 15              | $-0.4592$            | $-0.1496$         | $-0.3096$        |  |
|                      | 20              | $-0.4339$            | $-0.1268$         | $-0.3071$        |  |
| 135                  | 15              | $-0.4484$            | $-0.0551$         | -0.3933          |  |
|                      | 20              | -0.4481              | $-0.0561$         | $-0.3920$        |  |
| 150                  | 15              | $-0.4366$            | $-0.0199$         | -0.4167          |  |
|                      | 20              | $-0.4480$            | $-0.0281$         | $-0.4199$        |  |
| 165                  | 15              | $-0.4505$            | $-0.1754$         | $-0.2751$        |  |
|                      | 20              | $-0.4615$            | $-0.1956$         | $-0.2659$        |  |
| 180                  | 15              | $-0.4916$            | $-0.4718$         | -0.0198          |  |
|                      | 20              | $-0.5048$            | $-0.4899$         | $-0.0150$        |  |
| 195                  | 15              | $-0.6544$            | $-0.7230$         | 0.0685           |  |
|                      | 20              | $-0.6608$            | $-0.7344$         | 0.0736           |  |
| 210                  | 15              | $-0.7961$            | $-0.8761$         | 0.0800           |  |
|                      | 20              | $-0.8008$            | $-0.8790$         | 0.0782           |  |
| 225                  | 15              | $-0.8553$            | $-0.9630$         | 0.1077           |  |
|                      | 20              | $-0.8594$            | $-0.9697$         | 0.1103           |  |
| 240                  | 15              | $-0.9139$            | $-0.8692$         | $-0.0447$        |  |
|                      | 20              | $-0.8974$            | $-0.8508$         | $-0.0465$        |  |
| 255                  | 15              | $-0.9054$            | $-0.8730$         | $-0.0324$        |  |
|                      |                 | $\overline{0.8714}$  |                   |                  |  |
| 270                  | $\frac{20}{5}$  |                      | 0.8236<br>-0.8466 | 0.0479<br>0.0492 |  |
|                      | 15<br>20        | -0.7974<br>$-0.7806$ | $-0.8305$         | 0.0499           |  |
|                      |                 |                      |                   |                  |  |
| 285                  | 15              | -0.7326              | -0.8155           | 0.0828           |  |
|                      | 20              | $-0.6863$            | $-0.7497$         | 0.0634           |  |
| 300                  | 15              | -0.6122              | $-0.6217$         | 0.0095           |  |
|                      | 20              | $-0.6314$            | -0.6418           | 0.0104           |  |
| 315                  | 15              | -0.5818              | $-0.5800$         | $-0.0018$        |  |
|                      | 20              | $-0.5858$            | 0.5829            | $-0.0029$        |  |
| 330                  | 15              | -0.5973              | 0.5953            | $-0.0021$        |  |
|                      | 20              | $-0.5568$            | $-0.5522$         | $-0.0047$        |  |
| 345                  | 15              | -0.5203              | 0.5471            | 0.0268           |  |
|                      | 20              | $-0.5225$            | $-0.5521$         | 0.0296           |  |

**Tabla 4.5. Coef. de presión para flujo laminar** 

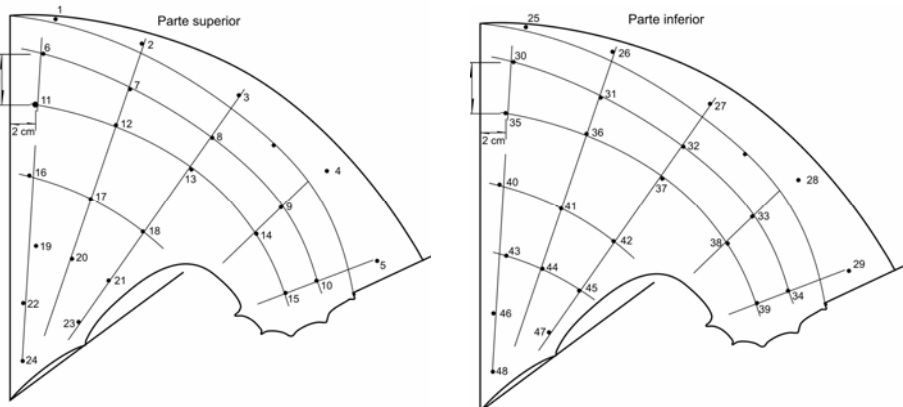

**Figura 4.7. Ubicación de los puntos de medición**

Los datos los registra el programa HYSCAN y con estos resultados se obtienen los coeficientes de presión, con lo cual se puede graficar la distribución de presiones para cada ángulo de medición. En las Tablas 4.4 y 4.5 se pueden observar los valores promedio de los coeficientes de presión, con flujo turbulento y laminar respectivamente para cada uno de los ángulos de ataque del viento sobre la velaria.

Se tomaron mediciones cada 15°, con dos velocidades de viento: de 10.85 m/s y 14.45 m/s, las cuales corresponden a una velocidad del motor de pruebas de 15Hz y 20Hz respectivamente. En las figs 4.8 y 4.9, se observa la comparación de los coeficientes de presión para flujo turbulento en las caras superior e inferior del modelo; los valores no son uniformes al variar el ángulo de ataque del viento; sin embargo, se debe hacer notar que resulta más critico que los valores en la cara superior e inferior sean muy diferentes, ya que las fuerzas de viento no logran mantener equilibrio a ambos lados de la cubierta.

Se observa en la mayor diferencia entre los coeficientes de presión de la superior e inferior, se presenta en flujo turbulento, para un ángulo de ataque igual a 60°.

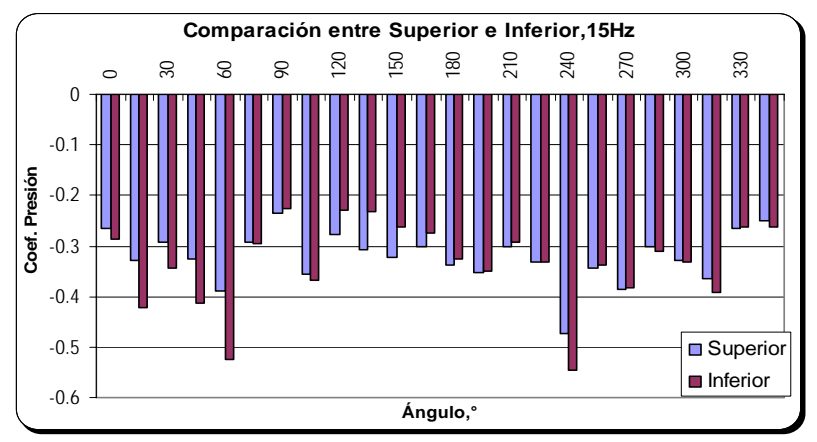

**Figura 4.8. Valores para flujo turbulento con viento de 10.9 m/s** 

En las figs 4.10 y 4.11, se observa la comparación entre las dos velocidades aplicadas al modelo, para la cara superior e inferior respectivamente. Se observa que los valores varían con el ángulo en mayor proporción, con la velocidad de viento de 10.9 m/s (15Hz).

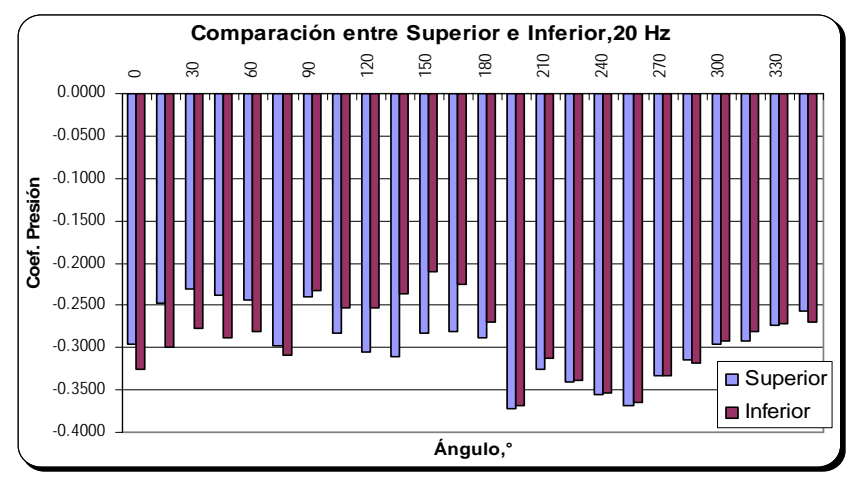

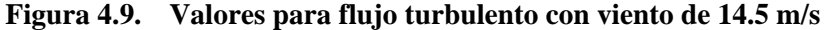

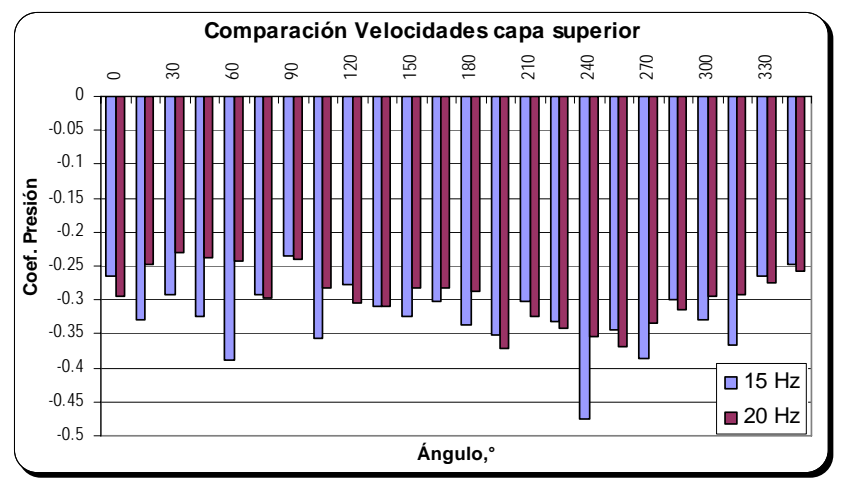

**Figura 4.10. Valores de capa superior para flujo turbulento** 

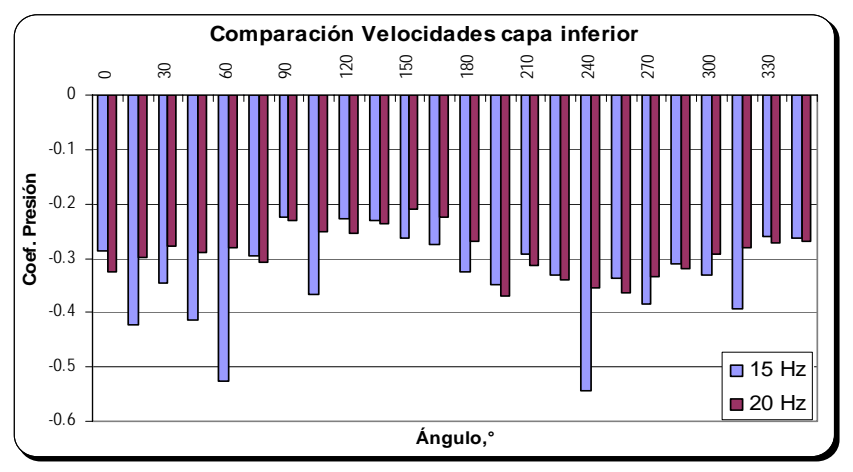

**Figura 4.11. Valores de capa inferior para flujo turbulento**

En las siguientes figuras, se presentan los gráficas obtenidas para flujo laminar. En las figs 4.12 y 4.13, se observa la comparación entre los valores de los coeficientes de presión para las caras superior e inferior, para una velocidad del flujo de viento de 10.85m/s (15 Hz) y 14.4 m/s (20 Hz).

Se observa una diferencia muy marcada para el ángulo de 150°: en la fig 4.12 se aprecia como el valor del coeficiente de presión para la cara inferior es muy pequeño, comparado con su valor para la cara superior. En la fig 4.13, se puede observar el mismo comportamiento.

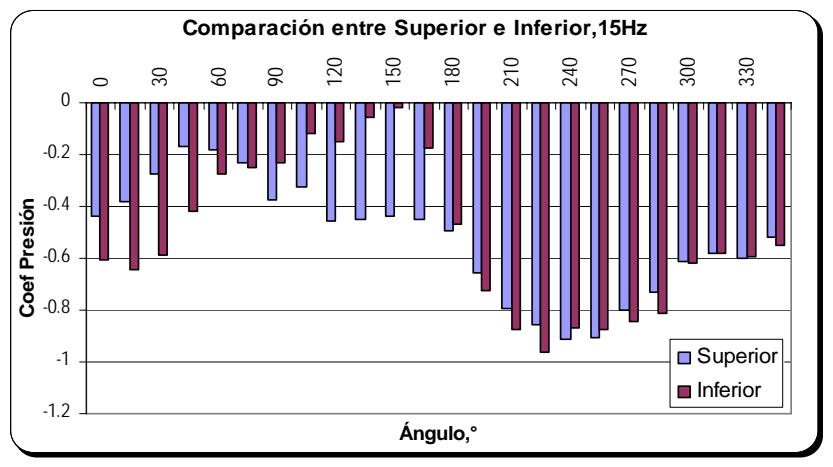

**Figura 4.12. Valores para flujo laminar con 10.9 m/s** 

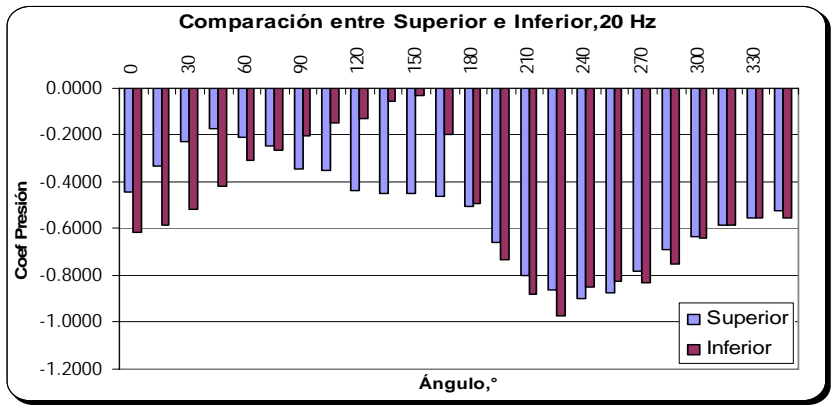

**Figura 4.13. Valores para flujo laminar con 14.5m/s** 

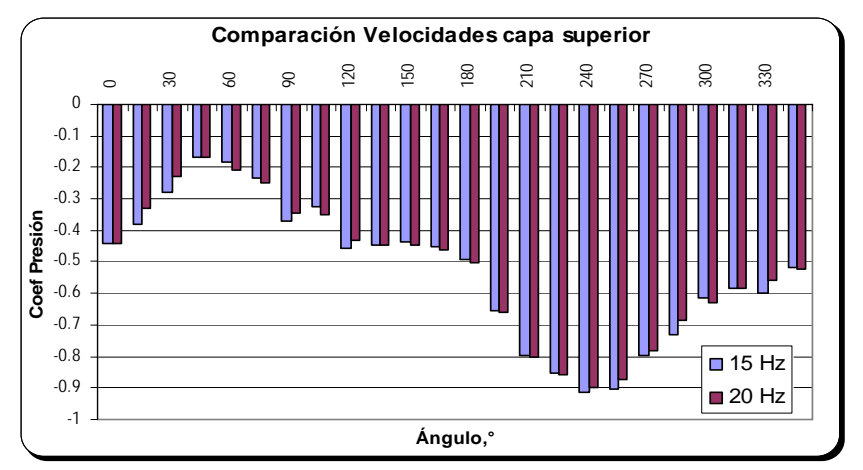

**Figura 4.14. Valores de capa superior para flujo laminar** 

En la fig 4.14 se observa la comparación entre las velocidades aplicadas al modelo en la cara superior con el flujo laminar, en ella se puede observar que la mayoría de los valores son muy cercanos para los diferentes ángulos evaluados. En la fig 4.15 se evalúa la cara inferior, donde se observa el mismo comportamiento, con la particularidad de que para el ángulo de 150°, los valores son muy pequeños.

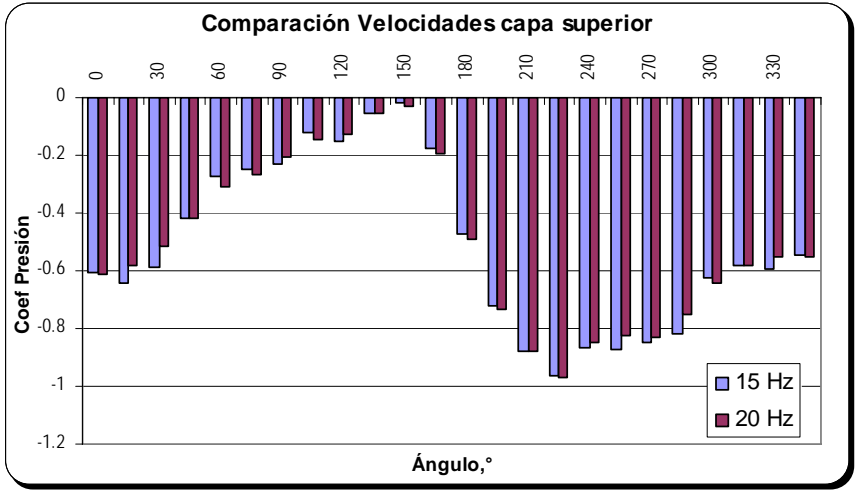

**Figura 4.15. Valores de capa inferior para flujo laminar**

Después de realizar un análisis para todos los ángulos, se tomó la dirección más desfavorable para el análisis de la velaria; resultó la correspondiente a un ángulo de 60° a partir del eje, para flujo turbulento y 150° para flujo laminar.

Después de realizar las pruebas en el túnel de viento, se obtuvieron los coeficientes de presión en los puntos de medición; con estos valores y por medio de el programa SURFER, se obtuvo una gráfica con la distribución de los coeficientes locales de presión, para cada uno de los ángulos medidos, tanto en flujo turbulento, como en el laminar, con dos velocidades de ataque del viento, sobre la velaria.

# **4.3. VELOCIDAD REGIONAL DEL VIENTO**

El valor de la velocidad de viento regional es importante para determinar las cargas provocadas por el viento sobre la estructura portante de la velaria.

Según el manual de la Comisión Federal de Electricidad de México (Ref. 5), la velocidad regional del viento es la máxima velocidad media probable de presentarse, con un período de recurrencia definido, en una zona o región del país.

Existen dos métodos para obtener el valor de velocidad regional del viento: el primero usa los valores establecidos en el reglamento de la región donde se construirá la estructura y en el segundo, la velocidad regional se obtiene a partir de registros de instrumentos meteorológicos, para determinar estadísticamente la velocidad regional. A continuación se presenta una breve descripción de cada uno de los métodos y su aplicación a la estructura analizada.

## **4.3.1. Según Normas Técnicas Complementarias de Reglamento para construcciones en el Distrito Federal**

En cada región se debe contar con valores estadísticos de velocidad regional de viento, los cuales se obtienen por medio de los registros de las estaciones metereológicas. Con estos valores se crean tablas, para que el diseñador pueda elegir el valor correspondiente para la zona de estudio.

Para el Distrito Federal, se cuenta con las Normas Técnicas Complementarias para Diseño por Viento (Ref. 9). En el Capitulo 3 se encuentra la Tabla 3.1 donde se puede obtener el valor de la velocidad regional considerando los siguientes factores:

- a) La importancia de la estructura: Se clasifica a la estructura en A, B o temporal de acuerdo con el Artículo 174 del Reglamento.
- b) La zonificación eólica: Se divide en zonas, según sea la colonia donde se requiere la implementación de la estructura.
- c) El período de retorno de la estructura: Existen tres períodos, los cuales son 200, 50 y 10 años.

|          |                                                                                                    | Importancia de la<br>construcción |    |          |  |
|----------|----------------------------------------------------------------------------------------------------|-----------------------------------|----|----------|--|
|          | Período de Retorno                                                                                                    | A                                 | в  | Temporal |  |
|          |                                                                                                    | 200                               | 50 | 10       |  |
| Zona I:  | Delegaciones de Alvaro Obregón, Azcapotzalco,<br>Benito Juárez, Coyoacan, Cuauhtémoc, G.A. Madero,<br>Iztacalco, Iztapalapa, Miguel Hidalgo y Venustiano<br>Carranza | 39                                | 36 | 31       |  |
| Zona II: | Delegaciones de Magadalena Contreras, Cuajimalpa,<br>Milpa Alta, Tlalpan y Xochimilco                                                                                | 35                                | 32 | 28       |  |

**Tabla 4.6. Determinación de la velocidad regional para el Distrito Federal** 

Fuente: Ref. 9

Para la velaria fuente de las presas, la Norma recomienda un valor de 36 m/s para la velocidad regional (ver Tabla 4.6).

Existen mapas de isotacas para la República Mexicana, de donde se puede obtener la velocidad regional de la zona donde se desplantará la estructura; estos mapas corresponden a diversos períodos de retorno (200, 50, 10 años); el responsable del proyecto elige el más adecuado y por consiguiente, define la importancia de la estructura.

Estos mapas no consideran el tipo de terreno donde se localizará la estructura, ni la rugosidad del mismo; los registros de velocidad se realizan a partir de mediciones a 10m de sobre la superficie del terreno, promediadas en intervalos de 3 s.

Para este estudio, hacer uso de este tipo de mapas, representaría más inexactitud en los cálculos, por consiguiente, no se utilizaron.

# **4.3.2. Según registros meteorológicos**

La Universidad Nacional Autónoma de México cuenta con un centro de observación meteorológica llamado "Observatorio Meteorológico, Colegio de Geografía UNAM", en donde se realizan mediciones del estado del tiempo, tales como la temperatura, humedad relativa, velocidad, dirección del viento y la presión atmosférica. En la fig 4.16 se muestra la organización de los aparatos del centro de observación.

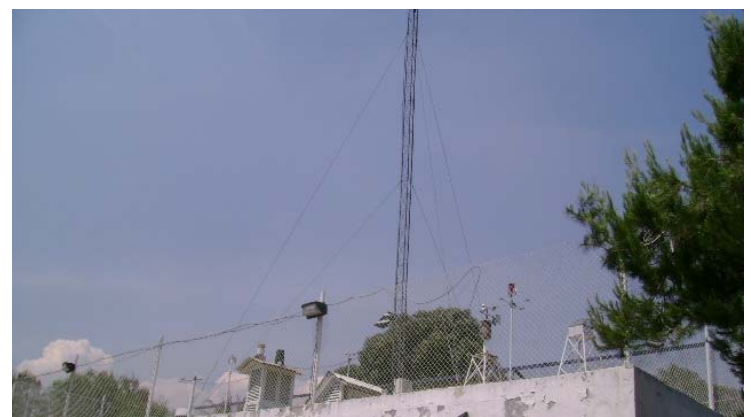

**Figura 4.16. Observatorio Meteorológico UNAM**

# *4.3.2.1. Aparatos de medición*

Para obtener los registros de la magnitud y la velocidad del viento, el observatorio tiene un sistema dinámico, de Copas de Robinson, a una altura de 10 m sobre el nivel del terreno y un sistema mecánico, con placa móvil.

A continuación se presenta una breve descripción de los aparatos mencionados (Ref. 17):

a) Placa móvil (fig 4.17): La velocidad del viento se obtiene por medio de la presión generada al soplar el viento, y al combinar la fuerza que se ejerce sobre la placa con su peso propio, se genera una fuerza resultante, cuya dirección define la posición de la placa.

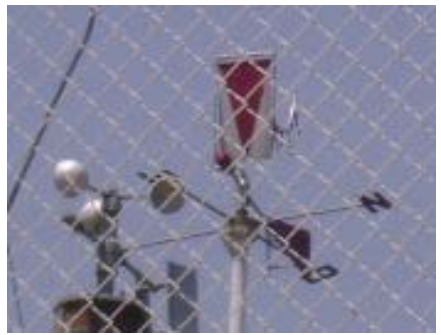

**Figura 4.17. Placa móvil**

b) Copas de Robinson (fig 4.18): Con este sistema de medición se puede determinar la velocidad angular del viento y la dirección del mismo al existir veleta. Las copas giran en su eje dentro de una bobina con un campo magnético; por medio de este mecanismo, se obtiene la velocidad del eje de las copas, que se relaciona con el movimiento del viento.

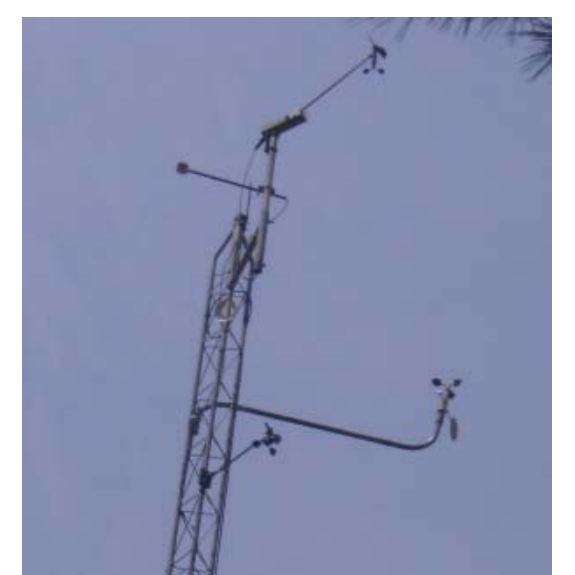

**Figura 4.18. Copas de Robinson del Observatorio de la UNAM**

## *4.3.2.2. Registro de velocidades de viento máximos*

Según el Reglamento del Distrito Federal, se admite que de los registros obtenidos en el observatorio meteorológicos se seleccionen los eventos de velocidad máximos. Para esta estación se observó que el evento máximo registró 15,6 m/s., como velocidad de viento.

$$
V_R = 15.6 \frac{m}{seg}
$$

A continuación se presenta un análisis **Tabla 4.7. Valores de velocidad máxima (2004, 2005)**

con los registros de la velocidad de viento, para verificar que esta velocidad es confiable.

El observatorio suministró los registros máximos de velocidad de viento diario en intervalos de 10 min., en el período comprendido entre el 1 de junio de 2004 al 10 de abril de 2007. En las Tablas 4.7 y 4.8 se presentan los eventos que alcanzaron una velocidad superior a los 12 m/s.

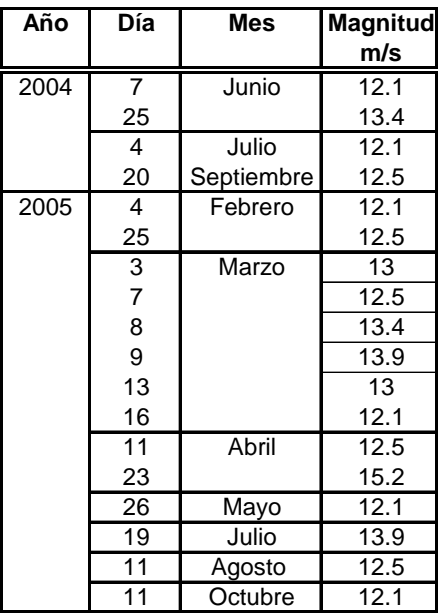

| Año  | Día             | <b>Mes</b> | <b>Magnitud</b> |
|------|-----------------|------------|-----------------|
|      |                 |            | m/s             |
| 2006 | 15              | Febrero    | 14.3            |
|      | 14              | Marzo      | 12.1            |
|      | 19              |            | 15.6            |
|      | 29              |            | 12.1            |
|      | 31              |            | 12.1            |
|      | $\overline{7}$  | Abril      | 12.1            |
|      | 16              |            | 13              |
|      | 24              |            | 14.3            |
|      | 25              |            | 12.1            |
|      | 27              |            | 12.1            |
|      | 18              | Mayo       | 12.1            |
|      | 6               | Junio      | 14.3            |
|      | $\overline{2}$  | Julio      | 12.1            |
|      | $\overline{7}$  |            | 15.2            |
|      | $\overline{10}$ | Agosto     | 13.4            |
|      | 16              |            | 13.4            |
|      | 16              | Septiembre | 12.5            |
|      | 23              |            | 12.1            |
|      | 23              | Diciembre  | 12.1            |
|      | 29              |            | 12.5            |
|      | 30              |            | 12.1            |
| 2007 | 9               | Marzo      | 12.5            |
|      | 19              |            | 12.1            |
|      | 20              |            | 12.5            |
|      | 8               | Abril      | 14.3            |

**Tabla 4.8. Valores de velocidad máxima (2006, 2007)** 

Se obtuvieron 43 registros, con velocidades de viento superior a 12 m/s.

Se analizaron los registros con diferentes criterios. Primero se tomó el evento máximo registrado cada tres días, luego se realizó el mismo procedimiento con 7 y 10 días. En total se analizaron 1034 registros para velocidad de viento diario, 357 valores máximos para el registro cada 3 días, 148 para cada 7 días y 105 para cada 10 días.

A continuación se presentan los histogramas para cada uno de los eventos estudiados:

a) En el histograma para velocidad de viento máximo diario (fig 4.19), se observa que la distribución es de tipo normal y que el registro con un mayor número de eventos es 8 m/s.

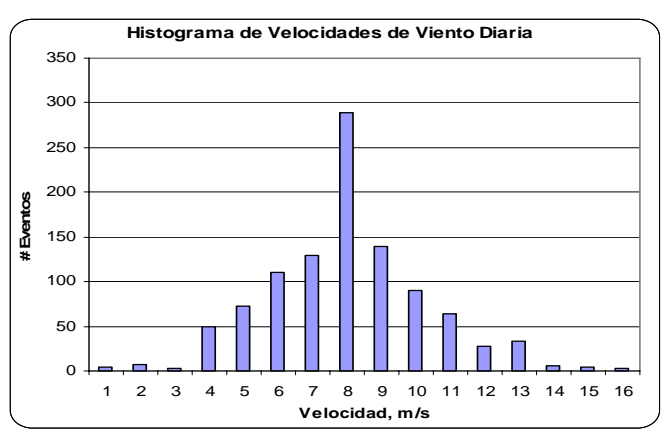

**Figura 4.19. Histograma de Velocidad de viento diaria** 

b) En el histograma para la máxima velocidad cada 3 días, se observa una distribución de tipo normal, sesgada a la izquierda; se observó que el número de eventos menores a 8 m/s, es significativamente menor. Ver fig 4.20

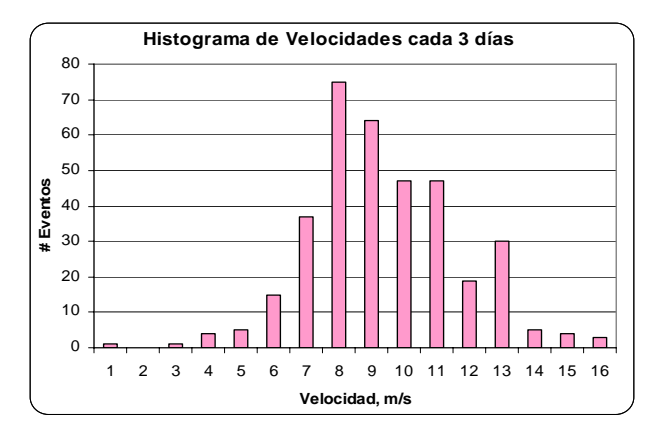

**Figura 4.20. Histograma de Velocidad de viento cada 3 días** 

c) En el histograma (ver fig 4.21) para la máxima velocidad cada 7 días, se observa una distribución de tipo normal sesgada a la derecha, se observó que el número de eventos no presenta una tendencia clara para determinar cual es la velocidad de viento más representativa.

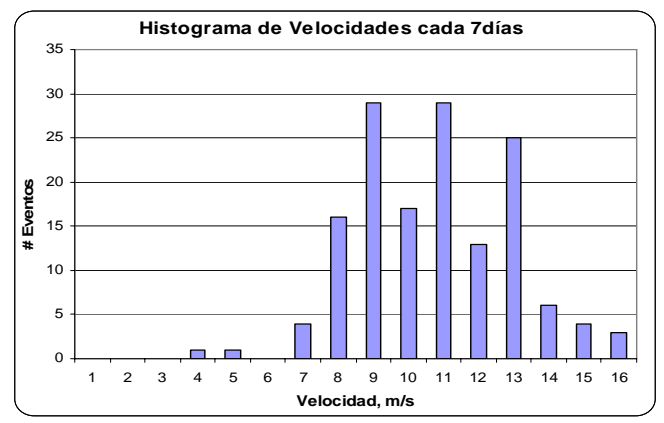

**Figura 4.21. Histograma de Velocidad de viento cada 7 días**

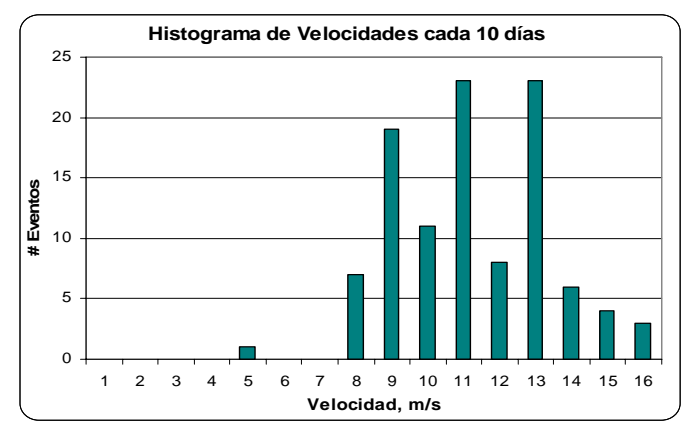

**Figura 4.22. Histograma de Velocidad de viento cada 10 días**

d) En el histograma para la máxima velocidad cada 10 días (ver fig 4.22), se observa una distribución de tipo normal sesgada a la derecha, se observó que los valores de velocidad máxima de viento tienden hacia 13 m/s.

## *4.3.2.3. Análisis de Fisher Tippet*

Los histogramas presentados anteriormente se normalizaron respecto al número total de observaciones, con el fin de obtener la frecuencia relativa de aparición de eventos máximos.

Según la teoría (Ref. 2) hay funciones de probabilidad que pueden representar la aparición de vientos, las cuales ajustan sus parámetros para aproximarse a los datos. Una función extrema que presenta características similares a las mediciones de velocidades máximas de viento resulta ser "Fisher Tippet II"; las características que debe cumplir son las siguientes:

- Sólo debe representar valores positivos
- Debe representar una región con número alto de observaciones
- Debe tener la capacidad de representar valores grandes de velocidad

Se dibujaron las curvas de frecuencia para determinar la probabilidad en que puede ocurrir un evento de magnitud conocida. En la fig 4.23 se presenta la curva para el registro de velocidades de viento diario:

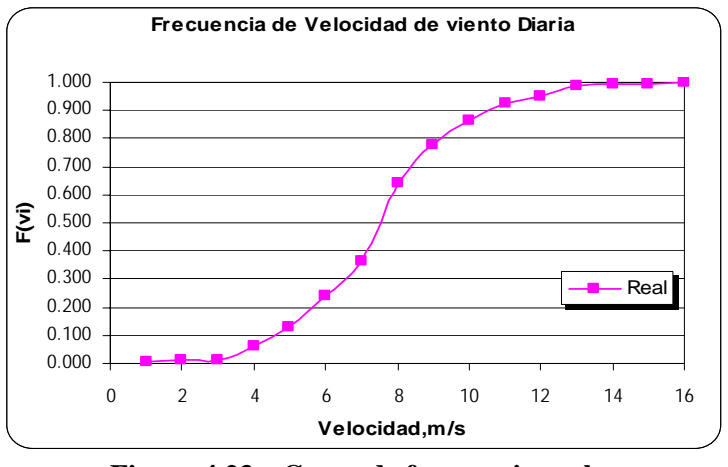

**Figura 4.23. Curva de frecuencia real**

Para ajustar la curva a una línea recta, se emplean las expresiones de Fisher Tippett II, cuya función se representa en la ec. 4.1:

$$
F(vi) = e^{-\left(\frac{\beta}{v_i}\right)^v}
$$
\n(4.1)

donde:

 $F(v_i)$  = Función de probabilidad, en función de la velocidad,  $v_i$ 

- $\beta$  = parámetro con unidades de velocidad
- $\gamma$  = parámetro adimensional

Después de algunas operaciones, se obtiene la ec. 4.2.

$$
Ln \left| Ln \left( \frac{1}{F(v_i)} \right) \right| = \gamma Ln (v_i) - \gamma Ln (\beta)
$$
\n(4.2)

Con esto se puede obtener la ecuación de la recta, si se renombran las variables como se muestran en las ecs. 4.3 y 4.4.

$$
y = Ln \left| Ln \left( \frac{1}{F(v_i)} \right) \right|
$$
\n(4.3)\n
$$
x = Ln(v_i)
$$
\n(4.4)

Al reemplazar las variables nombradas en la ec. 4.2, se obtiene la ec. 4.5, la cual representa gráficamente la ecuación de una recta.

$$
y = \gamma * x - \gamma * Ln(\beta) \tag{4.5}
$$

Al aplicar este procedimiento, los datos para viento diario, se obtiene la recta que se observa en la fig 4.24.

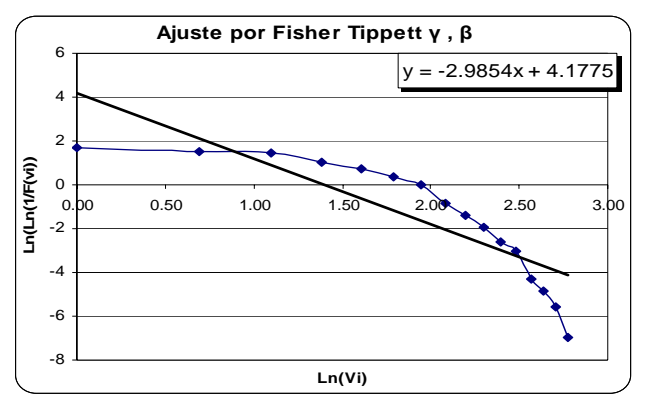

**Figura 4.24. Recta para obtener parámetros** 

De la ecuación de la recta se obtuvieron los parámetros  $\beta$  y  $\gamma$ , los cuales resultan:

$$
\begin{bmatrix}\n\gamma & = & 2.985 \\
\beta & = & 4.052\n\end{bmatrix}
$$

Otro procedimiento que se puede utilizar para encontrar estos parámetros, utiliza el análisis de mínimos cuadrados, el cual se indica en la fig 4.25. Por este método se obtienen los mismos valores para los parámetros buscados.

Para efectuar este procedimiento se introducen algunas expresiones indicadas en las ecs. 4.6 a la 4.8.

| Velocidad |    | No.     | Valores | F(vi) | 1/F(vi) | $\xi$ i | $\xi$ i- $\xi$ |       |       | $(\xi i - \xi)$ 2 Ln $(1/F(vi))$ ln(Ln(1/F(vi) | $\eta_i^*(\xi i-\xi)$ | $1/(1-F(vi))$ |
|-----------|----|---------|---------|-------|---------|---------|----------------|-------|-------|------------------------------------------------|-----------------------|---------------|
| m/s       |    | Eventos | acum.   |       |         |         |                |       |       | $\eta_i$                                       |                       | R             |
| $\Omega$  |    | 5       | 5       | 0.005 | 207.000 | 0.000   | $-1.917$       | 3.675 | 5.333 | 1.674                                          | $-3.209$              | 1.005         |
| 1.1       | 2  | 7       | 12      | 0.012 | 86.250  | 0.693   | $-1.224$       | 1.498 | 4.457 | 1.495                                          | $-1.829$              | 1.012         |
| 2.1       | 3  | 3       | 15      | 0.014 | 69.000  | 1.099   | $-0.818$       | 0.670 | 4.234 | 1.443                                          | $-1.181$              | 1.015         |
| 3.1       | 4  | 50      | 65      | 0.063 | 15.923  | 1.386   | $-0.531$       | 0.282 | 2.768 | 1.018                                          | $-0.540$              | 1.067         |
| 4.1       | 5  | 72      | 137     | 0.132 | 7.555   | 1.609   | $-0.308$       | 0.095 | 2.022 | 0.704                                          | $-0.217$              | 1.153         |
| 5.1       | 6  | 111     | 248     | 0.240 | 4.173   | 1.792   | $-0.125$       | 0.016 | 1.429 | 0.357                                          | $-0.045$              | 1.315         |
| 6.1       | 7  | 129     | 377     | 0.364 | 2.745   | 1.946   | 0.029          | 0.001 | 1.010 | 0.010                                          | 0.000                 | 1.573         |
| 7.1       | 8  | 289     | 666     | 0.643 | 1.554   | 2.079   | 0.162          | 0.026 | 0.441 | $-0.819$                                       | $-0.133$              | 2.805         |
| 8.1       | 9  | 140     | 806     | 0.779 | 1.284   | 2.197   | 0.280          | 0.079 | 0.250 | $-1.386$                                       | $-0.388$              | 4.520         |
| 9.1       | 10 | 90      | 896     | 0.866 | 1.155   | 2.303   | 0.386          | 0.149 | 0.144 | $-1.936$                                       | $-0.747$              | 7.446         |
| 10.1      | 11 | 64      | 960     | 0.928 | 1.078   | 2.398   | 0.481          | 0.231 | 0.075 | $-2.587$                                       | $-1.244$              | 13.800        |
| 11.1      | 12 | 27      | 987     | 0.954 | 1.049   | 2.485   | 0.568          | 0.323 | 0.047 | $-3.047$                                       | $-1.731$              | 21.563        |
| 12.1      | 13 | 34      | 1021    | 0.986 | 1.014   | 2.565   | 0.648          | 0.420 | 0.014 | $-4.296$                                       | $-2.784$              | 73.929        |
| 13.1      | 14 | 6       | 1027    | 0.992 | 1.008   | 2.639   | 0.722          | 0.521 | 0.008 | $-4.859$                                       | $-3.508$              | 129.375       |
| 14.1      | 15 | 4       | 1031    | 0.996 | 1.004   | 2.708   | 0.791          | 0.626 | 0.004 | $-5.554$                                       | $-4.393$              | 258.750       |
| 15.1      | 16 | 3       | 1034    | 0.999 | 1.001   | 2.773   | 0.856          | 0.732 | 0.001 | $-6.942$                                       | $-5.939$              | 1035.000      |
| Suma      |    | 1034    |         |       |         | 30.672  | 0.000          | 9.342 |       | $-24.726$                                      | $-27.888$             |               |
| Promedio  |    |         |         |       |         | 1.917   |                |       |       |                                                |                       |               |

**Figura 4.25. Obtención de los parámetros por medio de mínimos cuadrados**

donde:

$$
\xi_i = \ln(v_i) \tag{4.6}
$$

$$
A = \frac{\sum \eta_i^*(\xi_i - \xi)}{\sum (\xi_i - \xi)^2} \qquad \qquad \mu = -A \tag{4.7}
$$

$$
B = \frac{\eta_i}{n} \qquad \qquad \longrightarrow \qquad \ln \beta = \xi_i - \frac{B}{A} \tag{4.8}
$$

Los resultados obtenidos, se exponen en la Tabla 4.9

#### **Tabla 4.9. Resultados obtenidos con el procedimiento de mínimos cuadrados**

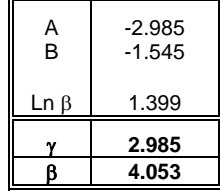

Se efectuó el procedimiento indicado anteriormente para los otros tiempos mencionados, es decir, se determinaron las curvas de frecuencia correspondientes a los registros acumulados de velocidad máxima cada 3, 7 y 10 días. En cada una de ellas se determinó el valor de la velocidad de viento que corresponde a una probabilidad del 98%; estos datos se graficaron en una curva (fig 4.26); se extrapoló el valor a 365 días y por consiguiente se obtuvo una velocidad anual de viento de 10.62 m/s.

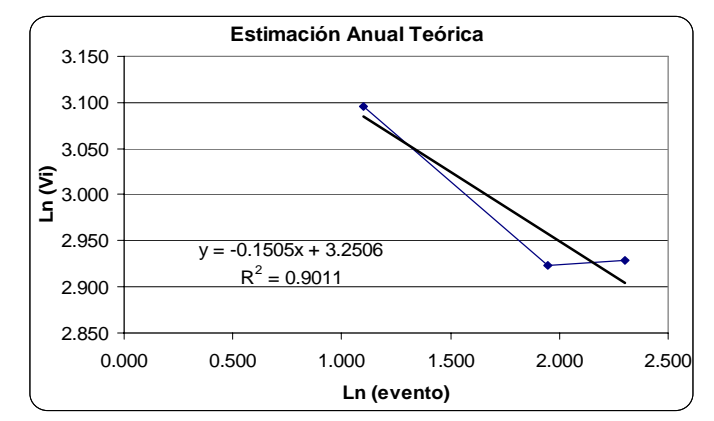

**Figura 4.26. Curva para obtener la velocidad a 365 días**

La velocidad media del viento se encuentra en función del intervalo de observación, por lo tanto para este observatorio es importante tener en cuenta que los registros que se analizaron, fueron tomados con un intervalo de observación de 10 min.

Se realizó una corrección para obtener un intervalo de observación de 3 s, por medio de la expresión de Mackey, para la zona donde se ubicaría la estructura; así se dividió el valor para 3 s. (1.797) entre 600 s. (1.202) con lo cual se obtuvo un factor correctivo igual a 1.495.

Este factor se debe multiplicar por la velocidad obtenida del análisis estadístico, el cual fue de 10,62 m/s; por consiguiente, se tendría al final una velocidad de 15,88 m/s. Con esto se confirma que el valor tomado de los registros del observatorio meteorológico fue el adecuado para la determinación de las fuerzas de viento.

# **4.4. ÁREAS EXPUESTAS**

Las áreas expuestas se determinan de la siguiente manera, primero se determina el área horizontal tributaria de cada nodo en el plano horizontal; a continuación se procede a determinar el valor del ángulo entre las superficies, y luego se aplica la ec. 4.9

$$
A_{ex} = A_h * \sec \beta \tag{4.9}
$$

donde:

 $A_{ex.}$ = Área expuesta

 $A_h = A$ rea horizontal provectada

 $\beta$  = Ángulo existente entre la superficie horizontal y la expuesta

El ángulo se determina por medio de los vectores unitarios normales tanto a la superficie plana, así como al área que se encuentra inclinada, como se observa en la fig 4.27.

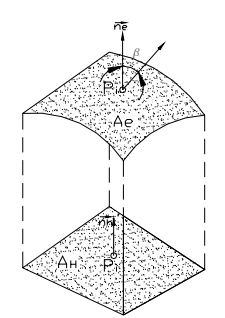

**Figura 4.27. Esquema de áreas aferentes**

Para obtener los vectores unitarios, primero se determinaron los puntos que conforman el área horizontal con sus respectivas coordenadas, se tomaron tres puntos (a,b,c). Por medio de las coordenadas de los puntos, se conforman dos vectores (ab y bc), como se observa en la

ec. 4. 10.

$$
\overrightarrow{ab} = ab_x i + ab_y j + ab_z k ; \qquad \overrightarrow{ac} = ac_x i + ac_y j + ac_z k \qquad (4.10)
$$

Luego, se determinó el vector normal a la superficie (ec. 4.11), por medio del producto cruz entre los dos vectores hallados.

$$
\vec{n} = \overrightarrow{ab} \times \overrightarrow{ac} = \begin{vmatrix} i & j & k \\ ab_x & ab_y & ab_z \\ ac_x & ac_y & ac_z \end{vmatrix}
$$
 (4.11)

Se sigue el mismo procedimiento con el área inclinada, solo que para este análisis si se tendrá un valor para la coordenada z.

Después de obtener los dos vectores unitarios, se utiliza la propiedad del producto escalar, para determinar el ángulo entre ellos, como se observa en la ec 4.12.

$$
\cos(\vec{n}_h, \vec{n}_e) = \frac{\vec{n}_h \cdot \vec{n}_e}{|\vec{n}_h| \cdot |\vec{n}_e|} = \frac{n_{hx} \cdot n_{ex} + n_{hy} \cdot n_{ey} + n_{hz} \cdot n_{ez}}{\sqrt{n_{hx}^2 + n_{hy}^2 + n_{hz}^2} \cdot \sqrt{n_{ex}^2 + n_{ey}^2 + n_{ez}^2}}
$$
(4.12)  

$$
\beta = \arccos(\vec{n}_h, \vec{n}_e)
$$
(4.13)

En el Anexo B.4 se presentan los resultados para el área expuesta así como las coordenadas correspondientes en cada porción de la velaria.

## **4.5. FUERZAS PROVOCADAS POR EL VIENTO**

Se encontraron las fuerzas que se aplicaron en los nodos propuestos para el análisis de la cubierta ante la acción del viento. A continuación se presenta el proceso para obtener las fuerzas aplicadas.

Se determina la velocidad de diseño por medio de la ec. 4.14.

$$
V_D = F_{TR} * F_{\alpha} * V_R
$$
\n(4.14)

donde:

- $F_{TR}$  = Factor correctivo por condiciones locales
- $F_\alpha$  = Factor de variación de la velocidad con la altura
- $V_R$  = Velocidad regional
- a) Factor correctivo de topografía

El factor ( $F_{TR}$ ) esta en función de la rugosidad del terreno y de la topografía del mismo. En la Tabla 4.10 se muestran los criterios considerados en las Normas Técnicas Complementarias de Construcción del Distrito Federal – Diseño por Viento (Ref. 9) para la elección de este factor; las formas topográficas se muestran en la fig 4.28. La estructura se implementará en un sitio donde se encuentran construidos algunos edificios alrededor de la misma, por lo tanto se tiene un terreno tipo T3; respecto al tipo de topografía se observa que la cubierta se proyecta sobre un valle cerrado, al considerar estos factores, se eligió el valor de  $F_{TR}$  de 0.9.

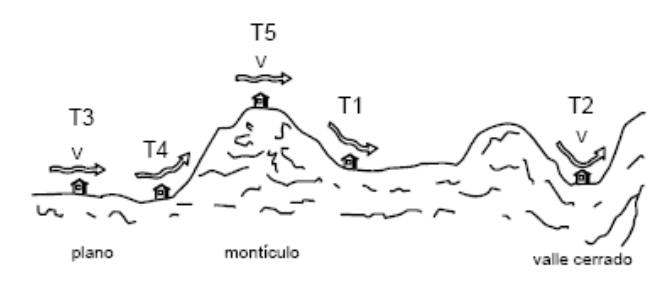

**Figura 4.28. Formas topográficas locales** Fuente: Ref. 9

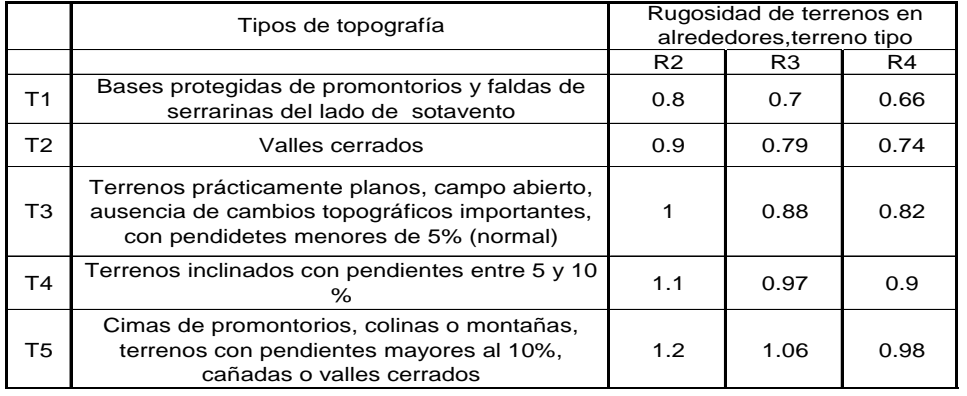

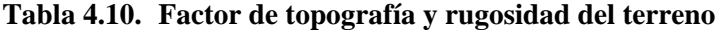

Fuente: Ref. 9

b) Factor de variación de la velocidad con la altura:

El factor  $F_\alpha$  considera el cambio de la velocidad del viento con la altura por medio de las ecs. 4.15 a la 4.17; en la ecs. 4.16 y 4.17, se tiene un exponente  $(\alpha)$  que considera la rugosidad del terreno.

$$
F_{\alpha} = 1
$$
  $\text{Si } z \le 10m$  (4.15)

$$
F_{\alpha} = \left(\frac{z}{10}\right)^{\alpha} \qquad \qquad \text{Si } 10m < z \le \delta \tag{4.16}
$$

$$
F_{\alpha} = \left(\frac{\delta}{10}\right)^{\alpha} \qquad \qquad \text{Si } z \ge \delta \tag{4.17}
$$

donde:

- $\delta$  = altura gradiente, medida a partir del nivel del terreno de desplantes, por encima de la cual la variación de la velocidad del viento no es importante y se puede suponer constante en m
- $\alpha$  = exponente que determina la forma de la variación de la velocidad del viento con la altura

El valor del exponente  $\alpha$  se elige de acuerdo a la rugosidad del terreno donde se desplantará la estructura. Sus valores se pueden observar en la Tabla 4.11.

|                | Tabla 4.11. Tactules de valiación con la altura                                                                                                    |          |             |  |  |  |  |  |  |
|----------------|----------------------------------------------------------------------------------------------------|----------|-------------|--|--|--|--|--|--|
|                | Tipos de terreno                                                                                                    | $\alpha$ | $\delta$ ,m |  |  |  |  |  |  |
| R <sub>1</sub> | Escasas o nulas obstrucciones al flujo de viento,<br>como en campo abierto                                                                                                    | 0.099    | 245         |  |  |  |  |  |  |
| R <sub>2</sub> | Terreno plano u ondulado con pocas obstrucciones                                                                                                    | 0.128    | 315         |  |  |  |  |  |  |
| R <sub>3</sub> | Zona típica urbana y suburbana. El sitio está<br>rodeado predominantemente por construcciones de<br>mediana y baja altura o por áreas arboladas y no se<br>cumplen alas condiciones del tipo 4        | 0.156    | 390         |  |  |  |  |  |  |
| R <sub>4</sub> | Zona de gran densidad de edificios altos. Por lo<br>menos la mitad de las edificaciones que se<br>encuentran en un radio de 500m alrededor de la<br>estructura en estudio tiene altura superior a 20m | 0.170    | 455         |  |  |  |  |  |  |

**Tabla 4.11. Factores de variación con la altura** 

Fuente: Ref. 9

Para este análisis, el valor del exponente  $\alpha$  corresponde a un terreno tipo R3 (véase fig 4.29), por ello, se tomó un valor de  $\alpha$  igual a 0.156.

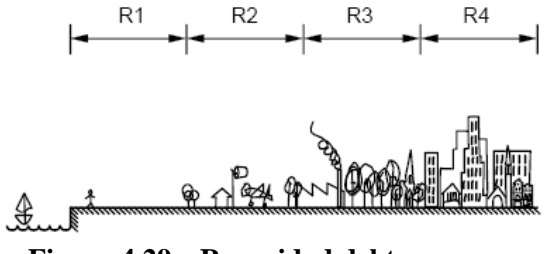

**Figura 4.29. Rugosidad del terreno** 

La determinación de la velocidad regional se efectuó en un apartado anterior, en el cual se describen las razones para elegir una velocidad de 15.6 m/s.

Al reemplazar los factores elegidos, se determinó la velocidad de diseño para cada punto de la malla, mediante las ecs. 4.18 y 4.19.

14.04 *VD* = Si *z* ≤ 10*m* (4.18)

$$
V_D = 0.9 * 15.6 * \left(\frac{z}{10}\right)^{0.16} \qquad V_D = 14.04 * \left(\frac{z}{10}\right)^{0.16} \qquad S_i \ 10m < z \le \delta \tag{4.19}
$$

La presión para cada punto se determinó por medio de la ec. 4.20.

$$
P = \frac{1}{2} * \rho * V_D^2 * Cp
$$
  
 
$$
P = 0.048 * V_D^2 * Cp
$$
 (4.20)

Cada presión se multiplica por el área expuesta asociada a cada punto y así se puede definir la carga sobre cada nodo, lo cual se define en la ec. 4.21.

$$
F = P^* A_{ex} \tag{4.21}
$$

# **5. CONCEPTOS SOBRE LA NO LINEALIDAD**

En el análisis estructural convencional, se considera que los elementos estructurales se comportan linealmente. Por tanto, en la mayoría de las estructuras, se realiza un análisis basado en la relación lineal entre fuerzas externas aplicadas y desplazamientos y así como la relación esfuerzo - deformación. Sin embargo, para las velarías, no se puede hacer esta suposición.

Se presenta un comportamiento no lineal, cuando existe:

- a) Comportamiento del material no lineal
- b) Comportamiento geométrico no lineal
- c) Una combinación de estos dos efectos

Para el comportamiento no lineal provocado por cambios en la geometría, existen dos posibilidades:

- Estructuras que muestran efecto de rigidez al incrementar la carga; la estructura progresivamente pierde rigidez. La curva carga contra desplazamiento, cambia de forma, lo cual depende de la geometría estructural y de la acción externa de la carga; se asocia a inestabilidad y es más complejo.
- Estructuras que muestran un incremento de rigidez con el incremento de carga.

El procedimiento no lineal se aplica a cubiertas con red de cables suspendidos. Para ese estudio las fronteras se consideran formadas por elementos que soportan fuerza axial, cortante y flexión alrededor de los ejes principales.

Este tipo de estructuras son de peso liviano y relativamente rígidas, para la cantidad de material suministrado. Por medio de presfuerzo inicial, se proporciona incremento en rigidez.

# **5.1. ANÁLISIS DE ESTRUCTURAS CABLE**

Con el análisis no lineal se pueden estudiar elementos que están sometidos a grandes deformaciones, como los cables o las varillas.

En lo que sigue se mostrará el procedimiento para determinar la matriz de rigidez, que tenga en cuenta la no linealidad del sistema. El procedimiento es iterativo, primero se determina la matriz de rigidez y el correspondiente desplazamiento; a continuación se calcula el desequilibrio entre las cargas aplicadas y las fuerzas internas generadas; el resultado de este análisis se compara con un límite de tolerancia establecido, y si no se satisface, se procede a recalcular la matriz de rigidez y los desplazamientos a partir de la ubicación del elemento deformado. La teoría que se describe en este capitulo se encuentra en el libro de Broughton y Ndumbaro (Ref. 4).

# **5.1.1. Sistema global de coordenadas y cosenos directores**

Se considera a un elemento ubicado en el sistema global de coordenadas (x, y); el cual va del punto A al B, en la fig 5.1 se puede observar las coordenadas de origen y fin. La longitud del elemento en términos globales se determina por medio de la ec. 5.1.

$$
L = \sqrt{(x_B - x_A)^2 + (y_B - y_A)^2}
$$
 (5.1)

Donde:

 $L =$  Longitud del elemento

xi,yi = coordenadas en la dirección del eje *x,y* respectivamente

Si el sistema global de coordenadas se encuentra en tres dimensiones  $(x,y,z)$  las coordenadas que definen al elemento serán x<sub>A</sub>, y<sub>A</sub>, z<sub>A</sub> y x<sub>B</sub>, y<sub>B</sub>, z<sub>B</sub>, como se observa en la fig 5.2. La longitud inicial del elemento quedará definida por la ec. 5.2.

$$
L = \sqrt{(x_B - x_A)^2 + (y_B - y_A)^2 + (Z_B - z_A)^2}
$$
\n(5.2)

Un elemento tiene como propiedades principales el área de la sección transversal (A) y el Módulo de Young (E), del material que lo forma.

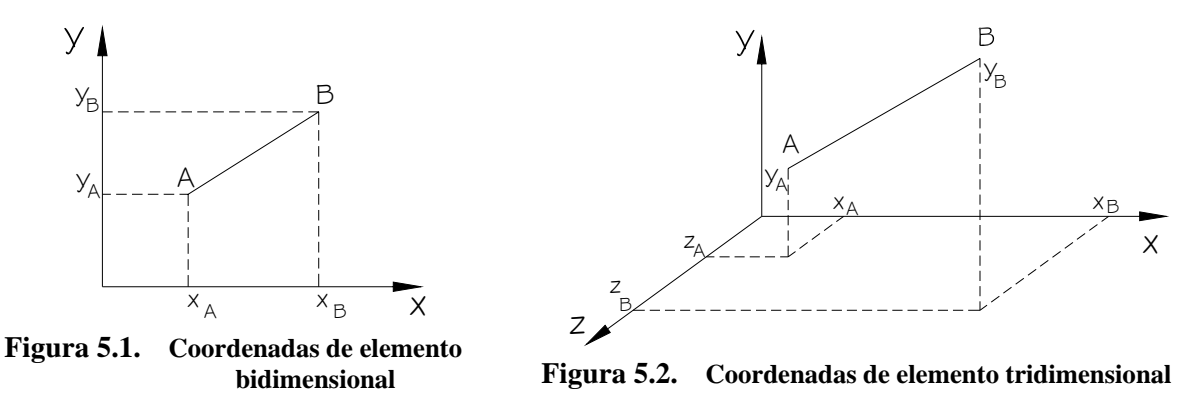

Por conveniencia se definen ejes locales P y Q. El eje P coincide con el eje longitudinal del elemento mientras que el Q es perpendicular a este. Estos ejes se pueden observar en la fig 5.3, los cuales consideran que el elemento se encuentra sin deformación.

Para elementos en 3D se agrega el eje R, el cual forma un sistema ortogonal con los ejes P y Q; se puede obtener mediante el producto vectorial, como se puede ver en la fig 5.4.

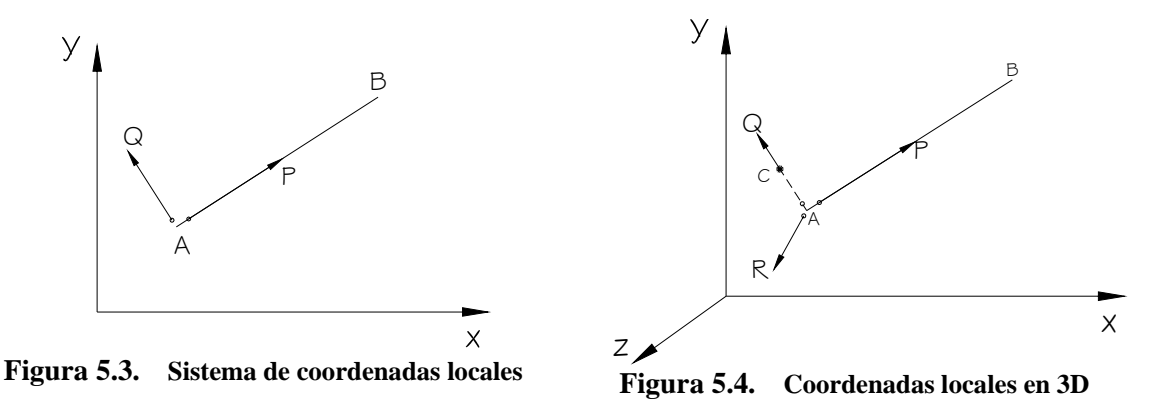

Los cosenos directores respecto al sistema de coordenadas global, se puede definir como se muestra en las ecs. 5.3 y 5.4.

Para definir el eje local longitudinal p, se tiene:

$$
l_p = \frac{x_B - x_A}{L_0} \qquad m_p = \frac{y_B - y_A}{L_0} \qquad n_p = \frac{z_B - z_A}{L_0}
$$
(5.3)

Para definir el eje local transversal q, se tiene:

$$
l_q = -\left(\frac{y_c - y_A}{L_0}\right) \qquad m_q = \frac{x_c - x_A}{L_0} \qquad n_q = \frac{z_c - z_A}{L_0} \qquad (5.4)
$$

Para un sistema de tres dimensiones (3D), se agregaron las expresiones para  $n_p$  y  $n_q$ . Las coordenas de  $x_c$ ,  $y_c$ ,  $z_c$  se refieren a las coordenadas de un punto ubicada a lo largo del eje Q a alguna distancia del punto A.

Los cosenos directores del tercer eje ortogonal, satisfacen la regla provista en la ec. 5.5, obtenida por el producto vectorial entre los vectores unitarios en dirección de P y Q.

$$
l_r = m_p.n_q - n_p.m_q \qquad m_r = n_p.l_q - l_p.n_q \qquad n_r = l_p.m_q - m_p.l_q \qquad (5.5)
$$

## **5.1.2. Cargas y coordenadas en sistemas global y local**

El vector de cargas aplicadas a los extremos del elemento (A - B) con respecto al sistema global, mostrado en la fig 5.5 para 2D y en la fig 5.6 para 3D, se representa por la ec. 5.6.

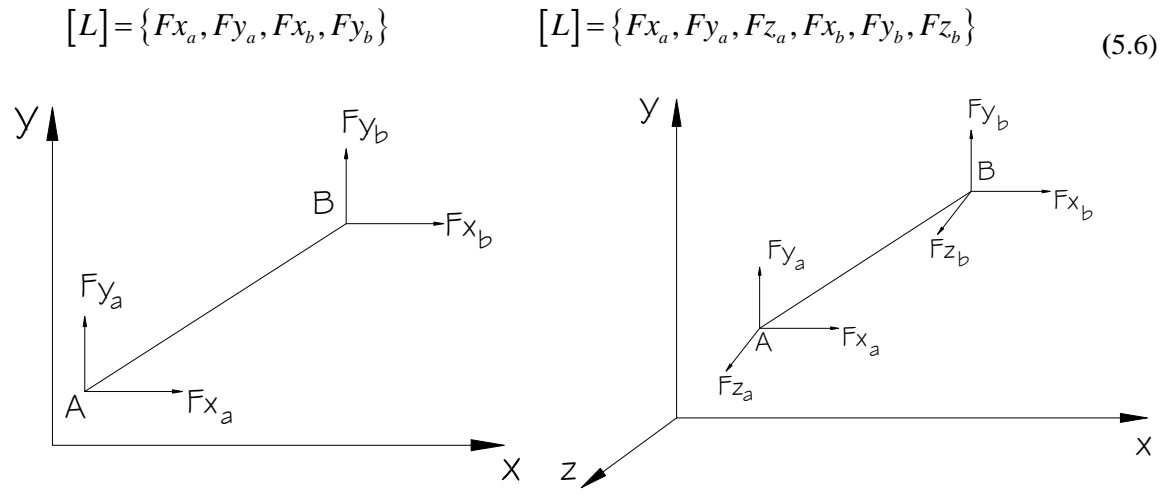

**Figura 5.5. Fuerzas globales en elemento 2D** 

**Figura 5.6. Fuerzas globales en elemento 3D** 

El vector de desplazamiento correspondiente al vector de cargas se muestra en la ec. 5.7 y se pueden definir los desplazamientos en la fig 5.7.

$$
\left[X\right] = \left\{x_a, y_a, x_b, y_b\right\} \tag{5.7}
$$

Para 3D (fig 5.8) el vector de desplazamientos será:

$$
\left[X\right] = \{x_a, y_a, z_a, x_b, y_b, z_b\}
$$
\n(5.8)

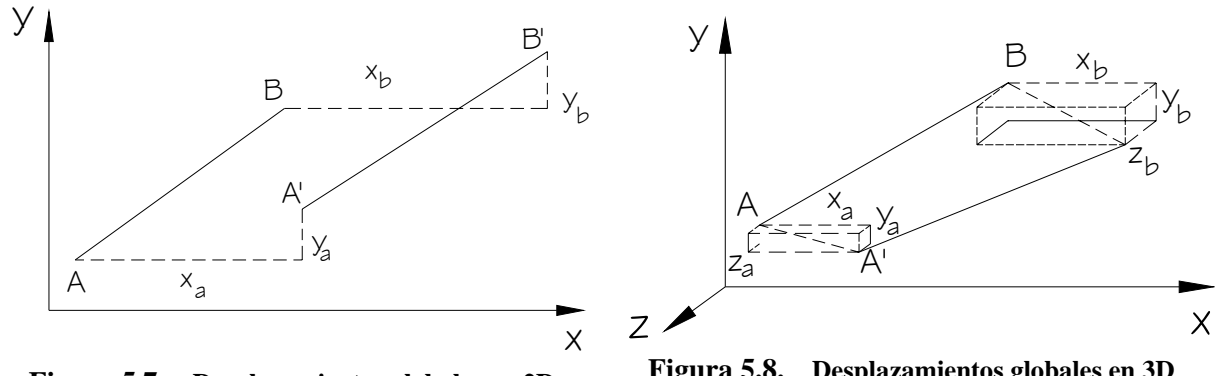

**Figura 5.7. Desplazamientos globales en 2D**

**Figura 5.8. Desplazamientos globales en 3D**

Para más de un elemento, el vector de desplazamientos total debe incluir a todos los nodos libres. El vector de cargas externo se relaciona con el vector de desplazamientos, por medio de la matriz de rigidez del sistema estructural, ver ec. 5.9.

$$
[L] = [K].[x] \tag{5.9}
$$

El vector de cargas aplicadas a cada extremo del elemento y referido al sistema local, está dado como se indica en la ec. 5.10 para el sistema en 2D y en la ec. 5.11 para el sistema en 3D.

$$
[R] = [R, S] \tag{5.10}
$$

$$
[R] = [R, S, T] \tag{5.11}
$$

Se considera que R representa a la fuerza actuante a lo largo del eje P, mientras que S, representa a la fuerza actuante en la dirección del eje Q. Para el sistema en 3D, se acepta que T, es la fuerza que actúa en la dirección del eje R.

En la fig 5.9 se muestra el vector de desplazamientos aplicable a un elemento típico  $(A - B)$ referido en un sistema local de coordenadas (2D), en el cual u y v se refieren a los desplazamientos a lo largo del eje P y a lo largo del eje Q, respectivamente. Representado en la ec. 5.12.

$$
[U] = [u, v] \tag{5.12}
$$

Para un sistema de 3D se representa por los vectores definidos por la ec. 5.13, donde u es el desplazamiento a lo largo del eje P; v es desplazamiento que ocurre en la dirección del eje Q, y w, en la dirección del eje R. Estos desplazamientos se representan en la fig 5.10.

$$
[U] = [u, v, w]
$$
\n
$$
(5.13)
$$

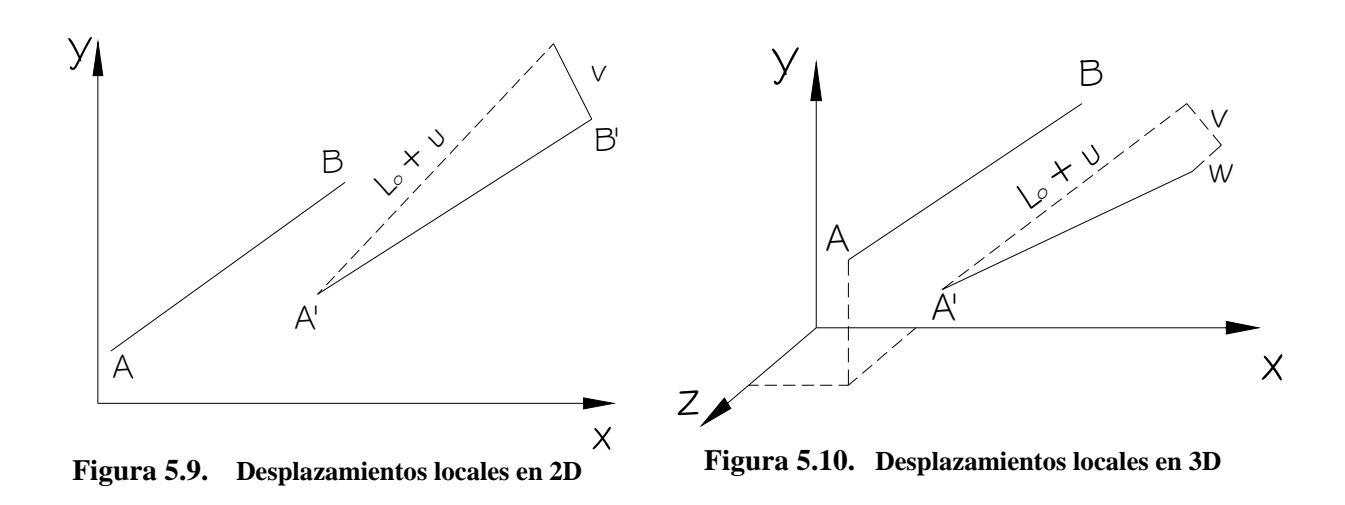

## **5.1.3. Transformación de fuerzas y desplazamientos locales, a globales**

Las fuerzas y los desplazamientos locales se pueden relacionar con los globales,por medio de la matriz de transformación [*T* ], la cual está conformada por los cosenos directores, definidos en las ecs. 5.14 y 5.15, para dos y tres dimensiones respectivamente.

$$
\begin{bmatrix} u \\ v \end{bmatrix} = \begin{bmatrix} -l_p & -m_p & l_p & m_p \\ -l_q & -m_q & l_q & m_q \end{bmatrix} \begin{bmatrix} x_a \\ y_a \\ x_b \\ y_b \end{bmatrix}
$$
\n
$$
\begin{bmatrix} x_a \\ x_b \end{bmatrix}
$$
\n(5.14)

$$
\begin{bmatrix} u \\ v \\ w \end{bmatrix} = \begin{bmatrix} -l_p & -m_p & -n_p & l_p & m_p & n_p \\ -l_q & -m_q & -n_q & l_q & m_q & n_q \\ -l_r & -m_r & n_r & l_r & m_r & n_r \end{bmatrix} \begin{bmatrix} x_a \\ y_a \\ z_a \\ x_b \\ y_b \\ z_b \end{bmatrix}
$$
(5.15)

El vector de fuerza global y el vector de fuerza local se pueden relacionar para satisfacer las condiciones de equilibrio, por medio de la matriz de transformación transpuesta, ec. 5.16.

$$
\begin{bmatrix} Fx_a \\ Fy_a \\ Fx_b \\ Fy_b \end{bmatrix} = \begin{bmatrix} -l_p & l_q \\ -m_p & m_q \\ l_p & l_q \\ m_p & m_q \end{bmatrix} \begin{bmatrix} R \\ S \end{bmatrix}
$$
\n(5.16)

En tres dimensiones, se tendría el siguiente sistema de la ec. 5.17.

$$
\begin{bmatrix}\nFx_{a} \\
Fy_{a} \\
Fz_{a} \\
Fx_{b} \\
Fy_{b} \\
Fz_{b}\n\end{bmatrix} =\n\begin{bmatrix}\n-l_{p} & -l_{q} & -l_{r} \\
-m_{p} & -m_{q} & -m_{r} \\
-n_{p} & -n_{q} & -n_{r} \\
l_{p} & l_{q} & l_{r} \\
m_{p} & m_{q} & m_{r}\n\end{bmatrix}\n\begin{bmatrix}\nR \\
S \\
S \\
T\n\end{bmatrix}
$$
\n(5.17)

Debido a que las ecs. 5.16 y 5.17 satisfacen la compatibilidad de deformaciones en los extremos del elemento, es posible escribir las ecs. 5.14 y 5.15 en forma matricial, como se muestra a continuación:

$$
[U] = [T].[X] \tag{5.18}
$$

De igual forma las ecs. 5.16 y 5.17 se pueden escribir en forma matricial, como se observa en la ec 5.19.

$$
[L] = [T]^T [R] \tag{5.19}
$$

#### **5.1.4. Desplazamientos y fuerzas básicas**

A continuación, se introducen un conjunto de expresiones para definir las fuerzas y desplazamientos, al considerar la posición deformada del elemento; estos sistemas se observan en la fig 5.11. El desplazamiento básico, se obtiene con el alargamiento del elemento a lo largo de su eje, como se muestra en la ec. 5.20.

$$
e = \sqrt{\left[ \left( L_o + u \right)^2 + v^2 \right]} - L_o \tag{5.20}
$$

El alargamiento para una barra en tres dimensiones, se expresa en la ec. 5.21, este alargamiento se muestra en la fig 5.12

$$
e = \sqrt{\left[ \left( L_o + u \right)^2 + v^2 + w^2 \right]} - L_o \tag{5.21}
$$

Las ecs. 5.20 y 5.21 se pueden escribir en forma matricial, como se muestra en la ec. 5.22.

$$
[E] = [A][U] \tag{5.22}
$$

donde:

 $[E]$  = vector de desplazamientos básicos del elemento  $[U]$  = vector de desplazamientos locales del elemento

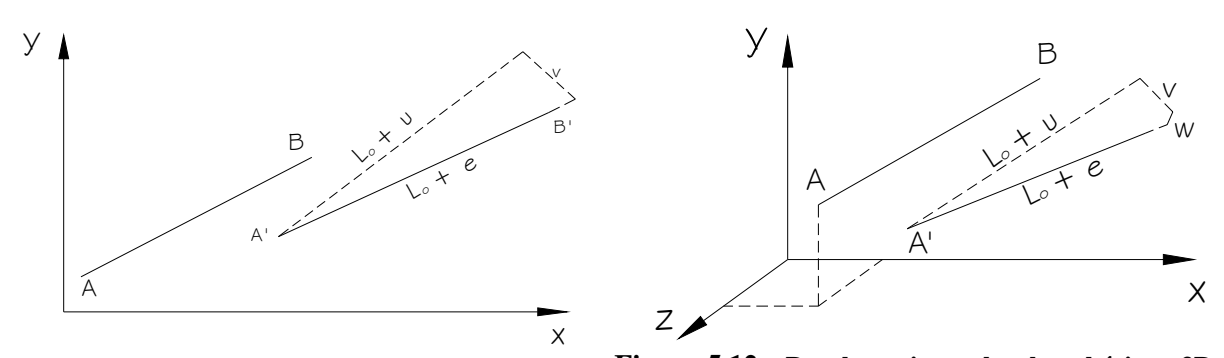

**Figura 5.11. Desplazamientos locales y básicos, 2D Figura 5.12. Desplazamientos locales y básicos, 3D**

La fuerza básica del elemento se expresa en función de desplazamiento básico y de cualquier presfuerzo, ver ec. 5.23

$$
P = P_o + \frac{EA}{L_o}e
$$
\n(5.23)

donde:

- E = Módulo de Young
- A = Área de la sección transversal del elemento
- $P_0$  = Fuerza axial original del elemento (presfuerzo)
- $L_0$  = Longitud original del elemento
- P = Fuerza básica del elemento
- e = Desplazamiento básico (alargamiento del elemento a lo largo del eje)

## **5.1.5. Transformación de los desplazamientos básicos parciales a desplazamientos locales parciales**

Las ecs. 5.20, 5.51 y 5.22 proveen la conexión entre los desplazamientos básicos y los locales en términos absolutos; sin embargo, es necesario desarrollar las derivadas parciales de los desplazamientos básicos del elemento con respecto aquellas de los desplazamientos locales.

Para un elemento en dos dimensiones, se obtiene la ec. 5.24, mientras que para tres dimensiones, se tiene la ec. 5.25

$$
\[\delta e\] = \left[ \left( \frac{L_o + u}{L_o + e} \right) \cdot \left( \frac{v}{L_o + e} \right) \right] \begin{bmatrix} \delta u \\ \delta v \end{bmatrix}
$$
\n(5.24)

$$
\[\delta e\] = \left[ \left( \frac{L_o + u}{L_o + e} \right) \cdot \left( \frac{v}{L_o + e} \right) \cdot \left( \frac{w}{L_o + e} \right) \right] \begin{bmatrix} \delta u \\ \delta v \\ \delta w \end{bmatrix}
$$
\n(5.25)

Esta ecuación, escrita en forma matricial, se transforma en la ec. 5.26

$$
[\delta E] = [AA][\delta U] \tag{5.26}
$$

# **5.1.6. Transformación de fuerzas básicas a locales**

Para relacionar las fuerzas locales con las fuerzas básicas del elemento, se utiliza la matriz [AA] transpuesta y así satisfacer las condiciones de equilibrio en los extremos; por tanto, se puede plantear la ec. 5.27.

$$
[R] = [AA]^T [P]
$$
\n(5.27)

Para un elemento de 2D se presenta la ec. 5.28 en forma expandida, mientras que para aquel que se encuentre en 3D, se usa la ec. 5.29.

$$
\begin{bmatrix} R \\ S \end{bmatrix} = \begin{bmatrix} \frac{L_o + u}{L_o + e} \\ \frac{v}{L_o + e} \\ \frac{v}{L_o + e} \end{bmatrix} [P] \qquad (5.28)
$$

## **5.1.7. Transformación de fuerzas básicas parciales a fuerzas parciales locales y a desplazamientos locales parciales**

La relación entre las fuerzas locales y las básicas del elemento, en términos absolutos, se define mediante las ecs. 5.27 a 5.29. Resulta útil desarrollar las derivadas parciales de las fuerzas locales del elemento, con respecto a las derivadas parciales de las fuerzas básicas y de los desplazamientos locales del elemento. Estas derivadas se logran para cada término, con las ecs. 5.27 y 5.29, que se transforman en las ecs. 5.30 y 5.31.

$$
\begin{bmatrix} \delta R \\ \delta S \end{bmatrix} = \begin{bmatrix} \frac{L_o + u}{L_o + e} \\ v \\ \frac{v}{L_o + e} \end{bmatrix} \begin{bmatrix} \delta P \end{bmatrix} + \begin{bmatrix} \frac{Pv^2}{(L_o + e)^3} & \frac{-Pv(L_o + u)}{(L_o + e)^3} \\ \frac{-Pv(L_o + u)}{(L_o + e)^3} & \frac{P(L_o + u)^2}{(L_o + e)^3} \end{bmatrix} \begin{bmatrix} \delta u \\ \delta v \end{bmatrix}
$$
(5.30)

$$
\begin{bmatrix}\n\delta R \\
\delta S \\
\delta T\n\end{bmatrix}\n\begin{bmatrix}\n\frac{L_{o} + u}{L_{o} + e} \\
\frac{v}{L_{o} + e} \\
\frac{w}{L_{o} + e}\n\end{bmatrix}\n\begin{bmatrix}\n\delta P \end{bmatrix} + \begin{bmatrix}\n\frac{P(v^{2} + w^{2})}{(L_{o} + e)^{3}} & \frac{-Pv(L_{o} + u)}{(L_{o} + e)^{3}} & \frac{-Pw(L_{o} + u)}{(L_{o} + e)^{3}} \\
\frac{-Pv(L_{o} + u)}{(L_{o} + e)^{3}} & \frac{P((L_{o} + u)^{2} + w^{2})}{(L_{o} + e)^{3}} & \frac{-Pvw}{(L_{o} + e)^{3}}\n\end{bmatrix}\n\begin{bmatrix}\n\delta u \\
\delta v \\
\delta w\n\end{bmatrix}
$$
\n
$$
\frac{V}{L_{o} + e} \begin{bmatrix}\n\delta u \\
\frac{w}{L_{o} + e} \\
\frac{-Pw(L_{o} + u)}{(L_{o} + e)^{3}} & \frac{-Pvw}{(L_{o} + e)^{3}} & \frac{P((L_{o} + u)^{2} + v^{2})}{(L_{o} + e)^{3}}\n\end{bmatrix}\n\begin{bmatrix}\n\delta u \\
\delta v \\
\delta w\n\end{bmatrix}
$$
\n(5.31)

En forma matricial, la ec 5.32 expresa el mismo resultado.

$$
\[\delta R\] = \left[AA\right]^T \left[\delta P\right] + \left[d\right] \left[\delta U\right] \tag{5.32}
$$

Se tiene que:

$$
\[\delta P\] = \left(\frac{EA}{L_o}\right)[\delta E] \tag{5.33}
$$

Al reemplazar el valor de [<sup>δ</sup> *E*], se obtiene la ec. 5.34

$$
\[\delta P\] = \left(\frac{EA}{L_o}\right)[AA][\delta U] \tag{5.34}
$$

Con este procedimiento la ec. 5.32 se transforma en la ec. 5.35.

$$
\[\delta R\] = \left\{ \left[ AA \right]^T \left( \frac{EA}{L_o} \right) \left[ AA \right] + \left[ d \right] \right\} \[\delta U \]
$$
\n(5.35)

La ec. 5.35, en forma expandida, se representa por medio de las ecs. 5.36 y 5.37, para elementos en 2D y 3D respectivamente:

$$
\begin{bmatrix} \delta R \\ \delta S \end{bmatrix} = \sqrt{\begin{bmatrix} \frac{L_o + u}{L_o + e} \\ v \\ \frac{v}{L_o + e} \end{bmatrix} \begin{bmatrix} \frac{EA}{L_o + u} \\ \frac{V}{L_o + e} \end{bmatrix} \begin{bmatrix} \frac{L_o + u}{L_o + e} \\ \frac{V}{L_o + e} \end{bmatrix} + \begin{bmatrix} \frac{Pv^2}{(L_o + e)^3} & \frac{-Pv(L_o + u)}{(L_o + e)^3} \\ \frac{-Pv(L_o + u)}{(L_o + e)^3} & \frac{P(L_o + u)^2}{(L_o + e)^3} \end{bmatrix} \begin{bmatrix} \delta u \\ \delta v \end{bmatrix}
$$
(5.36)

$$
\begin{bmatrix} \delta R \\ \delta S \\ \delta T \end{bmatrix} = \begin{bmatrix} \frac{L_{o} + u}{L_{o} + e} \\ \frac{v}{L_{o} + e} \\ \frac{w}{L_{o} + e} \end{bmatrix} \begin{bmatrix} \frac{E A}{L_{o} + e} & \frac{v}{L_{o} + e} & \frac{w}{L_{o} + e} \\ \frac{v}{L_{o} + e} & \frac{v}{L_{o} + e} & \frac{w}{L_{o} + e} \end{bmatrix} + \begin{bmatrix} \frac{P(v^{2} + w^{2})}{(L_{o} + e)^{3}} & \frac{-Pv(L_{o} + u)}{(L_{o} + e)^{3}} & \frac{-Pw(L_{o} + u)}{(L_{o} + e)^{3}} \\ \frac{-Pv(L_{o} + u)}{(L_{o} + e)^{3}} & \frac{P((L_{o} + u)^{2} + w^{2})}{(L_{o} + e)^{3}} & \frac{-Pvw}{(L_{o} + e)^{3}} \end{bmatrix} \begin{bmatrix} \delta u \\ \delta v \\ \delta w \end{bmatrix}
$$
\n
$$
\begin{bmatrix} \delta u \\ \delta w \end{bmatrix}
$$
\n
$$
\begin{bmatrix} \delta u \\ \frac{w}{L_{o} + e} \end{bmatrix}
$$
\n
$$
\begin{bmatrix} \frac{w}{L_{o} + e} & \frac{1}{L_{o} + e} & \frac{1}{L_{o} + e} & \frac{1}{L_{o} + e} & \frac{1}{L_{o} + e} \end{bmatrix} + \begin{bmatrix} \frac{P((L_{o} + u)^{2} + w^{2})}{(L_{o} + e)^{3}} & \frac{P((L_{o} + u)^{2} + v^{2})}{(L_{o} + e)^{3}} \end{bmatrix} \begin{bmatrix} \delta u \\ \delta w \end{bmatrix}
$$
\n
$$
\begin{bmatrix} \delta u \\ \delta w \end{bmatrix}
$$
\n(5.37)

## **5.1.8. Transformación de fuerzas básicas a globales**

Al combinar la ec 5.19, que relaciona las fuerzas de los elementos globales a los elementos locales, con la ec. 5.27, que relaciona las fuerzas locales con las básicas, se obtienen las ecs. 5.38 y 5.39.

$$
\begin{bmatrix} Fx_a \\ Fy_a \\ Fx_b \\ Fy_b \end{bmatrix} = \begin{bmatrix} -l_p & l_q \\ -m_p & m_q \\ l_p & l_q \\ m_p & m_q \end{bmatrix} \begin{bmatrix} \frac{L_o + u}{L_o + e} \\ \frac{v}{L_o + e} \end{bmatrix} [P]
$$
\n
$$
(5.38)
$$

$$
\begin{bmatrix}\nFx_{a} \\
Fy_{a} \\
Fz_{a} \\
Fx_{b} \\
Fy_{b} \\
Fz_{b}\n\end{bmatrix} =\n\begin{bmatrix}\n-l_{p} & -l_{q} & -l_{r} \\
-m_{p} & -m_{q} & -m_{r} \\
-m_{p} & -n_{q} & -n_{r} \\
l_{p} & l_{q} & l_{r} \\
m_{p} & m_{q} & m_{r} \\
n_{p} & n_{q} & n_{r}\n\end{bmatrix}\n\begin{bmatrix}\nL_{o} + u \\
L_{o} + e \\
v \\
L_{o} + e \\
u\n\end{bmatrix} [P]
$$
\n
$$
Fz_{b}
$$
\n
$$
Fz_{b}
$$
\n
$$
(5.39)
$$

Ahora al combinar las ec. 5.18, 5.22 y 5.23 combinada con la ec. 5.39, se obtiene las ecs. 5.40, 5.41 y 5.42, la primera dada en forma matricial y la segunda expandida

$$
\begin{bmatrix} L \end{bmatrix} = \begin{bmatrix} T \end{bmatrix}^T \begin{bmatrix} AA \end{bmatrix}^T \begin{bmatrix} P_o + \left(\frac{EA}{L_o}\right) [A] [T] [X] \end{bmatrix}
$$
\n(5.40)

$$
\begin{bmatrix} Fx_a \\ Fy_a \\ Fx_b \end{bmatrix} = \begin{bmatrix} -l_p & l_q \\ -m_p & m_q \\ l_p & l_q \\ m_p & m_q \end{bmatrix} \begin{bmatrix} \frac{L_o + u}{L_o + e} \\ \frac{v}{L_o + e} \end{bmatrix} \begin{bmatrix} Po + \left(\frac{EA}{L_o}\right) \\ \frac{1}{2} \left[\sqrt{\left[\left(L_o + u\right)^2 + v^2\right]} - L_o\right] \begin{bmatrix} -l_p & -m_p & l_p & m_p \\ -l_q & -m_q & l_q & m_q \end{bmatrix} \begin{bmatrix} x_a \\ y_a \\ x_b \\ y_b \end{bmatrix}
$$
\n
$$
(5.41)
$$

$$
\begin{bmatrix}\nFx_a \\
Fy_a \\
Fz_a \\
Fz_b \\
Fy_b \\
Fz_b\n\end{bmatrix} =\n\begin{bmatrix}\n-I_p & -I_q & -I_r \\
-m_p & -m_q & -m_r \\
-n_p & -n_q & -n_r \\
I_p & I_q & I_r \\
m_p & m_q & m_r \\
m_q & n_q & m_r\n\end{bmatrix}\n\begin{bmatrix}\nL_o + u \\
L_o + e \\
L_o\n\end{bmatrix}\n\begin{bmatrix}\nFA \\
V \\ R - e\n\end{bmatrix}\n\begin{bmatrix}\n\sqrt{\left[(L_o + u)^2 + v^2\right]} - L_o \\
\sqrt{\left[(L_o + u)^2 + v^2\right]} - L_o\n\end{bmatrix}\n\begin{bmatrix}\n-I_p & -m_p & -n_p & I_p & m_p & n_p \\
-I_q & -m_q & -n_q & I_q & m_q & n_q \\
-I_r & -m_r & n_r & I_r & m_r & n_r\n\end{bmatrix}\n\begin{bmatrix}\nx_a \\
x_a \\
x_b \\
x_b \\
x_c\n\end{bmatrix}
$$
\n
$$
Fz_b
$$
\n
$$
Fz_b
$$
\n
$$
Tz_b
$$
\n
$$
Tz_b
$$
\n
$$
Tz_b
$$
\n
$$
Tz_b
$$
\n
$$
Tz_b
$$
\n
$$
Tz_b
$$
\n
$$
Tz_b
$$
\n
$$
Tz_b
$$
\n
$$
Tz_b
$$
\n
$$
Tz_b
$$
\n
$$
Tz_b
$$
\n
$$
Tz_b
$$
\n
$$
Tz_b
$$
\n
$$
Tz_b
$$
\n
$$
Tz_b
$$
\n
$$
Tz_b
$$
\n
$$
Tz_b
$$
\n
$$
Tz_b
$$
\n
$$
Tz_b
$$
\n
$$
Tz_b
$$
\n
$$
Tz_c
$$
\n
$$
Tz_c
$$
\n
$$
Tz_c
$$
\n
$$
Tz_c
$$
\n
$$
Tz_c
$$
\n
$$
Tz_c
$$
\n
$$
Tz_c
$$
\n
$$
Tz_c
$$
\n
$$
Tz_c
$$
\n
$$
Tz_c
$$
\n
$$
Tz_c
$$
\n

## **5.1.9. Transformación de desplazamientos globales parciales a fuerzas parciales globales**

Mediante la ec. 5.9 se obtiene la relación entre las fuerzas globales y los desplazamientos globales en términos absolutos. Se debe considerar que las ec. 5.14, 5.15, 5.18 y 5.19 son expresiones lineales; por tanto, al incluir el término incremental se logra la siguiente expresión:

$$
[\delta U] = [T].[\delta X] \tag{5.43}
$$

De igual forma, la ec. 5.19 se puede escribir con las derivadas correspondientes, y se obtiene la ec. 5.44

$$
\[\delta L\] = \left[T\right]^T [\delta R] \tag{5.44}
$$

Al efectuar algunas sustituciones las ecs. 5.30 a 5.32, se pueden expresar de forma expandida, con lo cual resultan las ecs. 5.45 y 5.46
$$
\[\delta L\] = \left[T\right]^{T} \left\{ \left[AA\right]^{T} \left(\frac{EA}{Lo}\right) \left[AA\right] + \left[d\right] \right\} \left[T\right] \left[\delta X\right] \right\} \tag{5.45}
$$

donde:

$$
\left[T\right]^{T}\left\{\left[AA\right]^{T}\left(\frac{EA}{Lo}\right)\left[AA\right]+\left[d\right]\right\}\left[T\right]=K\tag{5.46}
$$

la cual representa la matriz de rigidez del elemento.

La matriz de rigidez para un elemento de dos dimensiones se muestra en la ec. 5.47.

$$
\begin{bmatrix} K \end{bmatrix} = \begin{bmatrix} -l_p & l_q \\ -m_p & m_q \\ l_p & l_q \\ m_p & m_q \end{bmatrix} \begin{bmatrix} \frac{L_o + u}{L_o + e} \\ \frac{v}{L_o + e} \end{bmatrix} \begin{bmatrix} \frac{EA}{L_o + e} \\ \frac{EA}{L_o + e} \end{bmatrix} \begin{bmatrix} \frac{L_o + u}{L_o + e} & \frac{v}{L_o + e} \end{bmatrix} + \begin{bmatrix} \frac{Pv^2}{(L_o + e)^3} & \frac{-Pv(L_o + u)}{(L_o + e)^3} \\ \frac{-Pv(L_o + u)}{(L_o + e)^3} & \frac{P(L_o + u)^2}{(L_o + e)^3} \end{bmatrix} \begin{bmatrix} -l_p & -m_p & l_p & m_p \\ -l_q & -m_q & l_q & m_q \end{bmatrix}
$$
\n(5.47)

La matriz de rigidez en tres dimensiones aparece en la ec. 5.48.

$$
\begin{bmatrix}\nI_p & -I_q & -I_r \\
-m_p & -m_q & -m_r \\
I_p & I_q & I_r \\
m_p & m_q & m_r\n\end{bmatrix}\n\begin{bmatrix}\n\underline{L}_b + u \\
\underline{L}_b + e \\
\underline{L}_b + e\n\end{bmatrix}\n\begin{bmatrix}\n\underline{L}_b + u \\
\underline{L}_b + e \\
\underline{L}_b + e\n\end{bmatrix}\n\begin{bmatrix}\n\underline{L}_b + u \\
\underline{L}_b + e \\
\underline{L}_b + e\n\end{bmatrix}\n\begin{bmatrix}\n\underline{L}_b + u \\
\underline{L}_b + e \\
\underline{L}_b + e\n\end{bmatrix}\n\begin{bmatrix}\n\underline{L}_b + u \\
\underline{L}_b + e \\
\underline{L}_b + e\n\end{bmatrix}\n\begin{bmatrix}\n\underline{L}_b + u \\
\underline{L}_b + e \\
\underline{L}_b + e\n\end{bmatrix}\n\begin{bmatrix}\n\underline{L}_b + u \\
\underline{L}_b + e \\
\underline{L}_b + e\n\end{bmatrix}\n\begin{bmatrix}\n-\frac{P(V_L + u)}{I} \\
-\frac{P(V_L + u)}{I} \\
-\frac{P(V_L + u)}{I} \\
-\frac{P(V_L + u)}{I} \\
-\frac{P(W_L + u)}{I} \\
-\frac{PW}{I} \\
-\frac{PW}{I} \\
-\frac{PW}{I} \\
-\frac{PW}{I} \\
-\frac{PW}{I} \\
-\frac{PW}{I} \\
-\frac{PW}{I} \\
-\frac{PW}{I} \\
-\frac{PW}{I} \\
-\frac{PW}{I} \\
-\frac{PW}{I} \\
-\frac{PW}{I} \\
-\frac{PW}{I} \\
-\frac{PW}{I} \\
-\frac{PW}{I} \\
-\frac{PW}{I} \\
-\frac{PW}{I} \\
-\frac{PW}{I} \\
-\frac{PW}{I} \\
-\frac{PW}{I} \\
-\frac{PW}{I} \\
-\frac{PW}{I} \\
-\frac{PW}{I} \\
-\frac{PW}{I} \\
-\frac{PW}{I} \\
-\frac{PW}{I} \\
-\frac{PW}{I} \\
-\frac{PW}{I} \\
-\frac{PW}{I} \\
-\frac{PW}{I} \\
-\frac{PW}{I} \\
-\frac{PW}{I} \\
-\frac{PW}{I} \\
-\frac{PW}{I} \\
-\frac{PW}{I} \\
-\frac{
$$

#### **5.2. CONTRIBUCIÓN DE LA RIGIDEZ DE UN ELEMENTO A LA RÍGIDEZ DE TODA LA ESTRUCTURA**

En la sección anterior se expuso la formulación no - lineal de la matriz de rigidez para un elemento; a continuación se muestra la contribución de la rigidez de cada elemento, en la matriz de rigidez total.

Se debe considerar que los elementos y los nodos se numeran en forma secuencial, ya que las posiciones de la matriz de rigidez de la estructura, son función de la numeración elegida.

Para un elemento con dos grados de libertad en cada extremo, los desplazamientos del elemento se representan por un vector  $(x_a, y_a, x_b, y_b)$ , o  $(x_a, y_a, z_a, x_b, y_b, z_b)$  un elemento tridimensional; este vector forma parte del vector de desplazamientos totales de la estructura [*X* ]. Para formar la matriz de rigidez total de la estructura, se puede subdividir la contribución del elemento en dos grupos relacionados con los extremos del mismo. Así, la contribución de la rigidez de cada elemento se representa en forma separada, en la matriz de rigidez total.

Las ecs. 5.47 y 5.48 representan la rigidez en los extremos del elemento, se define a continuación una expresión que contiene la parte no lineal de la matriz de rigidez del elemento (ec. 5.49).

$$
[k] = [AA]^T \left(\frac{EA}{Lo}\right) [AA] + [d]
$$
\n(5.49)

A partir de este planteamiento, se obtiene la matriz de rigidez total de la estructura, definida por la ec. 5.50.

$$
\left[K\right] = \left[T\right]^T \left[k\right] \left[T\right] \tag{5.50}
$$

A continuación se muestra el procedimiento para separar la contribución del elemento en los subgrupos de los extremos. Primero, se subdivide la matriz de transformación [T], la cual se encuentra en términos de los cosenos directores, ver ec. 5.51.

$$
\begin{bmatrix} T \end{bmatrix} = \begin{bmatrix} -l_p & -m_p & l_p & m_p \\ -l_q & -m_q & l_q & m_q \end{bmatrix} \begin{bmatrix} T \end{bmatrix} = \begin{bmatrix} -l_p & -m_p & -n_p & l_p & m_p & n_p \\ -l_q & -m_q & -n_q & l_q & m_q & n_q \\ -l_r & -m_r & n_r & l_r & m_r & n_r \end{bmatrix}
$$
(5.51)

Al subdividir esta matriz, se obtiene para un elemento bidimensional, ec. 5.52:

$$
\begin{bmatrix} T_1 \end{bmatrix} = \begin{bmatrix} -l_p & -m_p \\ -l_q & -m_q \end{bmatrix} \qquad \qquad \begin{bmatrix} T_2 \end{bmatrix} = \begin{bmatrix} l_p & m_p \\ l_q & m_q \end{bmatrix} \tag{5.52}
$$

La contribución de la rigidez en el extremo A, representada por  $[K_{11}]$  del elemento, se muestra en la ec 5.53; para el extremo B se expresa en la ec 5.54.

$$
\begin{bmatrix} K_{11} \end{bmatrix} = \begin{bmatrix} T_1 \end{bmatrix}^T \begin{bmatrix} k \end{bmatrix} \begin{bmatrix} T_1 \end{bmatrix}
$$
\n(5.53)\n
$$
\begin{bmatrix} K_{22} \end{bmatrix} = \begin{bmatrix} T_2 \end{bmatrix}^T \begin{bmatrix} k \end{bmatrix} \begin{bmatrix} T_2 \end{bmatrix}
$$
\n(5.54)

Al evaluar la influencia de un extremo al comportamiento del otro, se obtienen las submatrices siguientes representados por las ecs. 5.55 y 5.56.

$$
\begin{bmatrix} K_{12} \end{bmatrix} = \begin{bmatrix} T_1 \end{bmatrix}^T \begin{bmatrix} k \end{bmatrix} \begin{bmatrix} T_2 \end{bmatrix}
$$
\n
$$
(5.55) \qquad \qquad \begin{bmatrix} K_{21} \end{bmatrix} = \begin{bmatrix} T_2 \end{bmatrix}^T \begin{bmatrix} k \end{bmatrix} \begin{bmatrix} T_1 \end{bmatrix}
$$
\n
$$
(5.56)
$$

Los términos de rigidez obtenidos del producto cruz, se ubican dentro de la matriz de rigidez en forma simétrica; se cumple así con la siguiente propiedad, ver ec. 5.57

$$
\left[K_{21}\right] = \left[K_{12}\right]^T\tag{5.57}
$$

En el esquema de la ec. 5.58, se muestra una representación gráfica de la contribución de las submatrices anteriormente descritas, dentro de la matriz de rigidez total de la estructura:

$$
\begin{bmatrix} K \end{bmatrix}_r = \begin{bmatrix} \begin{bmatrix} \begin{bmatrix} 1 & 1 & 1 \end{bmatrix} & \begin{bmatrix} 1 & 1 & 1 \end{bmatrix} & \begin{bmatrix} 1 & 1 & 1 \end{bmatrix} \\ \begin{bmatrix} 1 & 1 & 1 \end{bmatrix} & \begin{bmatrix} 1 & 1 & 1 \end{bmatrix} & \begin{bmatrix} 1 & 1 & 1 \end{bmatrix} \\ \begin{bmatrix} 1 & 1 & 1 \end{bmatrix} & \begin{bmatrix} K_{21} & 1 & 1 \end{bmatrix} & \begin{bmatrix} K_{22} \end{bmatrix} \end{bmatrix} \end{bmatrix} \tag{5.58}
$$

Es importante tener en cuenta que la ubicación de estas submatrices, dentro de la matriz de rigidez general, depende de la numeración de los extremos del elemento.

Los elementos de la matriz de rigidez de la estructura deben ser mayores de cero. En aquellos elementos que se presente acortamiento, los valores escalares que conforman las submatrices deben ser cero cuando el valor de ( *e* ) es negativo. Esto se debe a que los elementos estructurales tipo cable, no pueden tener carga de compresión.

### **5.3. MÉTODO DE SOLUCIÓN DE LAS ECUACIONES DE RIGIDEZ NO LINEALES**

Es necesario determinar el desequilibrio que existe entre las fuerzas internas de los elementos y las fuerzas externas aplicadas a la estructura. Para realizar esta operación, se utiliza la matriz incremental o tangencial, mediante la cual se busca conocer la configuración desplazada.

Este tipo de solución se basa en el método de Newton Raphson, de carácter iterativo, con rápida convergencia; el procedimiento que sigue el método busca determinar el incremento de rigidez de cada elemento y de toda la estructura, y obtener los desplazamientos de la estructura; se busca minimizar el desequilibrio, al seguir el mismo procedimiento iterativamente. El método se puede aplicar a múltiples grados de libertad; sin embargo, para facilitar la explicación sólo se muestra el procedimiento para un grado de libertad, como se observa en la fig 5.13.

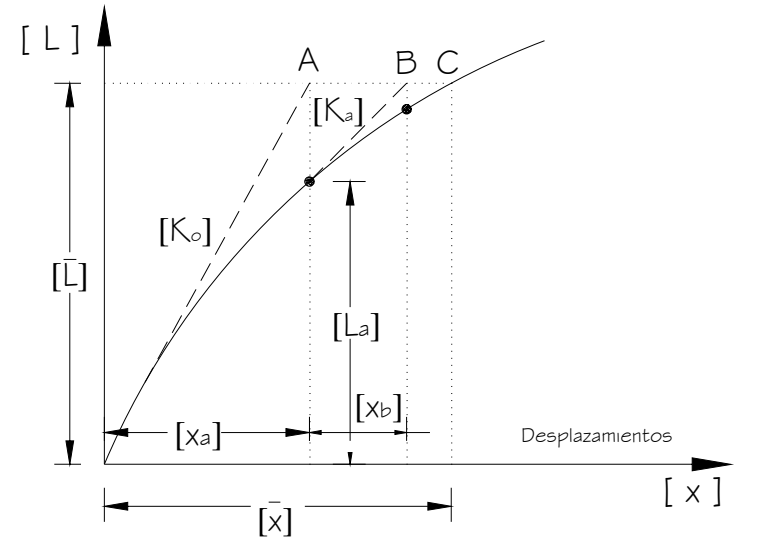

**Figura 5.13. Método de los desplazamientos tangenciales de Newton – Raphson** 

En la primera iteración se utiliza la matriz de rigidez de la estructura  $[K_{\rho}]$  correspondiente a la configuración no deformada, por consiguiente la primera solución se obtiene de la ec. 5.59.

$$
\left\{ \begin{bmatrix} \overline{L} \end{bmatrix} - \begin{bmatrix} L_o \end{bmatrix} \right\} = \begin{bmatrix} K_o \end{bmatrix} \begin{bmatrix} \delta X \end{bmatrix}
$$
\n(5.59)

donde:

 $\left \lceil \overline{L} \right \rceil$  = Vector de cargas externas globales [*Lo* ] = Vector de fuerzas internas en sistema global [*Ko* ] = Matriz de rigidez inicial en estado no deformado

La configuración no deformada es dependiente del presfuerzo inicial que se aplica a la estructura. En la ec. 5.59, el valor a la izquierda, representa el desequilibrio existente y representa para la primera iteración, el incremento de carga que se debe aplicar a la estructura.

Al resolver la ecuación, se obtiene el primer cambio incremental en desplazamiento mostrado en la fig 5.13 por [ *Xa* ], el siguiente paso establece nuevamente el desequilibrio entre las cargas externas y la fuerzas internas del sistema, que se representa por medio de {⎡ ⎤ ⎣ ⎦ *<sup>L</sup>* −[*La* ]} . El valor de las fuerzas internas de los elementos, se determina por medio de la ec. 5.60.

$$
\left[L_a\right] = \left[T\right]^T \left[AA\right]^T \left[P\right] \tag{5.60}
$$

Así como los desplazamientos son recalculados, también se debe recalcular la matriz de rigidez de la estructura llamada  $[K_a]$ , la cual representa la pendiente de la línea en la fig 5.13. Al conformar la ecuación de equilibrio con los nuevos términos, se obtiene:

$$
\left\{ \begin{bmatrix} \overline{L} \end{bmatrix} - \begin{bmatrix} L_a \end{bmatrix} \right\} = \begin{bmatrix} K_a \end{bmatrix} \begin{bmatrix} \delta X \end{bmatrix}
$$
\n(5.61)

El nuevo incremento de desplazamiento obtenido al resolver esta ecuación se denomina  $|X_a|$  en la fig 5.13. El proceso se repite sucesivamente, definiendo la matriz de rigidez  $[K_n]$ y el vector de cargas de desequilibrio  $\left\{\left[\,\overline{L}\,\right]-\left[L_n\,\right]\right\}$  en cada estado, hasta que el valor del desequilibrio tienda a cero. Los desplazamientos obtenidos al final del proceso, se determinan mediante la ec. 5.62.

$$
\left[\overline{X}\right] = [X_a] + [X_b] + \dots + [\delta X]
$$
\n(5.62)

Otro método para alcanzar la convergencia es obtener un valor de  $\lceil \delta X \rceil$  muy pequeño. Cuando se tenga estructuras que sufren de grandes cambios en la rigidez de la estructura se debe realizar la aplicación de las cargas externas en incrementos pequeños, para evitar inconsistencias en el método.

## **5.4. ANÁLISIS P - Δ**

Para analizar el efecto  $P - \Delta$  existen diferentes programas comerciales que cuentan con esta opción, en este trabajo se utilizo el programa SAP 2000, el cual arroja resultados similares a los que se pueden obtener con la metodología expuesta en las secciones 5.1 y 5.2, según lo explica Flores (Ref. 8), en su documento sobre el análisis de cubiertas colgantes.

El efecto P -  $\Delta$  se considera en aquellas estructuras que se encuentran sometidas a un estado de carga que considera la configuración deformada de la misma, lo que genera un cambio en los elementos mecánicos, especialmente en aquellos a compresión o tensión. En la mayoría de las estructuras, este efecto genera una degradación de la matriz de rigidez de los elementos sometidos a carga axial.

Un esfuerzo de compresión tiende a hacer un elemento más flexible en flexión y cortante, mientras que un esfuerzo de tensión tiende a rigidizar el elemento contra deformación transversal. La relación entre la fuerza axial aplicada y la carga crítica de Euler describe el efecto de la fuerza axial sobre la rigidez transversal de un elemento. Los desplazamientos transversales de estas barras obedecen a funciones hiperbólicas para fuerzas de tensión; funciones trigonométricas para fuerzas de compresión y a funciones cúbicas para carga axial nula (Ref. 6).

Es importante aceptar que los cables no pueden trasmitir fuerzas de compresión, por tanto, en cada etapa del proceso, se debe revisar este efecto, ya que si se elimina un cable en compresión, se genera una importante redistribución de fuerzas.

# **6. ANÁLISIS DE RESULTADOS**

En este capitulo se presentan algunos de los resultados obtenidos con el modelo de la cubierta y se menciona la importancia relativa de algunos de los parámetros iniciales, en el comportamiento general de la estructura.

## **6.1. PROCESO DE MODELADO, MEDIANTE EL PROGRAMA SAP 2000**

A continuación se describe el proceso seguido para determinar la configuración resultante más adecuada para resistir las fuerzas de viento, dentro de valores admisibles:

- a) A partir de los planos arquitectónicos se definió la geometría del modelo, con la ayuda del programa Autocad.
- b) Para dibujar los elementos de la estructura en tres dimensiones, se ajustaron las dimensiones al planteamiento arquitectónico, pero para los obtener las coordenadas verticales de la cubierta, se utilizó el modelo rígido empleado durante pruebas en el túnel de viento.
- c) Una vez conocido el modelo en Autocad, se importó al programa de análisis de estructuras SAP 2000 v. 10. Los apoyos articulados se idealizaron como apoyos de segundo grado; en los extremos de la armadura, se colocaron apoyos articulados, rígidos, para simular los voluminosos soportes de concreto.
- d) Al conocer los resultados preliminares se decidió colocar apoyos adicionales al modelo, sobre todo en la sección donde el arco es de mayor magnitud; esto se realizo para darle mayor estabilidad a la cubierta.
- e) Los elementos de borde de la malla principal y secundaria generan inestabilidad, al tener nodos intermedios que no trabajan, por lo tanto se decidió modificar la geometría de estos elementos.
- f) Como primera aproximación del análisis, se elaboró un modelo analítico con elementos barra; después de varias iteraciones, se observó que los desplazamientos resultaron muy grandes; por ello, se optó por una modelación con elementos tipo cable.
- g) Se revisaron de nuevo los desplazamientos y se observó una considerable disminución en su valor.
- h) Se obtuvieron resultados con dos tipos de material para los elementos cable: acero convencional y nylon, y se decidió usar cables de acero para disminuir desplazamientos.
- i) Se agregaron las cargas de viento, se notó un cambio importante en la configuración geométrica, de la cubierta debida a las fuerzas de succión.
- j) Se observa que la carga de presfuerzo es muy importante en los desplazamientos resultantes.
- k) Se cambiaron los elementos de borde, para evitar que se generen algunas compresiones, en algunos de los elementos cable.

### **6.2. COMPARACIÓN DE MATERIALES PARA LOS CABLES**

Se realizó un análisis con dos tipos de materiales (acero y nylon) para los cables que conforman la malla principal y secundaria de la velaria. La comparación se llevo a cabo por medio del modelo en el programa SAP 2000. En la sección 4.1.2. se presenta una breve explicación de este tipo de materiales.

Para la comparación realizada, se tomaron los resultados de las fuerzas obtenidas para una velocidad de viento de 14.47 m/s, tanto para los cables de acero como los de nylon.

En las Tablas 6.1 y 6.2 se muestran los resultados obtenidos de calcular los desplazamientos con los dos tipos de material en los cables. Se puede observar que los desplazamientos obtenidos con los cables de nylon, fueron de una magnitud mucho mayor que los correspondientes los cables de acero, tanto con flujo laminar como turbulento. La causa, por la cual se presentaron valores tan altos de desplazamientos con cables de nylon reside en el módulo de elasticidad del nylon, que resulta ser 63 veces menor que el módulo del acero.

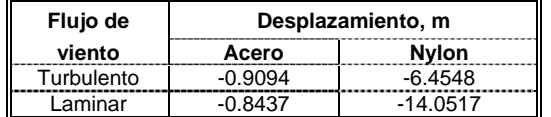

#### **Tabla 6.1. Desplazamientos negativos máximos para los dos materiales**

Los resultados de los dos modelos muestran que los desplazamientos máximos positivos tienen el mismo comportamiento que los negativos, siendo mucho mayores con las fuerzas determinadas con flujo laminar; con esto, se puede decir que con el flujo laminar, los cables de nylon tuvieron un desplazamiento crítico.

| Flujo de   |        | Desplazamiento, m |
|------------|--------|-------------------|
| viento     | Acero  | Nvlon             |
| Turbulento | 0.8543 | 3.2484            |
| Laminar    | 8521   | 28.3962           |

**Tabla 6.2. Desplazamientos positivos máximos para los dos materiales** 

En la fig. 6.1 se muestra la configuración desplazada de la estructura para flujo laminar con los dos tipos de material para los cables. Los desplazamientos con cables de nylon son mucho mayores, sin embargo, la configuración desplazada es muy similar. Los mayores desplazamientos negativos en los dos modelos se presentan en la misma zona, mientras que los mayores desplazamientos positivos tienen otro comportamiento; con los cables de nylon, la mayor influencia de la succión se presenta en el lado izquierdo de la malla principal, mientras que con los cables de acero se presenta en el centro de la malla cerca del arco mayor. Este tipo de comportamiento demuestra que influye en gran medida el tipo de material de los cables.

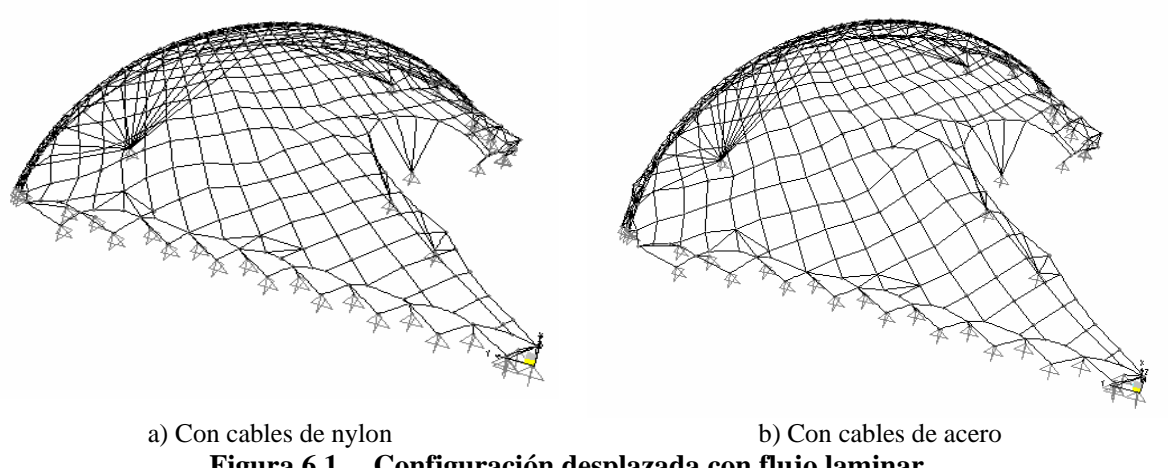

**Figura 6.1. Configuración desplazada con flujo laminar** 

En la fig. 6.2 se muestra la configuración desplazada de la estructura para flujo turbulento, con los dos tipos de material para los cables. Con el flujo turbulento los desplazamientos negativos (hacia abajo) de los nodos se presentan en la misma zona (lado izquierdo de la malla principal); mientras que los desplazamientos positivos (hacia arriba) se presentan en la mitad de la malla cerca del arco. La configuración desplazada para este tipo de flujo de viento fue muy similar con los dos tipos de cables.

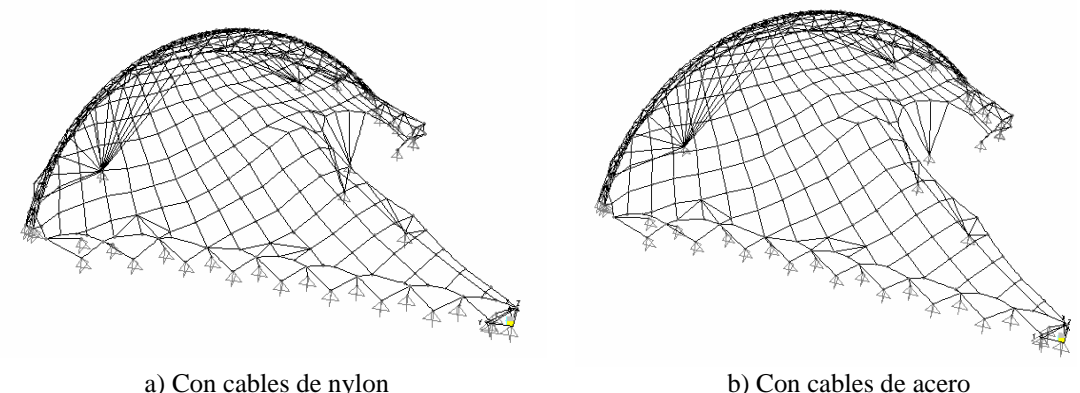

**Figura 6.2. Configuración desplazada con flujo turbulento** 

Para el modelo con cables de nylon se usaron los mismos porcentajes de esfuerzo último, que se eligieron para el modelo con cables de acero. El coeficiente de expansión térmica influyó en los valores de presfuerzo y por consiguiente, en los valores de fuerza axial; sin embargo, no originó grandes variaciones en los desplazamientos.

En la Tabla 6.3 se muestran los resultados de las fuerzas axiales máximas que se presentaron con los dos tipos de materiales; las fuerzas axiales en el modelo con los cables de nylon, resultaron notablemente menores; para flujo turbulento se obtuvieron incrementos iguales a 96.6% de fuerza axial mayor con cables de acero que con los del nylon, mientras que con flujo laminar, la fuerza axial se incrementó en un 93.5% con cables de acero. Estos valores fueron tan diferentes debido a que los dos materiales tienen resistencia última muy diferentes, lo cual rige el valor de las fuerzas en los cables.

| Flujo de   | Fuerza axial, kg. |              |  |  |
|------------|-------------------|--------------|--|--|
| viento     | Acero             | <b>Nylon</b> |  |  |
| Turbulento | 18130.85          | 622.02       |  |  |
| Laminar    | 18295.97          | 1196.52      |  |  |

**Tabla 6.3. Fuerzas axiales máximas para los dos materiales** 

Después de analizar los resultados obtenidos de la estructura con cables de acero y nylon, se encontró que las ventajas que presenta el nylon no son tan representativas como sus desventajas (desplazamientos altos); por consiguiente, se sugiere utilizar cables de acero.

## **6.3. RESULTADOS CON LA METODOLOGÍA LINEAL**

En esta sección se comentan los resultados más importantes obtenidos al considerar la configuración definitiva sin contemplar el análisis de las deformaciones inducidas en el comportamiento del modelo matemático de la cubierta.

### **6.3.1. Presfuerzo inicial**

Para la asignación del presfuerzo no existe un procedimiento preestablecido, con el cual se pueda encontrar el equilibrio de la estructura; el valor de este parámetro depende en gran medida de la configuración geométrica de la cubierta y del comportamiento de los elementos de borde.

Se debe considerar que el valor del presfuerzo del material siempre debe ser menor del esfuerzo de límite de fluencia.

Como se mencionó anteriormente, los cables no resisten fuerzas de compresión, por lo que se debe buscar que ningún elemento presente esta condición.

Debido a la forma de la estructura, no resultó adecuado usar un solo nivel de presfuerzo, para todos los elementos; se evaluaron diferentes opciones, para encontrar el nivel de presfuerzo variable para minimizar desplazamientos y evitar elementos en compresión.

En la primera iteración, se propone asignar a los cables un presfuerzo del 50 % del esfuerzo último (Fu); se asigna el presfuerzo por medio del alargamiento o el acortamiento de los elementos cable generando deformaciones unitarias controladas.

Para obtener el nivel de presfuerzo, se utilizaron las siguientes expresiones: a) se determina la deformación unitaria en función de la cantidad de porcentaje del esfuerzo último.

$$
\varepsilon = \frac{F_u}{E} \tag{6.1}
$$

donde:

 $\mathscr{E}$  = Deformación unitaria

 $F_{\mu}$  = Esfuerzo último del material de los cables

 $E =$  Modulo de elasticidad de los cables

Se determina la temperatura necesaria para obtener la deformación determinada anteriormente.

$$
T = \frac{\varepsilon}{Coef.E.T.} \tag{6.2}
$$

donde:

 $Coef.E.T.$  = Coeficiente de expansión térmica  $T = T$ emperatura asignada al cable

Para los cables de acero, el módulo de elasticidad es de 1'600000 kg/cm<sup>2</sup>, el coeficiente de expansión térmica es de 12\*10<sup>-6</sup> y se utiliza un esfuerzo del 50% de F<sub>u</sub> (7000 kg/cm<sup>2</sup>), se tiene:

$$
\varepsilon = \frac{7000}{1'600000} = 0.0044 \qquad T = \frac{0.0044}{12 * 10^{-6}} = 364.6 °C
$$

Este valor representa el nivel de presfuerzo seleccionado, y se le asigna a los elementos como efecto de temperatura, con valor negativo.

A continuación se presentan algunas de las iteraciones que se realizaron para determinar el nivel de presfuerzo sobre la estructura

a) Si se asigna un presfuerzo para los cables de forma y otro para los de carga.

Como se observa en la Tabla 6.4, a medida que se incrementa el nivel de presfuerzo, los desplazamientos son mayores, por consiguiente, no se consideró una buena alternativa.

|                  | <b>Cables</b>  |     |                |
|------------------|----------------|-----|----------------|
| <b>Iteración</b> | Forma<br>Carga |     | Desplazamiento |
|                  | %Fu            | %Fu | m              |
|                  | 20             | 30  | $-0.8732$      |
|                  | 30             | 40  | $-1.1361$      |
|                  | 40             | 50  | $-1.3991$      |
|                  | 50             | 60  | $-1.662$       |

**Tabla 6.4. Valores de presfuerzo para cables de forma y carga** 

b) Si se asigna un presfuerzo para todos los cables de la misma magnitud:

En la Fig. 6.3 se muestran los desplazamientos generados con diferentes cantidades de presfuerzo, como se observa a medida que el presfuerzo asignado es mayor el desplazamiento máximo crece, este desplazamiento siempre se presenta en la misma zona con lo cual se verifica que la geometría es importante.

De las observaciones de los resultados también se puede decir que las fuerzas axiales aumentan, pero el número de elementos en compresión sigue siendo el mismo; por tanto, no se considera ser un criterio adecuado, asignar la misma cantidad de presfuerzo a la estructura, ya que no se distribuyen las fuerzas axiales en los elementos.

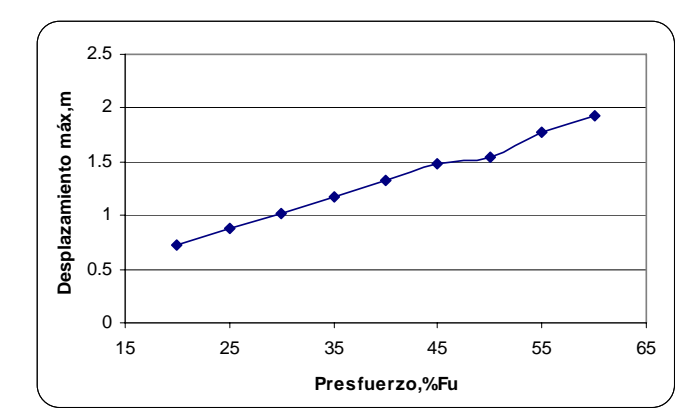

**Figura 6.3. Desplazamientos en función del presfuerzo**

#### c) Otras alternativas

.

Se efectuaron iteraciones con diferentes valores de presfuerzo a la malla principal, a la malla secundaria y a los cables de apoyo.

Con la primera iteración se observó que se presentaron elementos en compresión en la malla principal, en 5 de los cables de forma, mientras que en la malla secundaria se presentan 2 de los cables de forma, en compresión.

| No. | Malla P | Malla S<br>C. Apoyo |     | Despl.    |
|-----|---------|---------------------|-----|-----------|
|     | %Fu     | %Fu                 | %Fu | m         |
|     | 25      | 25                  | 30  | $-0.8879$ |
| 2   | 30      | 30                  | 35  | $-1.0379$ |
| 3   | 25      | 35                  | 40  | $-0.9233$ |
| 4   | 25      | 40                  | 45  | $-0.941$  |
| 5   | 25      | 45                  | 50  | $-0.9587$ |
| 6   | 25      | 50                  | 75  | $-1.0286$ |
|     | 25      | 50                  | 50  | $-0.9536$ |

**Tabla 6.5. Iteraciones con distribución de presfuerzo** 

Después de efectuar varias iteraciones como se observa en la Tabla 6.5, se determinó que los desplazamientos oscilan entre -0.9 y -1.04, después de realizar comparaciones con los resultados de las fuerzas axiales se obtuvo que la configuración 3 permite obtener resultados más favorables.

El presfuerzo seleccionado se asignó a los diferentes estados de carga de viento, a fin de comparar sus resultados.

#### **6.3.2. Comparación de desplazamientos**

En la fig. 6.4 se muestran los desplazamientos máximos generados por el peso propio, el presfuerzo, y las fuerzas de viento, ante los diferentes flujos de viento; se observa que los desplazamientos mayores en la dirección de z se presentan con flujo turbulento; al comparar el efecto de diversas velocidades de viento, los resultados muestran que con una velocidad de 10.85 m/s se presenta un desplazamiento mayor, con la diferencia muy pequeña, de tan sólo 2.2 % con la de 14.5 m/s, mientras que con flujo laminar, la diferencia resulta ser de 6.3%.

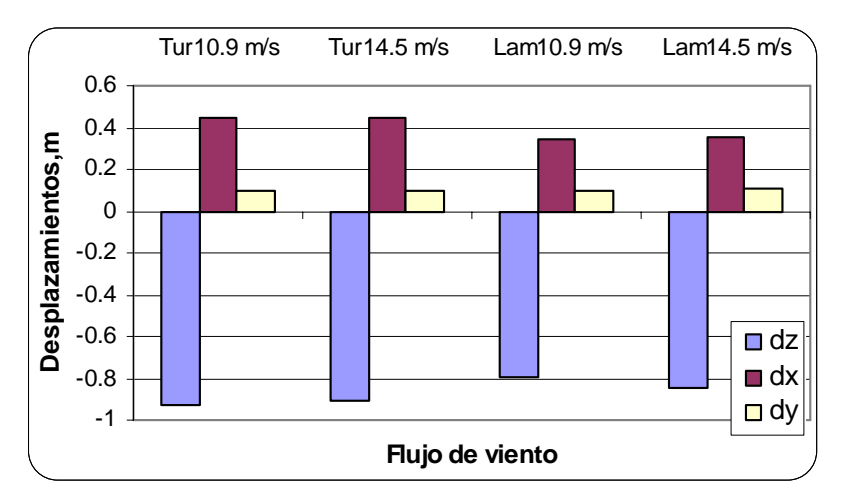

**Figura 6.4. Comparación de desplazamientos negativos z, con diferentes flujos**

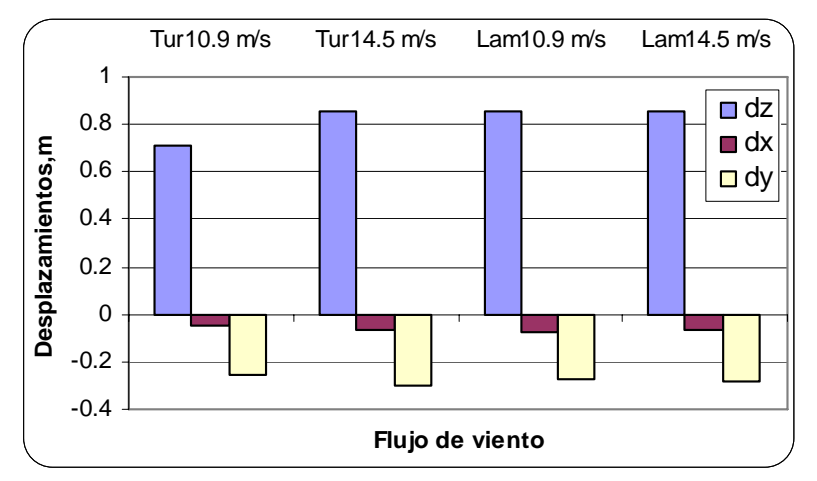

**Figura 6.5. Comparación de desplazamientos positivos con diferentes flujos**

En la fig 6.5 se muestran los desplazamientos máximos generados debido a la succión del viento ante diferentes flujos de viento; se observa que los desplazamientos son muy similares con flujo laminar y turbulento, mientras que para una velocidad de viento igual a 10.85 m/s, con flujo turbulento, los desplazamientos son mucho menores.

Al comparar los valores de los desplazamientos en la dirección de la gravedad y en sentido contrario se observa que son de una magnitud cercana, lo que confirmó que las fuerzas de viento pueden tener un efecto importante sobre la estructura.

Los desplazamientos mayores, tanto en la dirección de la gravedad, como en la dirección positiva del eje Z, se presentan en la malla principal, en la zona encerrada por el círculo, que aparece en la fig. 6.6.

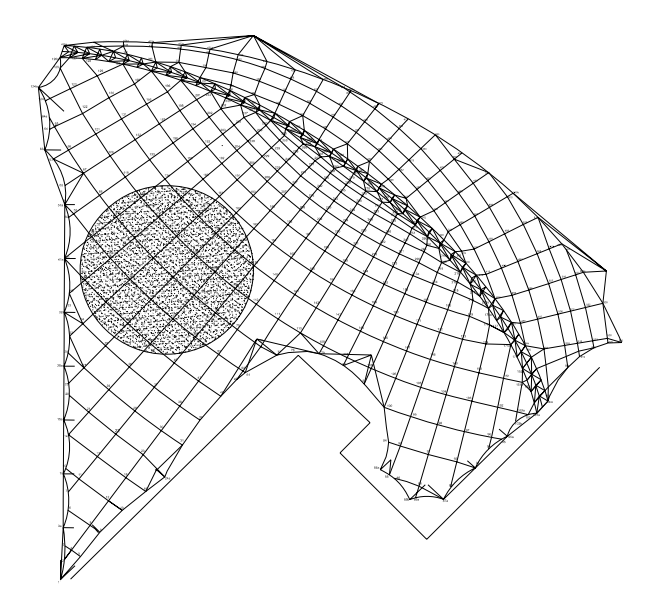

**Figura 6.6. Ubicación de los desplazamientos máximos**

### **6.3.3. Comparación de fuerzas axiales en cables**

En la Tabla 6.6, aparecen las fuerzas axiales máximas, así como el porciento de esfuerzo último que provocan en los cables. El porciento del esfuerzo último resulto ser relativamente bajo en la mayoría de los eventos estudiados; en promedio resultó próximo a 25,6%.

| Flujo de   | Velocidad | F Axial máx |       |
|------------|-----------|-------------|-------|
| viento     | Hz        | kg.         | %Fu   |
| Turbulento | 10.9      | 18172.21    | 25.62 |
| Turbulento | 14.5      | 18130.85    | 25.56 |
| Laminar    | 10.9      | 18294.68    | 25.79 |
| Laminar    | 14.5      | 18295.97    | 25.79 |

**Tabla 6.6. Fuerzas axiales máximas** 

En la fig 6.7 se muestra que los valores de fuerza axial son mayores cuando existió flujo laminar, que cuando se generó flujo turbulento, pero la diferencia en porciento de esfuerzo último, resulto ser sólo del 0.2%; además, como se muestra en la fig 6.7 el valor de la fuerza axial sin fuerzas de viento, es muy parecido al del flujo turbulento, aunque ligeramente menor, en términos del esfuerzo último (25.54%F<sub>u</sub>); por tanto, se puede afirmar que la fuerza inducida por el presfuerzo, y la geometría de la superficie influyen bastante en las obtención de las fuerzas axiales máximas de la cubierta.

La distribución de desplazamientos no es uniforme, ni las fuerzas axiales en los elementos tipo cable lo son, por consiguiente, algunos elementos resultaron ser más representativos del comportamiento de la cubierta en estudio.

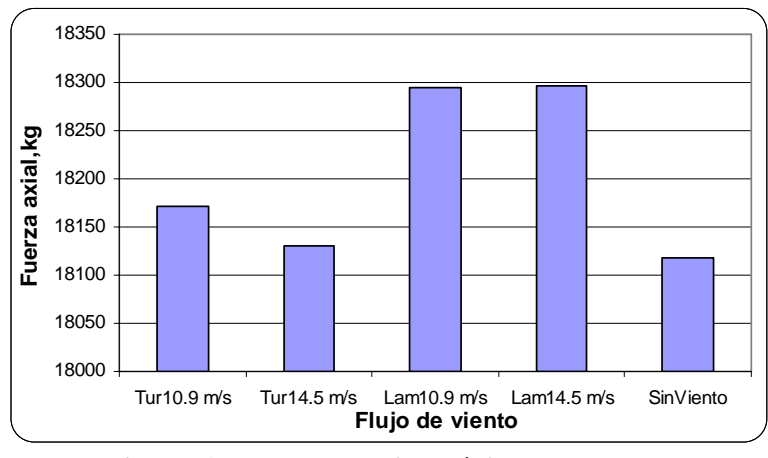

**Figura 6.7. Fuerza axial máxima en cables** 

La fig 6.8 muestra los valores de las fuerzas axiales de algunas secciones de cable, para diferentes tipos de flujo. Se observa que en algunos elementos, influye bastante, el tipo de flujo que se presenta sobre ellos, como sucedió en el elemento 1552, que presentó fuerza de compresión con flujo turbulento, y cambio a fuerza de tensión, con el flujo laminar.

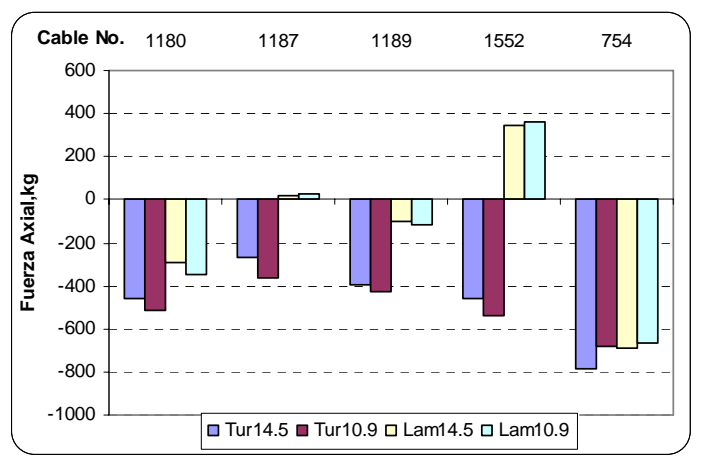

**Figura 6.8. Fuerza axial de algunos elementos críticos**

Como se mencionó previamente en la sección de la selección del presfuerzo, algunos cables de forma presentan compresión, principalmente en la zona inferior, donde existe poca pendiente, se presentan mayores porciones de cable, en compresión; en dos cables de forma de la malla secundaria, también se generó compresión.

En general, los valores más altos de compresión corresponden a elementos que se encuentran cerca de la armadura o de los apoyos, debido a que presentan una dirección diferente a la dirección principal del cable, ya sea que se trate de cables de forma o de carga. Por consiguiente, se recomienda planear la armadura y la malla, de manera que todo el cable lleve la misma dirección; otra opción para evitar este problema, consiste en colocar elementos de unión, que conecten la armadura con el cable y así no cambie la dirección.

## **6.3.4. Comparación de modos de vibrar**

En la fig 6.9 se presentan los primeros cuatro modos de vibrar de la cubierta obtenidos por medio del programa de análisis estructural SAP 2000. El primer modo de vibrar resultó ser similar a la configuración desplazada, bajo la acción de peso propio.

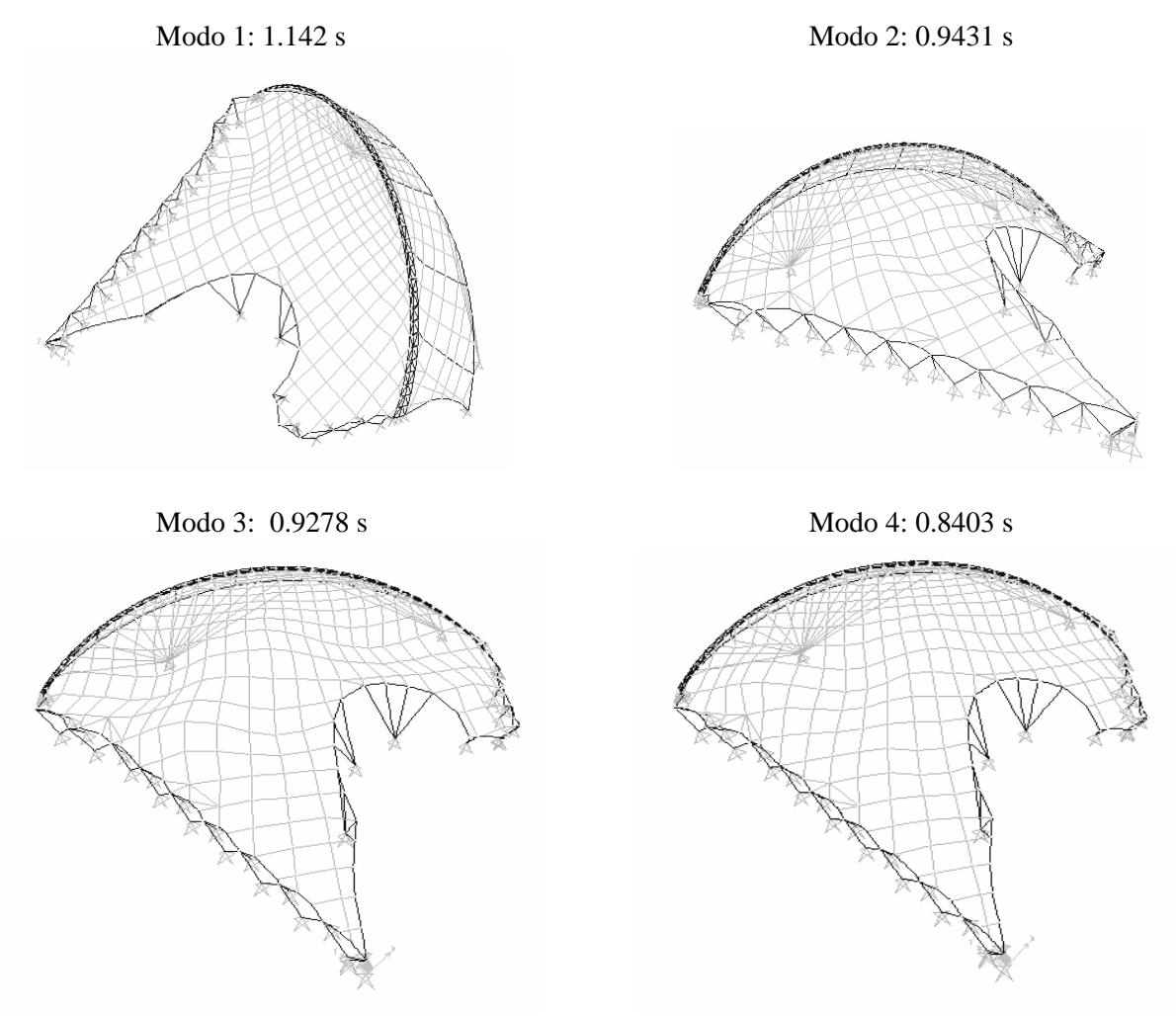

**Figura 6.9. Modos de vibrar de la cubierta** 

En la fig 6.10 se muestran los períodos de los modos de vibrar asociados a la configuración de la cubierta generada por flujo turbulento y laminar, ante dos velocidades estudiadas (10.9 m/s. y 14.5 m/s.); esta figura muestra que el período de vibración disminuye a medida que el modo es mayor. Para la velocidad de viento de 14.5 m/s se presentan valores similares con los dos tipos de flujo, sin embargo, para la velocidad de 10.9 m/s el comportamiento tiende a ser irregular (no lineal). Por otro lado, se observa que para el flujo turbulento con una velocidad de 10.9 m/s los períodos son mayores, lo cual indica una mayor flexibilidad de la estructura.

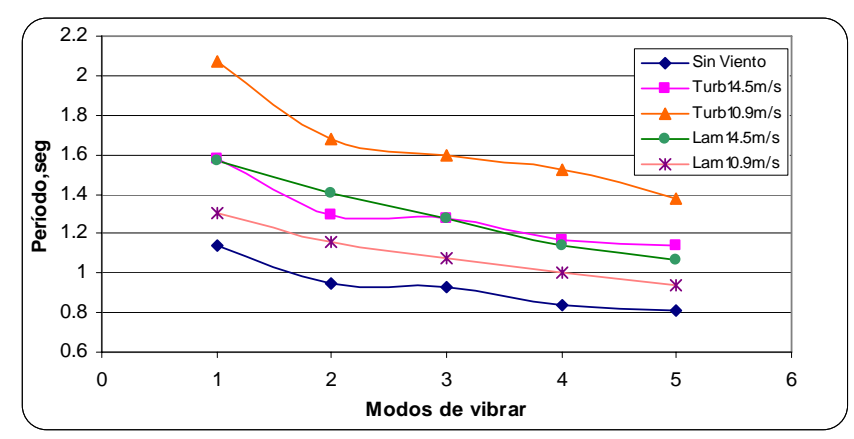

**Figura 6.10. Modos de vibrar para los diferentes flujos** 

## **6.3.5. Comparación de esfuerzos en tubos circulares que forman el perímetro**

Debido a que se seleccionan diferentes dimensiones para los tubos circulares de la periferia de la cubierta, se realiza la comparación para cada tipo de elemento.

a) Elementos de la armadura

Las cuerdas (OC141x6.55mm) seleccionadas tienen un área transversal de 27.73 cm<sup>2</sup>. Las diagonales (OC114x6.02mm) presentan un área de 20.48 cm<sup>2</sup>.

En la fig 6.11 y la fig 6.12 se muestran los esfuerzos máximos en esos dos tipos de elementos. En la fig 6.11, se observa que los esfuerzos máximos a tensión presentan un comportamiento diferente para las cuerdas y las diagonales, ya que al aparecer el flujo turbulento, las cuerdas presentan mayores valores, mientras que para las diagonales, el flujo laminar resultó ser más crítico.

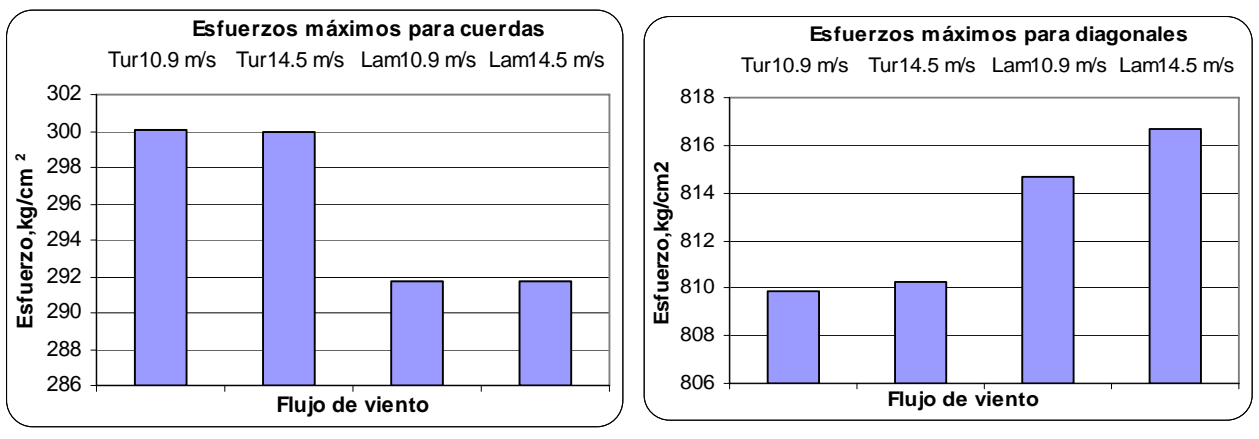

**Figura 6.11. Esfuerzos máximos de tensión**

En la fig 6.12 se muestran los esfuerzos máximos a compresión, se nota que para los dos tipos de secciones (cuerdas y diagonales) el flujo que genera valores mayores de compresión es el flujo turbulento; la diferencia entre el flujo con una velocidad de viento de 10.9 m/s (15 Hz) y de 14.4 m/ s (20 Hz) fue de sólo 1.34%, en promedio, mientras que la diferencia en flujo laminar y turbulento es del 5.85%, en promedio.

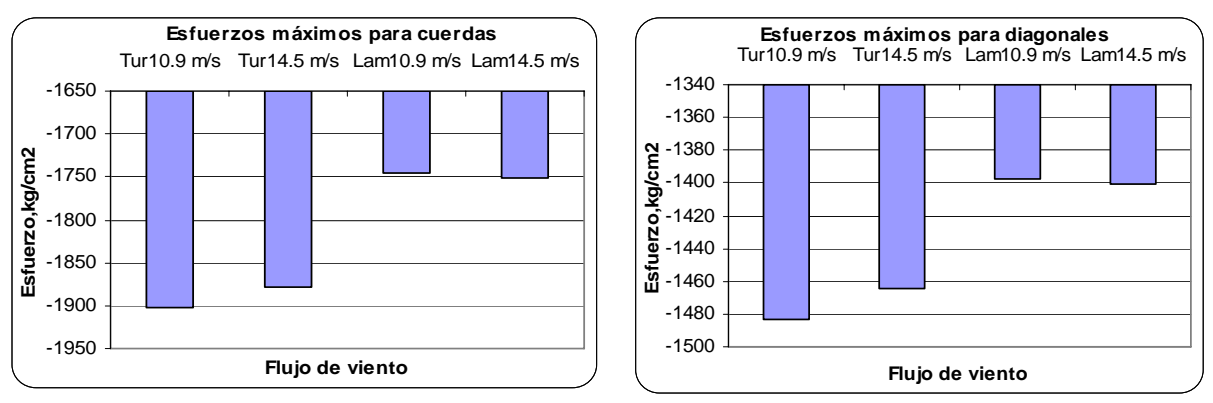

**Figura 6.12. Esfuerzos máximos a compresión** 

b) Elementos de borde y apoyos

Se seleccionaron dos tipos de secciones circulares para los bordes de las dos mallas, la principal y la secundaria.

En la malla principal, los tubos son OC141x9.53mm, los cuales tienen un área transversal de 39.45 cm<sup>2</sup>. En la malla secundaria los tubos son OC273x12.7mm, los cuales tienen un área de 103.89 cm<sup>2</sup>.

En la fig 6.13 se muestran los esfuerzos máximos de tensión para las secciones tubulares principal y secundaria; para las secciones de la malla principal el flujo turbulento de viento genera mayores esfuerzos, mientras que para las secciones de la malla secundaria, el flujo laminar tiene mayor importancia; sin embargo, en términos de porciento la diferencia es tan sólo igual a 2%.

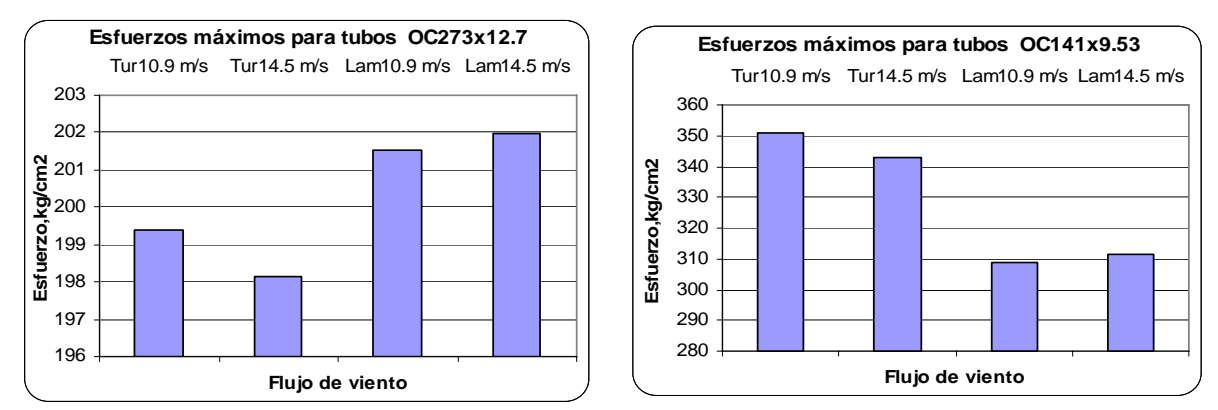

**Figura 6.13. Esfuerzos máximos de tensión en los elementos de borde y apoyos**

En la fig 6.14 se observa que los valores para el flujo turbulento son mayores que para el laminar para los dos tipos de secciones; los valores de los esfuerzos son más bajos que los que se presentan en el arco principal, debido a que se utilizaron secciones más grandes para los elementos de borde. La diferencia entre flujo laminar y turbulento resultó igual a 0.24% en promedio, mientras que la diferencia entre velocidades de viento, es igual a 0.82% y 0.14% para flujo turbulento y laminar respectivamente.

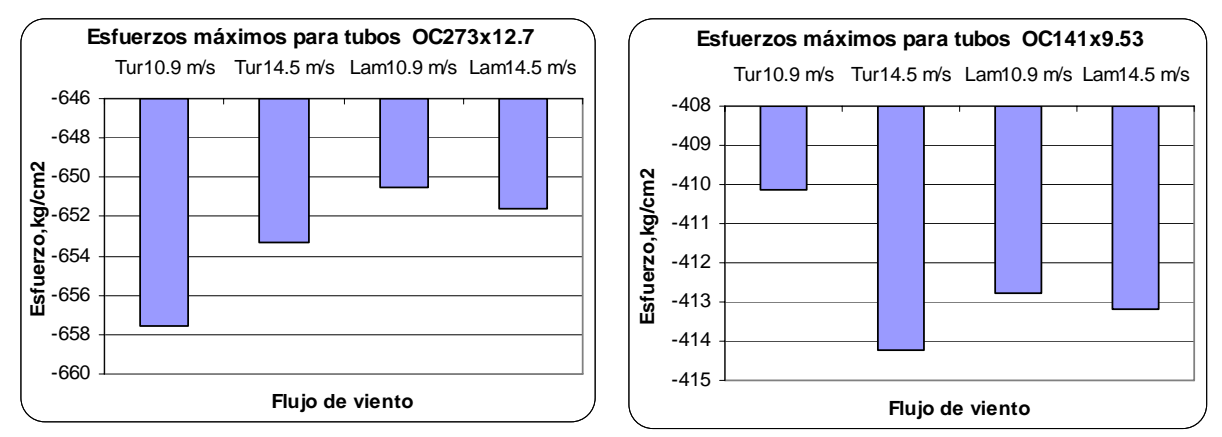

**Figura 6.14. Esfuerzos máximos de compresión en los elementos de borde y apoyos**

Con respecto a las fuerzas no se presentan figuras que representen los valores obtenidos, ya que, el comportamiento para los diferentes tipos de flujo, es el mismo que se presentó para los esfuerzos en las secciones tubulares.

Las mayores fuerzas axiales de compresión se presentan en los elementos que se encuentran cerca de los apoyos del arco principal y en los apoyos del arco secundario.

En los elementos cuerda, el valor de las fuerzas a compresión resultaron 6.2 veces mayores que la tensión, mientras que en las diagonales, sólo se incrementan en 1.2 veces. En los tubos de la malla principal se incrementa la compresión 1.3 veces; por el contrario para los tubos de la malla secundaria, los valores se incrementan en 3.3 veces.

Del análisis anterior es posible decir que los esfuerzos máximos a compresión son mayores que los de tensión, lo cual confirma la teoría según la cual en este tipo de estructuras los elementos de soporte trabajan a compresión.

Según el diseño que se realizó con el programa SAP 2000, con las normas de la AISC, todos los elementos de sección tubular de acero presentaron esfuerzos permisibles.

## **6.4. RESULTADOS DEL ANÁLISIS NO LINEAL**

En esta sección se comentan los resultados de mayor relevancia del análisis no lineal de la cubierta, el cual tiene en cuenta las deformaciones adicionales que se generan en los elementos cable. Este análisis se efectuó por medio del programa SAP 2000.

## **6.4.1. Comparación de desplazamientos ante diferentes flujos**

En la fig 6.15 se muestra que con el flujo turbulento (10.9 m/s), los desplazamientos máximos en dirección de z son mayores que con los otros tipos de flujo; en la Tabla 6.7 al comparar los desplazamientos en dirección del eje x con las otras direcciones, se observa que los mayores desplazamientos se presentaron con flujo turbulento (10.9m/s), al igual que en dirección de *y*. Los valores de desplazamientos en la dirección de *x* representan un 27% promedio de los desplazamientos en la dirección de z, mientras que los desplazamientos en la dirección de y, tan sólo el 10%. El mayor desplazamiento relativo se presentó con el flujo turbulento a una velocidad de 10.9 m/s.

| Flujo de   | Velocidad | Desplazamiento, m |        |           |        |  |  |  |
|------------|-----------|-------------------|--------|-----------|--------|--|--|--|
| viento     | m/s       | x                 |        |           |        |  |  |  |
| Turbulento | 10.9      | 0.6118            | 0.1415 | $-1.3320$ | 1.4726 |  |  |  |
| Turbulento | 14.5      | 0.4036            | 0.0792 | $-0.8682$ | 0.9607 |  |  |  |
| Laminar    | 10.9      | 0.3895            | 0.0833 | $-0.8419$ | 0.9314 |  |  |  |
| Laminar    | 14.5      | 0.4382            | 0.0956 | $-0.9564$ | 1.0563 |  |  |  |

**Tabla 6.7. Desplazamientos máximos negativos en z, análisis no lineal** 

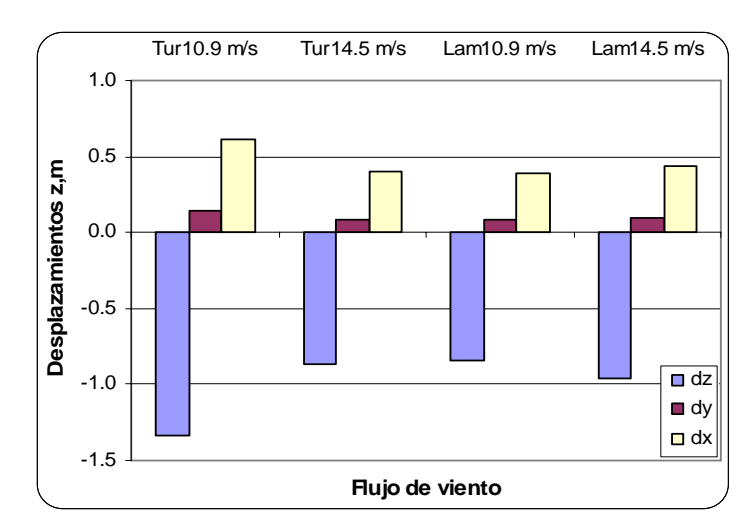

**Figura 6.15. Desplazamientos máximos negativos z, análisis no lineal**

En la Tabla 6.8 se muestran los desplazamientos máximos positivos en la dirección de z, obtenidos del análisis no lineal; los valores más altos para la dirección de z se generaron con flujo turbulento (14.5 m/s), al igual que en las direcciones "*x", "y"*.

| Flujo de   | Velocidad | Desplazamiento, m |           |        |        |  |  |  |
|------------|-----------|-------------------|-----------|--------|--------|--|--|--|
| viento     | m/s       | x                 |           |        |        |  |  |  |
| Turbulento | 10.9      | $-0.0177$         | $-0.2475$ | 0.6685 | 0.7130 |  |  |  |
| Turbulento | 14.5      | $-0.0680$         | $-0.3106$ | 0.9213 | 0.9746 |  |  |  |
| Laminar    | 10.9      | $-0.0670$         | $-0.2855$ | 0.8628 | 0.9113 |  |  |  |
| Laminar    | 14.5      | $-0.0657$         | $-0.2795$ | 0.8424 | 0.8900 |  |  |  |

**Tabla 6.8. Desplazamientos máximos positivos en z, análisis no lineal** 

En la fig 6.16 se muestran los desplazamientos positivos en las tres direcciones; como se mencionó anteriormente, los desplazamientos mayores los generó el flujo turbulento (14.5 m/s); sin embargo, el flujo laminar provoca valores de desplazamiento similares con sólo una diferencia del 7.5 % en promedio con respecto al flujo turbulento (14.5 m/s) en la dirección de z. Los valores de los desplazamientos en las otras dos direcciones son mucho menores.

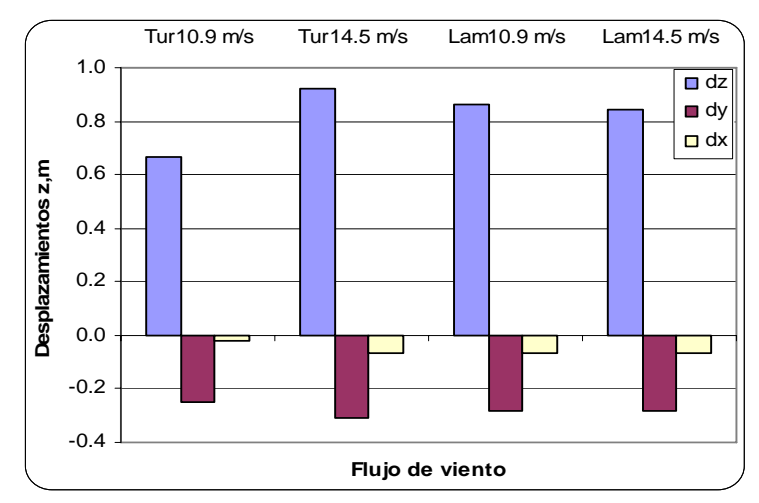

**Figura 6.16. Desplazamientos máximos positivos en z, análisis no lineal**

Los desplazamientos mostrados corresponden a los nodos 71 y 75, los cuales están señalados en la fig 6.17.

De los resultados mostrados anteriormente, se puede decir que el tipo de flujo de viento que actué sobre la estructura influye en gran medida en los desplazamientos de la misma; en la mayoría de los nudos se obtuvo una condición crítica, con flujo turbulento.

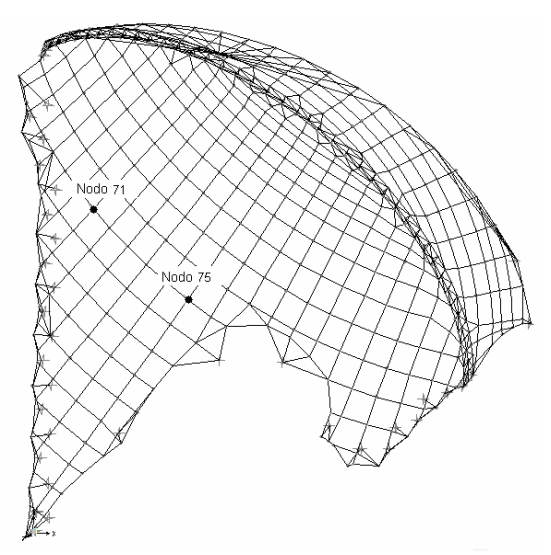

**Figura 6.17. Nodos con mayores desplazamientos en el análisis no lineal**

#### **6.4.2. Comparación de fuerzas axiales en cables ante diferentes flujos**

En la Tabla 6.9 aparecen las fuerzas axiales máximas, así como el por ciento de esfuerzo último. Con el análisis no lineal, las mayores fuerzas axiales se presentan con el flujo turbulento (10.9 m/s), el por ciento de esfuerzo es relativamente bajo, respecto al valor último. Las fuerzas axiales presentadas corresponden al nodo 759.

| Flujo de<br>viento | Velocidad<br>m/s | F Axial máx.<br>kq. | %Fu   |
|--------------------|------------------|---------------------|-------|
| Turbulento         | 10.9             | 18335.04            | 25.85 |
| Turbulento         | 14.5             | 18235.82            | 25.71 |
| Laminar            | 10.9             | 18311.61            | 25.81 |
| Laminar            | 14.5             | 18294.56            | 25.79 |

**Tabla 6.9. Fuerzas axiales máximas con análisis no lineal** 

En la fig. 6.18 se muestra que las fuerzas axiales provocadas por diferentes flujos de viento son muy cercanas, y la diferencia que se presenta, sin fuerzas de viento, es muy pequeña.

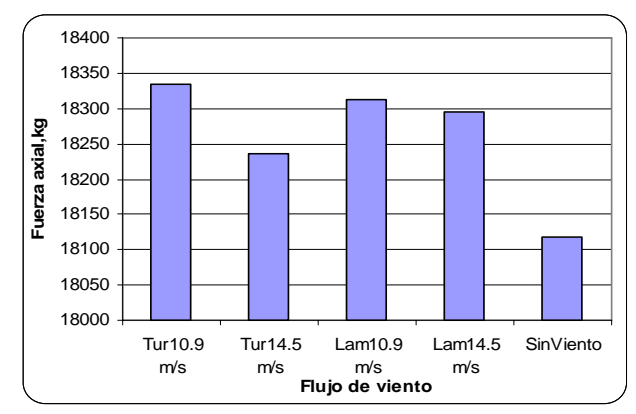

**Figura 6.18. Comparación de fuerzas axiales con análisis no lineal** 

En la fig. 6.19 se presentan los valores de las fuerzas axiales resultantes del análisis no lineal de los cables elegidos anteriormente. En el comportamiento de las fuerzas, influye en gran medida el tipo de flujo que actué sobre la estructura, lo cual es muy notorio en el cable No.1552.

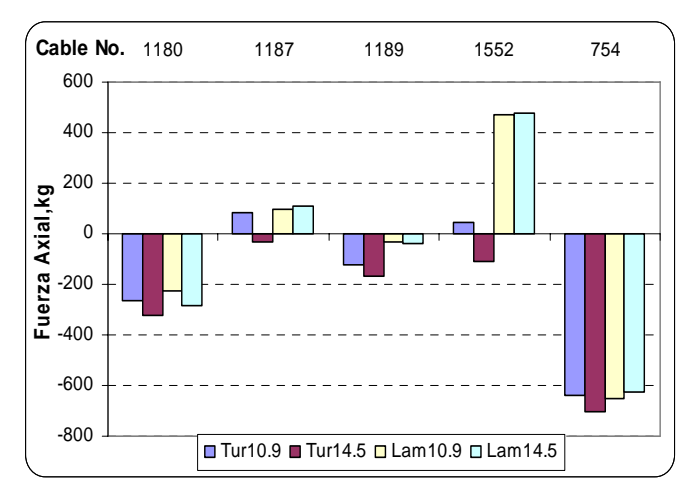

**Figura 6.19. Fuerza axial de elementos críticos con análisis no lineal** 

Las fuerzas axiales de compresión se presentaron en la parte baja de la estructura, en donde la pendiente es mayor; y cerca del arco desplomado, también se presentaron en la malla secundaria, en dos cables de carga principalmente, este comportamiento fue similar al obtenido con el análisis lineal.

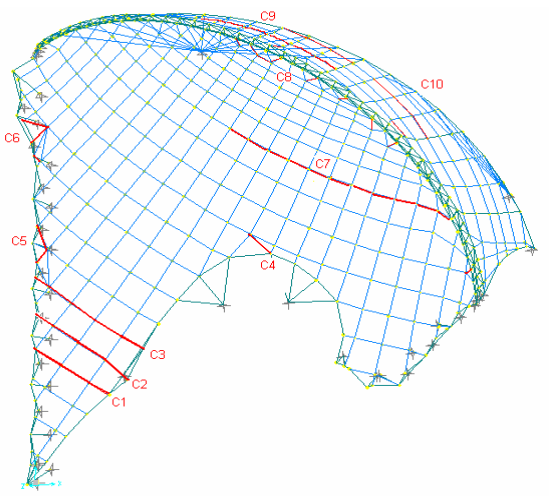

**Figura 6.20. Representación de cables con fuerza axial crítica** 

En la fig 6.20 se muestran los cables que presentaron fuerzas de compresión y por lo tanto no trabajaron. Algunos de estos cables sólo presentan valores de tensión con el flujo de viento turbulento a una velocidad de 14.5 m/s, como es el caso de los cables señalados en las zonas C2 y C7. Algunas porciones de cable cerca del arco desplomado (zona C8) se deben cambiar por elementos que resistan compresión.

Algunas porciones de cable no son necesarias como es el caso de los cables en las zonas C4, C5, C6.

De los resultados, se puede decir que el flujo que provoca mayores compresiones es el viento turbulento (14.5 m/s).

Los valores más altos de tensión en los cables se encontraron cerca del arco desplomado y en los cables secundarios (perpendiculares a los cables portantes) de la malla secundaria.

#### **6.4.3. Comparación de esfuerzos en tubos circulares que forman el perímetro**

Al igual que el análisis lineal, en esta sección se presenta el comportamiento en los diferentes secciones tubulares:

a) Elementos de armadura

En la fig 6.21 se presentan los esfuerzos máximos de tensión; en las cuerdas de la armadura el flujo turbulento (10.9 m/s) es el que genera los mayores tensiones, mientras que la diagonal requiere una mayor velocidad con el mismo flujo de viento para generar la mayor tensión. Al comparar las tensiones del elemento cuerda, el flujo laminar promedio presenta una diferencia de 3.8% con respecto al flujo turbulento a una velocidad de 10.9 m/s; el elemento diagonal presentó una diferencia del 5.3% entre el flujo turbulento a una velocidad del 14.5 m/s y el flujo laminar promedio.

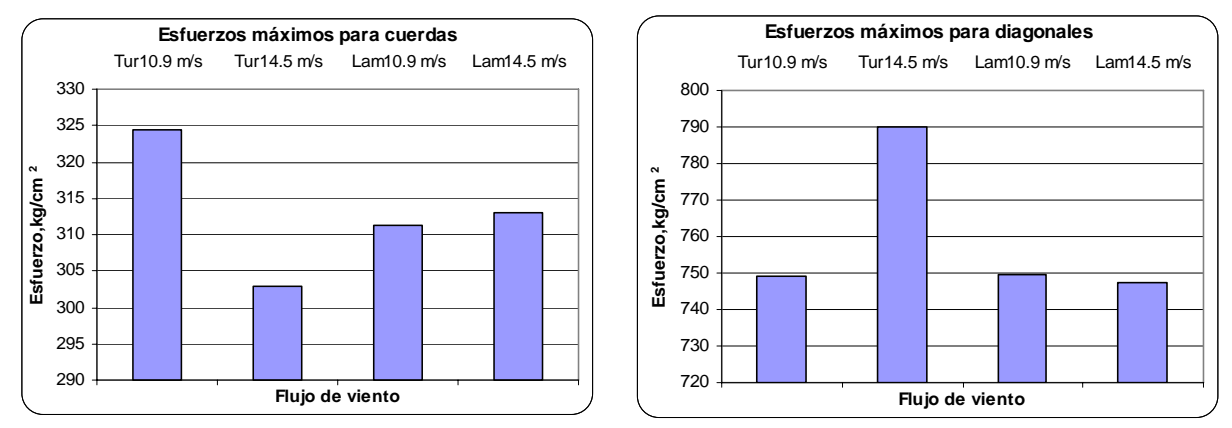

**Figura 6.21. Esfuerzos máximos de tensión, con análisis no lineal** 

En la fig 6.22 se presentan los esfuerzos máximos de compresión. Se presentó el mismo comportamiento en las cuerdas de la armadura, ya que el flujo turbulento (10.9 m/s) es el que genera los mayores compresiones, mientras que la diagonal se presentaron valores muy cercanos con las dos velocidades de viento. Para el elemento cuerda la diferencia entre el valor de compresión del flujo laminar promedio con el turbulento a 10.9 m/s es de 5.3%; mientras que la diagonal presentó una diferencia del 3.8% entre el flujo turbulento y laminar.

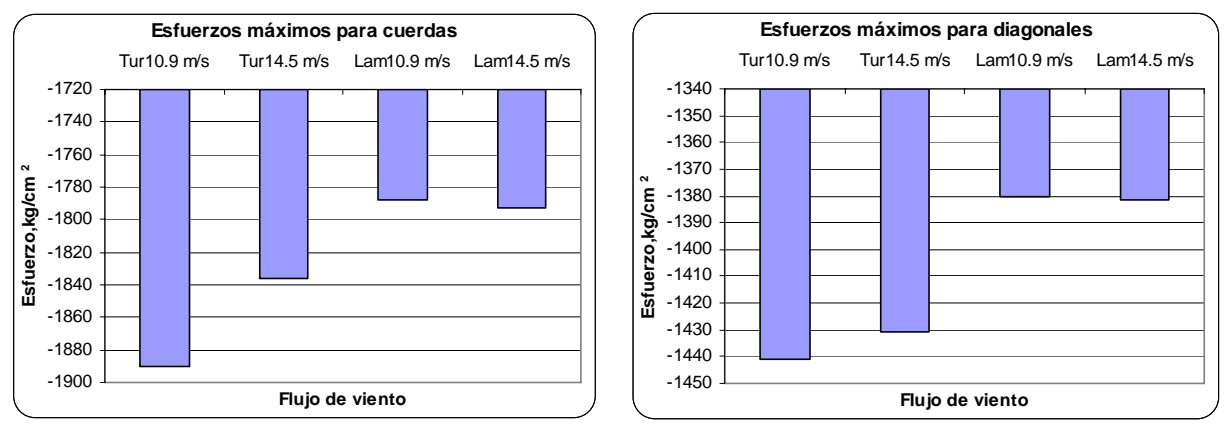

**Figura 6.22. Esfuerzos máximos de compresión, con análisis no lineal** 

En general, las mayores compresiones en el arco principal se presentan cerca de los apoyos y en la parte central del mismo. En las diagonales, las mayores tensiones se presentaron también cerca de los apoyos.

b) Elementos de borde y apoyos

Como se mencionó en una sección anterior, en el borde de la malla principal y en los apoyos de la misma, se propusieron tubos OC141x9.53, mientras que en el borde de la malla secundaria y los apoyos de gran longitud en la malla principal, se propusieron tubos OC273x12.7.

En la fig 6.23 se presentan los mayores esfuerzos de tensión en los dos tipos de tubos. Para el tubo OC 273x12.7 las mayores tensiones se generaron con flujo laminar, siendo más crítica la velocidad de flujo de 14.5 m/s; para el tubo OC141x9.53 el flujo turbulento a una velocidad de 10.9 m/s fue el que produjo mayores tensiones. La diferencia entre los valores máximos de esfuerzo hallados con los diferentes flujos de viento es muy pequeña (menor a 1.7%).

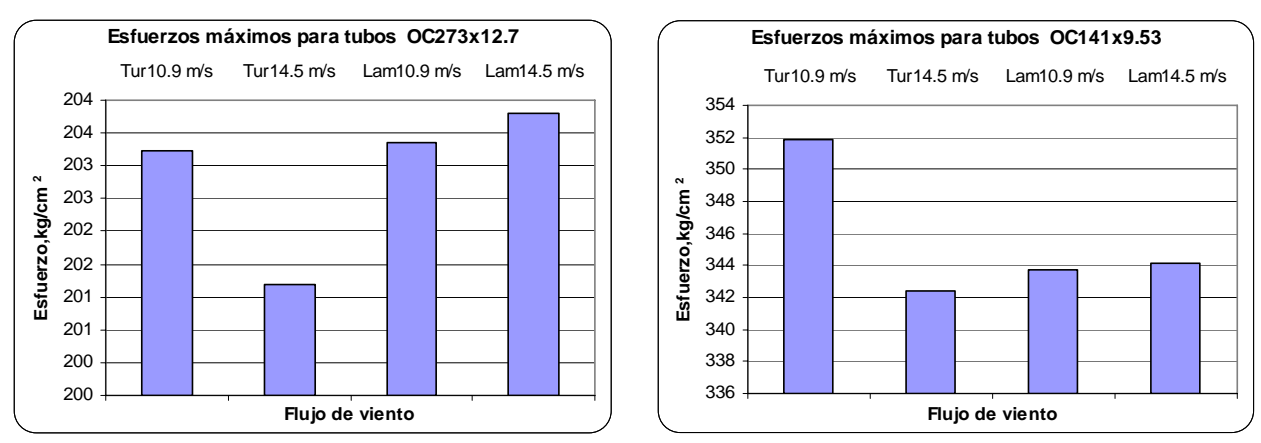

**Figura 6.23. Esfuerzos máximos de tensión en borde y apoyos, con análisis no lineal**

En la fig 6.24 se presentan los mayores esfuerzos de compresión en los dos tipos de tubos. Para el tubo OC 273x12.7, las mayores compresiones se generaron con flujo turbulento, a una velocidad de flujo de 10.9 m/s; para el tubo OC141x9.53, el flujo turbulento a una velocidad de 14.5 m/s fue el más crítico. Al igual que para los esfuerzos de tensión, la diferencia entre los esfuerzos generados con el flujo laminar y turbulento es mínima (menor a 2.5%)

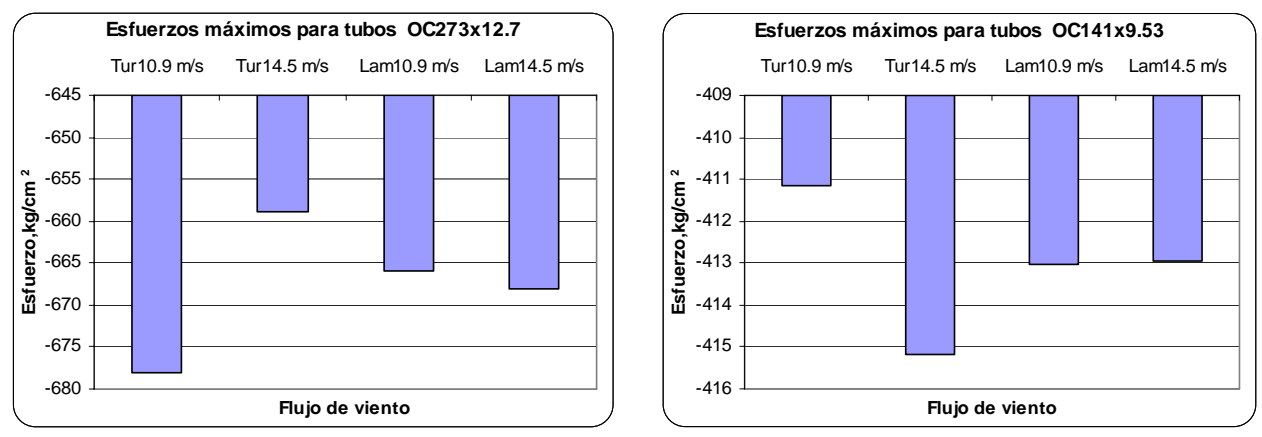

**Figura 6.24. Esfuerzos máximos de compresión en borde y apoyos, con análisis no lineal**

Los tubos OC141x9.53 que se encuentran en la malla secundaria, presentan los más altos valores en compresión.

En los apoyos de la malla principal (OC141x9.53), se presentan fuerzas axiales de compresión y tensión, sin embargo, las tensiones son muy grandes en los apoyos cercanos al arco principal. En los tubos OC273x12.7 las mayores fuerzas de compresión se presentaron en el borde de la malla secundaria, especialmente los elementos que llegan al apoyo de la izquierda; las fuerzas de tensión se generaron en los elementos tubo que forman un arco, para unir el arco principal (la armadura), con el borde de la malla secundaria.

## **6.5. COMPARACIÓN ENTRE RESULTADOS**

En esta sección se efectúa una comparación entre el análisis lineal y el no lineal, realizados por medio del programa SAP 2000; se muestran las diferencias de resultado de ellos sobre los elementos que componen la velaria.

### **6.5.1. Comparación de desplazamientos**

Se realizó una comparación de los desplazamientos máximos con los diferentes flujos a una velocidad de 10.9 m/s y 14.5 m/s.

En la Tabla 6.10 se muestran los valores de los desplazamientos máximos verticales (negativos). El desplazamiento total indica que el flujo turbulento a 10.9 m/s es el más crítico; al comparar los dos análisis se observa que la diferencia es de 42.3% en promedio, siendo la más alta diferencia en desplazamiento vertical de 44.2%. Para el flujo laminar, las diferencias fueron de 17.9%, 12.9%, 9.7% y 10.7% para desplazamiento en *x,y,z* y Δ respectivamente.

| <b>Flujo</b> | Vel. |        | Análisis LINEAL, m |           |        |        |        | Análisis NO LINEAL, m |        |
|--------------|------|--------|--------------------|-----------|--------|--------|--------|-----------------------|--------|
| viento       | m/s  | x      |                    | z         | Δ      | x      |        |                       |        |
| Turbulento   | 10.9 | 0.4488 | 0.0971             | $-0.9235$ | 1.0314 | 0.6118 | 0.1415 | $-1.3320$             | 1.4726 |
|              | 14.5 | 0.4460 | 0.0928             | $-0.9094$ | 1.0171 | 0.4036 | 0.0792 | $-0.8682$             | 0.9607 |
| Laminar      | 10.9 | 0.3457 | 0.0990             | $-0.7936$ | 0.8713 | 0.3895 | 0.0833 | $-0.8419$             | 0.9314 |
|              | 14.5 | 0.3577 | 0.1061             | $-0.8437$ | 0.9225 | 0.4382 | 0.0956 | $-0.9564$             | 1.0563 |

**Tabla 6.10. Comparación de desplazamientos máximos en z (-)** 

En la Tabla 6.11 se muestran los valores de los desplazamientos máximos verticales (positivos). Al comparar los resultados con los dos análisis, las diferencias son relativamente pequeñas; sin tener en cuenta el flujo turbulento a 10.9 m/s, el promedio fue de 6.3%,2.5% y 3.6% para los desplazamientos en las direcciones de *x,y,z* respectivamente. El desplazamiento en la dirección de x para el flujo turbulento a una velocidad de 10.9 m/s, presentó una gran diferencia (62%).

|              |      |                    | тами онт сошмински испониминским памином он и п |        |        |                       |           |        |        |  |
|--------------|------|--------------------|-------------------------------------------------|--------|--------|-----------------------|-----------|--------|--------|--|
| <b>Flujo</b> | Vel. | Análisis LINEAL, m |                                                 |        |        | Análisis NO LINEAL, m |           |        |        |  |
| viento       | m/s  | x                  |                                                 |        | Δ      | х                     |           |        |        |  |
| Turbulento   | 10.9 | $-0.0466$          | $-0.2560$                                       | 0.7152 | 0.7611 | $-0.0177$             | $-0.2475$ | 0.6685 | 0.7130 |  |
|              | 14.5 | $-0.0629$          | $-0.2988$                                       | 0.8521 | 0.9052 | $-0.0680$             | $-0.3106$ | 0.9213 | 0.9746 |  |
|              | 10.9 | $-0.0714$          | $-0.2765$                                       | 0.8527 | 0.8992 | $-0.0670$             | $-0.2855$ | 0.8628 | 0.9113 |  |
| Laminar      | 14.5 | $-0.0689$          | $-0.2800$                                       | 0.8543 | 0.9016 | $-0.0657$             | $-0.2795$ | 0.8424 | 0.8900 |  |

**Tabla 6.11. Comparación de desplazamientos máximos en z (+)** 

Se eligieron tres nodos para la comparación de desplazamientos ante flujo turbulento; ellos se encuentran en zonas críticas. En la Tabla 6.12 se presentan los resultados con los dos análisis realizados. Se observa que la diferencia entre los resultados obtenidos con los dos análisis es muy pequeña, sin embargo para el nodo 502 los desplazamientos se incrementaron en un 94% en promedio con el flujo turbulento a 10.9 m/s, lo cual es muy significativo

| No          | Vel. |          | Análisis LINEAL, m |          |       |          |          | Análisis NO LINEAL, m |       |  |
|-------------|------|----------|--------------------|----------|-------|----------|----------|-----------------------|-------|--|
| <b>Nodo</b> | m/s  | x        |                    | z        | delta | X        |          | z                     | Δ     |  |
| 445         | 10.9 | 0.390    | 0.172              | $-0.901$ | 0.997 | 0.423    | 0.166    | $-0.938$              | 1.042 |  |
|             | 14.5 | 0.319    | 0.132              | $-0.731$ | 0.808 | 0.230    | 0.099    | $-0.539$              | 0.594 |  |
|             | 10.9 | 0.120    | 0.033              | $-0.357$ | 0.378 | 0.238    | 0.066    | $-0.654$              | 0.699 |  |
| 502         | 14.5 | 0.130    | 0.034              | $-0.372$ | 0.396 | 0.124    | 0.033    | $-0.356$              | 0.378 |  |
| 274         | 10.9 | $-0.149$ | $-0.072$           | $-0.272$ | 0.318 | $-0.155$ | $-0.081$ | $-0.276$              | 0.326 |  |
|             | 14.5 | $-0.150$ | $-0.072$           | $-0.275$ | 0.321 | $-0.149$ | $-0.074$ | $-0.272$              | 0.319 |  |

**Tabla 6.12. Comparación de desplazamientos con diferentes análisis** 

### **6.5.2. Comparación de fuerzas axiales en cables**

En la Tabla 6.13 se presentan los valores máximos de fuerzas axiales encontradas en los elementos cable, con los dos análisis realizados. Se puede observar que las fuerzas axiales máximas de los cables incrementan su valor muy poco con el análisis no lineal; la diferencia entre las fuerzas axiales con los dos análisis es menor del 1%.

| Flujo de   | Velocidad | <b>Análisis LINEAL</b> |      | Análisis NO LINEAL |      |
|------------|-----------|------------------------|------|--------------------|------|
| viento     | m/s       | kg.                    | %Fu  | kq.                | %Fu  |
| Turbulento | 10.9      | 18172.2                | 25.6 | 18335.0            | 25.8 |
|            | 14.5      | 18130.9                | 25.6 | 18235.8            | 25.7 |
|            | 10.9      | 18294.7                | 25.8 | 18311.6            | 25.8 |
| Laminar    | 14.5      | 18296.0                | 25.8 | 18294.6            | 25.8 |

**Tabla 6.13. Comparación de fuerzas axiales de cables** 

En la Tabla 6.14 se muestran las fuerzas axiales de tres tramos de cable con los dos tipos de análisis. Se observa que los valores de las fuerzas axiales varían en gran medida con el análisis no lineal, en algunos cables cambia de tensión a compresión. El análisis no lineal genera fuerzas axiales más críticas.

| Cable No. |                | Análisis LINEAL, kg. |          |          | Análisis NO LINEAL, kg. |           |           |          |
|-----------|----------------|----------------------|----------|----------|-------------------------|-----------|-----------|----------|
|           | <b>Tur10.9</b> | Tur14.5              | Lam10.9  | Lam14.5  | <b>Tur10.9</b>          | Tur14.5   | Lam10.9   | Lam14.5  |
| 1187      | 81.14          | $-32.10$             | 94.63    | 107.45   | $-365.76$               | $-270.01$ | 29.80     | 17.40    |
| 1189      | $-125.63$      | $-167.69$            | $-31.73$ | $-35.79$ | $-430.16$               | $-397.77$ | $-114.44$ | $-98.24$ |
| 1552      | 42.51          | $-107.18$            | 469.83   | 477.45   | $-537.59$               | $-456.77$ | 361.58    | 348.57   |

**Tabla 6.14. Fuerzas axiales con diferentes análisis** 

#### **6.5.3. Comparación de esfuerzos en tubos circulares**

La comparación se realizará con la misma metodología seguida anteriormente, es decir, en primer lugar se analizan los resultados de la armadura, y en seguida los bordes y apoyos.

a) Elementos de la armadura

En la Tabla 6.15 se presentan los valores de los esfuerzos en compresión máximos como resultado del análisis lineal y no lineal. Se observa que para los elementos cuerda, con flujo turbulento, disminuyen su valor al efectuar el análisis no lineal, mientras que con el flujo laminar se incrementa un poco. La diferencia entre los resultados máximos, entre el análisis lineal y el no lineal, son muy pequeños, menores al 2.5%.

| Flujo de   | Velocidad | <b>LINEAL</b> |                 | <b>NO LINEAL</b> |                 |
|------------|-----------|---------------|-----------------|------------------|-----------------|
| viento     | m/s       | Cuerda        | <b>Diagonal</b> | Cuerda           | <b>Diagonal</b> |
|            | 10.9      | $-1903.10$    | $-1483.74$      | $-1889.94$       | $-1441.26$      |
| Turbulento | 14.5      | $-1878.32$    | $-1463.96$      | $-1836.21$       | $-1430.66$      |
| Laminar    | 10.9      | -1745.64      | $-1397.53$      | $-1787.65$       | $-1380.32$      |
|            | 14.5      | -1751.60      | $-1401.02$      | $-1792.61$       | $-1381.42$      |

**Tabla 6.15. Esfuerzos negativos (kg /cm2 ) con análisis lineal y no lineal** 

En la Tabla 6.16 se presentan los valores de los máximos esfuerzos en tensión resultantes del análisis lineal y no lineal. Para el elemento cuerda con máximo esfuerzo a tensión los incrementos respecto al análisis no lineal resultaron ser del orden del 7.4% en promedio; en contraste, en el elemento diagonal, las tensiones disminuyeron con el análisis no lineal (6.6% promedio).

| Flujo de   | Velocidad | <b>LINEAL</b> |                 | <b>NO LINEAL</b> |                 |
|------------|-----------|---------------|-----------------|------------------|-----------------|
| viento     | m/s       | Cuerda        | <b>Diagonal</b> | Cuerda           | <b>Diagonal</b> |
| Turbulento | 10.9      | 300.03        | 809.91          | 324.46           | 749.30          |
|            | 14.5      | 299.90        | 810.23          | 302.80           | 790.20          |
| Laminar    | 10.9      | 291.68        | 814.66          | 311.21           | 749.40          |
|            | 14.5      | 291.77        | 816.72          | 313.05           | 747.42          |

**Tabla 6.16. Esfuerzos positivos (kg /cm2 ) con análisis lineal y no lineal** 

En la Tabla 6.17 se muestran los resultados de los esfuerzos para tres elementos cuerda de la armadura ante flujo turbulento, con dos velocidades de viento. Dos de los tres elementos aumentan los esfuerzos con el análisis no lineal, de los cuales el No. 1329 aumenta su valor en un 11% para una velocidad de 10.9 m/s. La diferencia de esfuerzos entre los dos análisis en los otros elementos es pequeña.

| Elemento | Vel.<br>m/s | <b>LINEAL</b> | <b>NO LINEAL</b> |
|----------|-------------|---------------|------------------|
| 1362     | 10.9        | $-1211.82$    | $-1272.84$       |
|          | 14.5        | $-1201.19$    | $-1202.51$       |
| 1379     | 10.9        | $-1253.57$    | $-1210.03$       |
|          | 14.5        | $-1225.06$    | $-1185.13$       |
|          | 10.9        | $-569.06$     | $-631.92$        |
| 1329     | 14.5        | $-571.05$     | -558.41          |

**Tabla 6.17. Esfuerzos en cuerdas (kg /cm2 ) con análisis lineal y no lineal** 

En la Tabla 6.18 se muestran los resultados de los esfuerzos para tres elementos diagonales de la armadura ante flujo turbulento, con dos velocidades de viento. En estas barras, los esfuerzos sólo aumentaron su valor para el elemento 104 con el análisis no lineal; sin embargo, la diferencia es mínima; la mayor diferencia se presentó en el elemento 92, en el cual los esfuerzos disminuyeron en un 18.6%, con una velocidad de viento de 10.9 m/s.

| Elemento | Vel. | <b>LINEAL</b> | <b>NO LINEAL</b> |  |
|----------|------|---------------|------------------|--|
|          | m/s  |               |                  |  |
| 186      | 10.9 | $-1205.85$    | $-1191.61$       |  |
|          | 14.5 | $-1182.70$    | $-1157.18$       |  |
| 104      | 10.9 | $-942.13$     | $-971.44$        |  |
|          | 14.5 | $-939.41$     | $-939.97$        |  |
|          | 10.9 | 796.82        | 649.02           |  |
| 92       | 14.5 | 744.24        | 692.84           |  |

**Tabla 6.18. Esfuerzos en diagonales (kg /cm2 ) con análisis lineal y no lineal** 

#### b) Elementos de borde y apoyos

En la Tabla 6.19 se muestran los resultados de los esfuerzos máximos y mínimos en los tubos de borde de la malla principal, en los apoyos de la misma y en la malla secundaria, perpendiculares a la dirección del arco principal. La diferencia entre los resultados del análisis lineal y no lineal es muy pequeña en general; la mayor diferencia se presenta con los esfuerzos máximos con flujo laminar, ya que los esfuerzos aumentan un 10.8%, con el análisis no lineal.

Tabla 6.19. Esfuerzos (kg /cm<sup>2</sup>) en tubos OC141x9.53 con análisis lineal y no lineal

| Flujo de   | Velocidad | <b>LINEAL</b> |        | <b>NO LINEAL</b> |        |
|------------|-----------|---------------|--------|------------------|--------|
| viento     | m/s       | mín.          | máx.   | mín.             | máx.   |
| Turbulento | 10.9      | $-410.13$     | 350.90 | $-411.17$        | 351.87 |
|            | 14.5      | $-414.24$     | 342.81 | $-415.19$        | 342.38 |
| Laminar    | 10.9      | $-412.75$     | 309.02 | $-413.04$        | 343.76 |
|            | 14.5      | $-413.17$     | 311.61 | $-412.94$        | 344.17 |

En la Tabla 6.20 se presentan los resultados de los esfuerzos máximos y mínimos en los tubos que se encuentran en la malla secundaria y algunos tubos de apoyo. Se observa que la diferencia entre los valores resultantes de los análisis es muy pequeño; en estas barras, sólo se incrementaron los valores, en 2.2% al realizar el análisis no lineal.

| Flujo de   | Velocidad | <b>LINEAL</b> |        | <b>NO LINEAL</b> |        |
|------------|-----------|---------------|--------|------------------|--------|
| viento     | m/s       | mín.          | máx.   | mín.             | máx.   |
|            | 10.9      | $-657.55$     | 199.40 | $-678.03$        | 203.23 |
| Turbulento | 14.5      | $-653.34$     | 198.14 | $-658.95$        | 201.19 |
| Laminar    | 10.9      | $-650.54$     | 201.51 | $-665.89$        | 203.36 |
|            | 14.5      | $-651.63$     | 201.95 | $-668.01$        | 203.79 |

**Tabla 6.20. Esfuerzos (kg /cm2 ) en tubos OC273x12.7 con análisis lineal y no lineal** 

En la Tabla 6.21 se muestran los valores de los esfuerzos para tres elementos OC141x9.53 sometidos a flujo turbulento, con diferentes velocidades de viento. El elemento 335 disminuye su valor en una cantidad pequeña, mientras que los elementos 1191 y 246 incrementan su valor con el análisis no lineal, especialmente con una velocidad de 10.9 m/s, el porciento de diferencia resultó ser de 29.3%.

| Elemento | Vel. | Kg/cm <sup>2</sup> |                  |  |
|----------|------|--------------------|------------------|--|
|          | m/s  | <b>LINEAL</b>      | <b>NO LINEAL</b> |  |
| 335      | 10.9 | $-273.87$          | $-265.46$        |  |
|          | 14.5 | $-279.05$          | $-275.46$        |  |
|          | 10.9 | 239.23             | 309.33           |  |
| 1191     | 14.5 | 228.81             | 248.47           |  |
|          | 10.9 | $-226.43$          | $-292.56$        |  |
| 246      | 14.5 | $-258.41$          | $-283.89$        |  |

**Tabla 6.21. Esfuerzos en tubos OC141x9.53 con análisis lineal y no lineal** 

En la Tabla 6.22 se muestran los valores de los esfuerzos para tres elementos OC273x12.7 al aparecer flujo turbulento, con diferentes velocidades de viento. Para este tipo de tubos, los esfuerzos obtenidos con el análisis no lineal, son ligeramente mayores que, aquellos obtenidos del análisis lineal; la mayor diferencia se presentó en el elemento 321, donde se observó un incremento de 7.5% del esfuerzo, al realizar el análisis no lineal, a una velocidad de 10.9 m/s.

| <b>Elemento</b> | Vel. | Kg/cm <sup>2</sup> |                  |
|-----------------|------|--------------------|------------------|
|                 | m/s  | <b>LINEAL</b>      | <b>NO LINEAL</b> |
| 321             | 10.9 | $-267.33$          | $-287.46$        |
|                 | 14.5 | $-263.58$          | $-265.20$        |
|                 | 10.9 | $-246.11$          | $-260.57$        |
| 309             | 14.5 | $-244.83$          | $-247.12$        |
| 299             | 10.9 | 171.54             | 174.01           |
|                 | 14.5 | 170.24             | 172.59           |

**Tabla 6.22. Esfuerzos en tubos OC273x12.7 con análisis lineal y no lineal** 

## **6.5.4. Comentarios**

- Se observa que el flujo turbulento produce mayores desplazamientos y fuerzas axiales en la estructura en la mayoría de las barras que forman.
- Cuando la estructura se encontró ante flujo turbulento con una velocidad de viento de 10.9 m/s, se presentaron condiciones críticas de comportamiento.
- Las diferencias entre el análisis lineal y no lineal no resultaron muy grandes en los valores máximos, sin embargo, algunos elementos incrementaron sus fuerzas axiales, en un porciento importante, al realizar el análisis no lineal.
- En los cables influye de manera importante el tipo de flujo de viento aplicado y el análisis que se realice, las fuerzas axiales resultantes pueden cambiar de dirección.

# **7. COMENTARIOS FINALES**

- La concepción de la cubierta basada únicamente en la acción de la gravedad, criterio seguido por los arquitectos, no es el adecuado para establecer la forma de la velaria ante la acción del viento.
- Para aumentar la eficiencia de la velaria se debe mejorar la geometría, sin que se presenten zonas con gran radio de curvatura.
- Las velarias deben tener rigidez en los bordes, para lograr que el presfuerzo no disminuya ante diversas solicitaciones.
- En el perímetro de la cubierta debe existir un marco, resistente a la flexión y a la fuerza axial.
- Debido a la geometría de la malla secundaria, resultó necesario colocar elementos resistentes a flexión.
- El nivel de presfuerzo en los cables de la cubierta debe ser muy bien controlado, para conseguir un comportamiento óptimo de la estructura.
- Las fuerzas axiales en los cables de la cubierta, dependen del presfuerzo inicial.
- Se utilizó como criterio para establecer el nivel de presfuerzo de los cables, un porcentaje del esfuerzo a fluencia de los cables, para reducir el nivel de desplazamientos.
- La distancia entre cables debe ser pequeña, para conseguir que la acción del viento no provoque inestabilidad en puntos locales de la cubierta.
- Se deben tener en cuenta consideraciones bien probadas para la unión de la lona con los cables; un método realiza la conexión por medio de una camisa. Esto es importante, ya que se debe garantizar que exista continuidad en la unión cable – tejido para que sea efectiva.
- En el análisis de las acciones del viento se consideró la condición de viento más desfavorable, registrada en una estación de medición localizada a 200 m del sitio proyectado para construcción.
- No se utilizaron los valores del reglamento del Distrito Federal para la velocidad regional de viento; se utilizaron datos estadísticos obtenidos en el sitio.
- El efecto del viento resultó ser la más desfavorable de las acciones, y generó los mayores desplazamientos.
- Para complementar el estudio se debe estudiar el posible efecto de acumulación de granizo, ya que no se consideró en los alcances de este trabajo.
- Se considera necesario que existan normas que definan los máximos desplazamientos permisibles para este tipo de estructuras, ante la acción del viento. Algunas consideraciones que pueden servir de guía, son las que se dan para cubiertas inflables (Ref. 1).
- Las vibraciones causadas por el efecto dinámico pueden llegar a tener relevancia en este tipo de estructura; no se analizó, por no considerarlo dentro del objetivo principal de la investigación, por lo cual sólo se muestran las formas modales y los períodos de vibración.
- En el modelo estudiado, se observó que en la periferia no funciona adecuadamente los elementos cable, por consiguiente, fue necesario colocar elementos tubulares que presentaran rigidez a la flexión y a la torsión.
- Al realizar la comparación del análisis lineal con el no lineal, se observó que los desplazamientos aumentan su valor, mientras que los elementos barra tuvieron un comportamiento muy similar. Las fuerzas axiales en los cables variaron mucho su comportamiento al efectuar el análisis no lineal, sin embargo, se observó que los elementos mecánicos de los mismos, tuvieron una condición más crítica con este tipo de análisis.
- El flujo de viento que provoca mayores fuerzas y desplazamientos es el turbulento a una velocidad de viento de 10.9 m/s; por lo tanto, se considera que es la condición más crítica.

## **8. REFERENCIAS**

- 1. American Society of Civil Engineers (1996), "Air Supported Structures". ASCE 17–96.
- 2. Benjamin J. R. y Cornell C. A. (1970), "Probability statistics and decision for civil engineers", Mc. Graw Hill, Nueva York, 684 p.
- 3. Bridgens B.N., Gosling y Birchal L. (2004), "Tensile fabric structures: concepts, practice & developments", The Structural Engineer, julio.
- 4. Brougthon, P y Ndumbaro P. (1994), "The analysis of cable and catenary structures", Thomas Telford, Londres, 88 p.
- 5. Comisión Federal de Electricidad (1993), "Manual de diseño por viento", C.F.E, México, D.F.
- 6. Computer & Structures. "SAP2000 Analysis Reference Manual" V10.1, C.S.I., Berkeley.
- 7. Esquilan N., Saillard Y. (1962), "Hanging roofs". Proceedings of IASS colloquium on hanging roofs and superficial lattice roofs, Paris, julio.
- 8. Flores Vera R. (2002), "Respuesta lineal de cubiertas colgantes antes la acción del viento", Tesis de maestría, Posgrado Universidad Nacional Autónoma de México, México.
- 9. Gobierno del Distrito Federal (2004), "Normas Técnicas Complementarias para Diseño por Viento", RCDF, Gaceta Oficial del Distrito Federal, t. II, núm. 103 – bis, México D.F., octubre.
- 10. Krishna P. (1978), "Cable suspended roofs", McGraw Hill, Nueva York, 88 p.
- 11. Krishna P Y Argarwal T. P. (1971), "Study of suspended roof model". Journal of Structural Division, ASCE, 97, No. ST6; Junio, Proc. Paper 8168.
- 12. Liddell I. (2004), "The development of tensile structures leading to the millennium dome", Memorias del XIV Congreso Nacional de Ingeniería Estructural, Sociedad Mexicana de Ingeniería Estructural, Acapulco, 8p.
- 13. Middendorf J. (2000) "Form finding for anticlastic membrane structures". GSD 6319. Ver: http://www.johnmiddendorf.com/
- 14. Natalini B., Marighetti J.O., Natalini M. B. (2002), "Wind tunnel modelling of mean pressures on planar canopy roof", Journal of Wind Engineering and Industrial Aerodynamics 90, 427 – 439.
- 15. Otto F. (1958), "Cubiertas colgantes", Labor, Barcelona, 170p.
- 16. Owen R (1978), "Cubiertas", BLUME, Barcelona, 122 p.
- 17. Rodríguez Cuevas N, (2007) "Notas del curso de Diseño Eólico", Universidad Nacional Autónoma de México, México
- 18. Rodríguez Cuevas N (2006), "Presentación: Túnel de viento: una herramienta necesaria para estudios de la acción del viento en estructuras", Universidad Nacional Autónoma de México, México.
- 19. Sánchez de Colacelli M. (2005), "La forma de las cubiertas de membranas. Parte 1: De las tiendas a las membranas pretensadas", revista de ciencias exactas e ingeniería, Universidad Nacional de Tucumán, Argentina, año 14 Nº 26, julio de 2005, pp. 50 - 54. Ver: http://www.herrera.unt.edu.ar/revistacet/index.php
- 20. Stahl F. L. (1996), "Cable corrosion in bridges and other structures". ASCE Press (American Society of Civil Engineers), Nueva York, 224 p.
- 21 http://fluidos.eia.edu.co/hidraulica/laminar\_turbulento.htm
- 22. http://web.njit.edu/~gcs3/TensileStructuresMaterials.htm
- 23. http://steldi-air.com/tensile/tensiMembranes.html
- 24. http://www.abbottplastics.com/Nylonproperties.htm
- 25. http://www.arquitecturatextil.com/
- 26. http://www.upc.es/ca1/cat/recerca/Pg\_24/page\_24.htm
- 27. http://www.upc.es/ca1/cat/recerca/tensilestruc/portada.html
- 28. http://www.textoscientificos.com/polimeros/nylon
- 29. http://www.3d cam.com/materials/nylon\_66\_6.asp

## **APÉNDICE A. COMPARACIÓN CON EJEMPLO**

A continuación se presenta la descripción y modelado de un ejemplo de una cubierta textil con fines de verificar los resultados de análisis analíticos, con resultados obtenidos de pruebas experimentales, así como la comparación de sus resultados.

## **A.1. ANTECEDENTES**

Con el fin de verificar que la metodología utilizada en el desarrollo del modelo de la cubierta da resultados confiables y que por este medio se pueda realizar un análisis no lineal se buscó un ejemplo de una cubierta en la cual se tuvieran resultados analíticos como experimentales. Además, con este ejemplo, se buscó entender mejor el comportamiento de este tipo de estructuras.

En el libro de Broughton P. y Ndumbardo P (Ref. 4) se presenta un ejemplo de una cubierta de doble curvatura (hypar), este ejemplo presenta los resultados de los desplazamientos y de las fuerzas axiales de los cables obtenidos con un programa estructural (cable3.x), en donde se aplica la teoría descrita en el capitulo 5. Adicionalmente, presenta una comparación con los resultados experimentales de la misma estructura presentados en un artículo, por Krishna P. y Agarwal (Ref. 11).

En el programa SAP 2000 se modelo la cubierta con las propiedades y dimensiones utilizadas en las referencias mencionadas, a fin de evaluar y comparar los resultados obtenidos. Cabe mencionar que la cubierta hypar tiene dimensiones considerablemente menores a la cubierta que se analizó y que la geometría en este caso es regular; sin embargo, resulta de gran utilidad para conocer la proximidad de los resultados analíticos en otros ejemplos ya estudiados y analizados.

## **A.2. ESTRUCTURA FORMADA POR CABLES**

Las dimensiones en planta de la cubierta hypar seleccionada fueron 3.65 x 3.65 m (12 x 12 pies). Presenta dos esquinas elevadas a 0.228m (9 pulg.), con respecto al origen, el cual se encuentra en el centro de la cubierta; asimismo, cuenta con dos esquinas que están ubicadas por debajo del origen a 0.228m (9 pulg.). Con estos puntos, se obtiene una configuración conocida como "silla de montar". Ver fig A.1.

En el modelo experimental los bordes de la malla se anclaron, por medio de vigas rígidas; esta condición en el modelo analítico se representó por nodos empotrados en los extremos de los cables.

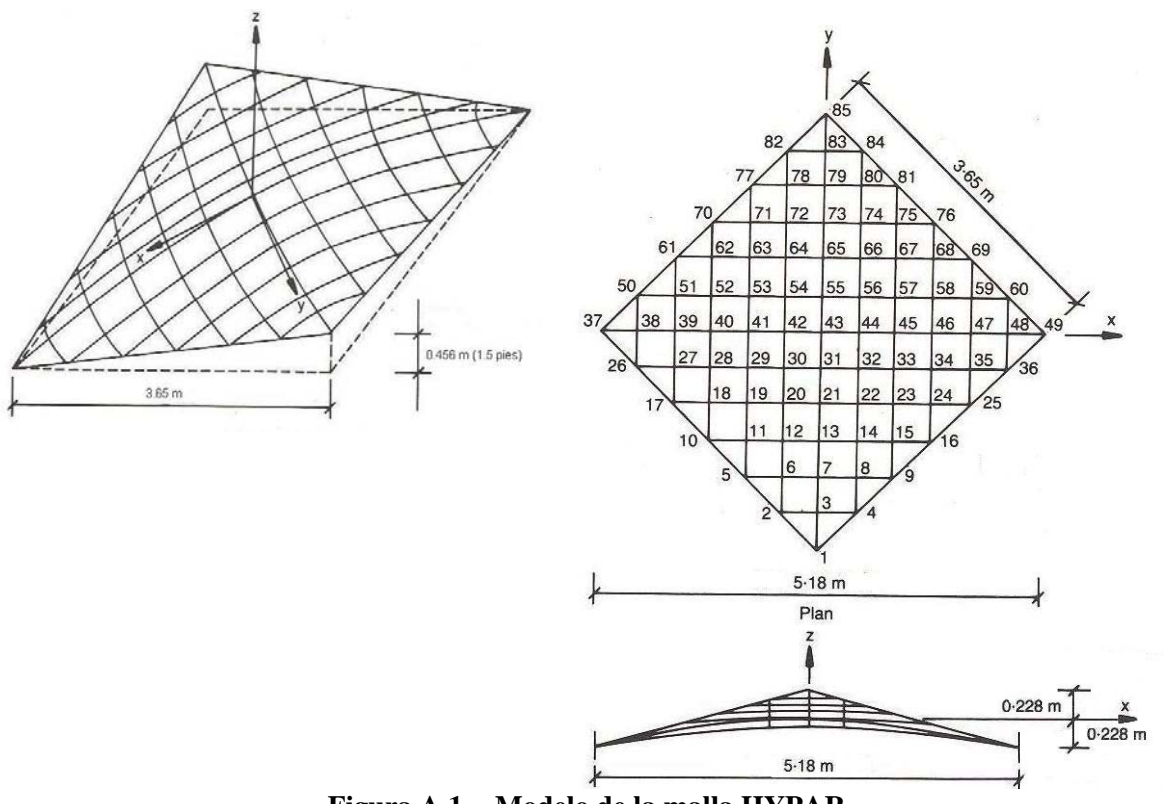

**Figura A.1. Modelo de la malla HYPAR** Fuente: (Ref. 4).

En el modelo analítico del programa SAP 2000, se utilizaron nodos empotrados en los extremos de los cables, para representar el empotramiento de la malla, por medio de vigas rígidas colocadas en los bordes de la malla, en el modelo experimental.

Los cables se espaciaron uniformemente cada 43.2 cm (17 pulg), paralelos a los ejes x , y. Las propiedades del material se proporcionaron por medio de la rigidez axial de 280410.8 kg (618.2 kips). Según el modelo experimental se aplicó un fuerza de presfuerzo horizontal de 544.5 kg (1.2 kips), de acuerdo con Krishna; este valor representa el 27% de la carga de ruptura.

## **A.3. MEDICIONES**

Se estudiaron cuatro tipos de cargas sobre la malla, los cuales fueron:

- a) Carga concentrada de 99.79 kg. (0.22 kips), aplicada en el nodo central (nodo 43). (Krishna)
- b) Carga concentrada de 99.79 kg. (0.22 kips) aplicada en el nodo 21. (Krishna)
- c) Carga concentrada de 99.79 kg. (0.22 kips) aplicada en el nodo 7. (Krishna y Broughton)
- d) Carga distribuida de 9.8 kg (0.022 kips) en la mitad de la malla. La carga distribuida se representa por medio de cargas nodales (ver fig. A.2). (Krishna y Broughton)

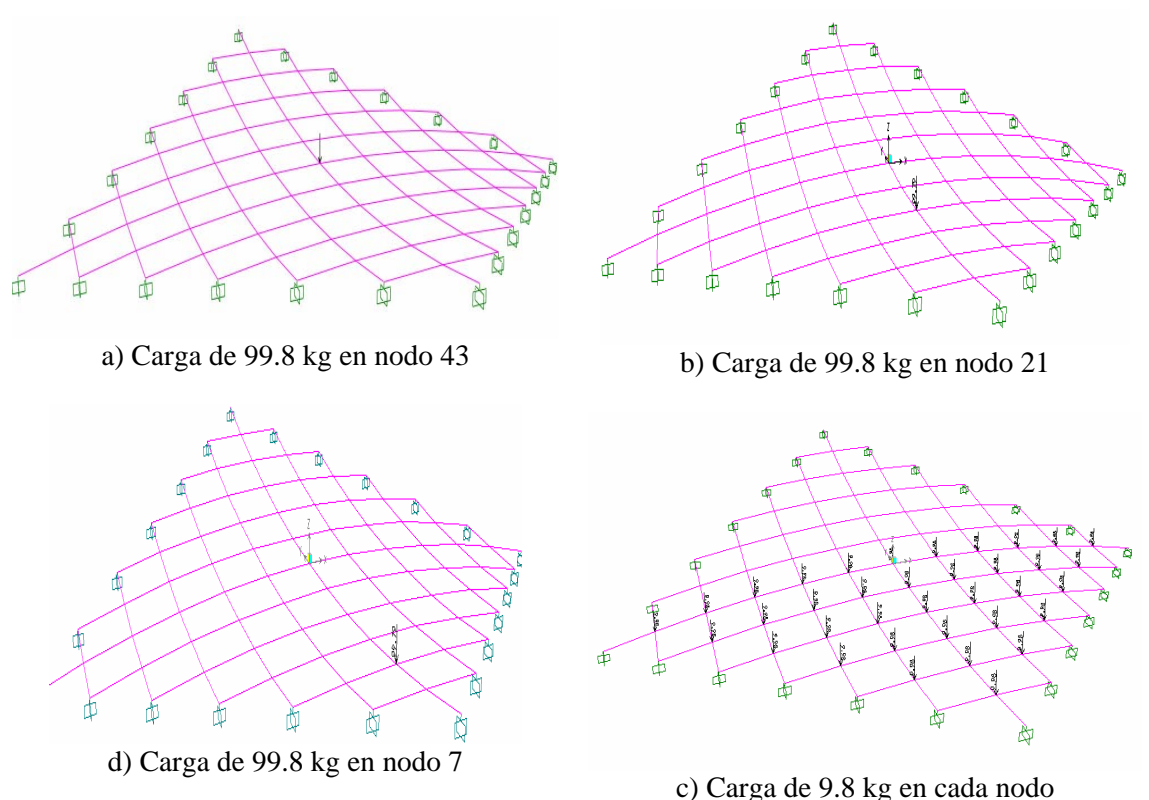

**Figura A.2. Condiciones de carga aplicadas al modelo HYPAR**

En el modelo experimental, se utilizaron bolsas de arena para cargar la estructura, mediante ganchos ubicados en los nodos específicos, de acuerdo a la condición de carga que se estudió

Las cargas concentradas se colocaron, a fin de generar un comportamiento no lineal, y las cargas distribuidas aplicadas en la mitad de la malla, se colocaron con el fin de simular presión de viento sobre una parte de la cubierta.

Del modelo en el programa SAP 2000 se obtuvieron desplazamientos en los nodos y las fuerzas axiales.

En el libro de Brougton (Ref. 4) se presentan los valores de desplazamientos en los tres ejes coordenados, mientras que en el informe de Krisnha (Ref. 11) se presentan los desplazamientos verticales experimentales y teóricos, por tanto, sólo se realizó la comparación de los desplazamientos verticales.

## **A.4. COMPARACIÓN DE RESULTADOS**

A continuación se muestran los resultados de cada uno de los tipos de carga analizados y la comparación con las fuentes estudiadas. En las tablas mostradas al final de este capítulo, se presenta la eficiencia de los resultados analíticos comparados con los experimentales, descrita por la ec. A.1.
% 
$$
Ef
$$
. =  $\frac{R.Análitico}{R.Experimentales}$  (A.1)

Debido a que se comparan los resultados analíticos del modelo con SAP 2000, con los resultados teóricos y experimentales de dos referencias, cada columna de resultados lleva una letra (A, B o C), con el fin de comparar cada columna con los resultados analíticos.

Según la Ref. 11 algunos desplazamientos no se pudieron medir en las pruebas experimentales; por lo cual, se presenta con un espacio en blanco en las tablas mostradas.

Cuando aparece NA en la tabla, indica que no se puede hacer la comparación, ya que la fuente correspondiente, no presenta el resultado para ese nodo.

### **A.4.1. Análisis lineal**

Se realizó la comparación con los resultados de un análisis lineal en el programa SAP 2000, para los diferentes tipos de carga.

### *a) Estado de carga 1:*

En la Tabla A.1 se observan los resultados con la carga concentrada de 99.79 kg. (0.22 kips) aplicada en el nodo central (nodo 43).

El resultado del desplazamiento en el nodo 43 del modelo analítico muestra una significativa diferencia con los resultados experimentales, mientras que al compararlo con el resultado teórico el valor se acerca más. La diferencia con el resultado experimental puede deberse a los posibles errores en la medición (comentario de Krisnha).

Los nodos más cercanos al nodo cargado presentan desplazamientos analíticos más cercanos a los resultados experimentales y teóricos, con una eficiencia que oscila cerca del 100%. Los nodos con una eficiencia excesivamente alta corresponden mayoritariamente a aquellos que se encuentran cerca de los apoyos de la malla.

### *b) Estado de carga 2:*

Los resultados de los desplazamientos de la malla, con la carga aplicada en el nodo 21, se muestran en la Tabla A.2.

Se presenta un comportamiento similar al estado de carga 1, ya que los desplazamientos de los nodos alrededor del nodo cargado son muy similares con los teóricos y experimentales. Del mismo modo, los nodos alejados de la carga presentan valores muy diferentes con respecto a los valores teóricos y experimentales. Los resultados de los nodos cerca de los apoyos, presentan diferencias elevadas, como lo son los nodos 59 y 62.

### *c) Estado de carga 3:*

En la Tabla A.3 se muestran los resultados de los desplazamientos de la malla hypar con una carga aplicada en el nodo 7.

En este estado de carga sólo los valores de los nodos cercanos al nodo cargado presentan una buena aproximación; el resto de los desplazamientos son mucho mayores que los teóricos y experimentales presentados en las Ref. 4 y 11.

### *d) Estado de carga 4:*

En la Tabla A.4 se presentan los resultados de desplazamientos con la mitad de la malla cargada. La eficiencia que se observa en la mayoría de los nodos es muy cercana del 100%, lo cual indica una buena aproximación con el modelo analítico.

Las mayores diferencias se presentan en los resultados de los nodos 62 al 63, los cuales representan un tramo de cable paralelo al eje x; estos valores tan altos pueden deberse a la diferencia en las propiedades requeridas para evaluar el peso propio de la malla.

Al igual que en los estados anteriores, se presenta una mayor diferencia en los nodos que no se encuentran cargados, sin embargo, la diferencia no es tan grande como en los otros estados de carga.

El promedio de la eficiencia en los nodos cargados es de 115.4% y 112.1% comparado con los resultados teóricos y experimentales de la Ref. 11 respectivamente, mientras que la eficiencia comparada con la Ref. 4 es de 114.6%. Con estos valores de eficiencia se confirma que el modelo analítico presenta una aproximación muy buena a los resultados experimentales, así como los teóricos.

### **A.4.2. Análisis no lineal**

Se realizó la comparación con los resultados de un análisis no lineal en el programa SAP 2000, para los diferentes estados de carga.

### *a) Estado de carga 3:*

En la Tabla A.5 se muestran los resultados de los desplazamientos de la malla hypar con una carga aplicada en el nodo 7.

Se observa que al igual para el estado lineal, los resultados analíticos obtenidos sólo se parecen para los nodos que se encuentran alrededor del nodo cargado; de estos datos, los valores obtenidos en la Ref. 4. son los que se acercan más a los resultados analíticos. El resto de los nodos muestran valores de eficiencia demasiado altos. Krisnha (Ref. 11) en su artículo, expresa que no tuvieron en cuenta el análisis no lineal, ya que las cargas son muy grandes con relación al presfuerzo, por consiguiente, existe la posibilidad de que se generen resultados teóricos no lineales exagerados.

Al comparar los resultados analíticos lineales con los no lineales, se observa que los desplazamientos se incrementan en un 4.7 % en promedio; sin embargo, en los nodos cerca del nodo cargado la diferencia aumenta. En la fig. A.3 se muestran los desplazamientos del nodo 7, con los dos tipos de análisis, en este estado el desplazamiento vertical, se incrementa en 3.85%.

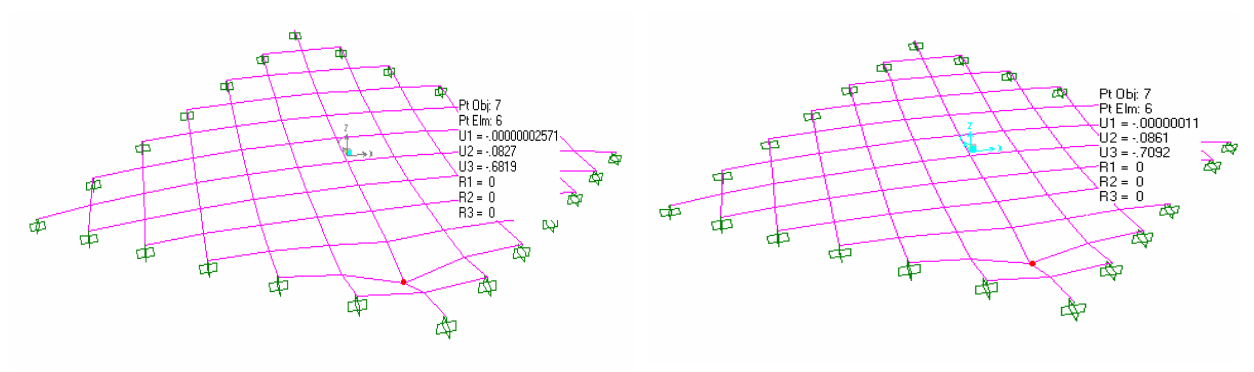

a) Comportamiento Lineal b) Comportamiento No Lineal **Figura A.3. Comparación entre resultados lineales y no lineales para el N7**

### *b) Estado de carga 4:*

En la Tabla A.6 se presentan los resultados de desplazamientos con la mitad de la malla cargada, con un análisis no lineal.

Los resultados analíticos obtenidos para la carga distribuida son muy similares a los resultados teóricos y experimentales de las Ref. 4 y Ref. 11 respectivamente, en la zona de los nodos cargados; la eficiencia no es tan alta como la presentada con el análisis lineal.

Los valores de desplazamiento en los nodos que se encontraban descargados, presentaron una magnitud mucho mayor que los resultados teóricos y experimentales; además, presentaron una eficiencia muy baja.

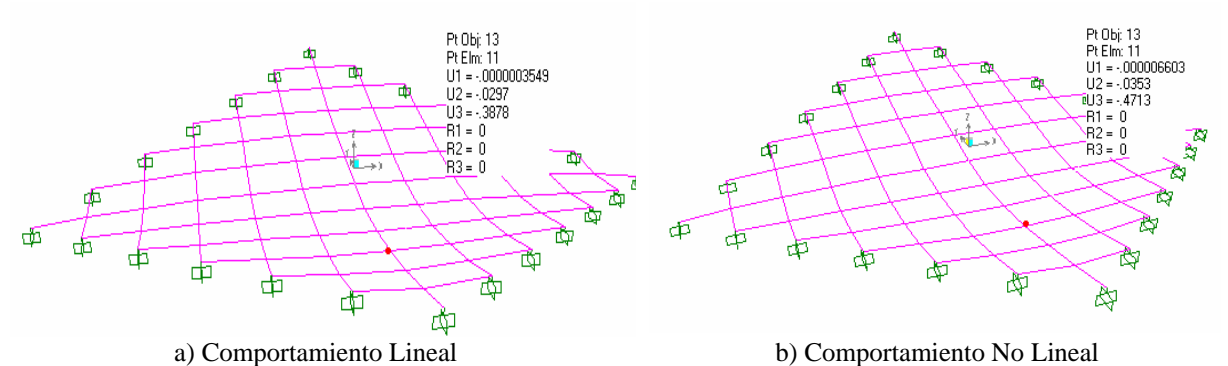

**Figura A.4. Comparación entre resultados lineales y no lineales con la mitad de la malla cargada**

Al comparar los resultados de los desplazamientos verticales del análisis lineal con el no lineal, se encontró que los desplazamientos aumentaron un 18.3%, y a diferencia de los resultados con la carga puntual, el incremento de desplazamientos verticales fue similar en todos los nodos de la malla. En la fig A.4, se muestra la comparación de los dos análisis, por medio de desplazamientos en el nodo 13, en este caso el incremento de carga fue de 17.7%.

### **A.4.3. Comparación de tensiones**

En la Tabla A.7 se muestran las tensiones obtenidas con dos métodos de presfuerzo y la comparación con las tensiones obtenidas en la Ref. 4 para el estado de carga 3 (0.22 kips en N7). La primera columna de tensiones se refiere a las tensiones obtenidas en el modelo analítico, al aplicar un presfuerzo equivalente por medio del método de deformación por temperatura; en la segunda columna se muestran los resultados analíticos de las tensiones al aplicar el presfuerzo en los cables directamente, por medio de una fuerza de tensión horizontal.

Los porcentajes de eficiencia con el presfuerzo equivalente son muy altos, mientras que con el otro método la eficiencia es muy baja e incluso se presentan valores de compresión en algunos tramos de la red.

### **A.5. COMENTARIOS**

- En la mayoría de los estados de carga analizados. se observó que los resultados presentados por las Ref. 4 y Ref. 11 son muy parecidos a los resultados analíticos, pero sobre todo, en los nodos cercanos a la carga aplicada.
- Se presenta una mayor eficiencia cuando se tienen más nodos con carga aplicada, que cuando se aplica una carga puntual a la malla.
- De los resultados encontrados se observa que los valores obtenidos en los nodos descargados no son muy confiables, sobre todo en aquellos que se encuentran cerca de los apoyos.
- Se encontró que para este tipo de malla de claro pequeño y geometría regular, el valor del presfuerzo no influye mucho en el resultado de los desplazamientos, pero si es de gran importancia para las tensiones en los cables.
- Se observó que el tipo de carga aplicada y la magnitud de las mismas, influyen en gran medida en el comportamiento de la cubierta; por consiguiente, es muy importante tener en cuenta las cargas generadas por viento, agua y nieve en este tipo de estructuras.
- Al cambiar el tipo de apoyos, los resultados obtenidos son sensiblemente diferentes a los mostrados, es decir, que influyen en gran medida en el comportamiento de la malla.

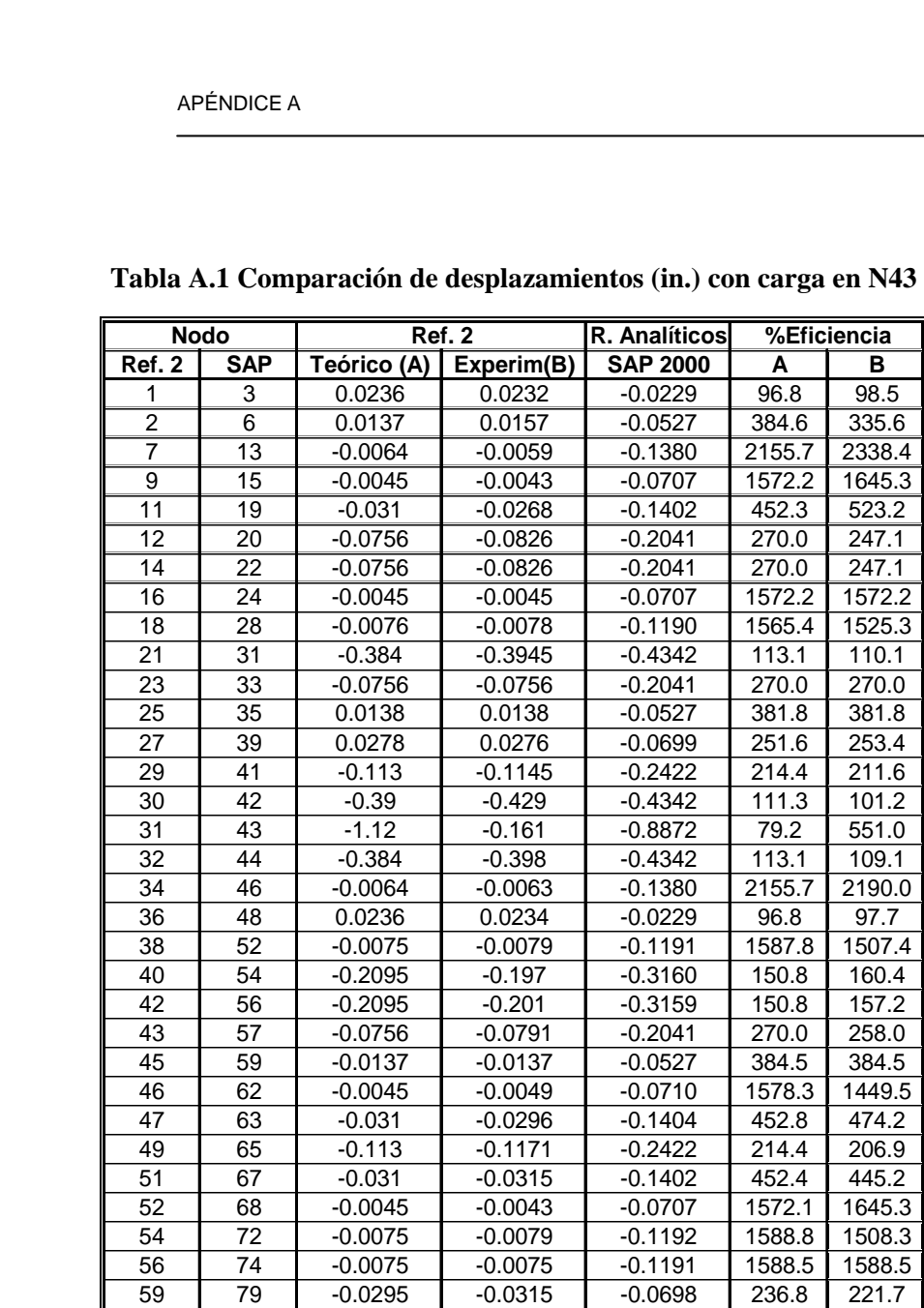

**Tabla A.1 Comparación de desplazamientos (in.) con carga en N43** 

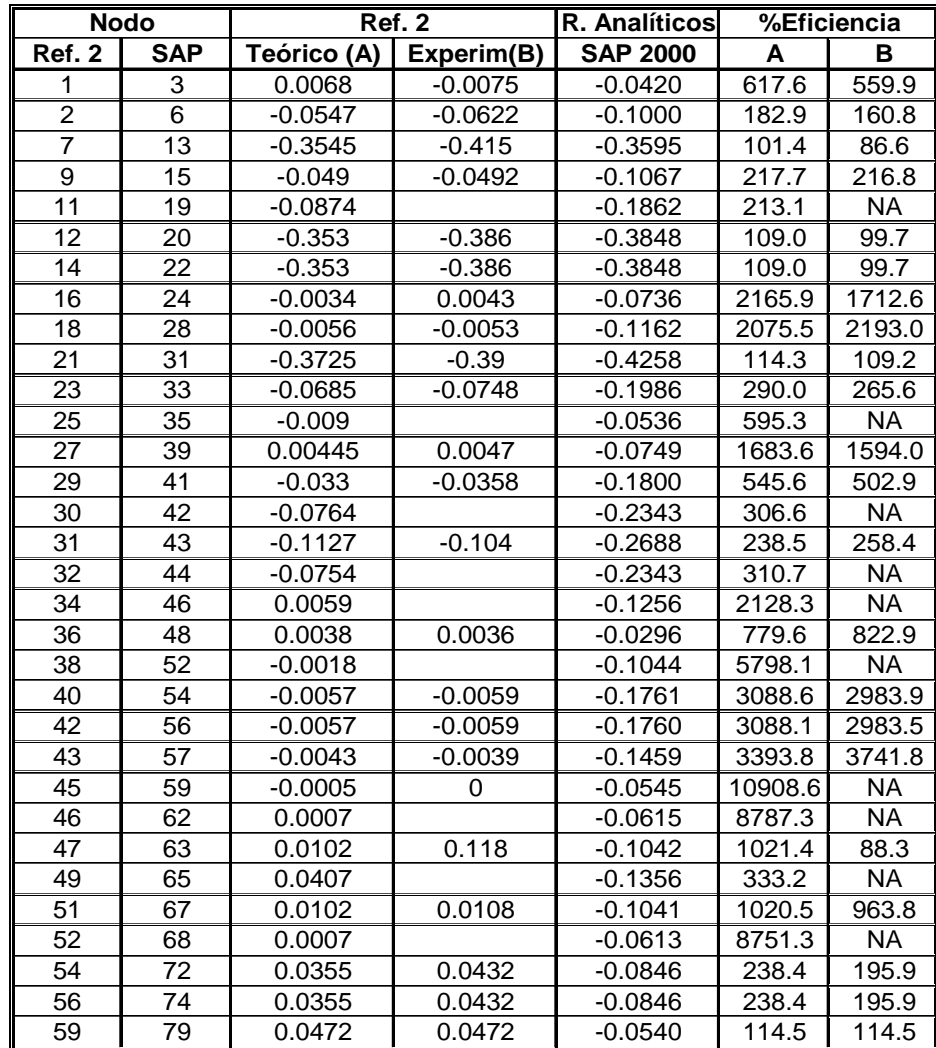

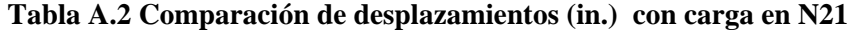

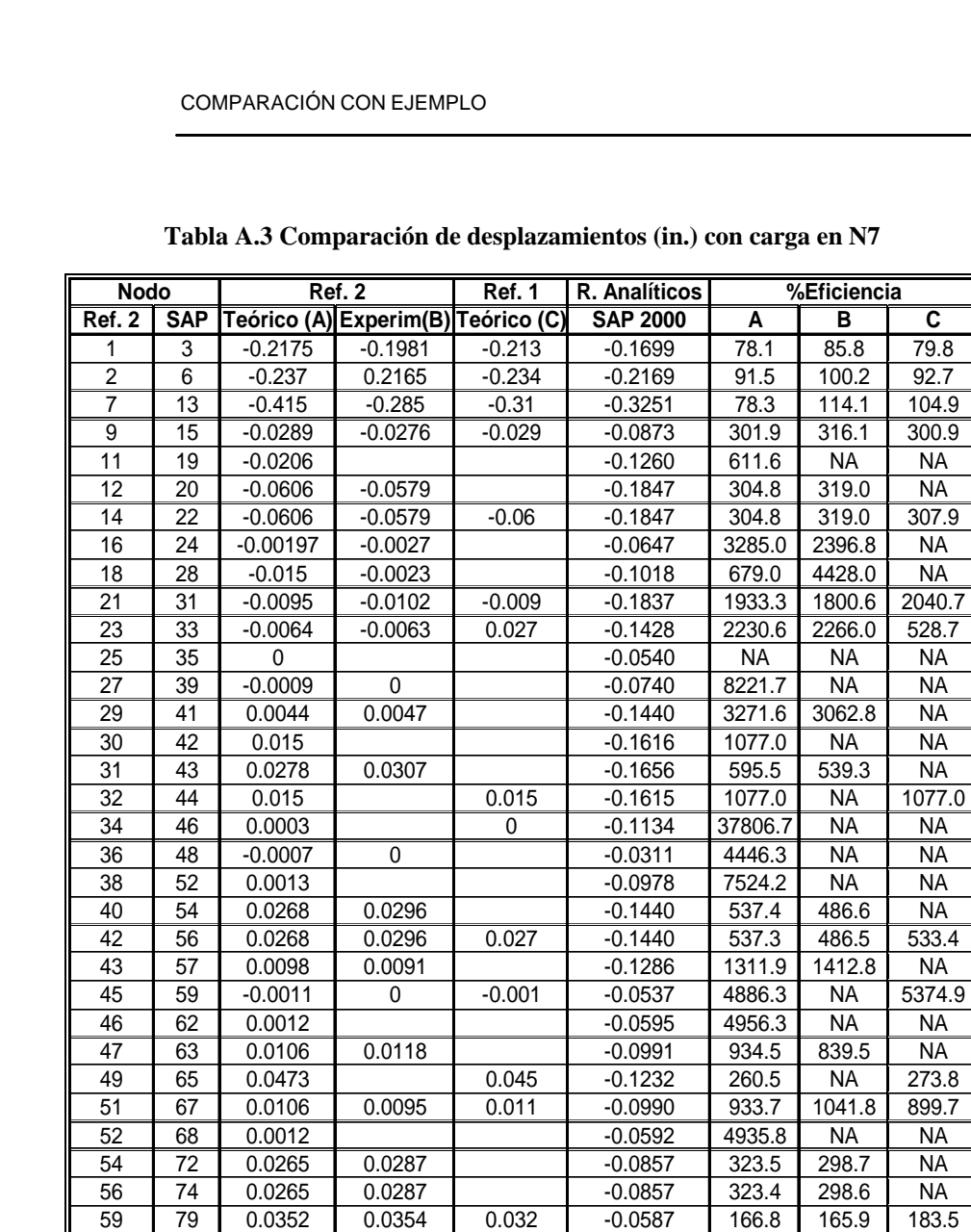

**Tabla A.3 Comparación de desplazamientos (in.) con carga en N7** 

**Tabla A.4 Comparación de desplazamientos (in.) con carga en la mitad de malla** 

| <b>Nodo</b>     |                 | <b>Ref. 2</b>                       |           | <b>Ref. 1</b>  | R. Analíticos   | %Eficiencia |           |                          |
|-----------------|-----------------|-------------------------------------|-----------|----------------|-----------------|-------------|-----------|--------------------------|
| Ref. 2          | <b>SAP</b>      | Teórico (A) Experim (B) Teórico (C) |           |                | <b>SAP 2000</b> | A           | B         | C                        |
| 1               | 3               | $-0.118$                            | $-0.126$  | $-0.116$       | $-0.1120$       | 94.9        | 88.9      | 96.5                     |
| $\overline{2}$  | 6               | $-0.186$                            | $-0.188$  | $-0.184$       | $-0.1903$       | 102.3       | 101.2     | 103.4                    |
| $\overline{7}$  | 13              | $-0.3635$                           | $-0.382$  | $-0.361$       | $-0.3878$       | 106.7       | 101.5     | 107.4                    |
| 9               | 15              | $-0.192$                            | $-0.248$  | $-0.191$       | $-0.2072$       | 107.9       | 83.5      | 108.5                    |
| 11              | 19              | $-0.306$                            | $-0.3465$ |                | $-0.3434$       | 112.2       | 99.1      | <b>NA</b>                |
| 12              | 20              | $-0.391$                            |           |                | $-0.4363$       | 111.6       | <b>NA</b> | <b>NA</b>                |
| 14              | 22              | $-0.391$                            | $-0.3565$ | $-0.389$       | $-0.4364$       | 111.6       | 122.4     | 112.2                    |
| 16              | 24              | $-0.176$                            | $-0.197$  |                | $-0.1966$       | 111.7       | 99.8      | NA                       |
| 18              | 28              | $-0.26$                             | $-0.2835$ |                | $-0.3008$       | 115.7       | 106.1     | <b>NA</b>                |
| 21              | 31              | $-0.41$                             | $-0.452$  | $-0.415$       | $-0.4914$       | 119.9       | 108.7     | 118.4                    |
| 23              | $\overline{33}$ | $-0.344$                            | $-0.374$  | $-0.325$       | $-0.4032$       | 117.2       | 107.8     | 124.1                    |
| 25              | $\overline{35}$ | $-0.147$                            | $-0.1345$ |                | $-0.1650$       | 112.2       | 122.6     | <b>NA</b>                |
| 27              | 39              | $-0.1755$                           | $-0.168$  |                | $-0.2064$       | 117.6       | 122.9     | <b>NA</b>                |
| 29              | 41              | $-0.2855$                           | $-0.256$  |                | $-0.3735$       | 130.8       | 145.9     | <b>NA</b>                |
| 30              | 42              | $-0.3414$                           | $-0.3345$ |                | $-0.4195$       | 122.9       | 125.4     | <b>NA</b>                |
| 31              | 43              | $-0.325$                            | $-0.366$  |                | $-0.4366$       | 134.3       | 119.3     | <b>NA</b>                |
| $\overline{32}$ | 44              | $-0.3145$                           | $-0.35$   | $-0.313$       | $-0.4195$       | 133.4       | 119.9     | 134.0                    |
| 34              | 46              | $-0.2395$                           | $-0.24$   | $-0.238$       | $-0.3011$       | 125.7       | 125.5     | 126.5                    |
| 36              | 48              | $-0.0933$                           | $-0.0826$ |                | $-0.0969$       | 103.9       | 117.3     | <b>NA</b>                |
| 38              | 52              | $-0.0734$                           | $-0.0728$ |                | $-0.1733$       | 236.1       | 238.1     | <b>NA</b>                |
| 40              | 54              | $-0.1015$                           | $-0.114$  |                | $-0.2660$       | 262.1       | 233.3     | <b>NA</b>                |
| 42              | 56              | $-0.1015$                           | $-0.089$  | $-0.101$       | $-0.2660$       | 262.0       | 298.8     | 263.3                    |
| 43              | 57              | $-0.0914$                           | $-0.0905$ |                | $-0.2302$       | 251.8       | 254.3     | <b>NA</b>                |
| 45              | 59              | $-0.0432$                           | $-0.0471$ | $-0.044$       | $-0.0958$       | 221.9       | 203.5     | 217.8                    |
| 46              | 62              | $-0.005$                            | $-0.0055$ |                | $-0.0777$       | 1554.7      | 1413.3    | <b>NA</b>                |
| 47              | 63              | $-0.0123$                           | $-0.013$  |                | $-0.1307$       | 1062.3      | 1005.1    | <b>NA</b>                |
| 49              | 65              | 0.0039                              | 0.0039    | 0.004          | $-0.1754$       | 4496.7      | 4496.7    | 4384.3                   |
| 51              | 67              | $-0.0123$                           | $-0.013$  | $\overline{0}$ | $-0.1305$       | 1061.3      | 1004.2    | <b>NA</b>                |
| 52              | 68              | $-0.005$                            | $-0.0047$ |                | $-0.0774$       | 1548.3      | 1647.2    | <b>NA</b>                |
| $\overline{54}$ | 72              | 0.0422                              | 0.0471    |                | $-0.0910$       | 215.7       | 193.3     | $\overline{\mathsf{NA}}$ |
| 56              | 74              | 0.0422                              | 0.0394    |                | $-0.0910$       | 215.7       | 231.0     | <b>NA</b>                |
| 59              | 79              | 0.0512                              | 0.0462    | 0.05           | $-0.0536$       | 104.7       | 116.0     | 107.2                    |

#### **Tabla A.5 Comparación de desplazamientos (in.) con carga en N7 (no lineal)**

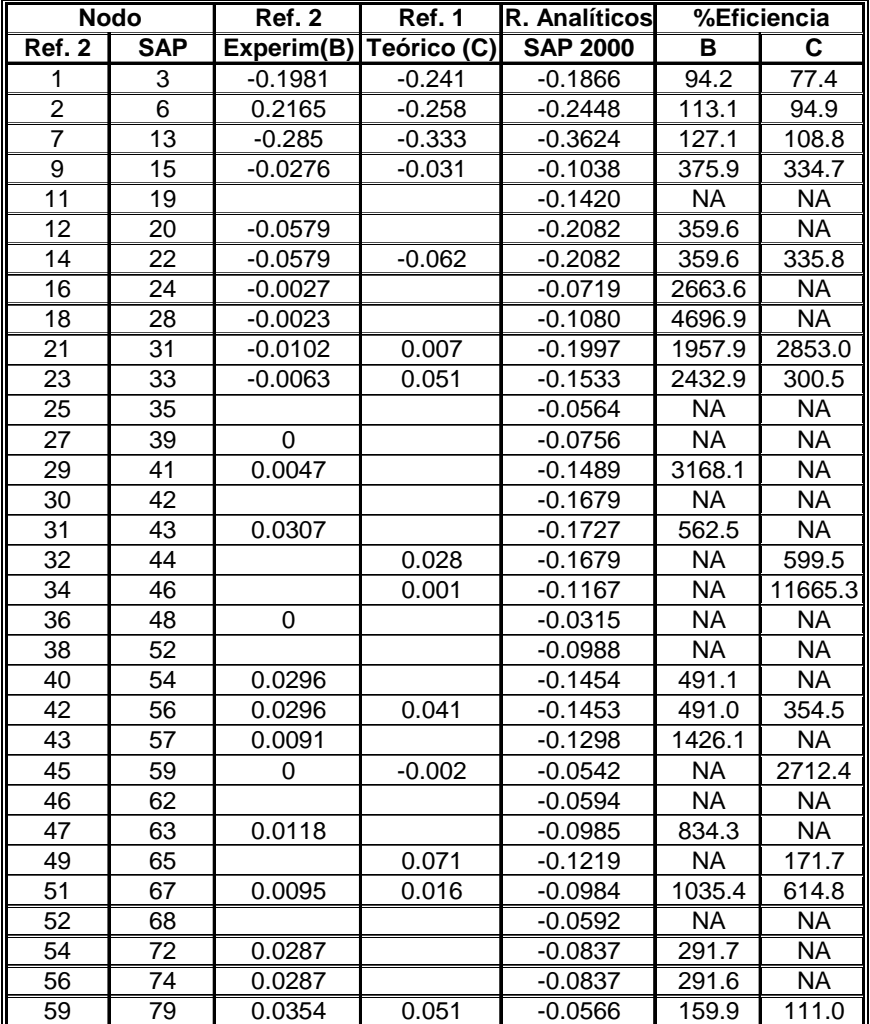

#### **Tabla A.6 Comparación de desplazamientos (in.) con carga distribuida (no lineal)**

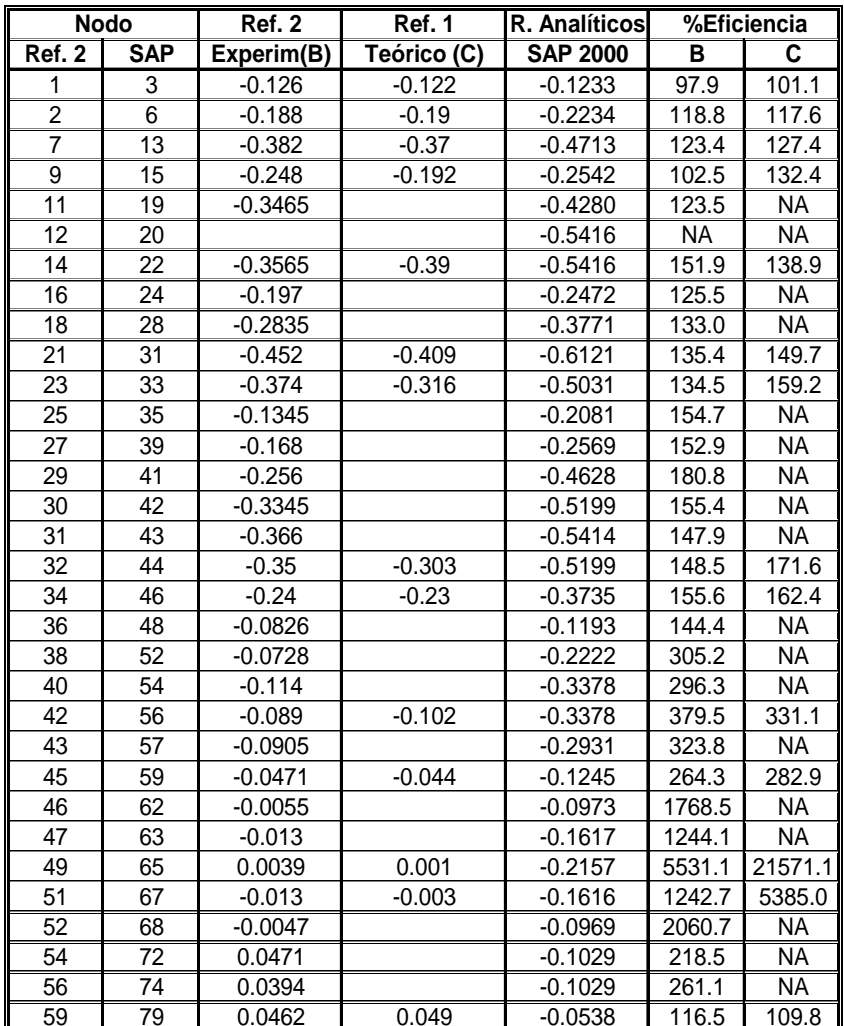

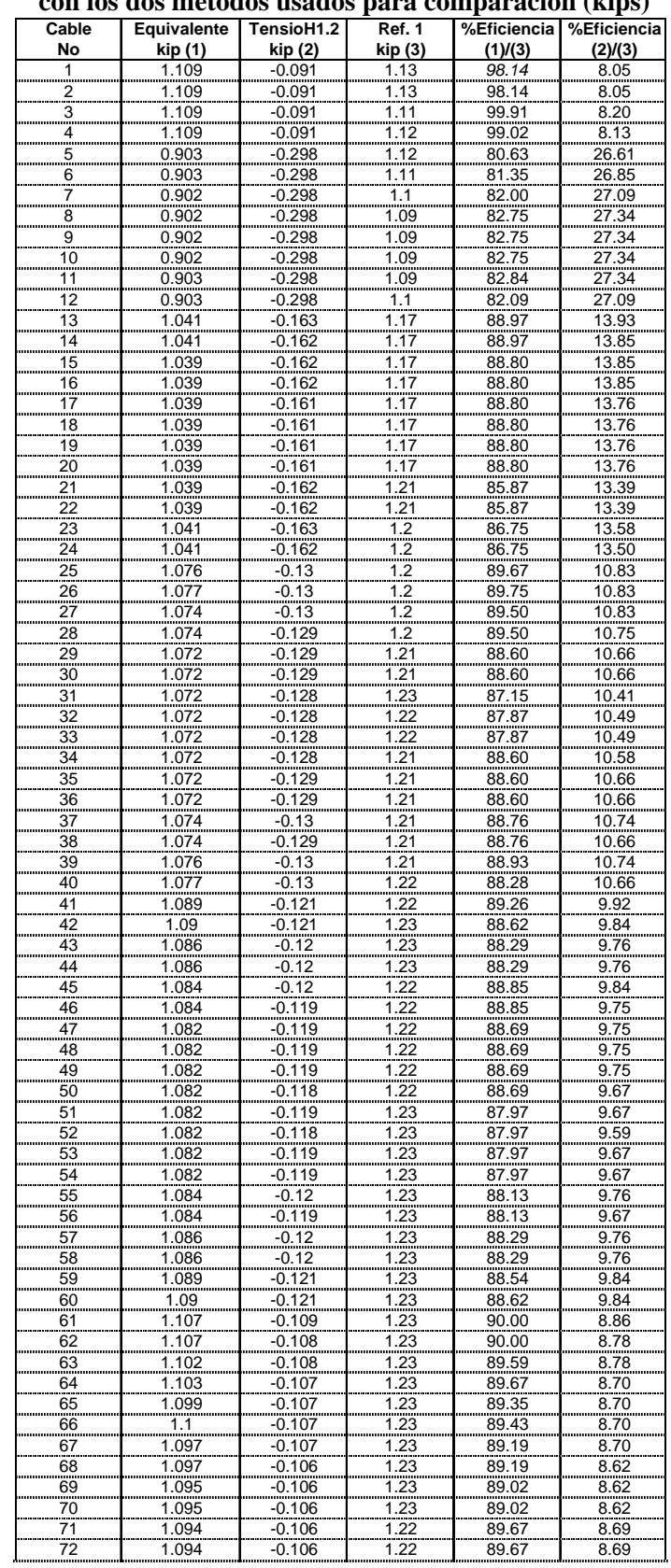

#### **Tabla A.7 Tensiones obtenidas en la red, con los dos métodos usados para comparación (kips)**

|                            | con los dos metodos usados para comparación kips)  |                      |                                                               |                                                                                   |                                            |
|----------------------------|----------------------------------------------------|----------------------|---------------------------------------------------------------|-----------------------------------------------------------------------------------|--------------------------------------------|
| Cable                      | Equivalente                                        | TensioH1.2           | Ref. 1                                                        | %Eficiencia                                                                       | %Eficiencia                                |
| No<br>73                   | kip (1)<br>1.094                                   | kip (2)              | kip (3)<br>1.2 <sub>1</sub>                                   | (1)/(3)<br>91.17                                                                  | (2)/(3)<br>8.83                            |
| 74                         | 1.094                                              | $-0.106$<br>$-0.106$ |                                                               | 91.17                                                                             | 8.83                                       |
|                            | 1.095                                              |                      |                                                               | $\begin{array}{r} 61.11 \\ 91.25 \\ 91.25 \\ 91.42 \\ 91.42 \\ 94.56 \end{array}$ | 8.83                                       |
| 75<br>76<br>77<br>78       | $\frac{1.095}{1.097}$                              | $-0.106$<br>$-0.106$ |                                                               |                                                                                   | 8.83                                       |
|                            |                                                    | $-0.107$             |                                                               |                                                                                   | 8.92                                       |
| 78                         | 1.097                                              | 0.106                |                                                               |                                                                                   | $\frac{8.83}{8.92}$                        |
| $\frac{79}{80}$            | 1.099                                              | $-0.107$<br>$-0.107$ |                                                               | $\frac{91.58}{91.67}$                                                             |                                            |
|                            | $\frac{10000}{1.1}$                                |                      |                                                               |                                                                                   |                                            |
|                            |                                                    | $-0.108$<br>$-0.107$ |                                                               | 91.83<br>91.92                                                                    | 9.00<br>8.92                               |
| 81<br>82<br>83<br>84<br>85 | 1.102<br>1.103<br>1.107<br>1.107<br>1.103<br>1.104 |                      |                                                               |                                                                                   |                                            |
|                            |                                                    | $-0.109$<br>$-0.108$ |                                                               | $\begin{array}{r} 01.06 \\ 92.25 \\ 92.25 \\ 91.16 \\ 92.00 \\ 04.67 \end{array}$ | $\frac{9.08}{9.00}$                        |
|                            |                                                    | $-0.108$             |                                                               |                                                                                   | 8.93                                       |
| 86                         |                                                    | 0.107                |                                                               |                                                                                   | 8.92                                       |
| $\frac{87}{88}$            | $\frac{11}{1.1}$<br>$\frac{1}{2.1}$                | $-0.106$             |                                                               | $\frac{91.67}{91.67}$                                                             | $\frac{0.52}{8.83}$                        |
|                            |                                                    | $-0.106$             |                                                               |                                                                                   |                                            |
| $\frac{89}{90}$            | 1.098                                              | $-0.106$             |                                                               | 91.50                                                                             | 8.83                                       |
| 51                         | 1.098<br>1.096<br>1.096                            | -0.105               |                                                               | 91.50                                                                             | 8.75                                       |
|                            |                                                    | $-0.105$<br>$-0.105$ |                                                               | 90.58<br>90.58                                                                    | 8.68                                       |
| $\frac{92}{93}$            | 1.095                                              | $-0.105$             |                                                               | 87.60                                                                             | 8.40                                       |
| 94                         | 1.096                                              | $-0.105$             |                                                               | 88.39                                                                             | 8.47                                       |
| $\frac{1}{95}$             | 1.095                                              | $-0.105$             | $\frac{1.24}{1.24}$                                           | 88.31                                                                             | 8.47                                       |
| 96                         | 1.096                                              | $-0.105$             | 1.24                                                          | 88.39                                                                             | 8.47                                       |
| 97                         | 1.096                                              | $-0.105$             | 1.24                                                          | 88.39                                                                             | 8.47                                       |
| 98                         | 1.096                                              | $-0.105$             | 1.24                                                          | 88.39                                                                             | 8.47                                       |
| 99<br>100                  | 1.098                                              | $-0.105$<br>$-0.106$ | 1.25                                                          | 87.84                                                                             | 8.40                                       |
| 101                        | 1.098<br>1.1                                       | $-0.106$             | 1.25<br>1.25                                                  | 87.84<br>88.00                                                                    | 8.48<br>8.48                               |
| 102                        | 1.1                                                | $-0.106$             | 1.26                                                          | 87.30                                                                             | 8.41                                       |
| 103                        | 1.103                                              | $-0.108$             | 1.46                                                          | 75.55                                                                             | 7.40                                       |
| 104                        | 1.104                                              | $-0.107$             | 1.46                                                          | 75.62                                                                             | 7.33                                       |
| 105                        | 1.115                                              | $-0.091$             | 1.43                                                          | 77.97                                                                             | 6.36                                       |
| 106                        | 1.116                                              | $-0.091$             | 1.42                                                          | 78.59                                                                             | 6.41                                       |
| 107                        | 1.113                                              | $-0.09$              | 1.41                                                          | 78.94                                                                             | 6.38                                       |
| 108                        | 1.113                                              | $-0.09$              | 1.4                                                           | 79.50                                                                             | 6.43                                       |
| 109<br>110                 | 1.111<br>1.111                                     | $-0.09$<br>$-0.09$   | $\frac{1.4}{1.4}$                                             | 79.36<br>79.36                                                                    | 6.43<br>6.43                               |
| 111                        | 1.111                                              | $-0.09$              | 1.4                                                           | 79.36                                                                             | 6.43                                       |
| 112                        | 1.111                                              | $-0.09$              | 1.4                                                           | 79.36                                                                             | 6.43                                       |
| 113.                       | 1.111                                              | $-0.09$              | 1.4                                                           | 79.36                                                                             |                                            |
| 114                        | 1.111                                              | $-0.09$              | 1.4                                                           | 79.36                                                                             | $\frac{6.43}{6.43}$                        |
| <u>115</u>                 | $\frac{1.111}{1.111}$                              | $-0.09$              | $\frac{1.25}{1.24}$                                           | 88.88                                                                             | 7.20                                       |
| 116                        |                                                    | $-0.09$              |                                                               | 89.60                                                                             | 7.26                                       |
| 117                        | 1.113                                              | $-0.09$              | 1.24                                                          | 89.76                                                                             | 7.26                                       |
| 118                        | 1.113                                              | $-0.09$<br>$-0.091$  | 1.24                                                          | 89.76                                                                             | 7.26                                       |
| 119<br>120                 | $\frac{1.115}{1.116}$                              | $-0.091$             | 1.24<br>1.24                                                  | 89.92<br>90.00                                                                    | $\frac{7.34}{7.34}$                        |
|                            |                                                    | 0.068                |                                                               | 90.88                                                                             |                                            |
| $\frac{121}{122}$          | 1.136                                              | -0.067               | $\frac{1.25}{1.25}$                                           | 90.88                                                                             | $\frac{5.44}{5.36}$                        |
| 123<br>124                 | 1.134<br>1.134                                     | $-0.067$             | $\frac{1.25}{1.26}$                                           |                                                                                   |                                            |
| nganan                     |                                                    | 0.067                |                                                               | $\frac{90.72}{90.00}$                                                             | $\frac{5.36}{5.32}$                        |
| 125<br>                    | $\frac{1}{1.133}$                                  | 0.067<br>0.067       | $\frac{1.20}{1.21}$<br>$\frac{1.2}{1.2}$<br>$\frac{1.2}{1.2}$ | 93.64<br>94.42                                                                    | 5.54                                       |
| 126<br>127<br>128          | $\frac{1.133}{1.133}$<br>$\frac{1.133}{1.133}$     | in<br>0.067          |                                                               |                                                                                   | $\frac{5.58}{5.58}$                        |
|                            |                                                    | $-0.067$             |                                                               | 94.42<br>94.42                                                                    |                                            |
| 129                        | 1.134                                              | 0.067                | $\frac{1}{1.2}$                                               | 94.50                                                                             |                                            |
| <br>$\frac{130}{12}$       | 1.134                                              | 0.067                | $\frac{1.2}{2}$                                               | $\frac{94.50}{2}$                                                                 | $\frac{5.58}{5.58}$                        |
| $\frac{131}{132}$          | 1.136                                              | 0.068                | 1.21<br>1.21                                                  |                                                                                   |                                            |
|                            |                                                    | 0.067                |                                                               | 93.88                                                                             | $\frac{5.62}{5.54}$                        |
| 133<br>                    | 1.161                                              | $-0.04$              | $\frac{1}{1.2}$                                               | 96.75                                                                             | $\frac{3.33}{1.5}$                         |
| $\frac{134}{12}$           | 1.161<br>,,,,,,,,,,,,                              | -0.04<br>            | $\frac{1.2}{1.2}$<br>$\frac{1.2}{1.2}$                        | $\frac{96.75}{2}$                                                                 | $\frac{3.33}{3.33}$<br>$\frac{3.33}{3.33}$ |
| 135                        | 1.16<br>1.161                                      | $-0.04$<br>$-0.04$   |                                                               | $\frac{96.67}{96.75}$                                                             |                                            |
| $\frac{136}{125}$<br>137   | 1.16                                               | $-0.04$              | $\frac{1}{1.2}$                                               | $\frac{96.67}{22}$                                                                | $\frac{3.33}{2.2}$                         |
| <br>$\frac{138}{125}$      | 1.161                                              | -0.04                | $\frac{1.2}{1.2}$                                             | 96.75                                                                             |                                            |
| 139<br>.                   | 1.161                                              | <br>$-0.04$          |                                                               | $\frac{96.75}{96.75}$                                                             | $\frac{3.33}{3.33}$<br>$\frac{3.33}{4.00}$ |
| $\frac{140}{2}$            | 1.161                                              | $-0.04$              | $\frac{1}{1.2}$                                               |                                                                                   |                                            |
| 141                        | 1.188                                              | 0.012                | $\frac{1}{1.2}$                                               | 99.00                                                                             | 1.00                                       |
| 142<br>                    | 1.188                                              | 0.012                | $\frac{1.2}{1.2}$                                             | 99.00                                                                             | 1.00                                       |
| 143<br>144                 | 1.188<br>1.188                                     | $-0.012$<br>$-0.012$ | 1.2                                                           | 99.00<br>99.00                                                                    | 1.00<br>1.00                               |
| Promedio                   |                                                    |                      |                                                               | 89.21                                                                             | 9.48                                       |
|                            |                                                    |                      |                                                               |                                                                                   |                                            |

**Tabla A.7 Tensiones obtenidas en la red, con los dos métodos usados para comparación kips)** 

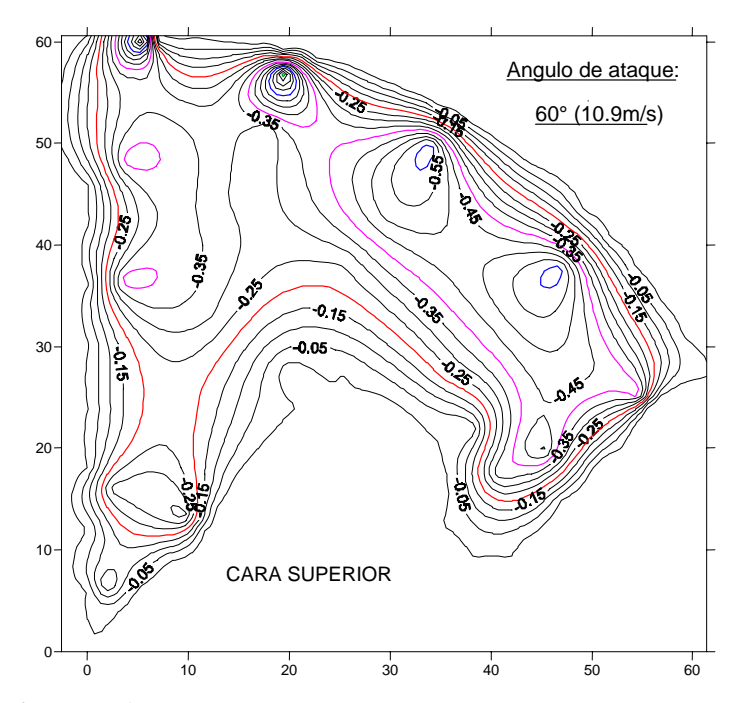

# **B.1. MAPAS DE LOS COEFICIENTES LOCALES DE PRESIÓN (CP)**

**Figura B.1. Distribución de coef. locales de presión para flujo turbulento, cara superior, 10.9 m/s** 

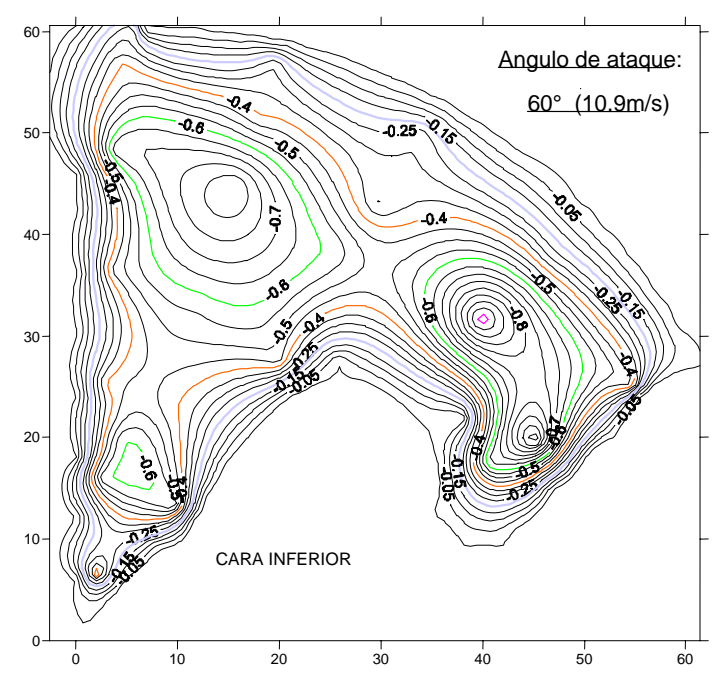

**Figura B.2. Distribución de coef. locales de presión para flujo turbulento cara inferior, 10.9 m/s** 

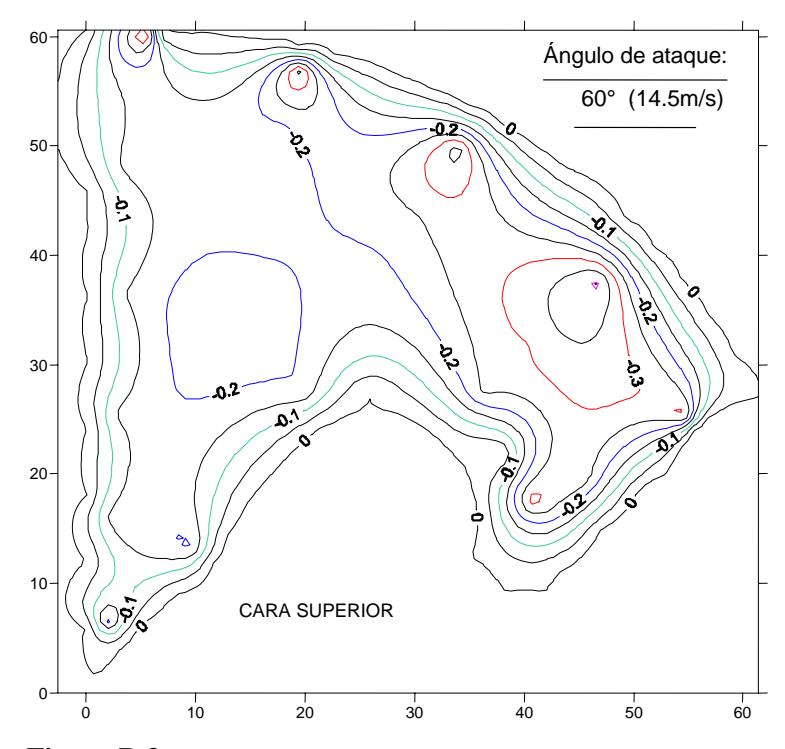

**Figura B.3. Distribución de coef. locales de presión para flujo turbulento cara superior, 14.47 m/s** 

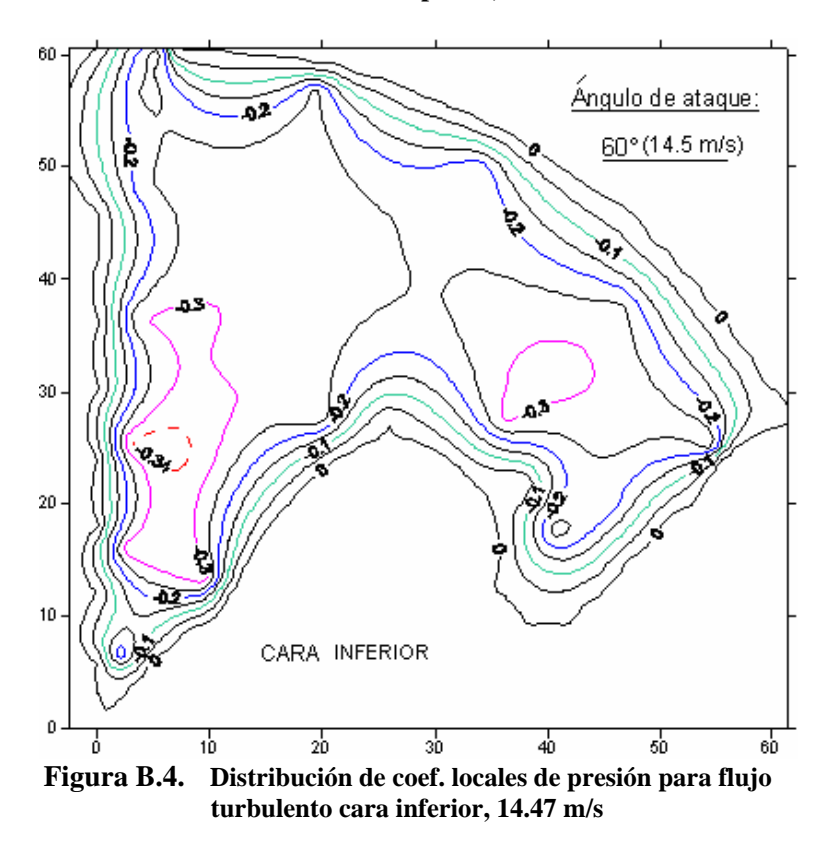

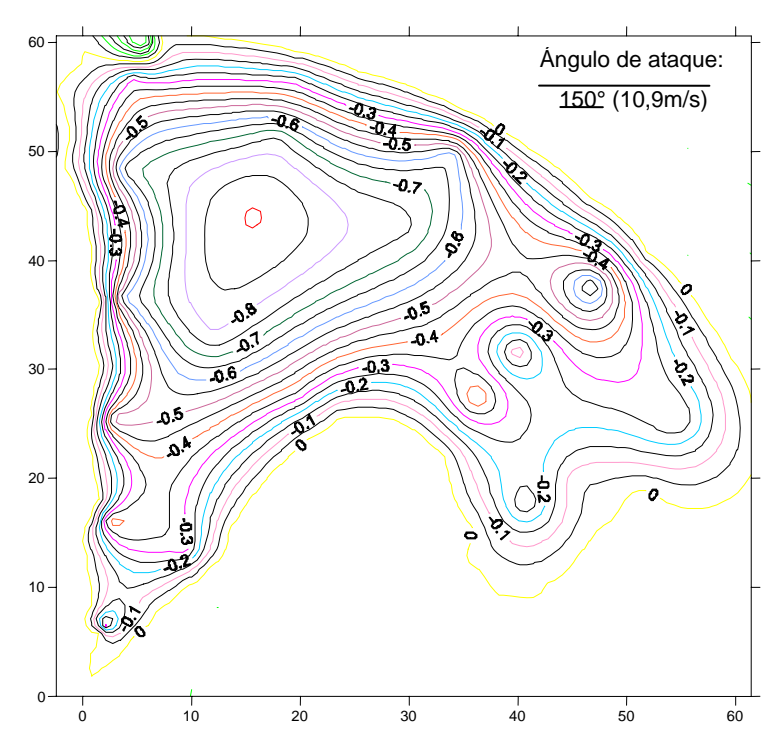

**Figura B.5. Distribución de coef. locales de presión para flujo laminar cara superior, 10.9 m/s** 

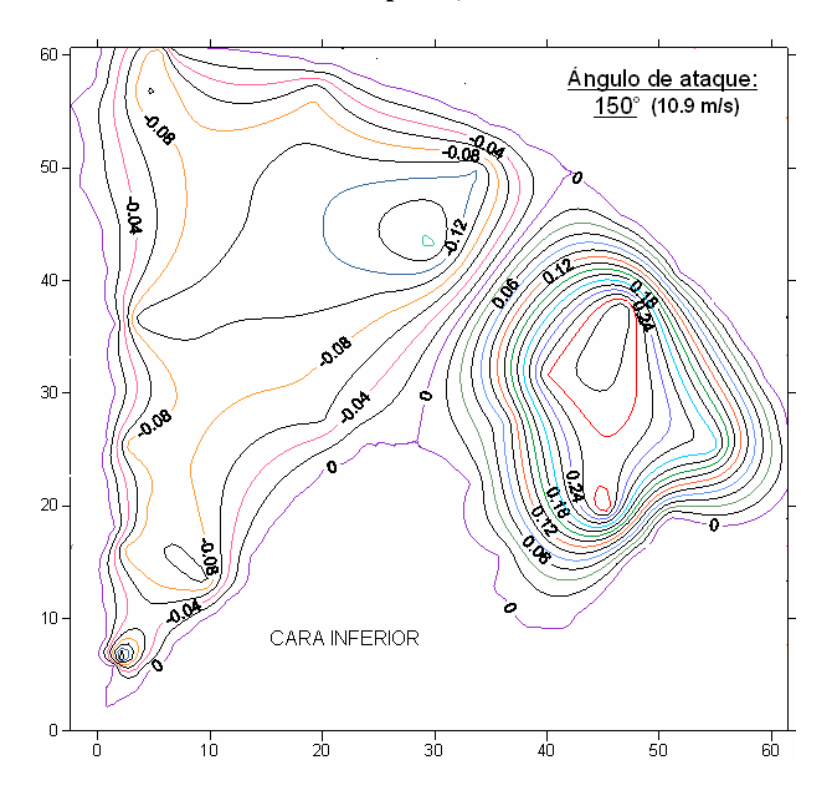

**Figura B.6. Distribución de coef. locales de presión para flujo laminar cara inferior, 10.9 m/s** 

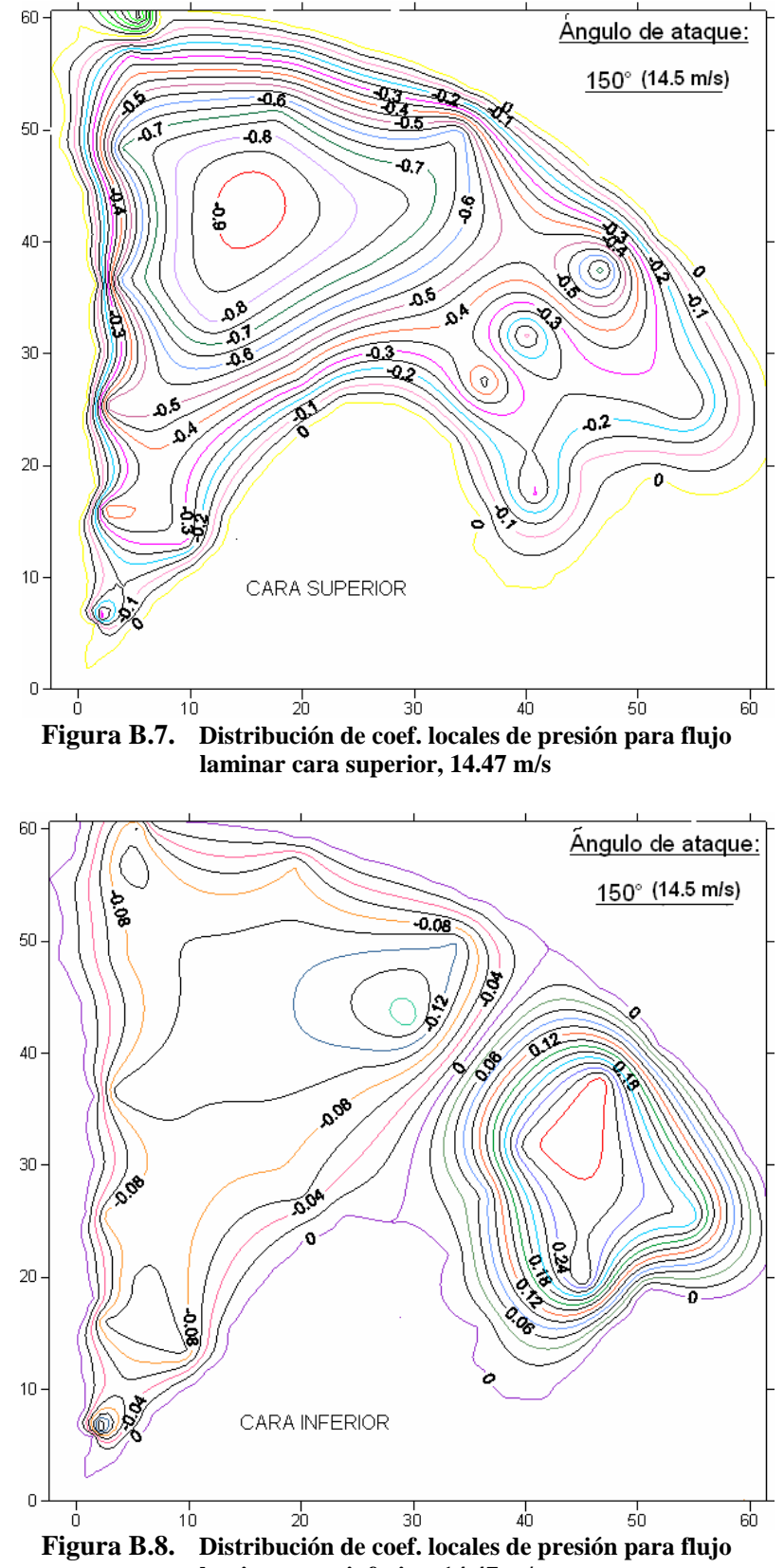

 **laminar cara inferior, 14.47 m/s** 

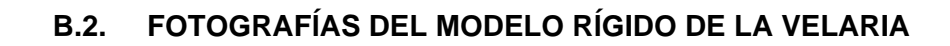

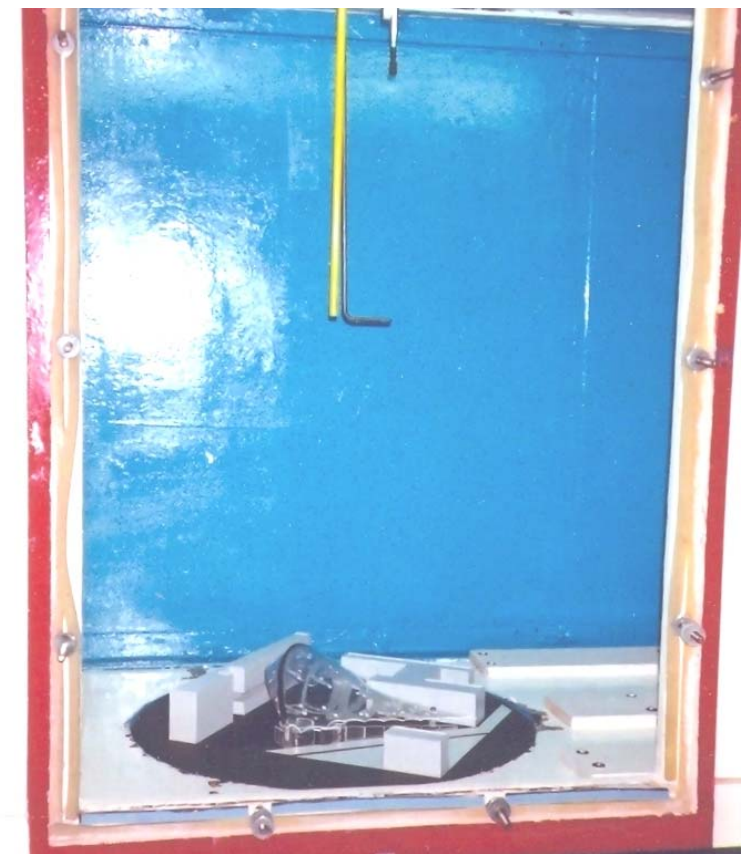

**Figura B.9. Modelo en la sección de prueba** 

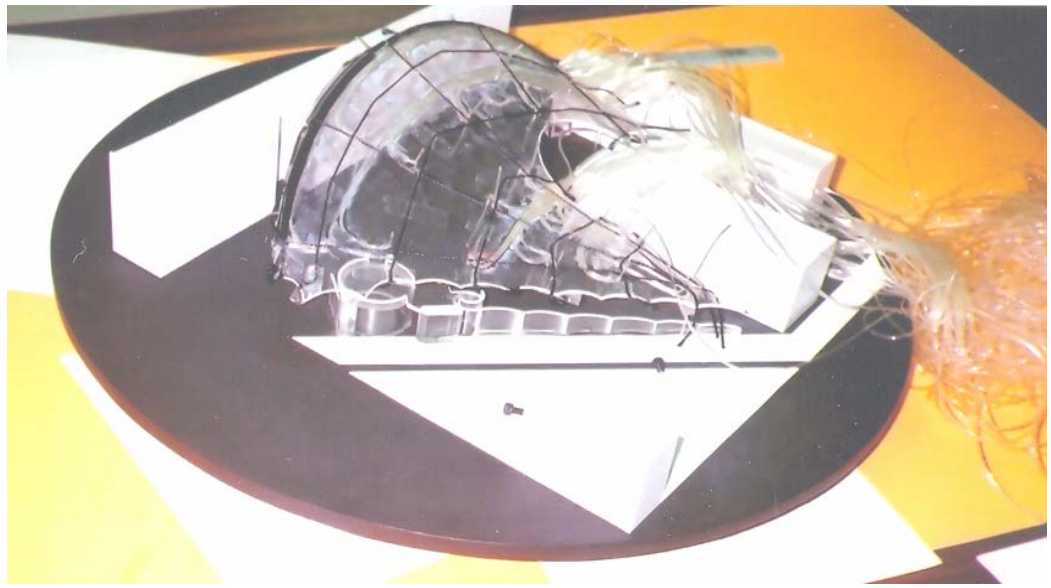

**Figura B.10. Instrumentación del modelo** 

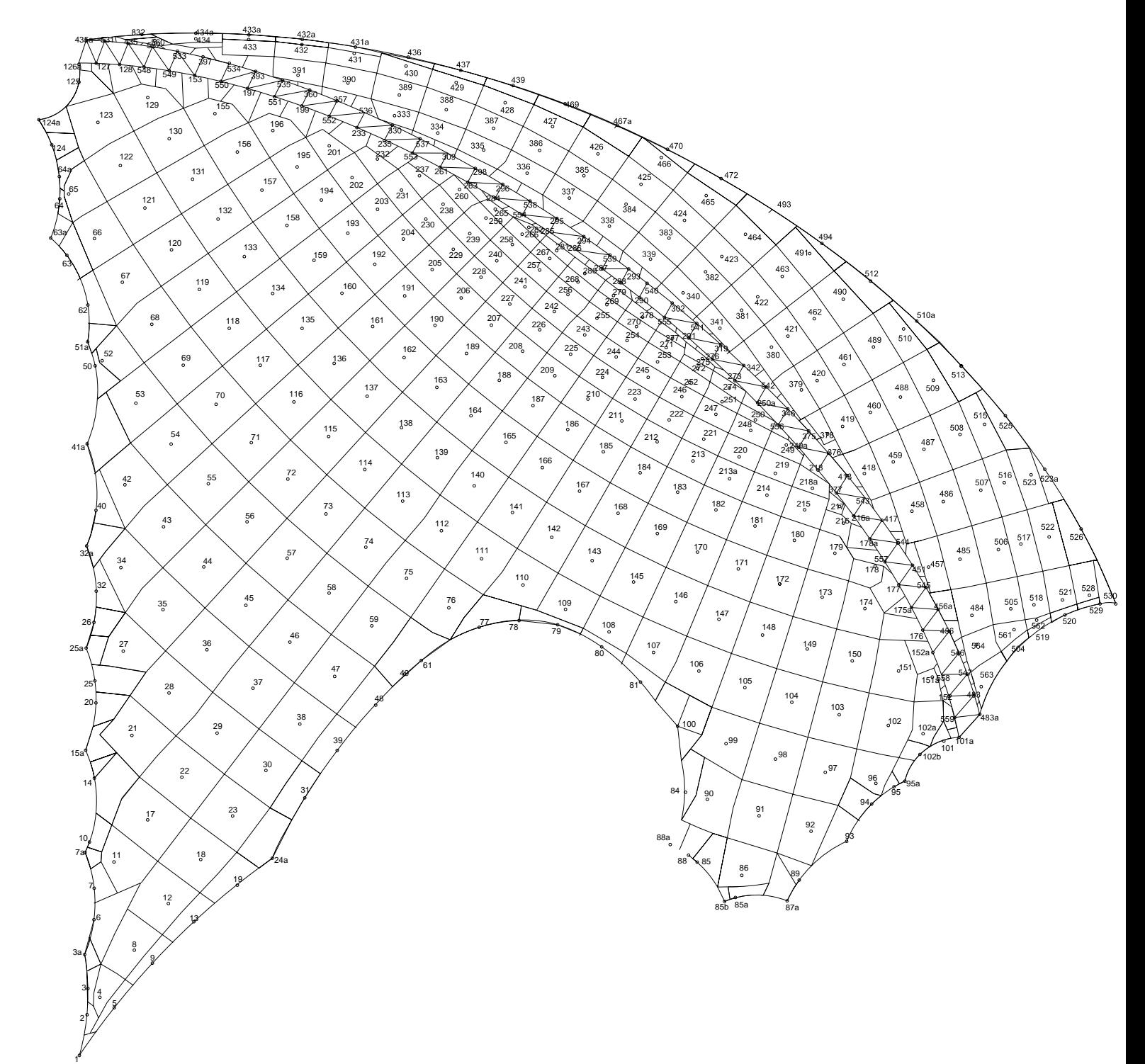

### **B.3. ESQUEMA DE LAS ÁREAS TRIBUTARIAS Y NODOS**

**Figura B.11. Áreas tributarias en cada nodo y la numeración del mismo**

## **B.4. DATOS ESTABLECIDOS PARA EL MODELO DE LA CUBIERTA**

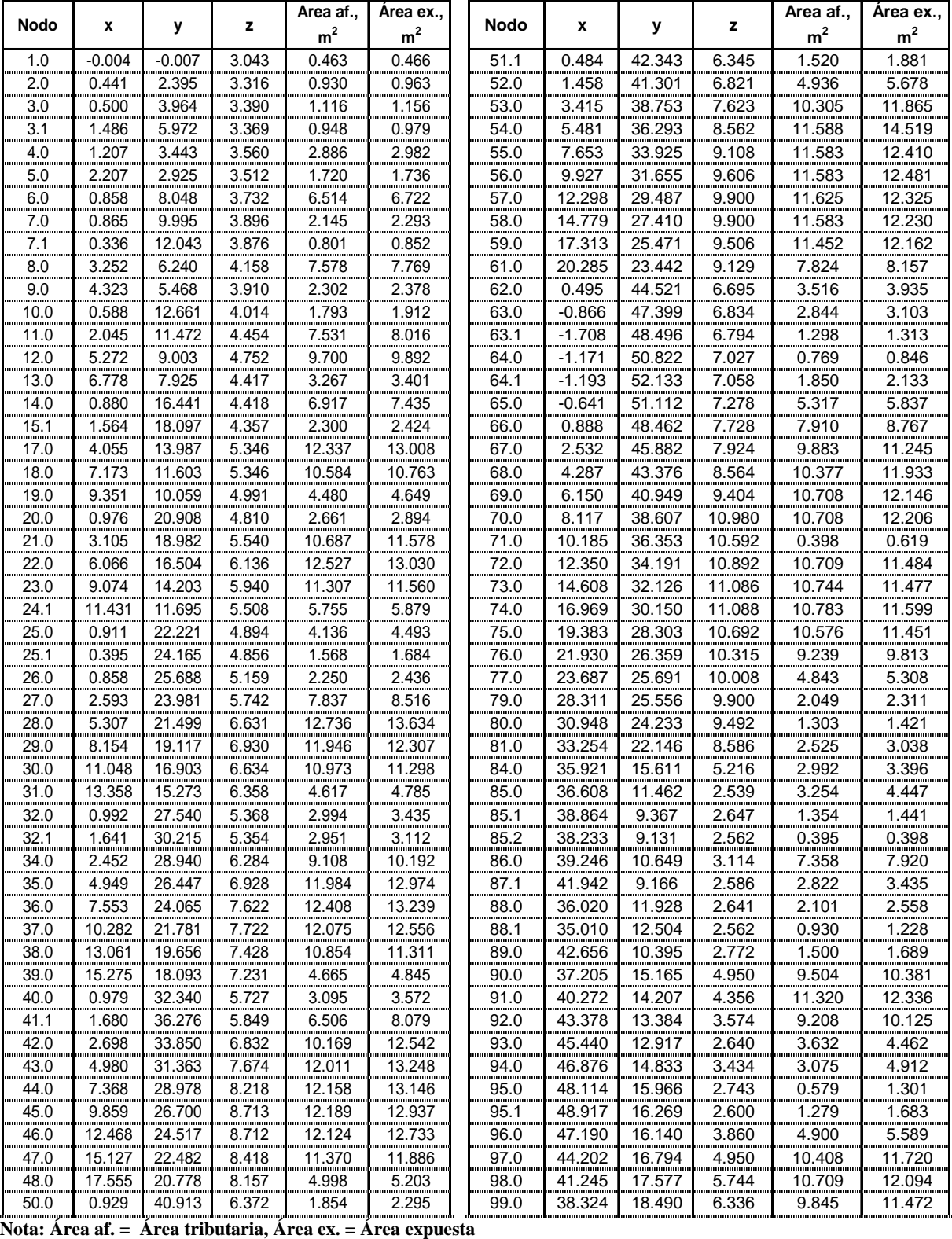

#### **Tabla B.1. Coordenadas de los nodos y áreas expuestas**

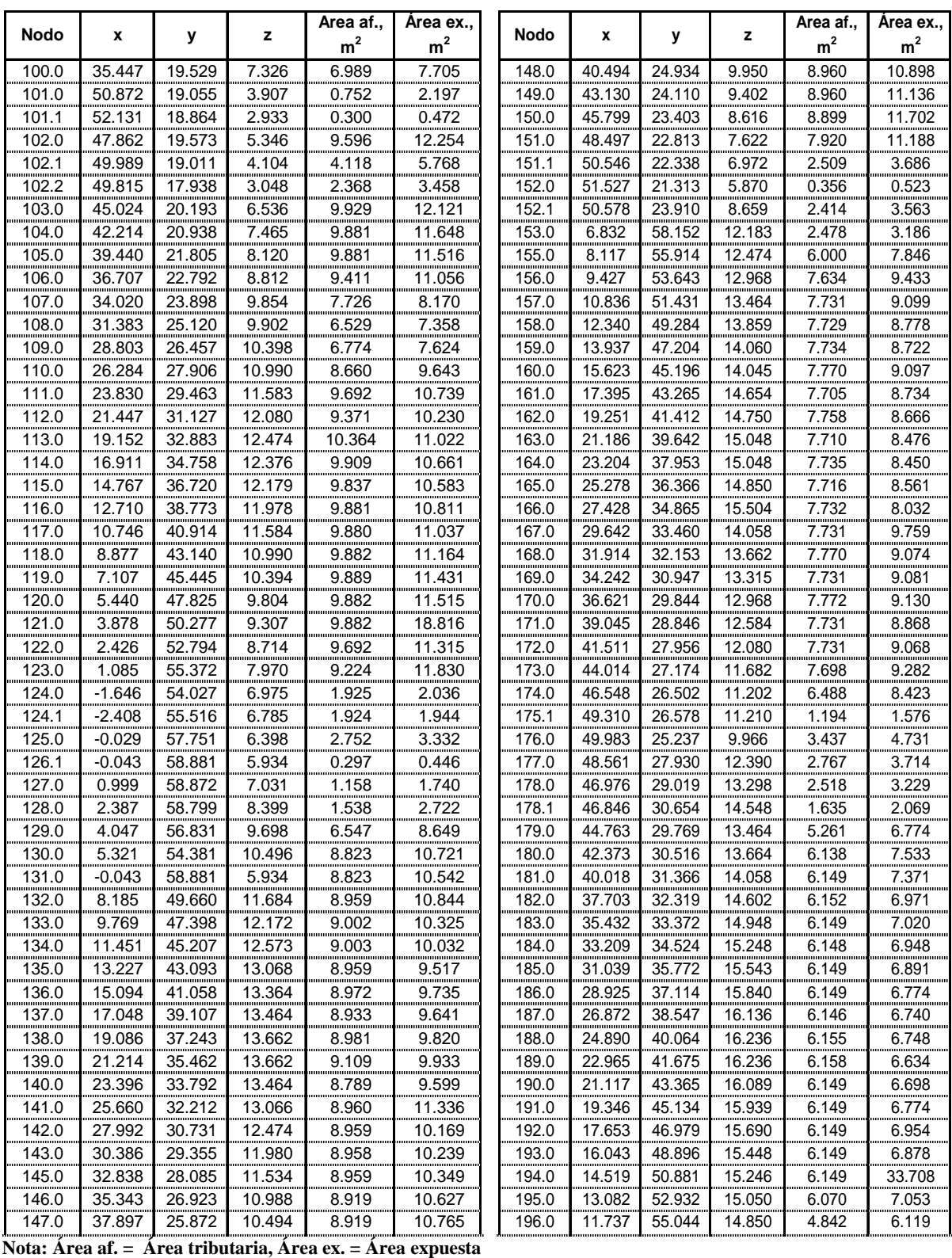

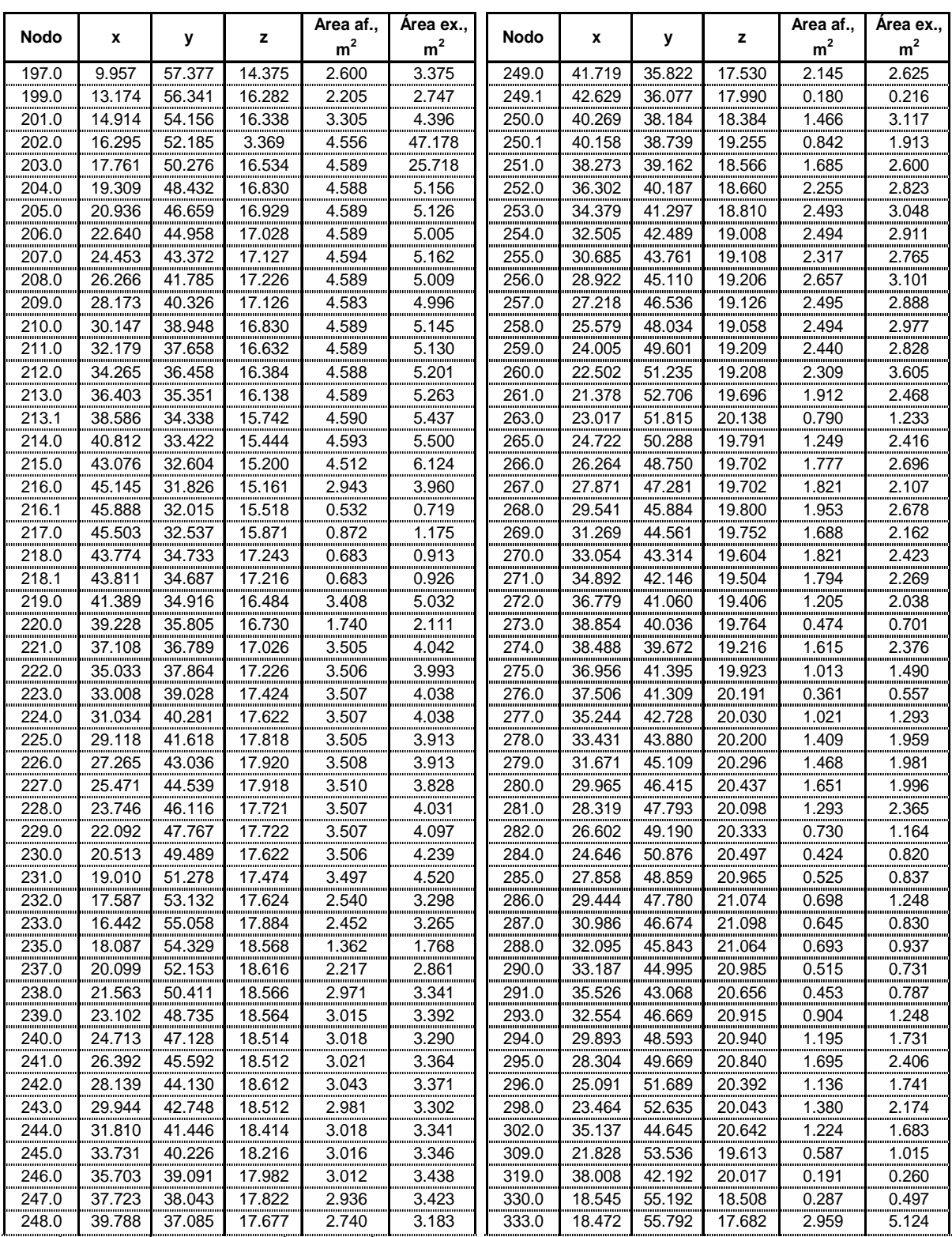

**Nota: Área af. = Área tributaria, Área ex. = Área expuesta** 

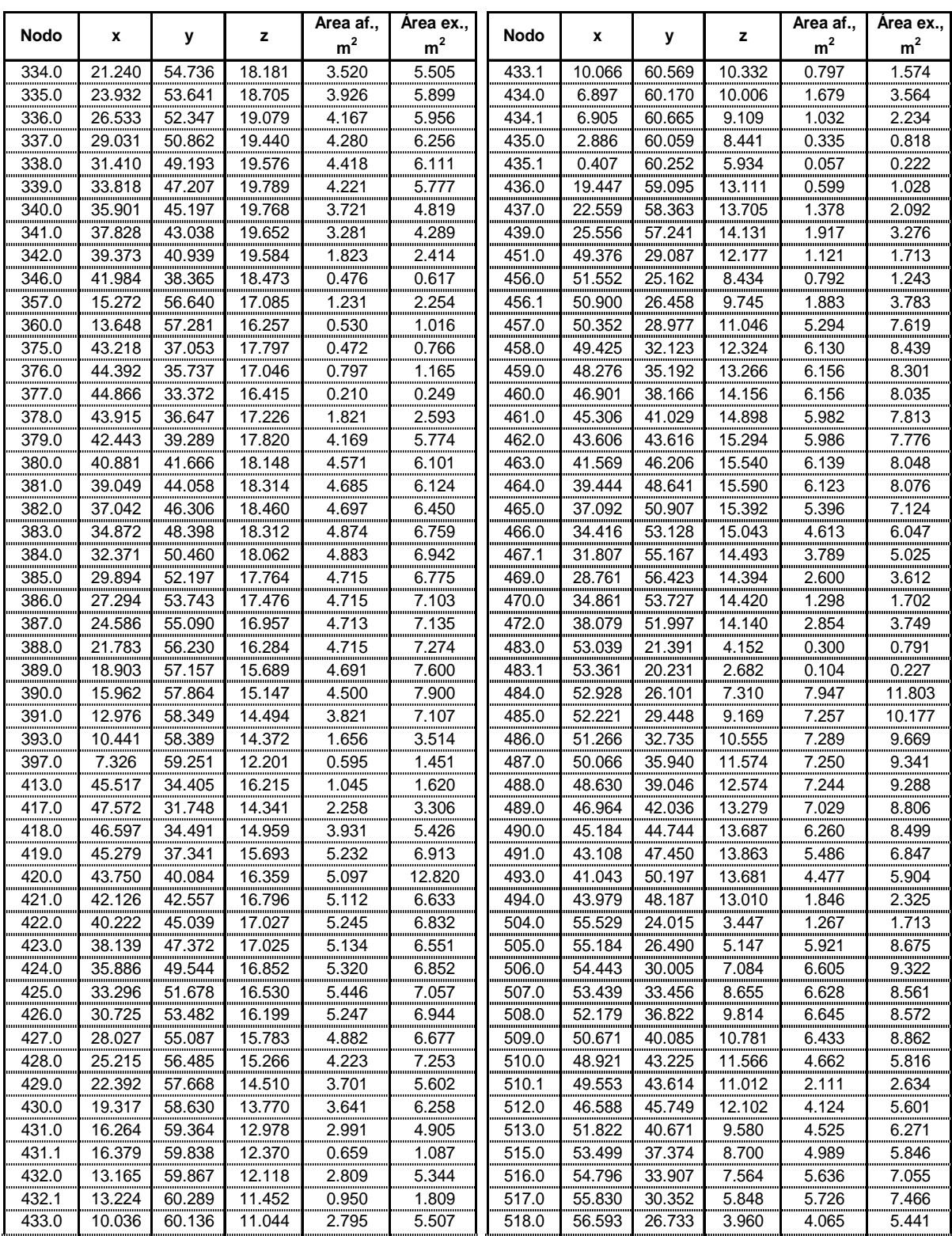

**Nota: Área af. = Área tributaria, Área ex. = Área expuesta** 

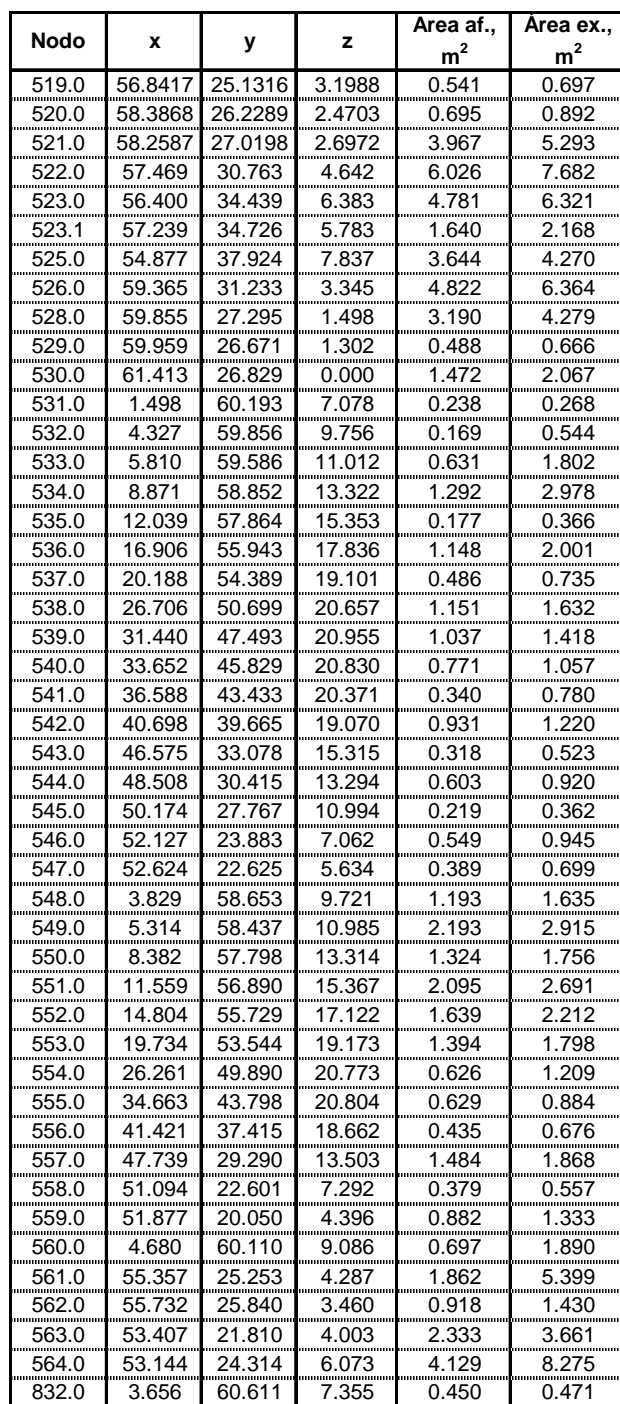

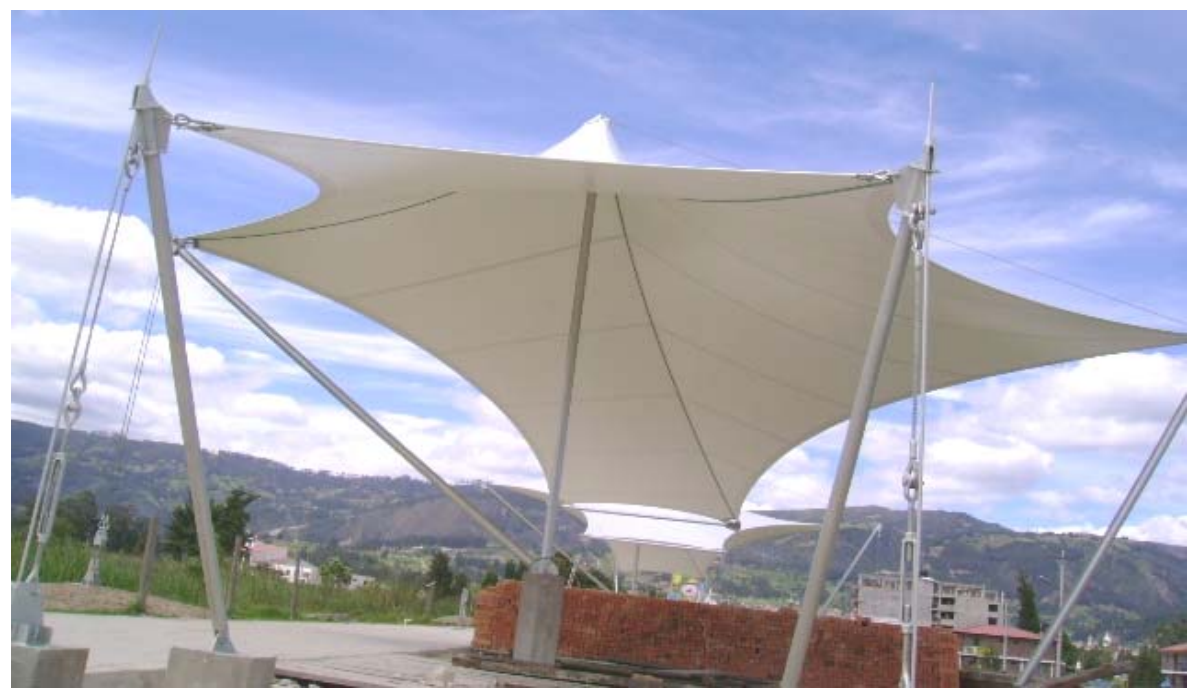

# **B.5. FOTOGRAFÍAS DE CUBIERTAS Y DE SUS SISTEMAS DE ANCLAJE**

**Figura B.12. Velaria con varios puntos de apoyo** 

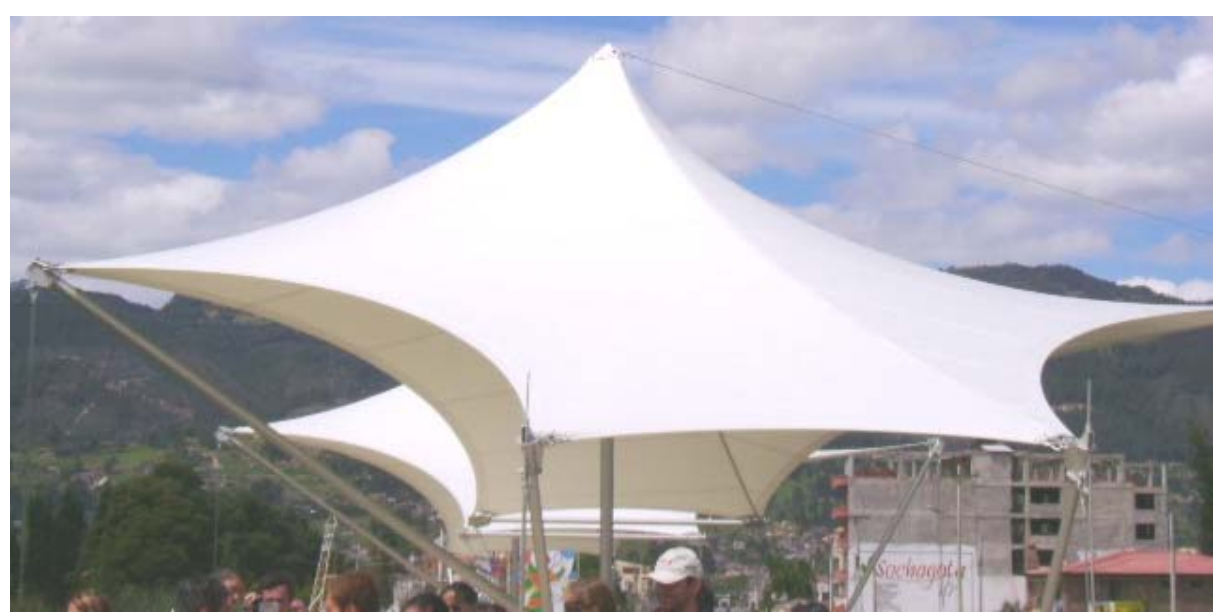

**Figura B.13. Vista de la velaria desde otra perspectiva** 

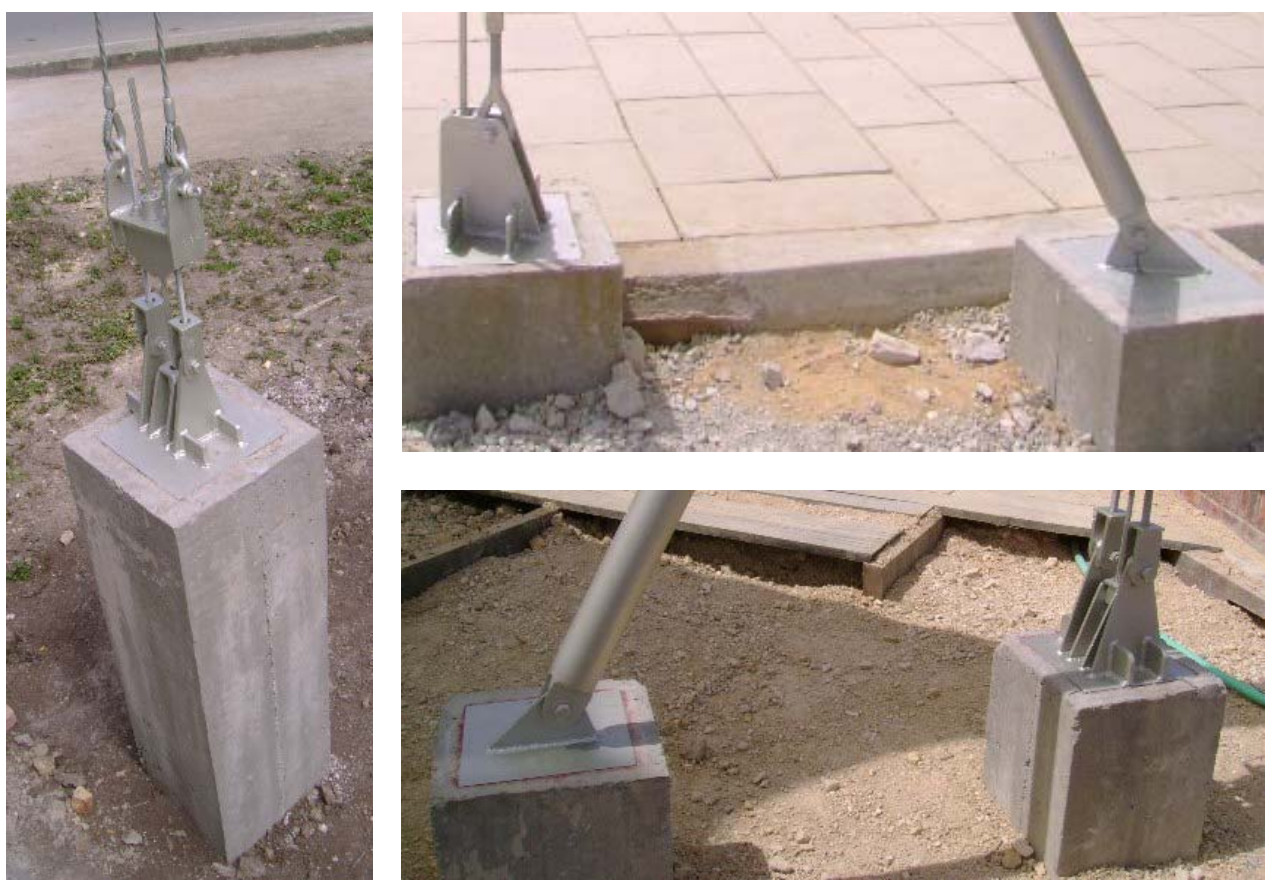

**Figura B.14. Algunos de los anclajes de la velaria** 

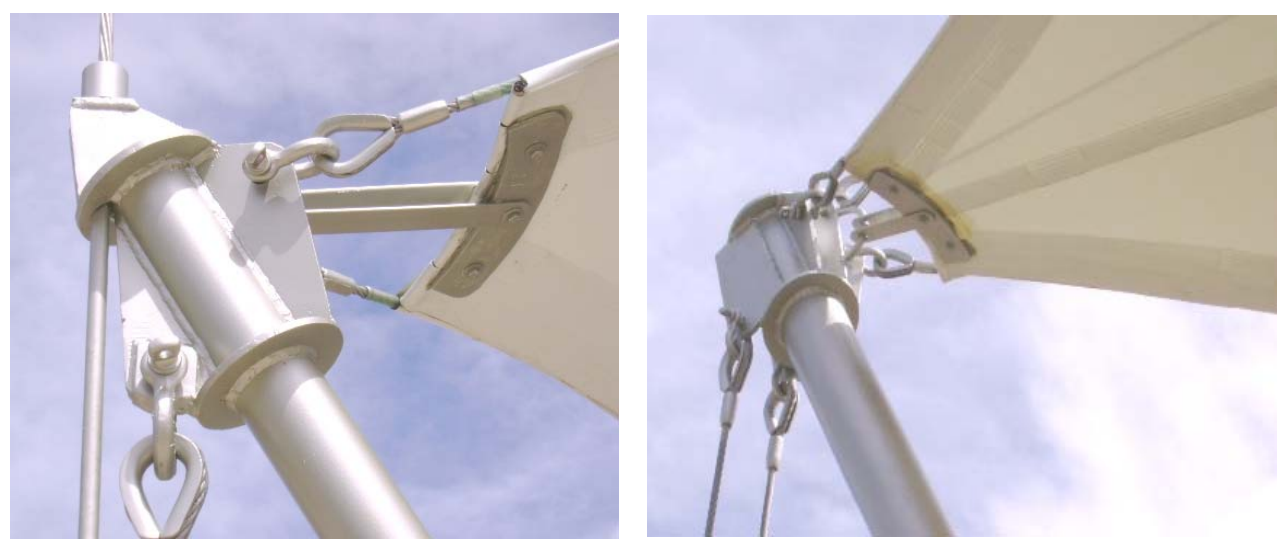

**Figura B.15. Conexiones entre apoyos, cables y cubierta textil** 

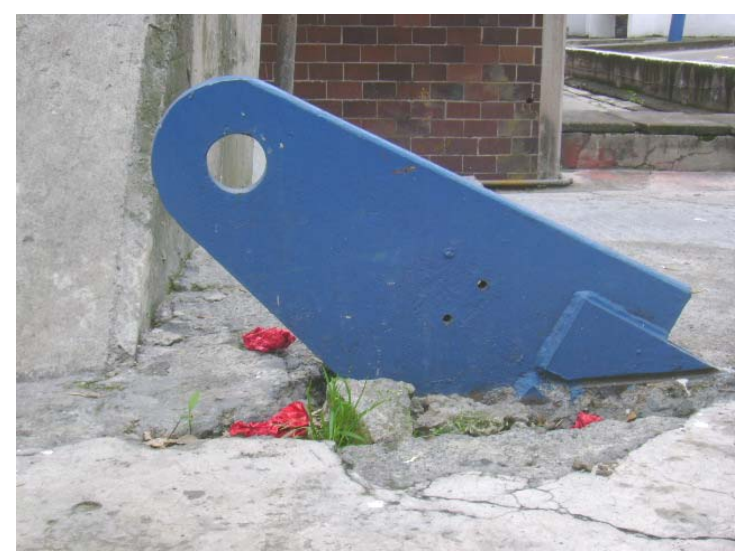

**Figura B.16. Otro tipo de apoyo para cables** 

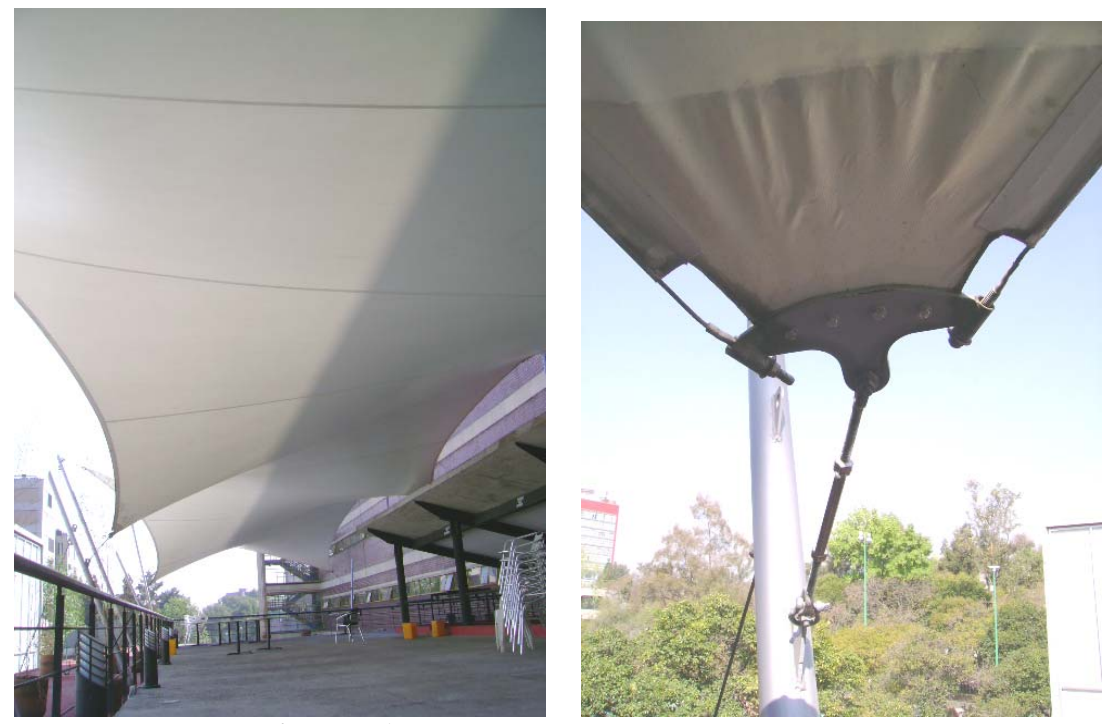

**Figura B.17. Velaria de la Facultad de Química**